### UNIVERSIDADE FEDERAL DE SANTA CATARINA PROGRAMA DE PÓS–GRADUAÇÃO EM ENGENHARIA ELÉTRICA

Guilherme Martins Leandro

## CONVERSOR CC-CC LLC HÍBRIDO A CAPACITOR CHAVEADO ZVS-FM

Florianópolis, Santa Catarina – Brasil

2 de julho de 2019

### Guilherme Martins Leandro

### Conversor CC-CC LLC Híbrido a Capacitor Chaveado ZVS-FM

Dissertação submetida ao Programa de Pós–Graduação em Engenharia Elétrica da Universidade Federal de Santa Catarina para a obtenção do Grau de Mestre em Engenharia Elétrica.

Orientador: Prof. Ivo Barbi, Dr. Ing.

Florianópolis, Santa Catarina – Brasil

2 de julho de 2019

Ficha de identificação da obra elaborada pelo autor, através do Programa de Geração Automática da Biblioteca Universitária da UFSC.

Leandro, Guilherme Martins Conversor CC-CC LLC Híbrido a Capacitor Chaveado ZVS-FM / Guilherme Martins Leandro ; orientador, Ivo Barbi, 2019. 253 p. Dissertação (mestrado) - Universidade Federal de Santa Catarina, Centro Tecnológico, Programa de Pós Graduação em Engenharia Elétrica, Florianópolis, 2019. Inclui referências. 1. Engenharia Elétrica. 2. Conversor Ressonante LLC. 3. Capacitor Chaveado. 4. Conversor Híbrido. 5. Comutação Suave. I. Barbi, Ivo. II. Universidade Federal de Santa Catarina. Programa de Pós-Graduação em Engenharia Elétrica. III. Título.

#### Guilherme Martins Leandro

### Conversor CC-CC LLC Híbrido a Capacitor Chaveado ZVS-FM

Esta Dissertação foi julgada adequada para obtenção do Título de Mestre em Engenharia Elétrica, na área de concentração em Eletrônica de Potência e Acionamento Elétrico, e aprovada em sua forma final pelo Programa de Pós-Graduação em Engenharia Elétrica da Universidade Federal de Santa Catarina.

Florianópolis, 2 de julho de 2019.

Prof. Bartolomeu Ferreira Uchôa Filho, Dr. Coordenador do Programa de Pós-Graduação em Engenharia Elétrica

Banca Examinadora:

Prof. Ivo Barbi, Dr. Ing. Orientador Universidade Federal de Santa Catarina - UFSC

ja Filho, Ph.D.

Prof. Rodrigoofdume de MP (Videocontemprendual (Videoconterente de Educação de Pietrica - UFSC<br>Centro Federal de Educação de Minas  $Gerais - CETERT-MG$ 

Prof. Hugo Rolando Estofanero Larico, Dr. Universidade Federal de Santa Catarina - UFSC

Prof. Telles Brunelli Lazzarin, Dr.<br>Universidade Federal de Santa Catarina - UFSC

Dedico este trabalho à minha mãe, que sempre me apoiou e acreditou em mim.

## Agradecimentos

Primeiramente a Deus que permitiu que tudo isso acontecesse, ao longo de minha vida, me guiando através de todas as dificuldades que apareceram, e não foram poucas.

À minha mãe Eci pela excelente criação, total apoio e incentivo em todas as etapas da minha vida. Pelo seu esforço para que eu pudesse ter a melhor educação e qualidade vida.

À minha namorada Héryca por todo amor, carinho, confiança e, principalmente pela companhia nesta fase tão importante, sendo fundamental para a realização deste trabalho.

Ao professor Ivo Barbi pela excelente orientação e confiança meu trabalho. Sempre me guiando com sua sabedoria e experiência diante dos obstáculos que fui encontrando ao longo do mestrado. Agradeço pela oportunidade e privilégio de ter sido aluno e orientado de uma referência mundial da Eletrônica de Potência.

Aos professores e membros do INEP pelos ensinamentos transmitidos nas disciplinas cursadas no primeiro ano do mestrado, que foram essenciais para a minha formação técnica na área. Também à equipe do laboratório Fotovoltaica, pelo apoio e principalmente por ceder laboratório, sala de aula e auditório, em diversas ocasiões.

Ao Instituto Brasileiro de Eletrônica de Potência e Energias Renováveis (IBEPE) pela excelente estrutura fornecida aos seus

alunos, desde uma sala confortável para desenvolver os estudos, a um laboratório repleto de equipamentos de ponta. À ajuda fundamental da equipe técnica do IBEPE: Carlos Possamai, Delvanei Bandeira, Rogério Luiz e Victor Borges pelas inúmeras ajudas e conselhos que facilitaram muito o trabalho, e à Patrícia pelo excelente trabalho e extrema competência. Agradeço também ao mestrandos do IBEPE por sempre estarem dispostos a ajudar, em especial à Alexsandra por me socorrer diversas vezes na programação do template.

Aos amigos feitos no mestrado, Glauber Lima, Kaio Maciel, Leonardo Pacheco e Natan Bernardo. Pela amizade e ajuda em todos as fases do mestrado. Agradeço também pelos momentos divertidos jogando baralho, futebol, assistindo jogos e indo a festas. Desejo a vocês sucesso na vida profissional.

Aos amigos feitos através do UFSC GO pelos inúmeros momentos de descontração. A companhia de vocês nas raids e nos farms tornou minha estadia muito mais agradável.

Aos amigos feitos na graduação na Universidade Federal de Viçosa, muito da minha formação é devido a eles.

Aos membros da banca, Prof. Rodrigo Gaiba, Prof. Hugo Larico e Prof. Telles Lazzarin, pelo tempo dedicado a leitura deste trabalho, pelas arguições e pelos conselhos e contribuições valiosas para a melhoria da dissertação. Em especial ao Prof. Gaiba por ser o responsável por eu ter feito o mestrado na UFSC, me motivando na época em que éramos colegas de trabalho no CEFET-MG.

À Universidade Federal de Santa Catarina e ao Programa de Pós-Graduação em Engenharia Elétrica pela oportunidade de estudar em uma universidade pública de excelente qualidade.

Agradeço especialmente à CEB pelo financiamento do projeto e à CAPES pela bolsa de pesquisa disponibilizada.

Foram muitas as pessoas que contribuíram direta e indiretamente para essa conquista, e a todas elas tenho muito a agradecer. Espero um dia poder retribuir de forma equivalente.

Muito Obrigado!

"Quando somos bons para os outros, somos ainda melhores para nós." Benjamin Franklin

## Resumo

Neste trabalho é apresentado o conversor CC-CC isolado com comutação suave, saída em tensão, para aplicações que envolvem altas potências (≤ 20 kW) e operando em alta frequência, com nome Conversor CC-CC LLC Híbrido a Capacitor Chaveado ZVS-FM (LLC-H-SC). O conversor proposto surge da integração de um célula ladder ao conversor LLC, possuindo seis interruptores, sendo que todos são submetidos à metade da tensão de entrada. Os interruptores do lado primário comutam sob tensão nula e os diodos do secundário comutam sob corrente nula. O conversor desenvolvido possui operação simétrica, modulação em frequência, comutação suave em todos os semicondutores e ganho estático pouco sensível à variação de carga. O trabalho é estruturado na análise teórica da estrutura híbrida, validação da análise por simulações e metodologia para projeto do conversor. Um protótipo com 2 kW, 1000 V de entrada, 48 V de saída e frequência de comutação de 90 kHz comprova a análise desenvolvida. O rendimento medido no protótipo foi superior a 96%, teve um valor de pico de 97,27% para 593,65 W e o rendimento para carga nominal foi estimado em 95,01%.

Palavras-chaves: conversor CC-CC isolado, LLC, capacitor chaveado, conversor híbrido, comutação suave, ZVS.

### ABSTRACT

An isolated DC-DC converter is presented in this work with soft commutation, voltage output, for applications involving high power ( $\leq 20$  kW) and operating at high frequency, named DC-DC Hybrid Switched-Capacitor LLC Resonant Converter ZVS-FM (LLC-H-SC). The proposed converter arises from the integration of a ladder cell to LLC converter, having six switches, all of which are subjected to half the input voltage. The primary side switches under zero voltage and the secondary diodes switches under zero current. The developed converter has symmetrical operation, frequency modulation, soft commutation in all semiconductors and static gain little sensitive to variation of load. The work is structured in the theoretical analysis of the hybrid structure, validation of the analysis by simulations and methodology for the design of the converter. A prototype with 2 kW, 1000 V input, 48 V output and 90 kHz switching frequency proves the analysis developed. The yield measured on the prototype was greater than 96%, had a peak value of 97.27% to 593.65 W and the yield for nominal load was estimated at 95.01%.

Key-words: isolated DC-DC converters, LLC resonant converter, switched capacitor converter, hybrid switched capacitor, soft commutation, ZVS.

# Lista de ilustrações

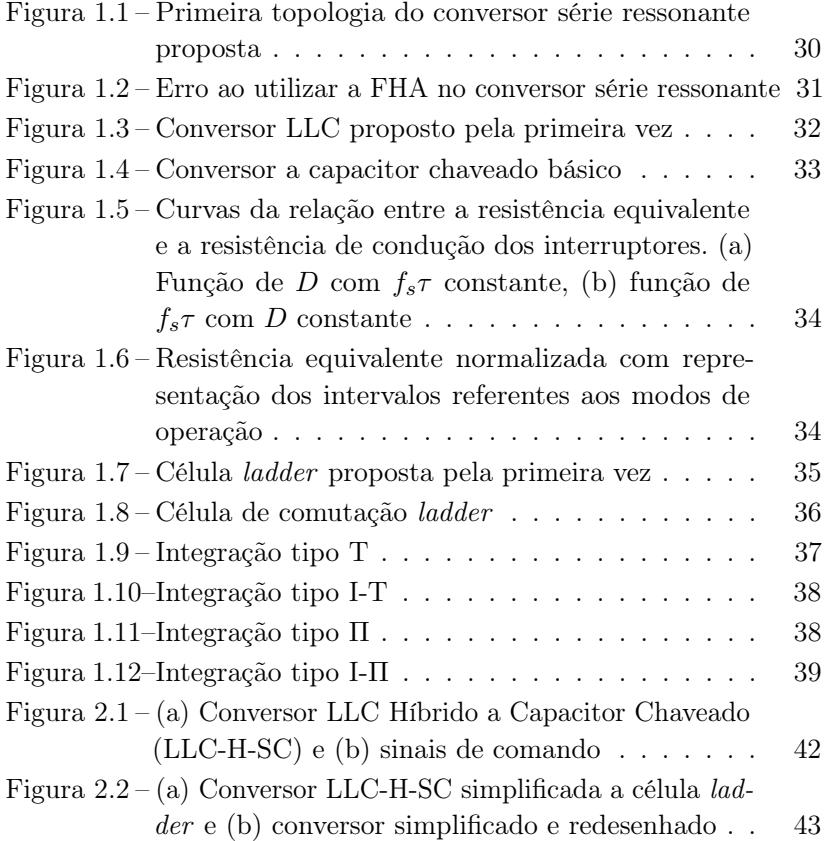

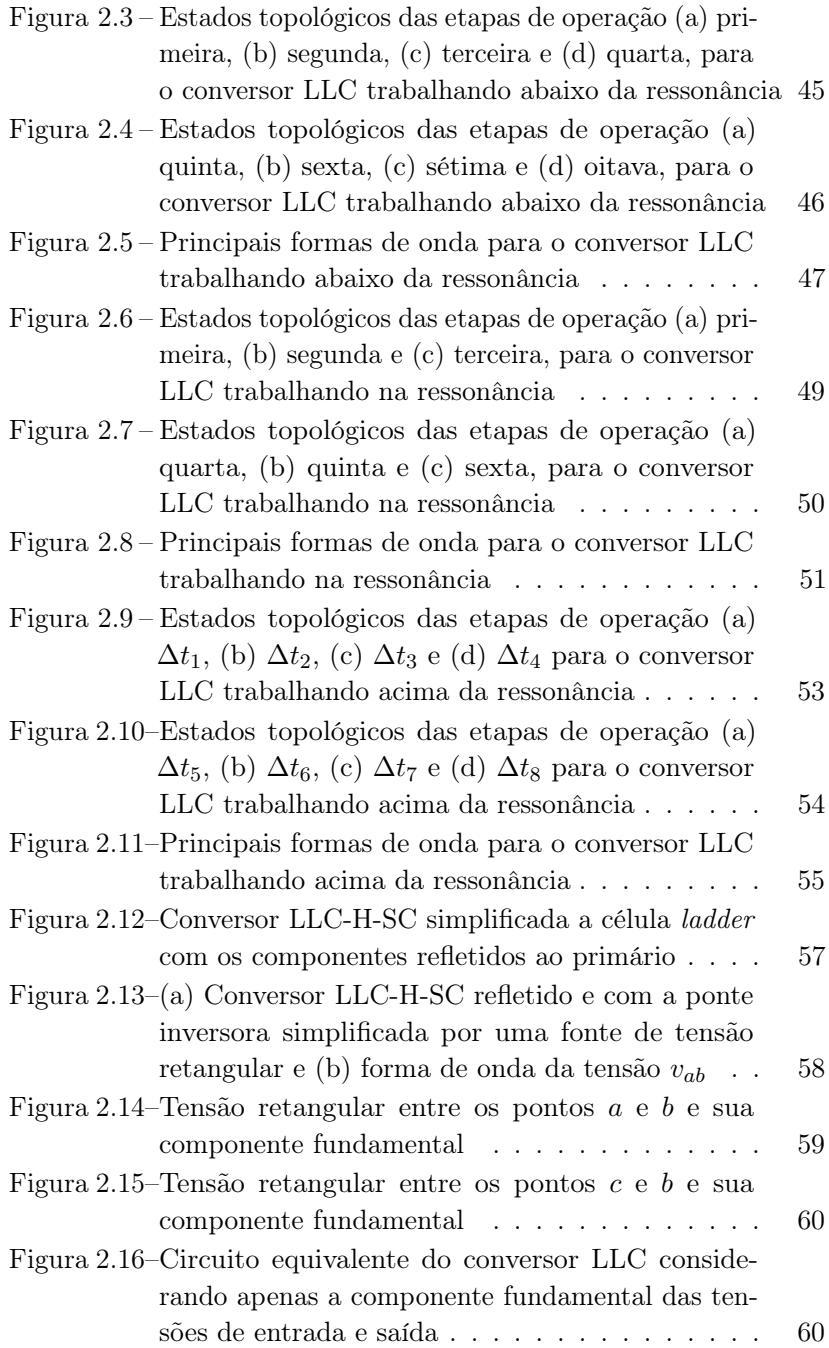

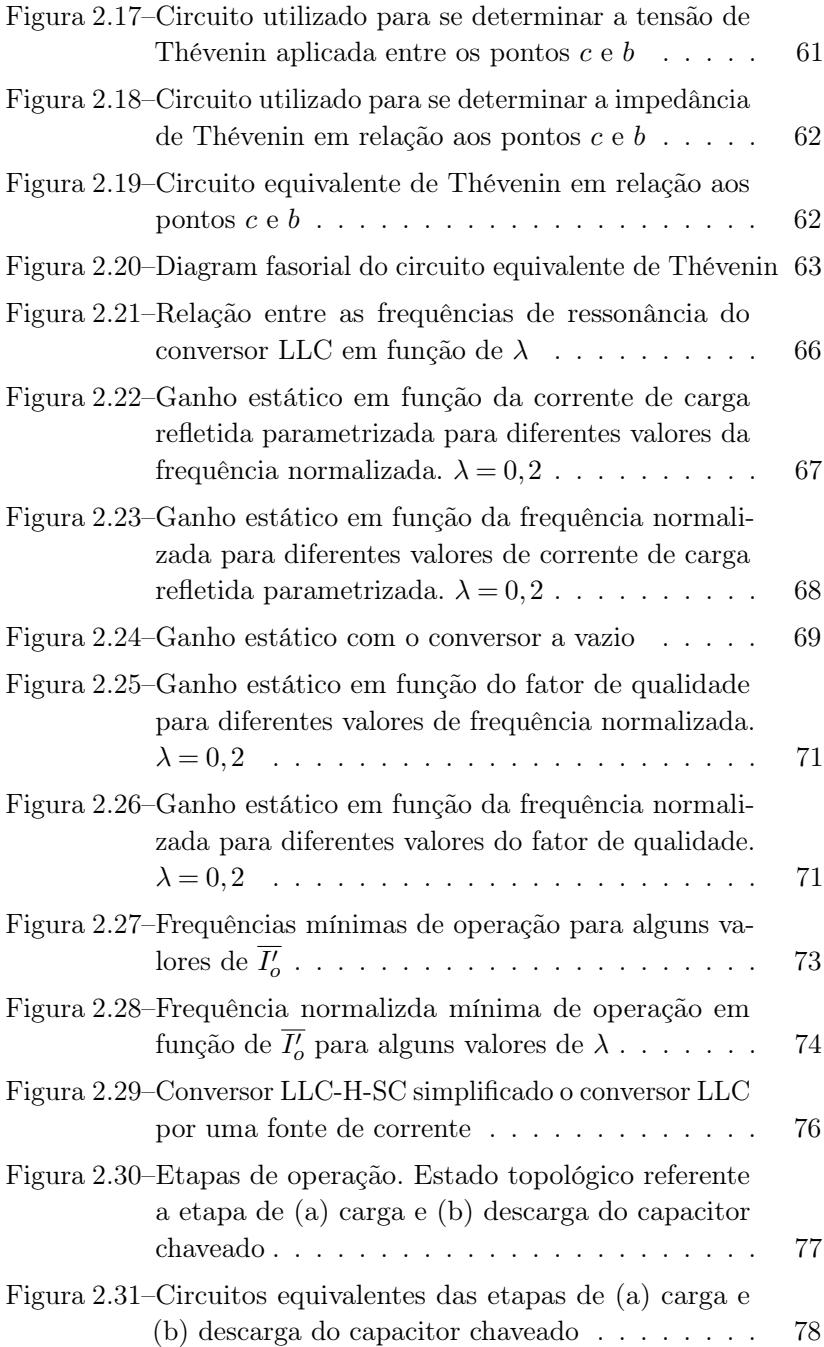

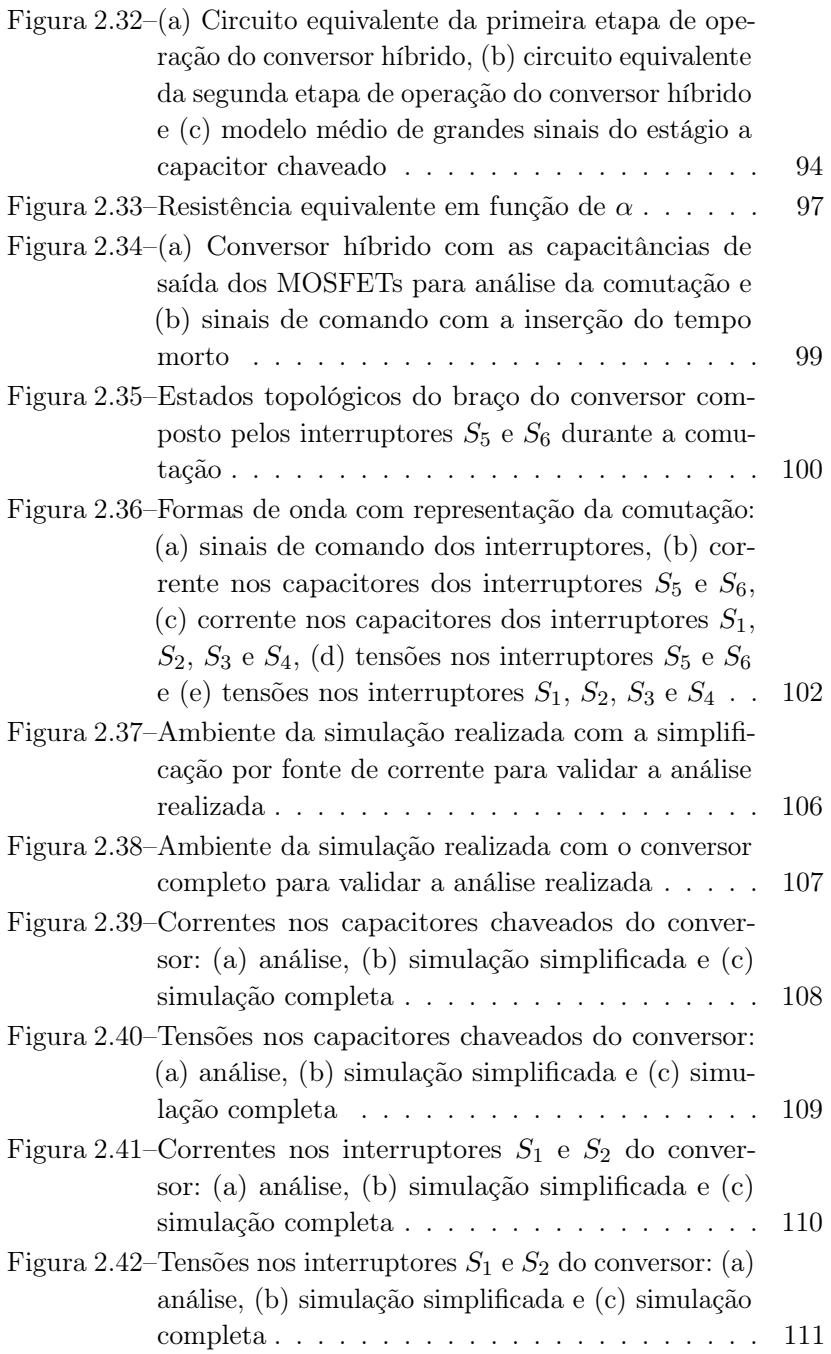

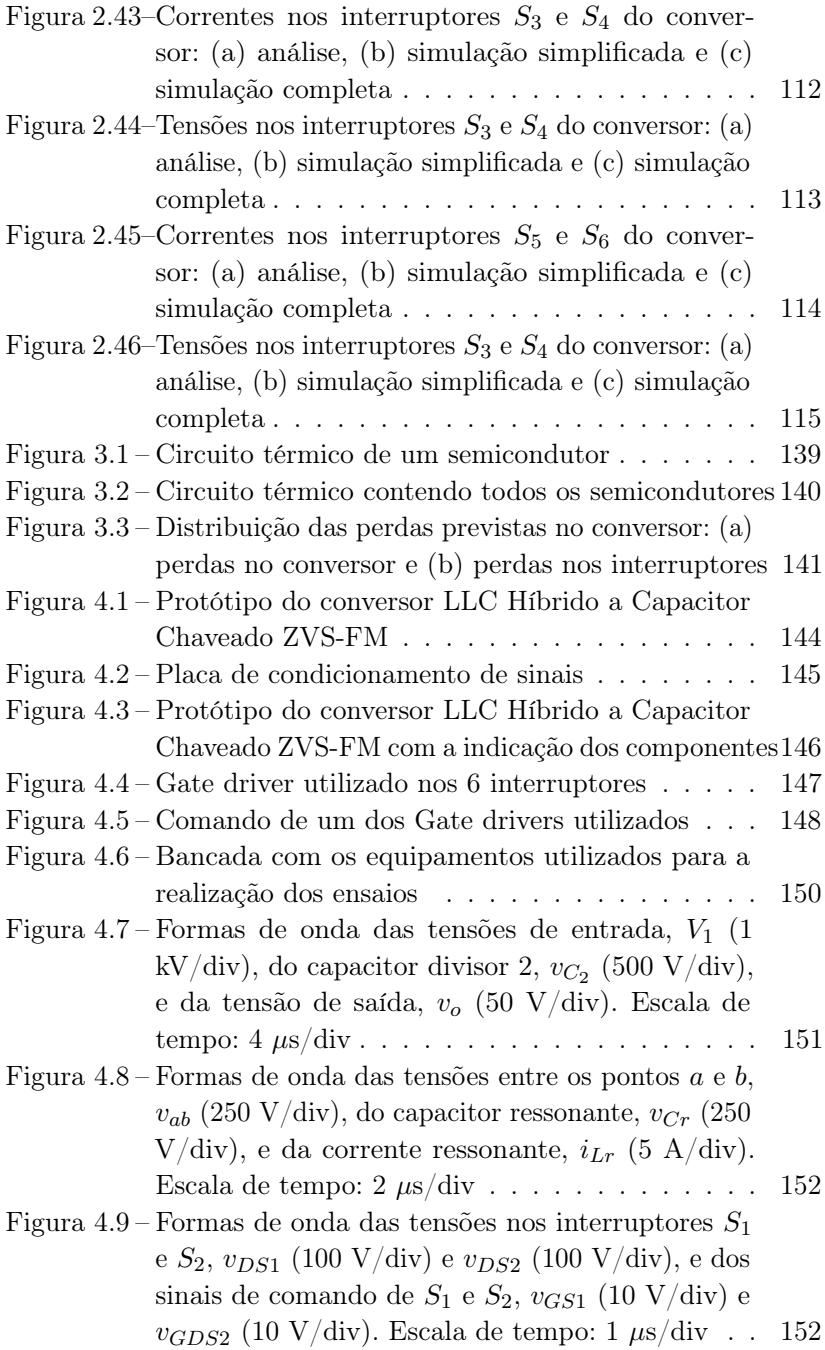

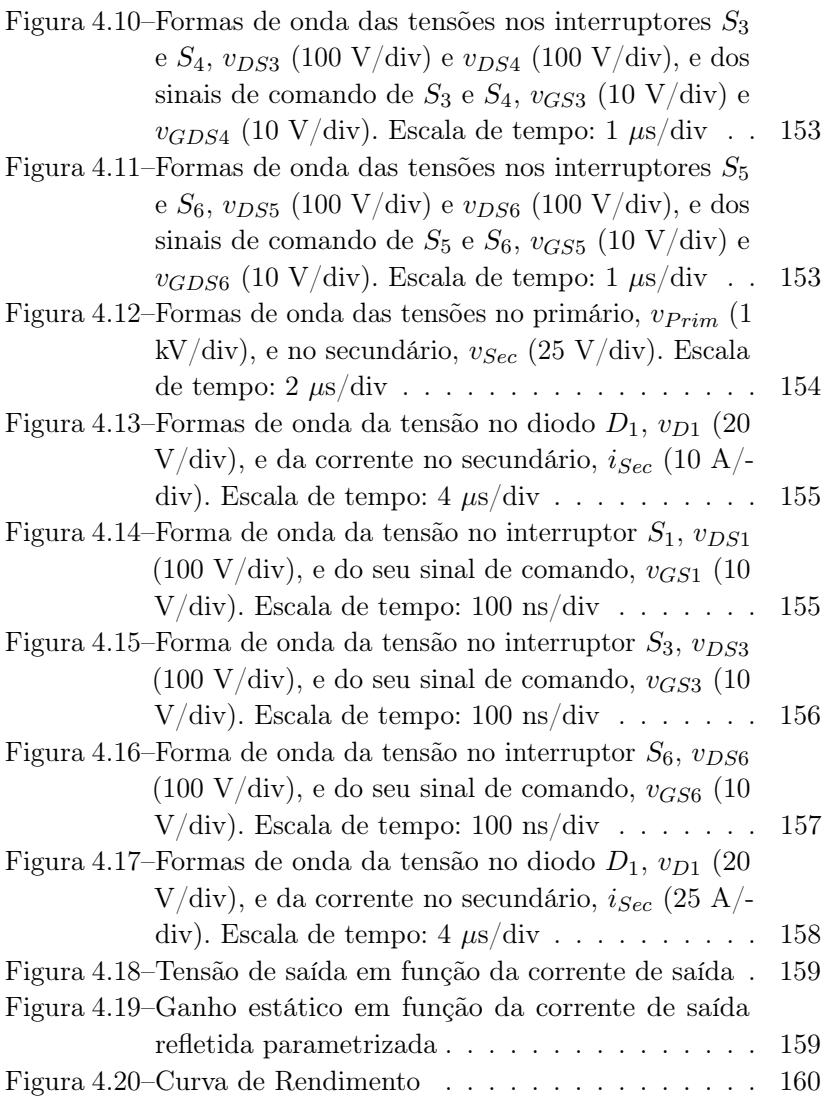

## LISTA DE TABELAS

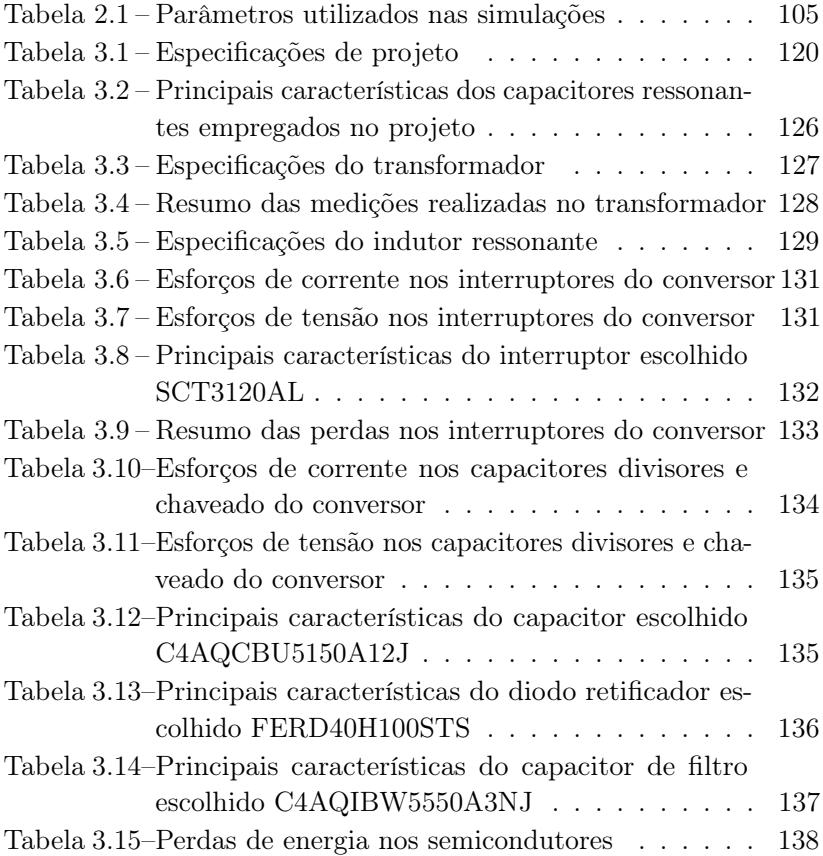

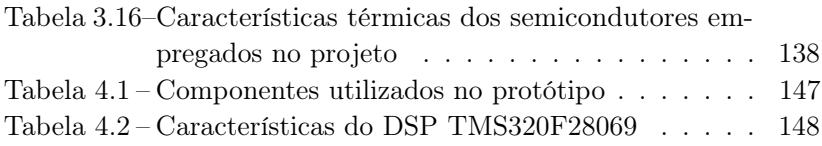

## Lista de abreviaturas e siglas

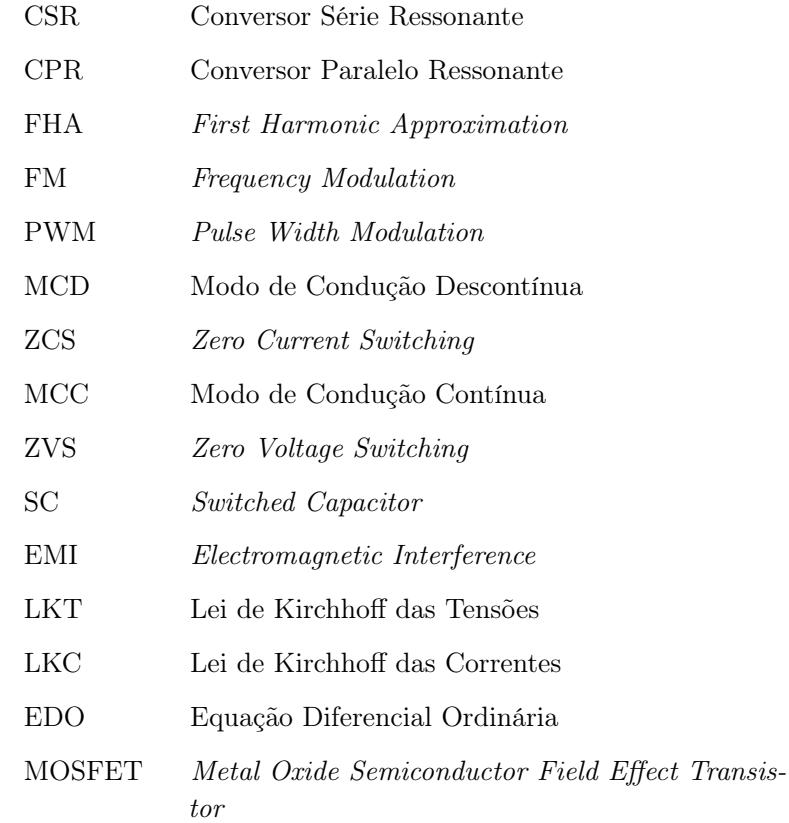

# **SUMÁRIO**

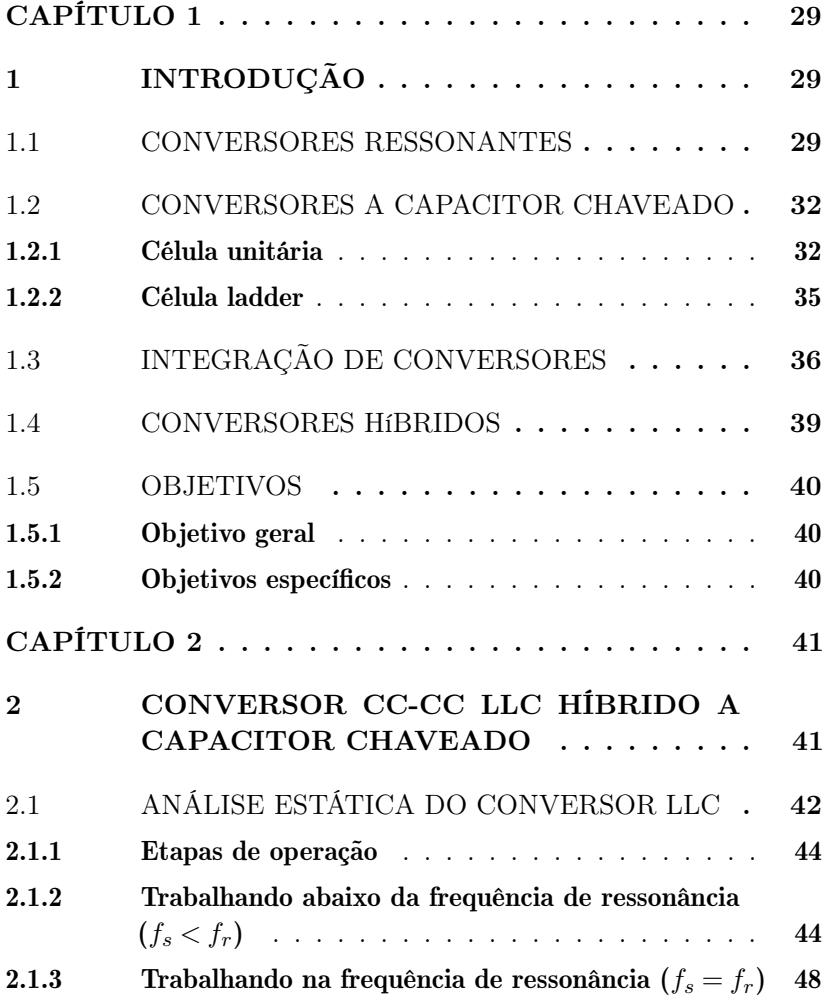

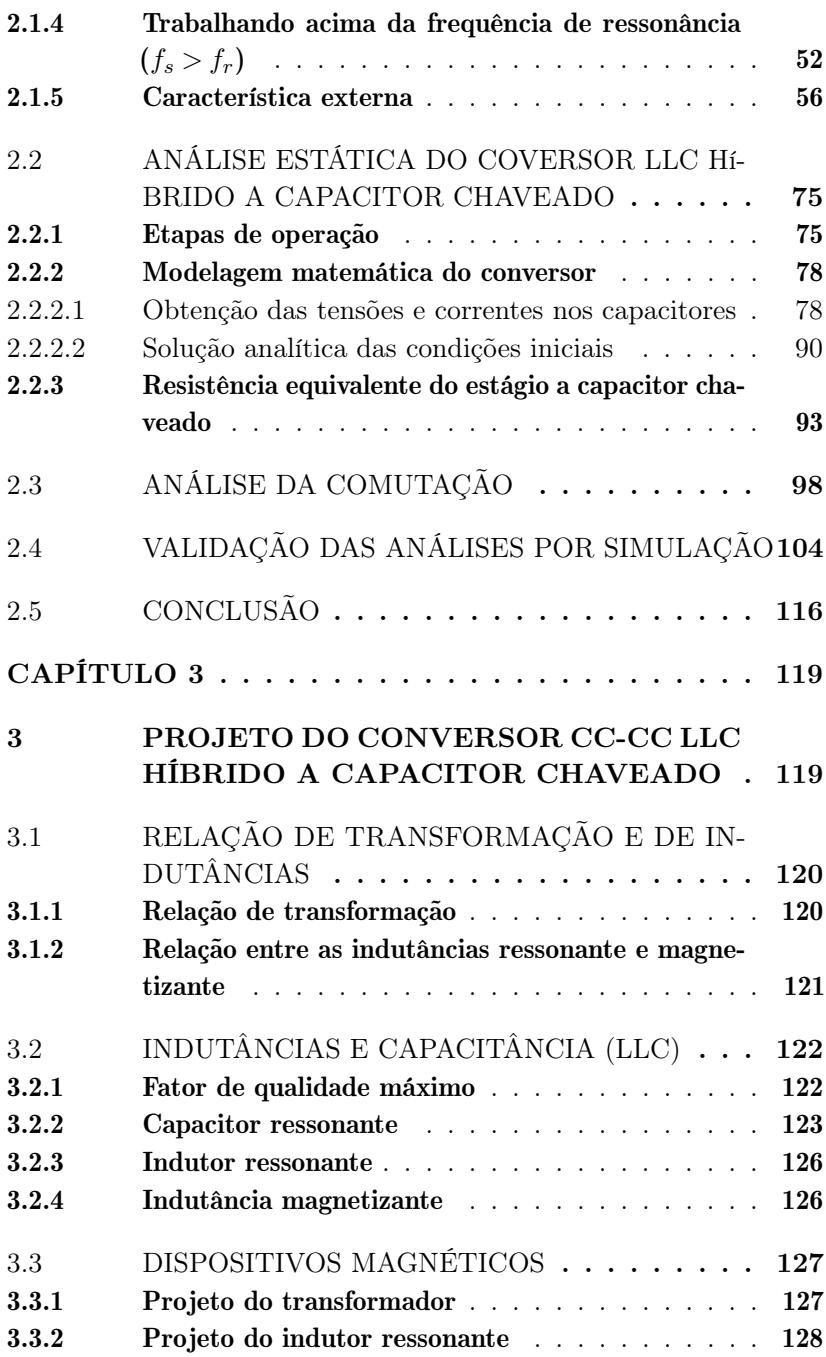

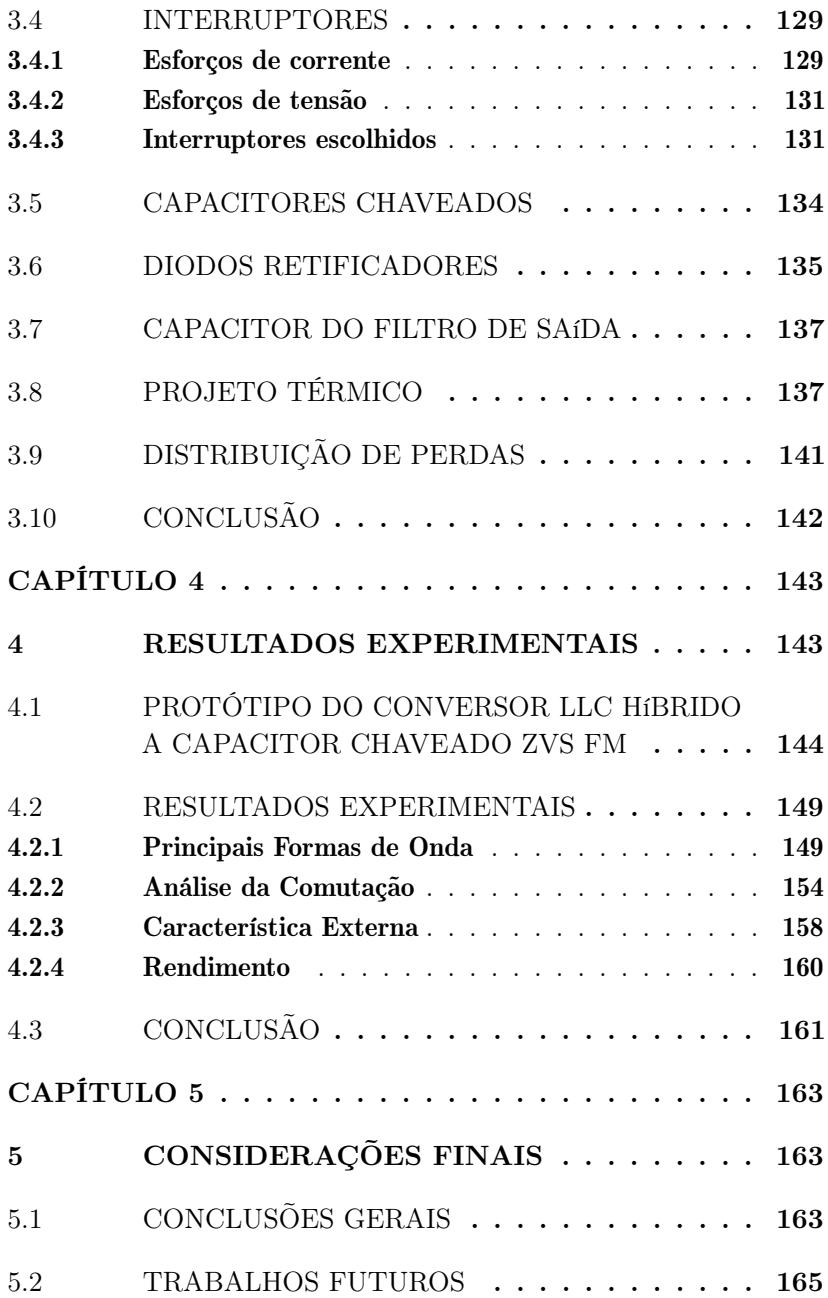

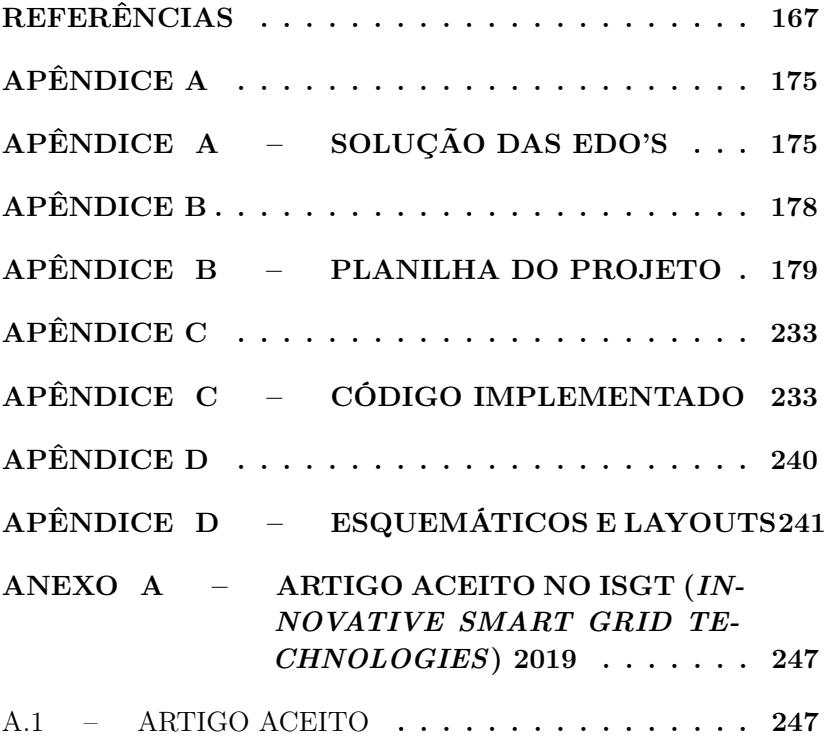

## <span id="page-28-0"></span>Capítulo 1

## Introdução

#### <span id="page-28-1"></span>1.1 CONVERSORES RESSONANTES

Para obter alta densidade de energia, assim como alta eficiência em conversores CC-CC, são desenvolvidos conversores capazes de trabalhar com altas frequências de comutação a fim de reduzir principalmente os dispositivos magnéticos e, portanto, diminuir o peso e o volume do conversor. Porém quanto maior a frequência de chaveamento, maiores as perdas por comutação.

Por esta razão, os conversores ressonantes atraem muitas atenções devido à alta eficiência, alta frequência de comutação, alta densidade de potência e a comutação suave. Os conversores ressonantes, em particular, podem ser do tipo série (CSR - Conversor Série Ressonante) ou do tipo paralelo (CPR - Conversor Paralelo Ressonante), onde no CSR o ramo ressonante está em série com a carga e no CPR o capacitor ressonante está em paralelo com a carga, sendo que o CSR é o mais difundido na literatura e foi introduzido na década de 70 por Francisc C. Schwarz [\[1,](#page-166-1) [2,](#page-166-2) [3\]](#page-166-3), onde sua primeira topologia proposta é exibida na Figura [1.1.](#page-29-0) A variável de controle da potência transferida à carga nos conversores ressonantes geralmente

é a frequência de comutação, por isso é mais comum eles possuírem modulação por frequência (FM - Frequency Modulation), ao contrário dos conversores convencionais que possuem modulação por largura de pulso (PWM - Pulse Width Modulation).

<span id="page-29-0"></span>Figura 1.1 – Primeira topologia do conversor série ressonante proposta

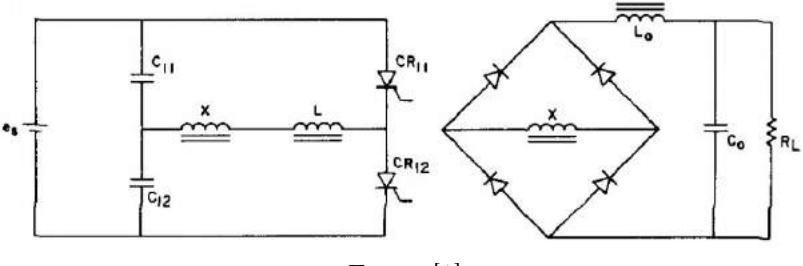

Fonte: [\[1\]](#page-166-1).

O conversor série ressonante pode trabalhar na frequência de ressonância, acima ou abaixo dela, sendo que abaixo existem dois modos de operação, em condução contínua e descontínua. No modo de condução descontínuo (MCD), a comutação sob corrente nula (ZCS - Zero Current Switching) é obtida para ambas as comutações de cada interruptor, entrada em condução e bloqueio, enquanto que no modo de condução contínuo (MCC) o ZCS é obtido somente no bloqueio dos interruptores [\[4\]](#page-166-4).

Devido a complexidade dos conversores ressonantes Robert Steigerwald descreveu um método simplificado [\[5\]](#page-166-5), aplicável a qualquer topologia ressonante, que é baseada no fato de que a transferência de energia da entrada para a saída se deve essencialmente às componentes fundamentais de Fourier das correntes e tensões. Isso é o que é comumente conhecido como a técnica de "aproximação pela primeira harmônica", do inglês First Harmonic Approximation (FHA), que permite a análise de conversores ressonantes por meio da análise clássica de circuito CA complexo.

Um estudo referente ao erro introduzido ao utilizar a FHA no conversor série ressonante foi realizado [\[4\]](#page-166-4), onde é observado na Figura [1.2,](#page-30-0) sendo definidos q como o ganho estático e  $\mu_0$  a razão entre a frequência de comutação e a de ressonância do conversor pelo autor.

<span id="page-30-0"></span>Figura 1.2 – Erro ao utilizar a FHA no conversor série ressonante

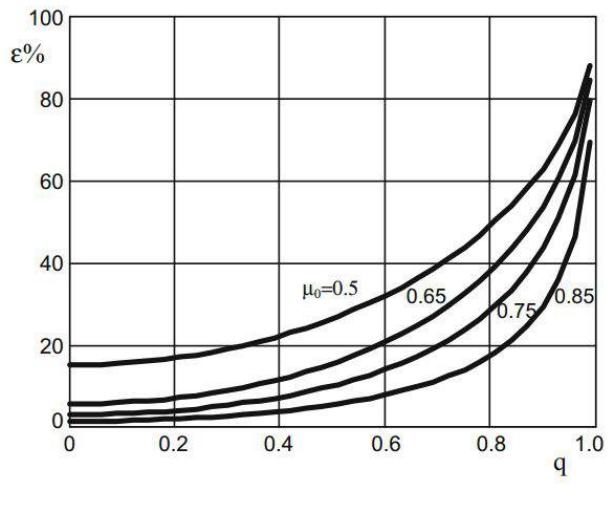

Fonte: [\[4\]](#page-166-4).

Pela Figura [1.2](#page-30-0) é visualizado que o erro em relação ao ganho estático cometido é maior a medida que o ganho estático é mais próximo à unidade, e quanto menor a frequência relativa.

O conversor série ressonante sempre foi estudado desprezando o efeito da indutância magnetizante do transformador, até porque era inserida uma complexidade maior. Mas na década de 90 foi introduzida pela primeira vez a topologia do conversor ressonante LLC no Japão [\[6\]](#page-166-6), onde não era mais desprezado o efeito da magnetizante. O conversor inicialmente proposto é apresentado na Figura [1.3.](#page-31-0)

Desde que o conversor LLC surgiu ele tem sido utilizado em diversas aplicações como ligação entre painéis fotovoltaicos e bateria [\[7\]](#page-166-7), carregadores de bateria [\[8\]](#page-167-0), veículos elétricos [\[9\]](#page-167-1), carregadores de telefone [\[10\]](#page-167-2), transferência de energia sem fio [\[11\]](#page-167-3), aplicações espaciais

<span id="page-31-0"></span>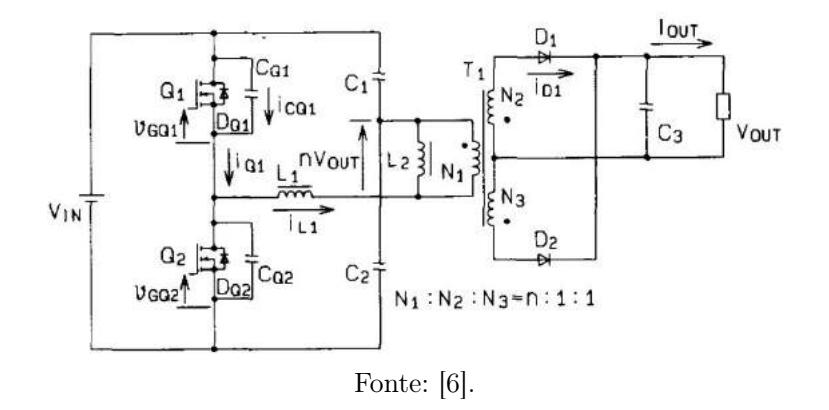

Figura 1.3 – Conversor LLC proposto pela primeira vez

[\[12\]](#page-167-4) entre outras, por causa de suas características atraentes, como alta densidade de energia, alta eficiência, possuir regulação da tensão de saída através de uma variação relativamente pequena da frequência de comutação, pode alcançar comutação sob tensão nula, do inglês Zero Voltage Switching (ZVS), em toda a faixa de operação nos interruptores do lado primário e ZCS nos diodos do lado secundário quando ele opera abaixo da frequência de ressonância, todos os elementos parasitas essenciais incluindo capacitâncias de junção de todos os dispositivos semicondutores são utilizados para alcançar o ZVS [\[4,](#page-166-4) [13,](#page-167-5) [14,](#page-167-6) [15,](#page-167-7) [16,](#page-167-8) [17\]](#page-167-9).

### <span id="page-31-1"></span>1.2 CONVERSORES A CAPACITOR CHAVEADO

#### <span id="page-31-2"></span>1.2.1 Célula unitária

O estudo do conversor CC-CC básico a capacitor chaveado, do inglês Switched Capacitor (SC) é fundamental para a compreensão de outros conversores mais complexos que utilizam o mesmo princípio, onde o conversor básico, também chamado de célula unitária por possuir ganho unitário, é exibido na Figura [1.4.](#page-32-0) Este conversor é amplamente estudado na literatura [\[18,](#page-168-0) [19,](#page-168-1) [20,](#page-168-2) [21,](#page-168-3) [22,](#page-168-4) [23,](#page-168-5) [24\]](#page-168-6), onde conversores mais complexos são compostos, geralmente, por n células equivalentes à este conversor básico [\[24\]](#page-168-6).

<span id="page-32-0"></span>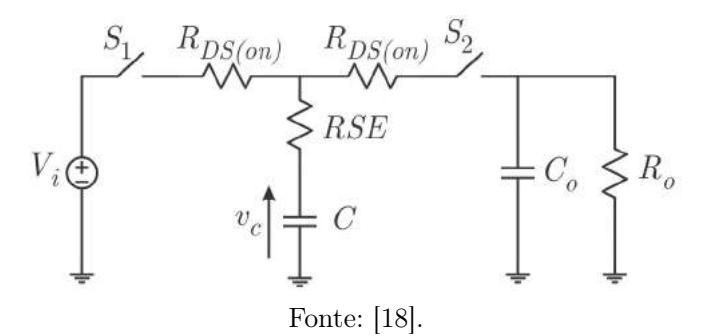

Figura 1.4 – Conversor a capacitor chaveado básico

O conversor básico a capacitor chaveado trabalha com duas etapas de operação, onde na primeira a chave *S*<sup>1</sup> é fechada e a chave *S*<sup>2</sup> é mantida aberta, com isso ocorre transferência de energia da fonte de alimentação para o capacitor chaveado *C*, e na segunda com a chave *S*<sup>1</sup> aberta e a chave *S*<sup>2</sup> fechada o capacitor chaveado transfere a energia armazenada na primeira etapa para a carga.

Os conversores a capacitores chaveados podem ser representados por um circuito equivalente constituído basicamente por uma resistência equivalente [\[24\]](#page-168-6), onde a análise do mesmo é efetuado de forma simplificada. O circuito equivalente, assim como a resistência equivalente da célula unitária foram encontrados em [\[18,](#page-168-0) [19\]](#page-168-1), onde foi observado que para se obter a menor resistência equivalente em função da razão cíclica, a mesma deve possuir o valor de 0,5, e que quanto maior o valor do produto da frequência de comutação e da constante de tempo do circuito, menor a resistência equivalente, que podem ser observadas na Figura [1.5.](#page-33-0)

Como pode ser observado na Figura [1.5\(](#page-33-0)b), a partir de um determinado valor do produto *fsτ* a resistência equivalente encontra seu valor mínimo, o que indica que não tem como reduzir as perdas e não compensa então aumentar esse produto, visto que gera um custo desnecessário. Para isso então foi sugerido em [\[25\]](#page-168-7) uma região ótima de funcionamento do capacitor chaveado, conforme exibe a Figura [1.6,](#page-33-1) a região é entre os valores de *fsτ* entre 0,5 e 1,44%, região <span id="page-33-0"></span>Figura 1.5 – Curvas da relação entre a resistência equivalente e a resistência de condução dos interruptores. (a) Função de *D* com  $f_s \tau$  constante, (b) função de  $f_s \tau$  com *D* constante

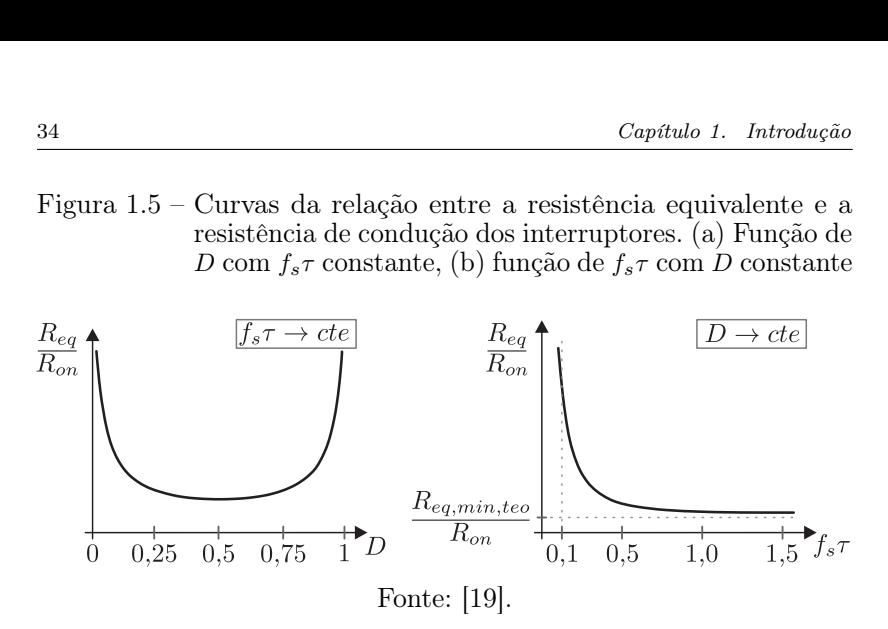

denominada por carga parcial, do inglês *Partial Charge* (PC). As outras regiões são denominadas carga completa, do inglês Complete  $Change (CC)$  e carga constante, do inglês No Charge (NC), as 3 regiões foram apresentadas em  $[21]$ .

<span id="page-33-1"></span>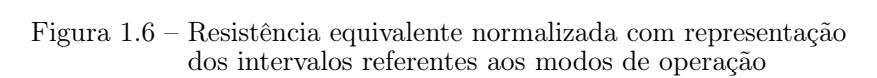

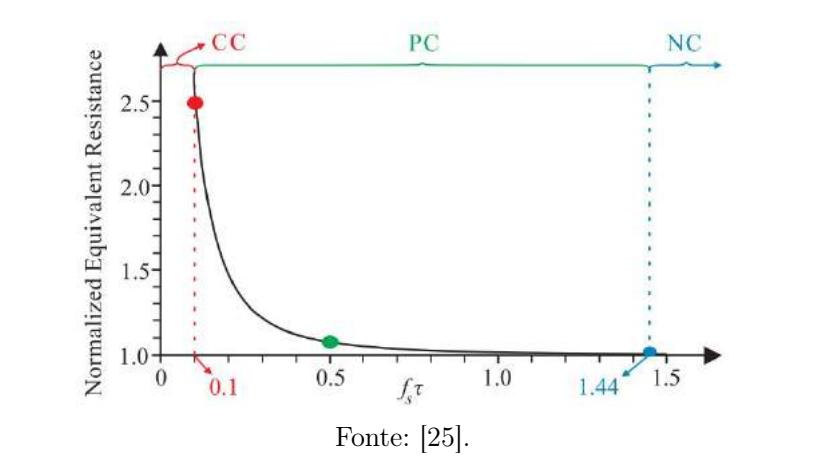

#### <span id="page-34-1"></span>1.2.2 Célula ladder

A célula ladder a capacitor chaveado apareceu pela primeira vez na eletrônica de potência na década de 90, quando pesquisadores japoneses publicaram o conversor CC-CC abaixador com ganho 1/2 [\[26\]](#page-168-8), exibido na Figura [1.7.](#page-34-0)

<span id="page-34-0"></span>Figura 1.7 – Célula ladder proposta pela primeira vez

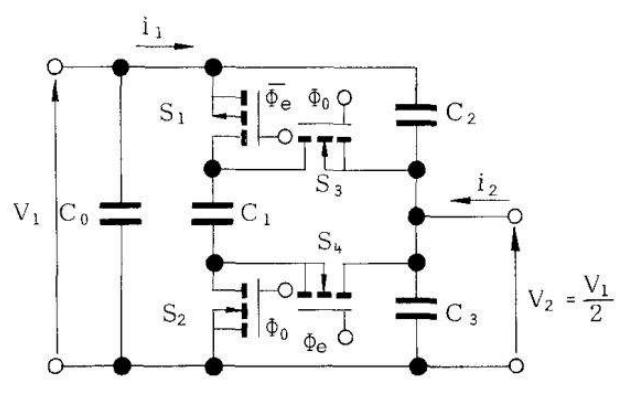

Fonte: [\[26\]](#page-168-8).

A célula de comutação ladder, mostrada na Figura [1.8,](#page-35-0) possui os pontos de conexão *a*, *b* e *c*, em que ao variar a posição da fonte de alimentação e da carga é possível obter os conversores dos tipos Buck (abaixador), Boost (elevador) e Buck-Boost.

Ao conectar a fonte de alimentação entre os terminais *a* e *b* e a carga entre os pontos *c* e *a*, obtém-se o conversor do tipo Buck. Ao conectar a carga entre os pontos *a* e *b* e a fonte entre os pontos *c* e *a* obtém-se o conversor do tipo Boost. Ao conectar a fonte entre os terminais *c* e *a* e a carga entre os pontos *b* e *c*, obtém-se o conversor do tipo Buck-Boost.

<span id="page-34-2"></span>Os ganhos idealizados da célula ladder são indicados pelas expressões [1.1,](#page-34-2) [1.2](#page-35-2) e [1.3.](#page-35-3)

$$
G_{back} = \frac{V_{out}}{V_{in}} = \frac{1}{2}
$$
\n(1.1)

<span id="page-35-0"></span>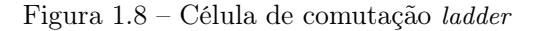

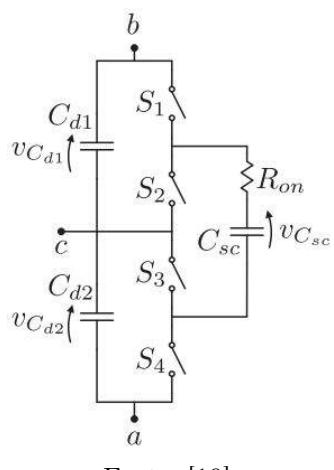

Fonte: [\[19\]](#page-168-1).

$$
G_{boost} = \frac{V_{out}}{V_{in}} = 2\tag{1.2}
$$

$$
G_{back-box} = \frac{V_{out}}{V_{in}} = -1
$$
\n(1.3)

<span id="page-35-3"></span><span id="page-35-2"></span>A célula ladder é facilmente integrada a outros conversores, originando estruturas híbridas com menores esforços de tensão nos componentes. É possível também se associar células ladder em série, onde o ganho estático da estrutura é determinado em função do número de capacitores divisores e, em teoria, pode-se utilizar uma quantidade infinita de células para obter o ganho desejado. No mesmo passo, os esforços de tensão nos componentes também dependem do número de capacitores divisores.

### <span id="page-35-1"></span>1.3 INTEGRAÇÃO DE CONVERSORES

Integrar conversores é fazer com que seus interruptores possam ser compartilhados, com a finalidade de diminuir o número de
interruptores controlados, já que eles possuem custo elevado, necessidade de circuito de comando, precisam de dissipadores de calor e quanto maior o número de interruptores controlados, menor a confiabilidade do sistema.

Dois conversores CC-CC podem ser integrados se seus interruptores possuírem pelo menos um ponto em comum, e trabalharem na mesma frequência de comutação e razão cíclica [\[27\]](#page-168-0).

Se dois conversores CC-CC estão conectados em cascata, quatro tipos de ligações entre os interruptores podem ser realizadas, que são:

• Tipo T: ocorre quando os terminais fonte  $(S - Source)$  são os pontos em comum entre os interruptores dos conversores em cascata. Tem esse nome porque o resultado da integração fica em formato da letra T, conforme pode ser observado na Figura [1.9;](#page-36-0)

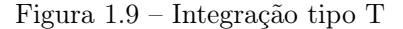

<span id="page-36-0"></span>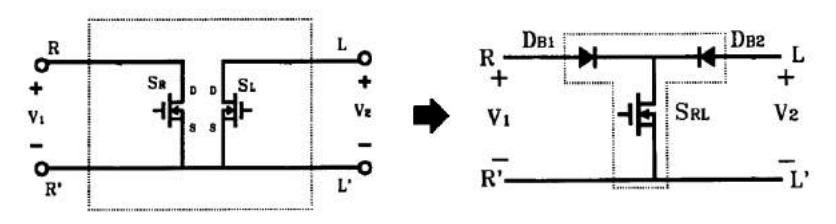

Fonte: Adaptado de [\[27\]](#page-168-0).

• Tipo I-T: essa ligação ocorre quando os terminais dreno (D – Drain) são os pontos em comum dos dois conversores cascateados. A letra I do nome vem de inversa, ou seja, o resultado da integração possui formato da letra T invertida, como é observado na Figura [1.10;](#page-37-0)

<span id="page-37-0"></span>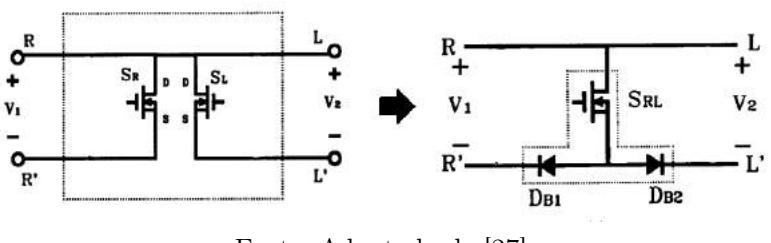

Figura 1.10 – Integração tipo I-T

Fonte: Adaptado de [\[27\]](#page-168-0).

• Tipo Π: ocorre quando o ponto em comum é o terminal S do interruptor do primeiro conversor e o terminal D do segundo. Seu nome vem do fato que o resultado da integração tem o formato da letra grega *π*, como é mostrado na Figura [1.11;](#page-37-1)

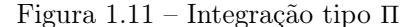

<span id="page-37-1"></span>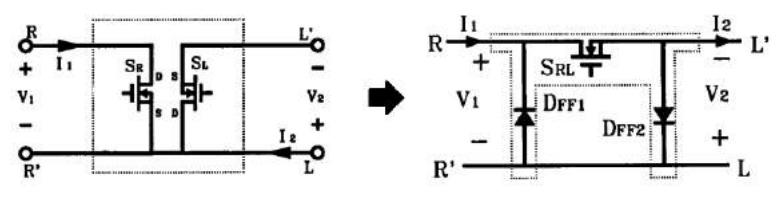

Fonte: Adaptado de [\[27\]](#page-168-0).

• Tipo I-Π: ocorre o inverso da ligação tipo Π, se dá quando o ponto comum é o terminal D do primeiro conversor e o terminal S do segundo. A letra I do nome também vem de inversa, porque o resultado da integração possui o formato da letra *π* invertida, como é exibido na Figura [1.12;](#page-38-0)

<span id="page-38-0"></span>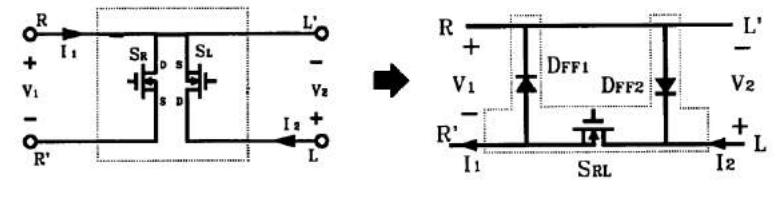

Figura 1.12 – Integração tipo I-Π

Fonte: Adaptado de [\[27\]](#page-168-0).

Nas integrações do tipo T e I-T, o interruptor resultante da integração compartilha as correntes dos dois conversores, ou seja, a corrente no interruptor será a soma das correntes dos dois conversores, resultando assim em uma integração com sobrecorrente no interruptor compartilhado.

Analogamente, as integrações do tipo Π e I-Π compartilham as tensões dos dois conversores, e a tensão sobre o interruptor resultante da integração será a soma das duas tensões que estariam nos interruptores sem a integração, resultando assim em uma integração com sobretensão no interruptor compartilhado.

Dependendo do circuito, não há necessidade da utilização dos diodos resultantes da integração, podendo ser retirado do circuito um ou outro, ou até mesmo os dois.

### 1.4 CONVERSORES HÍBRIDOS

Além das altas frequências em um conversor, é desejável operar com menores esforços de tensão nos interruptores, pois tensões máximas elevadas nos interruptores aumentam os custos e a resistência de condução, o que diminui a eficiência. Para reduzir então as tensões neles são utilizados capacitores chaveados, que além de permitir a multiplicação da tensão, possuem simplicidade, estabilidade e baixas emissões de interferência eletromagnética, do inglês Electromagnetic Interference (EMI), [\[28\]](#page-169-0). Através da célula ladder é possível obter uma multiplicação de tensão, sendo que esta prática é

muito utilizada para fornecer ganhos de tensão mais baixos ou mais altos [\[28,](#page-169-0) [29\]](#page-169-1).

A fim de buscar as qualidades de ambas as tecnologias, geralmente se integram conversores, esta prática é muito aplicada em capacitores chaveados [\[30,](#page-169-2) [31,](#page-169-3) [32,](#page-169-4) [33,](#page-169-5) [34\]](#page-169-6). Assim, para conciliar uma redução nas perdas de chaveamento, um conversor LLC é usado, e para reduzir perdas e custos de condução, uma célula ladder é usada na entrada do conversor ressonante. É realizada então uma integração de ambas as tecnologias, a fim de manter as qualidades do conversor ressonante LLC e poder utilizar interruptores de tensões menores.

#### 1.5 OBJETIVOS

#### 1.5.1 Objetivo geral

O objetivo geral deste trabalho é contribuir com uma estrutura do conversor ressonante LLC em que seus interruptores sejam submetidos à metade da tensão de alimentação.

#### 1.5.2 Objetivos específicos

Já os objetivos específicos que o trabalho busca são:

- 1. Revisar os conceitos importantes dos conversores ressonantes e do conversor a capacitor chaveado;
- 2. Desenvolver a análise estática do conversor proposto;
- 3. Apresentar uma metodologia de análise para obtenção dos esforços de corrente em conversores a capacitor chaveado integrados a conversores ressonantes;
- 4. Validar os estudos teóricos por meio de simulações e experimentação;
- 5. Projetar e experimentar a estrutura híbrida proposta.

## Capítulo 2

# Conversor CC-CC LLC Híbrido a CAPACITOR CHAVEADO

Este capítulo apresenta o estudo e a metodologia de análise desenvolvida para o conversor LLC híbrido a capacitor chaveado, que recebe a sigla de LLC-H-SC. Inicialmente, se estuda a parte do LLC considerando que a estrutura a capacitor chaveado é simplificada por uma fonte de tensão no lugar do capacitor divisor 2 (*C*2). Depois é estudada a parte da célula ladder na entrada fazendo a consideração de que o ramo ressonante em diante se comporta como uma fonte de corrente senoidal, levando em conta a aproximação pela primeira harmônica. O estudo é conduzido de forma teórica e por meio de simulações, a fim de comprovar as considerações feitas, e poder validar a análise em regime permanente.

#### 2.1 ANÁLISE ESTÁTICA DO CONVERSOR LLC

O conversor LLC-H-SC e os sinais de comando podem ser visualizados na Figura [2.1.](#page-41-0) O capacitor  $C_2$  é o elemento chave da primeira análise, sendo importante nas considerações feitas nas duas análises.

<span id="page-41-0"></span>Figura 2.1 – (a) Conversor LLC Híbrido a Capacitor Chaveado (LLC-H-SC) e (b) sinais de comando

<span id="page-41-1"></span>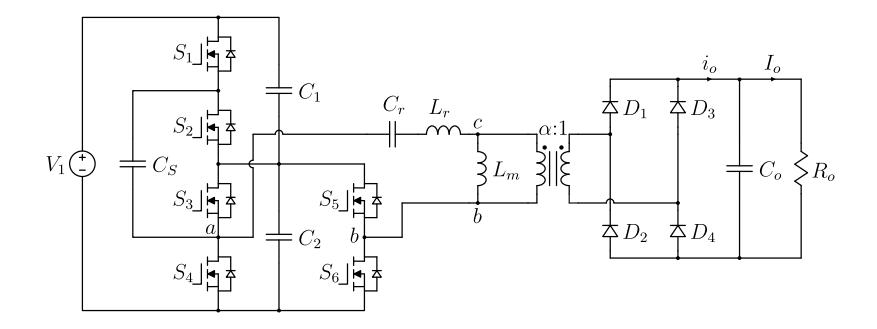

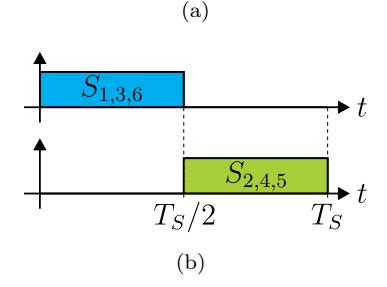

<span id="page-41-2"></span>Fonte: Autor.

A primeira consideração a ser feita no conversor exibido na Figura [2.1\(](#page-41-1)a) é que a célula ladder na entrada do conversor vai atuar fazendo com que a tensão no capacitor divisor 2, *C*2, possua ondulação muito baixa de tensão a ponto de poder ser considerada constante ao longo do período de comutação, também que ela vai possuir uma relação com o valor da tensão de entrada *V*<sup>1</sup> através de um ganho estático. Supondo isto, o circuito do conversor pode ser simplificado substituindo todos os componentes da estrutura ladder e que não são comuns ao LLC por uma fonte de tensão no lugar de *C*2, com uma tensão *VC*2. A simplificação proposta é exibida na Figura [2.2\(](#page-42-0)a), onde foi redesenhado na Figura [2.2\(](#page-42-0)b) para facilitar a visualização.

<span id="page-42-0"></span>Figura 2.2 – (a) Conversor LLC-H-SC simplificada a célula ladder e (b) conversor simplificado e redesenhado

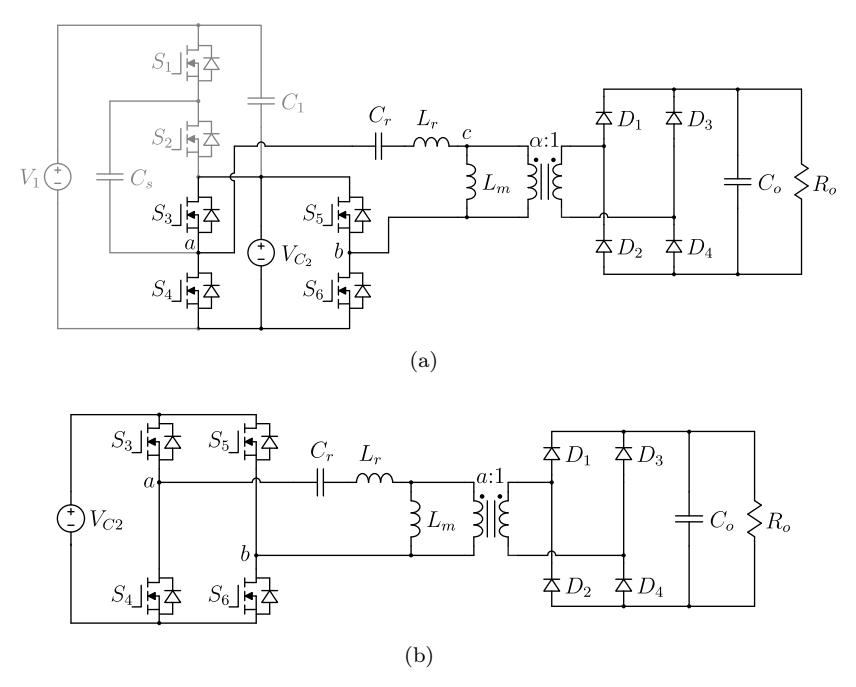

Fonte: Autor.

Feita a primeira simplificação, exibida na Figura [2.2,](#page-42-0) é possível observar que se tem o conversor LLC. É um conversor extremamente conhecido e utilizado na literatura, e apresenta alta complexidade de sua análise pelo fato de possuir uma tensão retangular entre os pontos *a* e *b*, gerada pela ponte inversora, aplicada a três elementos armazenadores de energia (LLC). Por possuir 3 elementos armazenadores que não podem ser associados, a análise no domínio do tempo se faz muito trabalhosa, e a análise pelo plano de fase

também, uma vez que com 3 elementos não se trabalha mais no plano. Existe uma análise que faz algumas aproximações e considerações que já está consolidada na literatura [\[35,](#page-169-7) [36,](#page-169-8) [37\]](#page-169-9), e apresenta erro desprezível dependendo do ponto e da faixa de operação, por isso será utilizada a mesma análise.

#### 2.1.1 Etapas de operação

O conversor LLC possui três modos de operação distintos, o que faz com que cada modo possua etapas de operações diferentes. Com isso serão apresentadas as principais formas de onda dos 3 modos de operação. Não serão considerados a princípio a mudança de estado topológico quando a condução passa do canal para o diodo dos interruptores, e vice-versa, para simplificar as análises.

#### 2.1.2 Trabalhando abaixo da frequência de ressonância  $(f_s < f_r)$

Neste modo de operação a frequência de comutação é menor que a frequência de ressonância entre indutor e capacitor ressonantes, denominada *fr*. As 4 etapas da primeira metade do período de comutação foram divididas nos intervalos de tempo  $\Delta t_1$ ,  $\Delta t_2$ ,  $\Delta t_3$  e ∆*t*4.

Os estados topológicos das etapas de operação do primeiro semiciclo de comutação estão exibidos na Figura [2.3.](#page-44-0) As outras etapas de operação são análogos as do primeiro semiciclo de comutação, por isso não serão descritas, mas estão representados na Figura [2.4.](#page-45-0) As principais formas de onda deste modo de operação estão exibidas na Figura [2.5.](#page-46-0)

<span id="page-44-0"></span>Figura 2.3 – Estados topológicos das etapas de operação (a) primeira, (b) segunda, (c) terceira e (d) quarta, para o conversor LLC trabalhando abaixo da ressonância

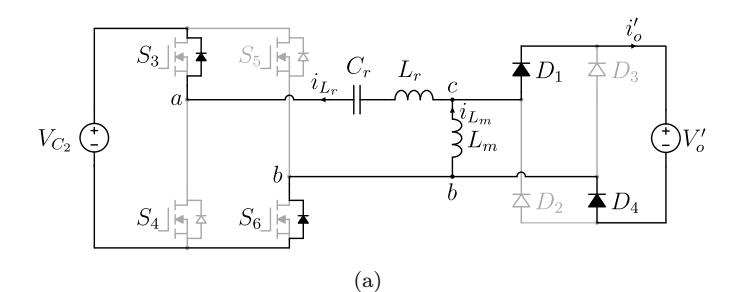

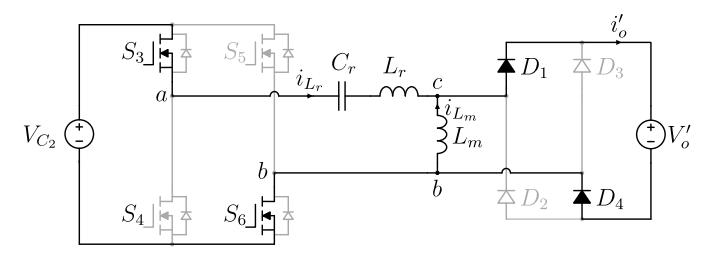

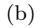

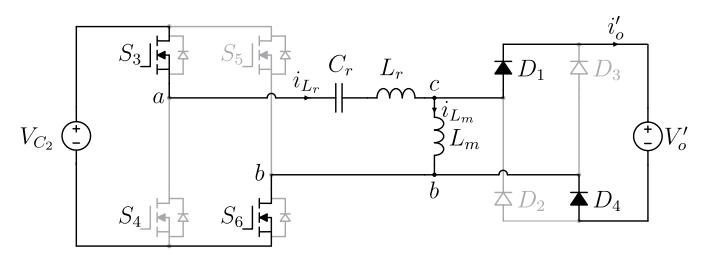

 $(c)$ 

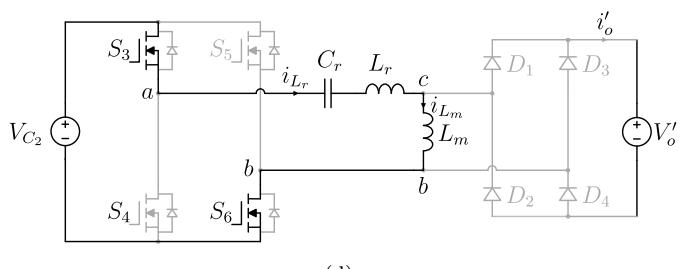

(d)

Fonte: Autor.

<span id="page-45-0"></span>Figura 2.4 – Estados topológicos das etapas de operação (a) quinta, (b) sexta, (c) sétima e (d) oitava, para o conversor LLC trabalhando abaixo da ressonância

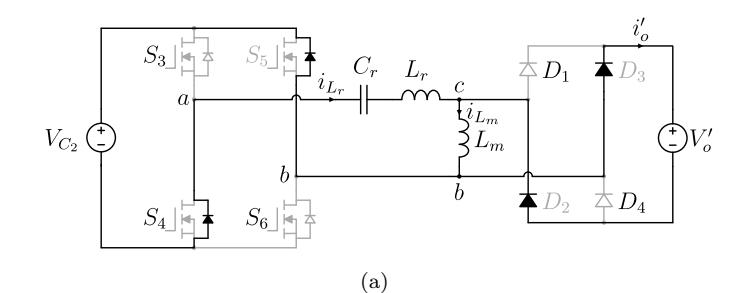

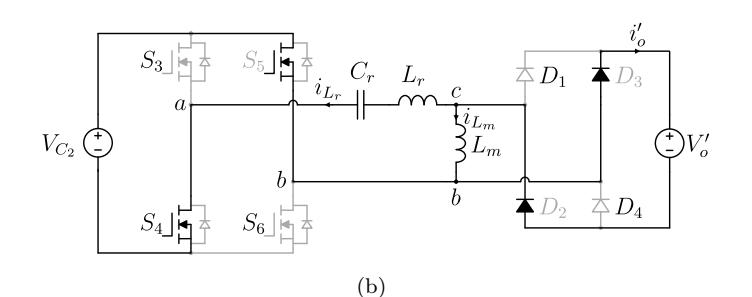

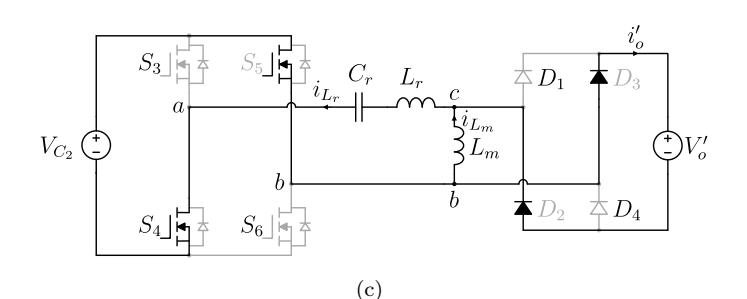

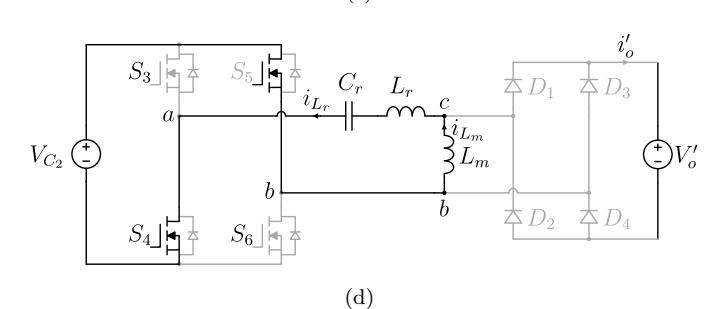

Fonte: Autor.

<span id="page-46-0"></span>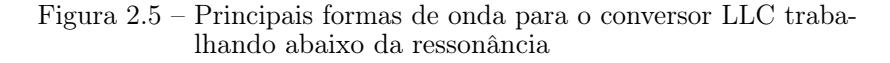

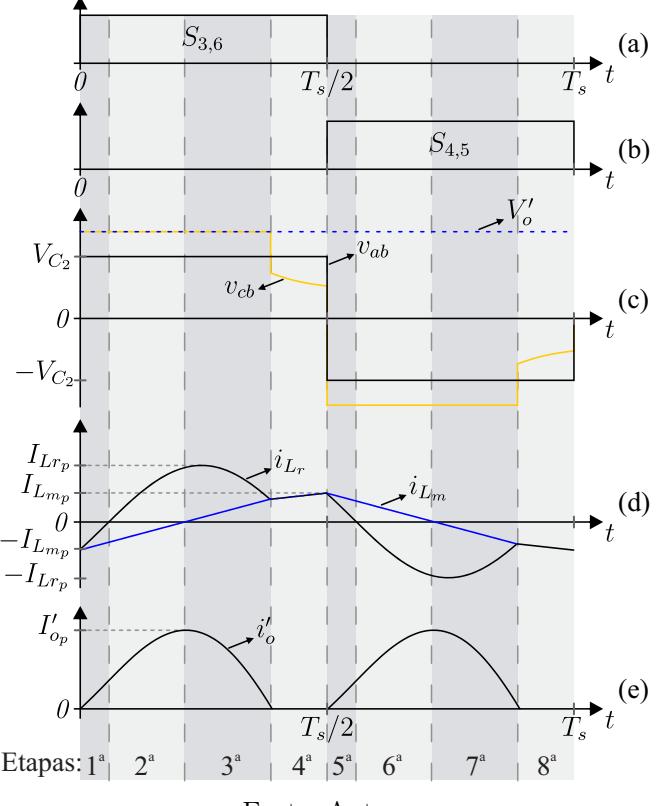

Fonte: Autor.

A primeira etapa de operação ∆*t*<sup>1</sup> tem início quando os interruptores  $S_4$  e  $S_5$  são bloqueados, enquanto os interruptores  $S_3$ e *S*<sup>6</sup> são comandados a conduzir. As tensões *vab* e *vcb* são positivas e  $V'_o > V_{C2}$  . As correntes ressonante e magnetizante são ambas negativas,  $i_{Lr}$  cresce sinusoidalmente e  $i_{Lm}$  cresce linearmente. Essa etapa termina em *t*1, quando a corrente ressonante se anula.

A segunda etapa de operação ∆*t*<sup>2</sup> tem início quando a corrente ressonante se anula. Agora a corrente ressonante é positiva e ainda cresce sinusoidalmente, enquanto *iLm* é negativa e cresce linearmente. Essa etapa termina em *t*2, quando a corrente magnetizante se anula.

A terceira etapa de operação ∆*t*<sup>3</sup> tem início quando a corrente magnetizante se anula. Agora as correntes ressonante e magnetizante são ambas positivas. Essa etapa termina em *t*3, quando a corrente ressonante se iguala a corrente magnetizante, implicando que a corrente no secundário se anula. A corrente no secundário se anula naturalmente, o que significa que ele não apresenta perdas por comutação no bloqueio dos diodos da ponte retificadora.

A quarta etapa de operação, ∆*t*4, tem início quando as correntes ressonante e magnetizante se igualam, e elas permanecem iguais até o fim desta etapa, que ocorre em *TS/*2. Já a corrente no secundário permanece nula, o que possibilita os diodos da ponte retificadora entrarem em condução com corrente nula na próxima etapa, ocorrendo então o fenômeno descrito na literatura por ZCS. Ao fim da etapa a tensão *vab* tem a inversão de sua polaridade quando os interruptores  $S_4$  e  $S_5$  são comandados a conduzir e  $S_3$  e  $S_6$  são bloqueados.

#### 2.1.3 Trabalhando na frequência de ressonância ( $f_s = f_r$ )

Neste modo de operação a frequência de comutação é igual a frequência de ressonância *fr*, nele a corrente do secundário está no seu valor crítico entre o modo descontínuo e contínuo de condução dos diodos de saída, e a tensão entre os terminais da indutância magnetizante é sempre igual a  $\pm V_o'$ , onde neste caso  $V_o' = V_{ab} = V_{C2}$ . As 3 etapas do primeiro semiciclo de comutação deste modo de operação foram divididas nos intervalos de tempo  $\Delta t_1$ ,  $\Delta t_2$  e  $\Delta t_3$ .

Os estados topológicos das etapas de operação do primeiro semiciclo de comutação estão exibidos na Figura [2.6.](#page-48-0) As outras etapas de operação são análogos as do primeiro semiciclo de comutação, por isso não serão descritas, mas estão representados na Figura [2.7.](#page-49-0) As principais formas de onda deste modo de operação estão exibidas na Figura [2.8.](#page-50-0)

<span id="page-48-0"></span>Figura 2.6 – Estados topológicos das etapas de operação (a) primeira, (b) segunda e (c) terceira, para o conversor LLC trabalhando na ressonância

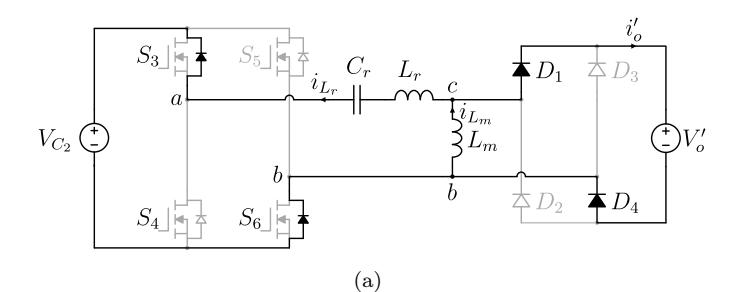

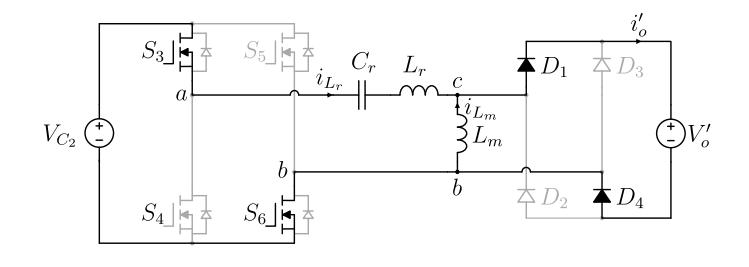

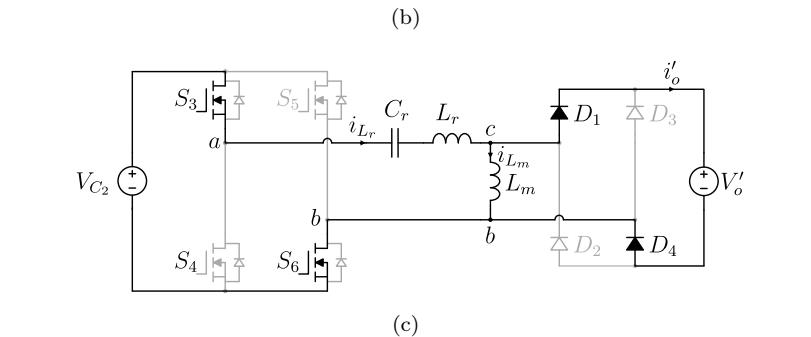

Fonte: Autor.

<span id="page-49-0"></span>Figura 2.7 – Estados topológicos das etapas de operação (a) quarta, (b) quinta e (c) sexta, para o conversor LLC trabalhando na ressonância

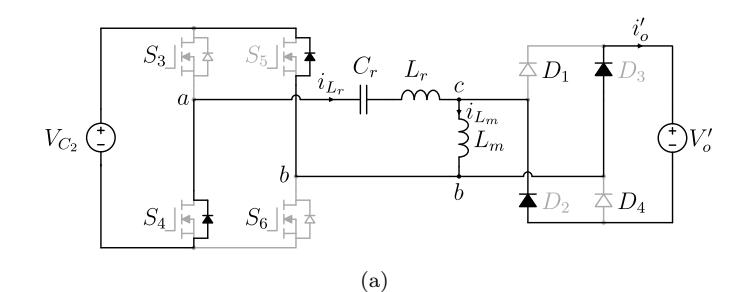

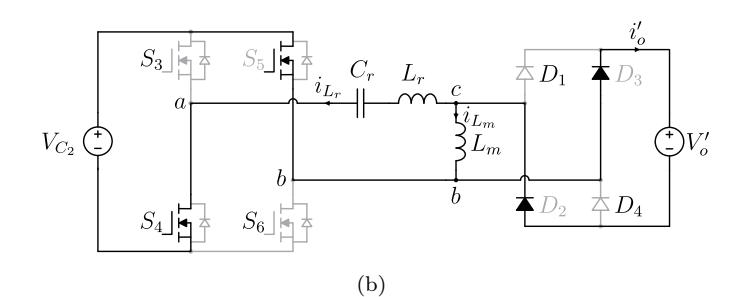

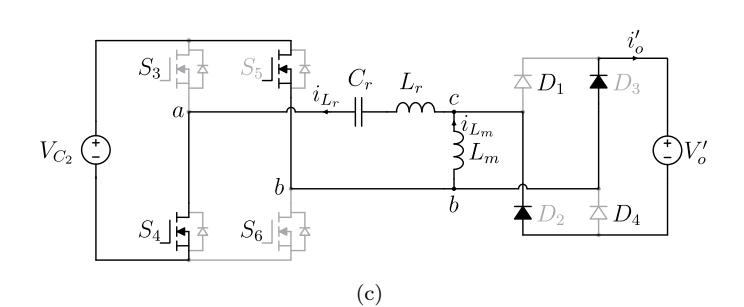

Fonte: Autor.

<span id="page-50-0"></span>Figura 2.8 – Principais formas de onda para o conversor LLC trabalhando na ressonância

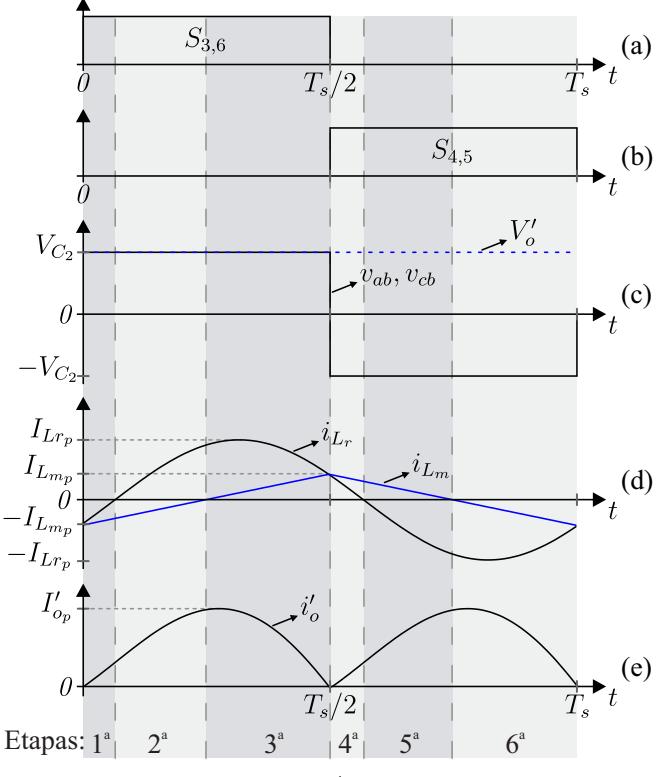

Fonte: Autor.

A primeira etapa de operação ∆*t*<sup>1</sup> tem início quando os interruptores  $S_4$  e  $S_5$  são bloqueados, enquanto os interruptores  $S_3$ e  $S_6$ são comandados a conduzir. As tensões  $v_{ab}$  e  $V_o'$ são iguais e positivas, onde  $v_{ab} = V_{C2}$ . As correntes ressonante e magnetizante são ambas negativas,  $i_{Lr}$  cresce sinusoidalmente e  $i_{Lm}$  cresce linearmente. Essa etapa termina em *t*1, quando a corrente ressonante se anula.

A segunda etapa de operação ∆*t*<sup>2</sup> tem início quando a corrente ressonante se anula. Agora a corrente ressonante é positiva e ainda cresce sinusoidalmente, enquanto *iLm* é negativa e cresce linearmente. Essa etapa termina em *t*2, quando a corrente magnetizante se anula.

A terceira etapa de operação ∆*t*<sup>3</sup> tem início quando a corrente magnetizante se anula. Agora as correntes ressonante e magnetizante são ambas positivas. Essa etapa termina em *t*3, quando a corrente ressonante se iguala a corrente magnetizante, que ocorre exatamente no momento da comutação dos interruptores, *Ts/*2. Ao término desta etapa a corrente no secundário se anula naturalmente, mas está em seu valor crítico entre os modos descontínuo e contínuo de condução dos diodos de saída.

#### 2.1.4 Trabalhando acima da frequência de ressonância  $(f_s > f_r)$

Neste modo de operação a frequência de comutação é maior que a frequência de ressonância *fr*. As 4 etapas do primeiro semiciclo de comutação foram divididas nos intervalos de tempo  $\Delta t_1$ ,  $\Delta t_2$ ,  $\Delta t_3$ e  $\Delta t_4$ .

Os estados topológicos das etapas de operação do primeiro semiciclo de comutação estão exibidos na Figura [2.9.](#page-52-0) As outras etapas de operação são análogas as do primeiro semiciclo de comutação, por isso não serão descritas, mas estão representados na Figura [2.10.](#page-53-0) As principais formas de onda deste modo de operação estão exibidas na Figura [2.11.](#page-54-0)

<span id="page-52-0"></span>Figura 2.9 – Estados topológicos das etapas de operação (a)  $\Delta t_1$ , (b) ∆*t*2, (c) ∆*t*<sup>3</sup> e (d) ∆*t*<sup>4</sup> para o conversor LLC trabalhando acima da ressonância

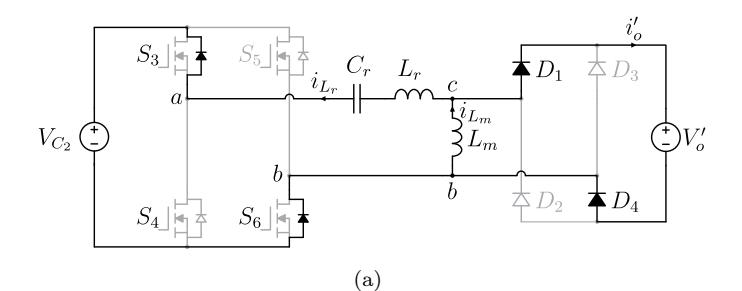

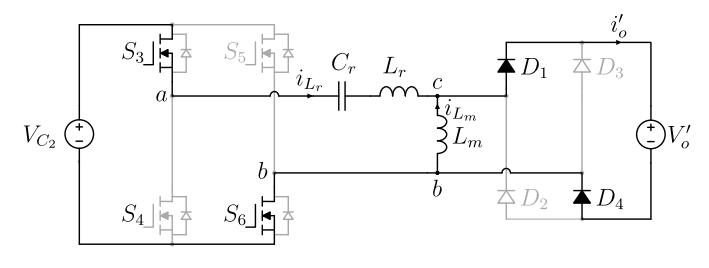

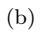

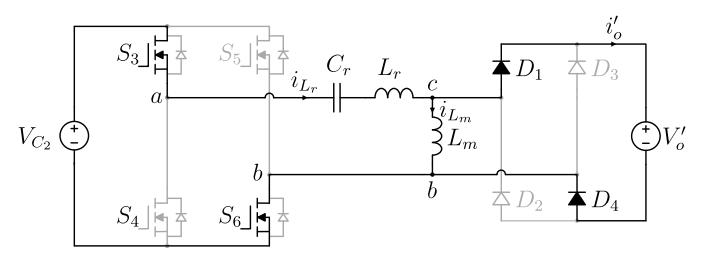

 $(c)$ 

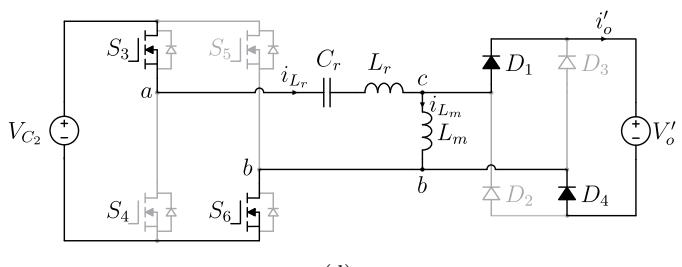

(d)

Fonte: Autor.

<span id="page-53-0"></span>Figura 2.10 – Estados topológicos das etapas de operação (a) ∆*t*5, (b) ∆*t*6, (c) ∆*t*<sup>7</sup> e (d) ∆*t*<sup>8</sup> para o conversor LLC trabalhando acima da ressonância

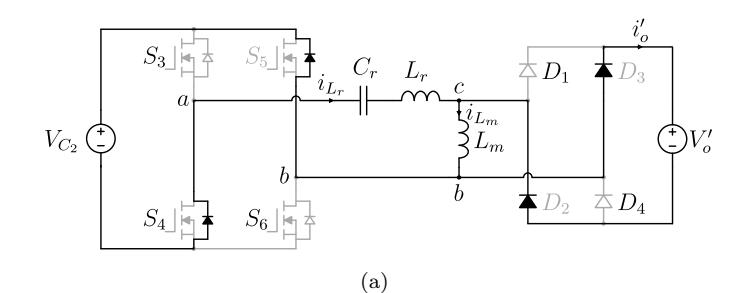

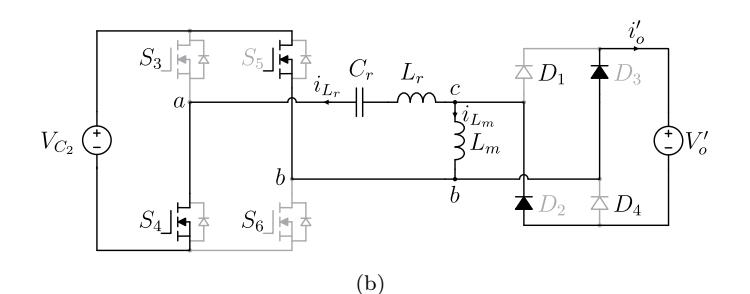

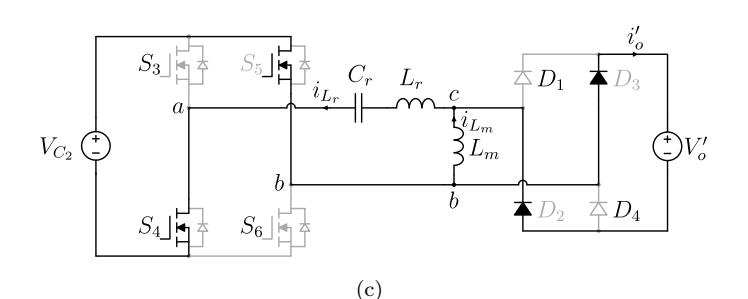

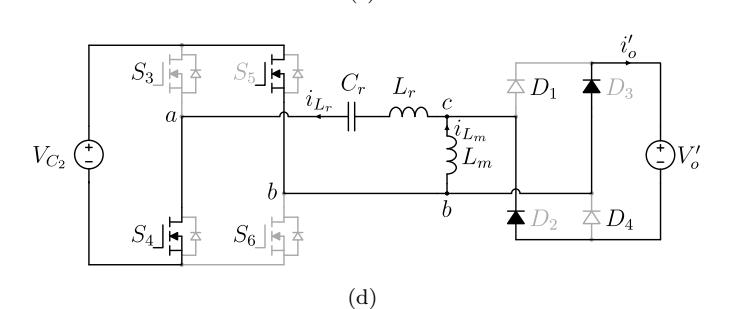

Fonte: Autor.

<span id="page-54-0"></span>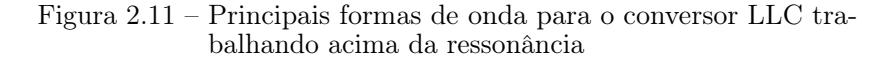

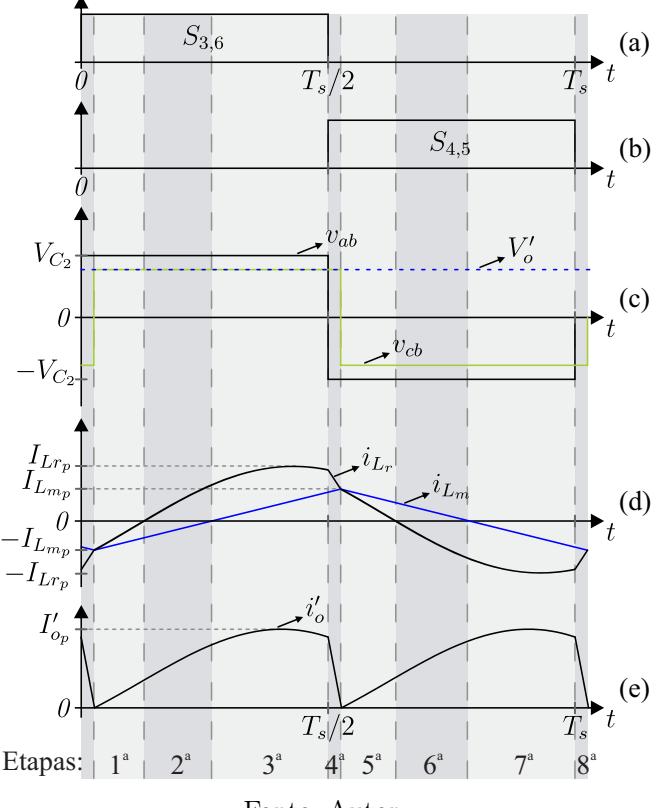

Fonte: Autor.

A primeira etapa de operação neste modo, diferentemente das primeiras dos modos anteriores, não começa quando os interruptores  $S_4$  e  $S_5$  são bloqueados e os interruptores  $S_3$  e  $S_6$  são comandados a conduzir, pois neste instante a corrente no secundário não é nula. Assim os diodos de saída são forçados a bloquear, e somente quando eles bloqueiam e a tensão *vcb* se torna positiva, que dá início à primeira etapa de operação, o que torna a descrição do modo de operação do conversor mais compreensível. Nesta etapa as tensões  $v_{ab}$ e $v_{cb}$ são ambas positivas, onde $V_{ab} > V_{cb}$ . As correntes ressonante e magnetizante são negativas, *iLr* cresce sinusoidalmente e *iLm* cresce linearmente. Esse estado topológico termina em *t*1, quando a corrente ressonante se anula.

A segunda etapa de operação ∆*t*<sup>2</sup> tem início quando a corrente ressonante se anula. Agora a corrente ressonante é positiva e ainda cresce sinusoidalmente, enquanto *iLm* é negativa e cresce linearmente. Esse estado topológico termina em  $t_2$ , quando a corrente magnetizante se anula.

A terceira etapa de operação ∆*t*<sup>3</sup> tem início quando a corrente magnetizante se anula. Agora as correntes ressonante e magnetizante são ambas positivas. Esse estado topológico termina em *t*3, quando a tensão de entrada *vab* é invertida e se torna negativa.

A última etapa de operação, ∆*t*4, tem início quando a tensão de entrada *vab* se torna negativa, o que força o bloqueio dos diodos de saída e faz com que a corrente ressonante decresça linearmente até se tornar igual a corrente magnetizante, que ocorre em *TS/*2. Nesta etapa de operação a polarização reversa da tensão *vab* acontece antes da corrente no secundário se anular naturalmente, causando o bloqueio forçado dos diodos retificadores, aumentando assim consideravelmente as perdas por comutação, diminuindo então a eficiência do conversor. A operação do conversor acima da ressonância então deve ser evitada.

#### 2.1.5 Característica externa

Para se extrair a característica externa do conversor, inicialmente são feitas algumas considerações iniciais para a análise poder ser efetuada de forma mais simples, que são:

- O conversor está operando em regime permanente;
- Todos os componentes são ideais;
- O capacitor de saída *C<sup>o</sup>* é suficientemente grande para ser possível considerar que a tensão de saída seja constante, e assim poder utilizar uma fonte de tensão na saída;

• Todos os parâmetros são referidos ao primário do transformador.

O conversor com as simplificações feitas até o momento é apresentado na Figura [2.12,](#page-56-0) onde a relação de transformação é dada por [2.1,](#page-56-1) e as correntes e tensões refletidas são dadas por [2.2](#page-56-2) e [2.3,](#page-56-3) respectivamente.

<span id="page-56-0"></span>Figura 2.12 – Conversor LLC-H-SC simplificada a célula ladder com os componentes refletidos ao primário

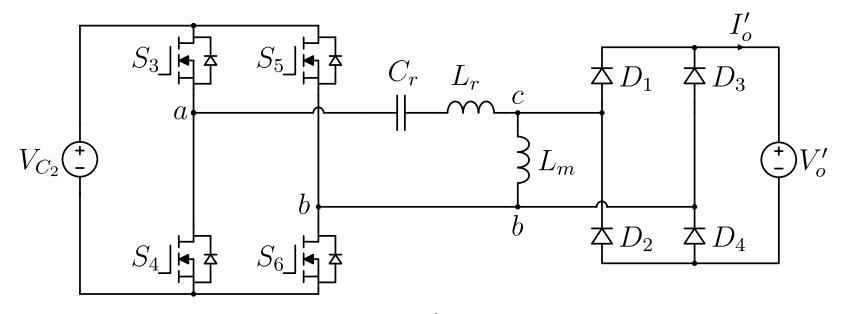

<span id="page-56-1"></span>Fonte: Autor.

$$
\alpha = \frac{N_P}{N_S} \tag{2.1}
$$

$$
I_o' = \frac{1}{\alpha} I_o \tag{2.2}
$$

$$
V_o' = \alpha V_o \tag{2.3}
$$

<span id="page-56-3"></span><span id="page-56-2"></span>Como a ponte inversora composta pelos interruptores *S*3, *S*4, *S*<sup>5</sup> e *S*6, em conjunto com a modulação exibida na Figura [2.1\(](#page-41-2)b), geram uma onda retangular entre os pontos *a* e *b*, a mesma em conjunto com a fonte de tensão *VC*<sup>2</sup> são substituídas por uma fonte de tensão retangular, cuja amplitude vale *VC*2. A substituição e a forma de onda da fonte retangular são exibidas na Figura [2.13.](#page-57-0)

<span id="page-57-0"></span>Figura 2.13 – (a) Conversor LLC-H-SC refletido e com a ponte inversora simplificada por uma fonte de tensão retangular e (b) forma de onda da tensão *vab*

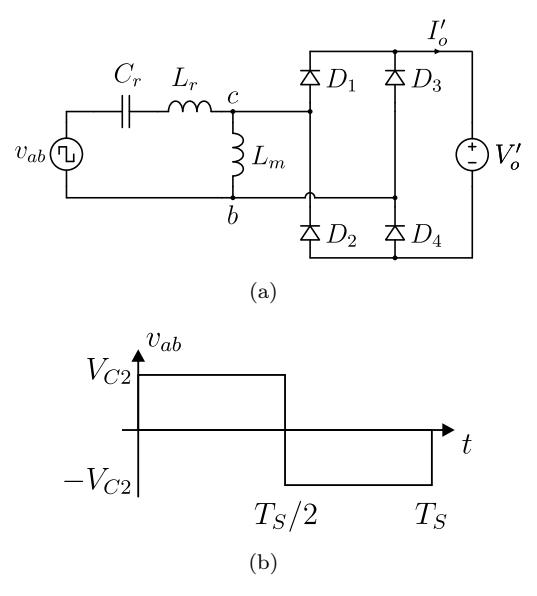

Fonte: Autor.

A partir de agora será utilizada análise da aproximação da primeira harmônica (FHA), utilizada por [\[4,](#page-166-0) [35,](#page-169-7) [36\]](#page-169-8) e que consiste em considerar apenas a componente fundamental da forma de onda retangular. Essa análise contém erros provenientes de se ignorar todas as demais harmônicas compostas na forma de onda retangular, conforme foi mostrado para o CSR em [\[4\]](#page-166-0), mas simplifica bastante por se trabalhar agora com uma fonte de tensão senoidal, e assim poder trabalhar no domínio da frequência ao invés do domínio do tempo. A componente fundamental da tensão *vab* é extraída através da série de Fourier da onda retangular e é indicada por [2.4,](#page-58-0) onde *ω<sup>s</sup>* é a frequência angular de comutação e é definida em [2.5,](#page-58-1) e a forma de onda retangular em conjunto com a sua componente fundamental são exibidas na Figura [2.14.](#page-58-2)

<span id="page-58-0"></span>
$$
v_{ab1} = \frac{4V_{C2}}{\pi}sen(\omega_s t)
$$
\n(2.4)

$$
\omega_s = 2\pi f_s \tag{2.5}
$$

<span id="page-58-2"></span><span id="page-58-1"></span>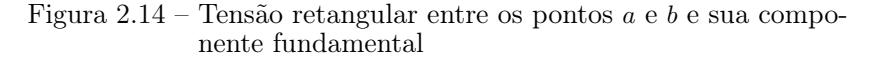

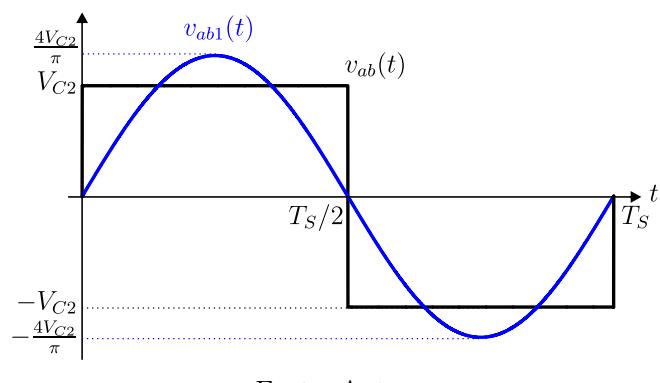

Fonte: Autor.

A tensão entre os pontos *c* e *b* também pode ser considerada retangular pela atuação da ponte passiva, e também será utilizada apenas sua componente fundamental, que não está em fase com a tensão *vab*1, onde este ângulo de defasagem será denominado *φ*. A tensão entre os pontos *c* e *b* é exibida em conjunto com sua componente fundamental na Figura [2.15,](#page-59-0) onde a expressão da componente fundamental é expressa em [2.6,](#page-59-1) também extraída da série de Fourier da onda retangular. O valor de ∆*t* indicando a defasagem no tempo da tensão *vcb*<sup>1</sup> em relação a *vab*1, exibido na Figura [2.15,](#page-59-0) é definido na expressão [2.7.](#page-59-2)

#### <span id="page-59-0"></span>Figura 2.15 – Tensão retangular entre os pontos *c* e *b* e sua componente fundamental

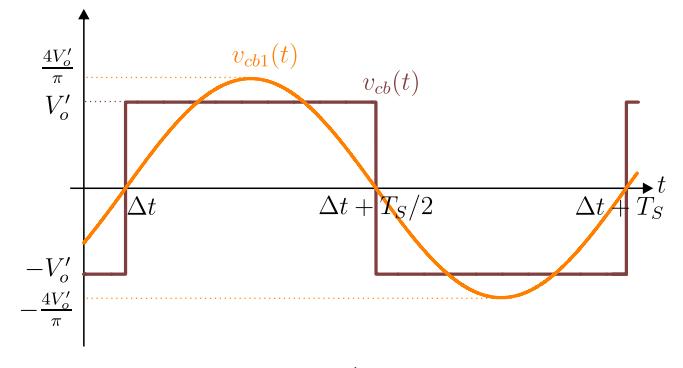

Fonte: Autor.

$$
v_{cb1} = \frac{4V_o'}{\pi}sen(\omega_s t - \phi)
$$
\n(2.6)

$$
\Delta t = \frac{\phi}{\omega_s} \tag{2.7}
$$

<span id="page-59-2"></span><span id="page-59-1"></span>Assim é possível obter o circuito do conversor levando em consideração apenas a primeira harmônica das tensões de entrada e saída, este circuito é exibido na Figura [2.16.](#page-59-3)

<span id="page-59-3"></span>Figura 2.16 – Circuito equivalente do conversor LLC considerando apenas a componente fundamental das tensões de entrada e saída

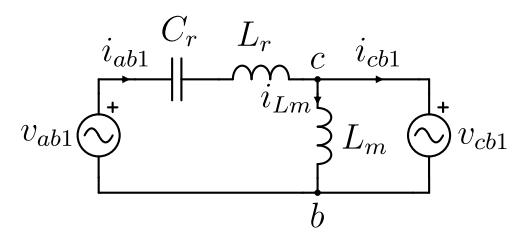

Fonte: Autor.

É utilizado agora o Teorema de Thévenin para encontrar um circuito mais compacto, consequentemente mais simples de se analisar. O teorema é aplicado aos pontos *c* e *b*. Assim a tensão de Thévenin é determinada através do circuito exibido na Figura [2.17,](#page-60-0) utilizando um divisor de tensão indicado na expressão [2.8.](#page-60-1)

<span id="page-60-0"></span>Figura 2.17 – Circuito utilizado para se determinar a tensão de Thévenin aplicada entre os pontos *c* e *b*

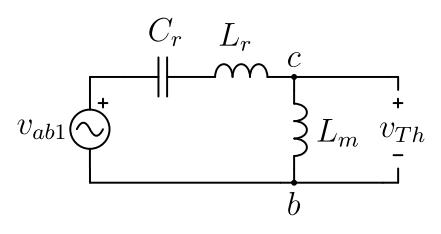

Fonte: Autor.

$$
v_{Th} = v_{ab1} \frac{j\omega_s L_m}{j\omega_s L_m + \frac{1}{j\omega_s C_r} + j\omega_s L_r}
$$
(2.8)

<span id="page-60-2"></span><span id="page-60-1"></span>Manipulando a expressão [2.8](#page-60-1) se obtém [2.9.](#page-60-2)

$$
v_{Th} = v_{ab1} \frac{\omega_s^2 C_r L_m}{\omega_s^2 C_r (L_r + L_m) - 1}
$$
\n
$$
(2.9)
$$

<span id="page-60-3"></span>A impedância de Thévenin é determinada utilizando o circuito indicado na Figura [2.18,](#page-61-0) associando as impedâncias do capacitor e indutor ressonantes em série, e o resultante disso em paralelo com a indutância magnetizante, conforme expresso em [2.10.](#page-60-3)

$$
Z_{Th} = \frac{j\omega_s L_m \left(\frac{1}{j\omega_s C_r} + j\omega_s L_r\right)}{j\omega_s L_m + \frac{1}{j\omega_s C_r} + j\omega_s L_r}
$$
(2.10)

Manipulando a expressão [2.10](#page-60-3) se obtém uma forma simplifi-

<span id="page-61-0"></span>Figura 2.18 – Circuito utilizado para se determinar a impedância de Thévenin em relação aos pontos *c* e *b*

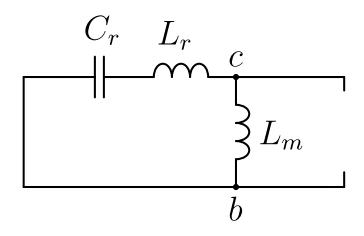

Fonte: Autor.

<span id="page-61-1"></span>cada da impedância de Thévenin, indicada em [2.11.](#page-61-1)

$$
Z_{Th} = j \frac{\omega_s L_m \left(\omega_s^2 L_r C_r - 1\right)}{\omega_s^2 C_r \left(L_m + L_r\right) - 1} \tag{2.11}
$$

Através da expressão [2.11](#page-61-1) é possível observar que a impedância de Thévenin é puramente indutiva se  $\omega_s^2 L_r C_r > 1$ , puramente capacitiva se  $\omega_s^2 L_r C_r < 1$ , ou nula se  $\omega_s^2 L_r C_r = 1$ , este último caso indica que ele opera na ressonância. De posse da tensão e da impedância é possível obter o circuito equivalente de Thévenin, conforme mostra a Figura [2.19.](#page-61-2)

<span id="page-61-2"></span>Figura 2.19 – Circuito equivalente de Thévenin em relação aos pontos *c* e *b*

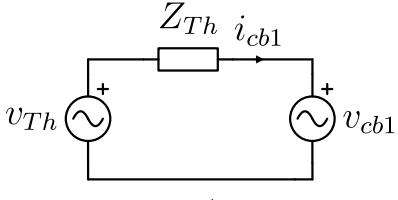

Fonte: Autor.

O circuito da Figura [2.19](#page-61-2) é resolvido através de um diagrama de fasores. O diagrama se mostra uma solução viável pelo fato da ponte retificadora passiva colocar em fase a corrente *icb*<sup>1</sup> e a tensão  $v_{ch1}$ , pelas propriedades dos diodos [\[38\]](#page-169-10), assim o diagrama é exibido na Figura [2.20.](#page-62-0)

<span id="page-62-0"></span>Figura 2.20 – Diagram fasorial do circuito equivalente de Thévenin

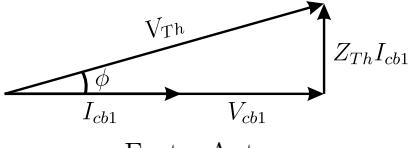

Fonte: Autor.

<span id="page-62-1"></span>No diagrama fasorial da Figura [2.20](#page-62-0) estão representadas as amplitudes e fases das tensões e correntes, onde o equacionamento do diagrama é dado pela expressão [2.12.](#page-62-1)

$$
V_{Th}^2 = V_{cb1}^2 + (Z_{Th}I_{cb1})^2
$$
\n(2.12)

<span id="page-62-2"></span>Onde *VT h* é expressa na equação [2.13,](#page-62-2) *Vcb*<sup>1</sup> é expressa na equação [2.14,](#page-62-3) e *Icb*1, que pode ser escrito em função do valor médio da corrente de saída, é expresso pela equação [2.15,](#page-62-4)

$$
V_{Th} = \frac{4V_{C2}}{\pi} \frac{\omega_s^2 C_r L_m}{\omega_s^2 C_r (L_r + L_m) - 1}
$$
\n(2.13)

$$
V_{cb1} = \frac{4V_o'}{\pi} \tag{2.14}
$$

$$
I_{cb1} = \frac{\pi}{2} I_o'
$$
 (2.15)

<span id="page-62-5"></span><span id="page-62-4"></span><span id="page-62-3"></span>Substituindo [2.11,](#page-61-1) [2.13,](#page-62-2) [2.14](#page-62-3) e [2.15](#page-62-4) em [2.12,](#page-62-1) se encontra a expressão [2.16.](#page-62-5)

$$
\left(\frac{4V_{C2}}{\pi} \frac{\omega_s^2 C_r L_m}{\omega_s^2 C_r (L_r + L_m) - 1}\right)^2 = \frac{4V_o'}{\pi}^2 + \left(j \frac{\omega_s L_m \left(\omega_s^2 L_r C_r - 1\right)}{\omega_s^2 C_r (L_m + L_r) - 1} \frac{\pi}{2} I_o'\right)^2
$$
\n(2.16)

Simplificando [2.16](#page-62-5) se obtém [2.17.](#page-63-0)

<span id="page-63-0"></span>
$$
{V'_{o}}^{2} = V_{C2}^{2} \left( \frac{\omega_{s}^{2} C_{r} L_{m}}{\omega_{s}^{2} C_{r} (L_{r} + L_{m}) - 1} \right)^{2} - \frac{\pi^{4}}{64} \left( \frac{\omega_{s} L_{m} \left( \omega_{s}^{2} L_{r} C_{r} - 1 \right)}{\omega_{s}^{2} C_{r} (L_{m} + L_{r}) - 1} I_{o}^{'} \right)^{2}
$$
\n(2.17)

<span id="page-63-2"></span><span id="page-63-1"></span>Seja a frequência de comutação dada por [2.18,](#page-63-1) e a frequência de ressonância entre o par *LrC<sup>r</sup>* dada por [2.19,](#page-63-2) é possível definir a frequência normalizada, dada por [2.20.](#page-63-3)

$$
f_s = \frac{\omega_s}{2\pi} \tag{2.18}
$$

$$
f_r = \frac{1}{2\pi\sqrt{C_r L_r}}\tag{2.19}
$$

$$
f_n = \frac{f_s}{f_r} \tag{2.20}
$$

<span id="page-63-5"></span><span id="page-63-4"></span><span id="page-63-3"></span>Definindo agora a relação entre a indutância ressonante e a magnetizante, expressa em [2.21,](#page-63-4) a corrente de carga parametrizada, expressa em [2.22,](#page-63-5) e o ganho estático deste estágio, expresso em [2.23,](#page-63-6) é possível simplificar a expressão [2.17](#page-63-0) através das respectivas substituições a fim de se obter uma expressão mais compacta do ganho estático do conversor, dada por [2.24](#page-63-7)

$$
\lambda = \frac{L_r}{L_m} \tag{2.21}
$$

$$
\overline{I_o'} = \frac{\omega_s L_r}{V_{C2}} I_o'
$$
\n(2.22)

$$
q = \frac{V_o'}{V_{C_2}}\tag{2.23}
$$

<span id="page-63-7"></span><span id="page-63-6"></span>
$$
q = \frac{\sqrt{f_n^4 - \frac{\pi^4}{64} \left[ (f_n^2 - 1) \bar{I}_o' \right]^2}}{f_n^2(\lambda + 1) - \lambda}
$$
 (2.24)

Através da equação do ganho estático [2.24](#page-63-7) é possível observar que se a frequência de comutação for igual a frequência de ressonância,  $f_s = f_r$ , a frequência normalizada é unitária,  $f_n = 1$ , o que implica em ganho estático unitário independente do valor da corrente de carga, o que pode ser uma característica interessante dependendo da aplicação.

<span id="page-64-0"></span>Analisando a equação do ganho estático [2.24,](#page-63-7) teoricamente seria possível obter ganho infinito, quando o denominador da equação em questão fosse nulo. Igualando então o denominador a zero, se obtém a expressão [2.25.](#page-64-0)

$$
f_n^2(\lambda + 1) - \lambda = 0 \tag{2.25}
$$

<span id="page-64-1"></span>De [2.25](#page-64-0) se obtém [2.26.](#page-64-1)

$$
f_n = \sqrt{\frac{\lambda}{\lambda + 1}}\tag{2.26}
$$

<span id="page-64-2"></span>Substituindo [2.21](#page-63-4) e [2.20](#page-63-3) em [2.26,](#page-64-1) e efetuando uma manipulação algébrica, se encontra a equação [2.27.](#page-64-2)

$$
f_s = f_r \sqrt{\frac{L_r}{L_r + L_m}}
$$
\n(2.27)

<span id="page-64-3"></span>Substituindo a expressão da frequência de ressonância [2.19](#page-63-2) em [2.27](#page-64-2) e efetuando uma manipulação, é encontrada a equação [2.28.](#page-64-3)

$$
f_s = f_{r2} = \frac{1}{2\pi\sqrt{C_r\left(L_r + L_m\right)}}\tag{2.28}
$$

A equação [2.28](#page-64-3) representa uma segunda frequência de ressonância, esta que acontece entre a capacitância ressonante *C<sup>r</sup>* e as duas indutâncias, *L<sup>r</sup>* e *Lm*.

<span id="page-65-0"></span>A relação entre as duas frequências de ressonância então pode ser escrita conforme a equação [2.29.](#page-65-0)

$$
\frac{f_{r2}}{f_r} = \sqrt{\frac{\lambda}{\lambda + 1}}\tag{2.29}
$$

A curva da relação entre as frequências de ressonância existentes no conversor LLC em função de *λ* é apresentada na Figura [2.21.](#page-65-1)

<span id="page-65-1"></span>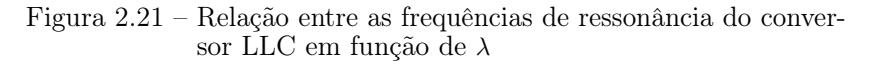

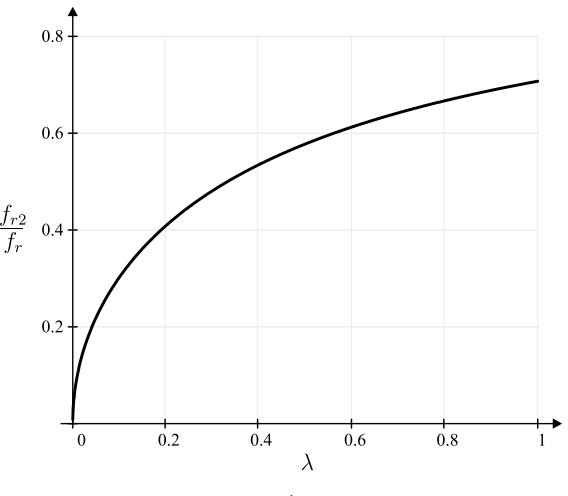

Fonte: Autor.

<span id="page-65-2"></span>No projeto do conversor LLC deve-se garantir que  $f_{r2}$  seja suficientemente menor que *f<sup>r</sup>* para que as frequências não fiquem próximas dentro da faixa de operação do conversor. Um valor típico de *λ* que garante esta relação é de 0*,*2 [\[4,](#page-166-0) [39\]](#page-170-0), o que implica na relação indicada em [2.30.](#page-65-2)

$$
f_{r2} \approx 0, 4f_r \tag{2.30}
$$

Com base no valor típico de  $\lambda = 0.2$  é possível traçar as curvas do ganho estático do conversor em função da corrente de carga refletida parametrizada e da frequência normalizada. Estas curvas estão exibidas nas Figuras [2.22](#page-66-0) e [2.23.](#page-67-0)

<span id="page-66-0"></span>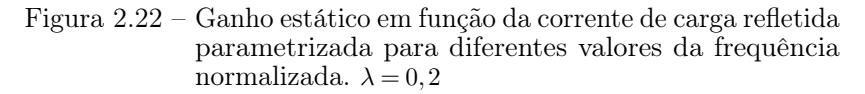

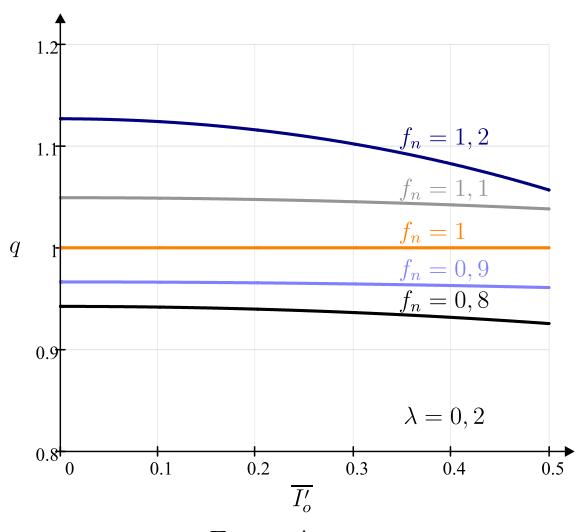

Fonte: Autor.

Através da Figura [2.22](#page-66-0) é possível observar que para diferentes valores de *f<sup>n</sup>* o ganho estático varia muito pouco com a variação da corrente de carga parametrizada, o que faz com que o conversor tenha característica de fonte de tensão, e se mostra muito robusto em relação ao ganho estático, característica importante uma vez que o conversor trabalha em malha aberta. Além do que ao se variar a frequência de comutação é possível se alterar o ganho estático, permitindo assim um controle da tensão de saída.

Já a Figura [2.23](#page-67-0) exibe o ganho estático em função da frequência normalizada para diferentes valores de  $\overline{I_o}$ . Se observa através da Figura [2.23](#page-67-0) que o ganho estático do conversor LLC pode ser alterado através da variação da frequência normalizada *fn*, o que permite um <span id="page-67-0"></span>Figura 2.23 – Ganho estático em função da frequência normalizada para diferentes valores de corrente de carga refletida parametrizada.  $\lambda = 0.2$ 

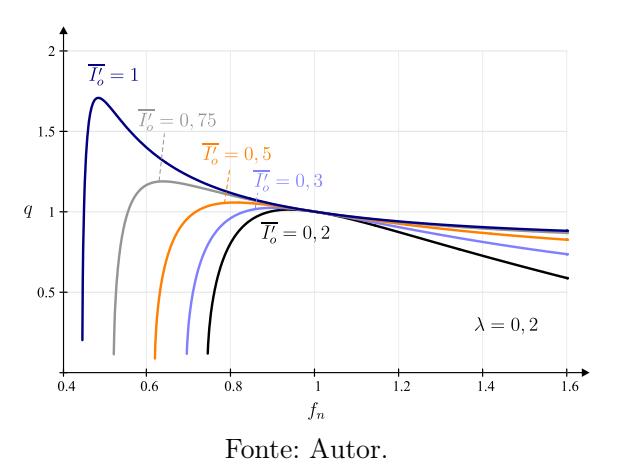

ajuste fino da tensão de saída atuando na frequência de comutação. Nas curvas com  $\overline{I'_o} = 0.75$  e  $\overline{I'_o} = 1$  se observa uma faixa de operação que o ganho estático se comporta de maneira aproximadamente linear,  $0, 7 < f_n < 1, 3$ , que é uma faixa desejada de operação uma vez que os conversores LLC trabalham próximos da frequência de ressonância. Tal característica facilita a implementação de uma malha de controle.

Pelas Figuras [2.22](#page-66-0) e [2.23](#page-67-0) também é possível observar que o ganho estático do conversor é unitário na frequência de ressonância, independente do valor da corrente de carga.

<span id="page-67-1"></span>O conversor trabalhando a vazio não processa potência, com isso a corrente de carga é nula. O ganho estático do conversor a vazio é descrito pela equação [2.31,](#page-67-1) e tem sua curva traçada na Figura [2.24](#page-68-0) para 3 valores distintos de *λ*.

$$
q|_{\overline{I'_o}=0} = \frac{f_n^2}{f_n^2(\lambda+1) - \lambda}
$$
\n(2.31)

Como pode ser observado na Figura [2.24](#page-68-0) o conversor pode operar adequadamente sem carga, uma vez que seu ganho ainda pode

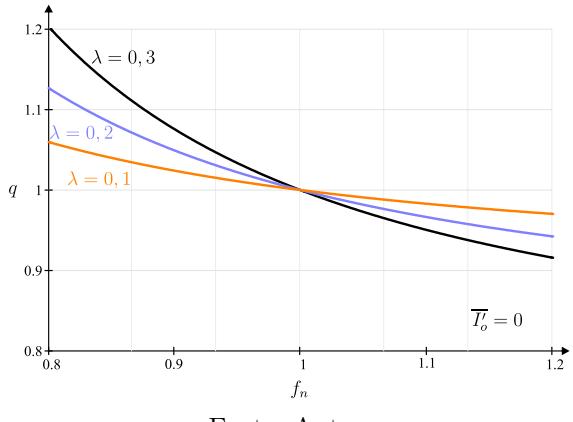

<span id="page-68-0"></span>Figura 2.24 – Ganho estático com o conversor a vazio

Fonte: Autor.

ser controlado pela frequência de comutação. Esta característica do LLC de poder trabalhar a vazio é importante e uma de suas vantagens sobre os conversores ressonantes em série e paralelo, que não possuem esta propriedade.

<span id="page-68-1"></span>A equação deduzida do ganho estático em [2.24](#page-63-7) é expressa em função do valor médio da corrente da carga refletida e parametrizada, parametrização feita em [2.22.](#page-63-5) Utilizando a lei de Ohm para expressar a relação [2.32,](#page-68-1) é possível escrever a equação da corrente de carga parametrizada conforme a equação [2.33.](#page-68-2)

$$
I_o' = \frac{V_o'}{R_o'}\tag{2.32}
$$

$$
\overline{I_o'} = \frac{\omega_s L_r}{V_{C2}} \frac{V_o'}{R_o'} \tag{2.33}
$$

<span id="page-68-2"></span>Usando a relação do ganho estático [2.23,](#page-63-6) a relação entre as frequências [2.34](#page-69-0) e multiplicando a equação [2.33](#page-68-2) por *π* <sup>2</sup>*/*8, é obtida a

<span id="page-69-0"></span>equação [2.35.](#page-69-1)

$$
\omega_s = \omega_n \frac{1}{\sqrt{L_r C_r}}\tag{2.34}
$$

$$
\overline{I_o'} \frac{\pi^2}{8} = q \frac{\omega_n \frac{1}{\sqrt{L_r C_r}} L_r}{R_o' \frac{8}{\pi^2}}
$$
\n(2.35)

<span id="page-69-2"></span><span id="page-69-1"></span>É definida então a resistência de carga refletida ao primário para uma corrente alternada, conforme expresso em [2.36,](#page-69-2) e é definido o fator de qualidade de acordo com a equação [2.37.](#page-69-3)

$$
R_{ac} = R_o' \frac{8}{\pi^2} \tag{2.36}
$$

$$
Q = \frac{\sqrt{\frac{L_r}{C_r}}}{R_{ac}}\tag{2.37}
$$

<span id="page-69-4"></span><span id="page-69-3"></span>Substituindo [2.36](#page-69-2) e [2.37](#page-69-3) em [2.35,](#page-69-1) e efetuando uma manipulação algébrica é encontrada a equação [2.38.](#page-69-4)

$$
\overline{I_o'}^{\pi^2} = q f_n Q \tag{2.38}
$$

<span id="page-69-5"></span>Após substituir [2.38](#page-69-4) na expressão do ganho estático [2.24](#page-63-7) e realizar uma manipulação algébrica, é obtido o ganho estático em função do fator de qualidade, expresso pela equação [2.39.](#page-69-5)

$$
q = \frac{f_n^2}{\sqrt{\left[f_n^2(\lambda + 1) - \lambda\right]^2 + \left[f_n Q \left(f_n^2 - 1\right)\right]^2}}
$$
(2.39)

O ganho estático em função do fator de qualidade para alguns valores de *f<sup>n</sup>* é traçado na Figura [2.25.](#page-70-0)

É possível observar na Figura [2.25](#page-70-0) que o ganho estático é praticamente constante para uma faixa de valores do fator de qualidade entre 0 e 0,5, o que consiste em uma baixa sensibilidade em relação à variação de *Q*.

<span id="page-70-0"></span>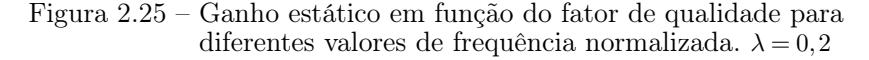

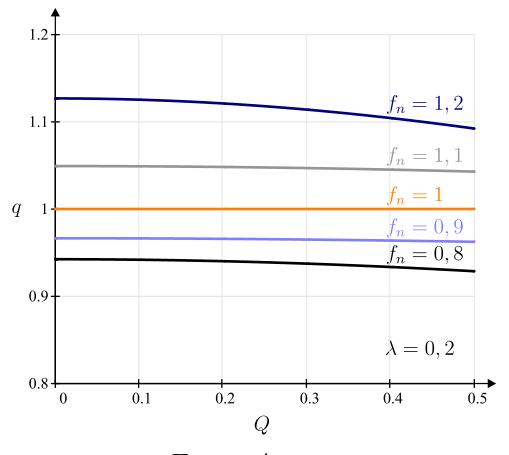

Fonte: Autor.

Já o ganho estático em função da frequência normalizada para alguns valores de *Q* é exibido na Figura [2.26.](#page-70-1)

<span id="page-70-1"></span>Figura 2.26 – Ganho estático em função da frequência normalizada para diferentes valores do fator de qualidade.  $\lambda = 0, 2$ 

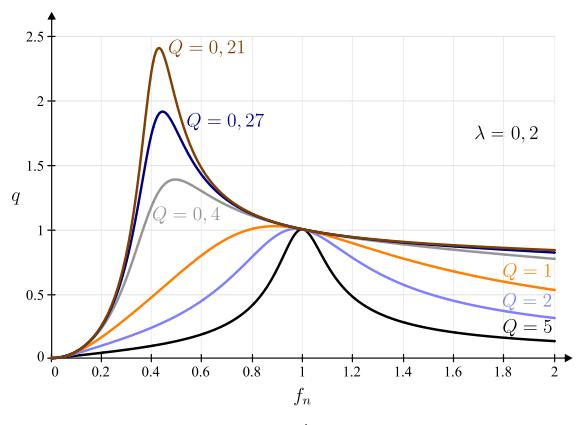

Fonte: Autor.

Pela Figura [2.26](#page-70-1) é possível observar que independente do valor do fator de qualidade, o ganho estático varia com a frequência normalizada, o que valida a hipótese do controle da tensão de saída variando-se a frequência de comutação do conversor.

É notável também na Figura [2.26](#page-70-1) que dependendo do fator de qualidade, a curva do ganho se torna mais difícil de se projetar o controle, pois o ganho varia abruptamente com uma pequena variação da frequência, não sendo recomendado utilizar valores de *Q >* 2.

<span id="page-71-0"></span>Com um fator de qualidade nulo, potência de saída nula, o ganho estático é expresso por [2.40,](#page-71-0) que é a mesma equação encontrada em [2.31.](#page-67-1)

$$
q|_{Q=0} = \frac{f_n^2}{f_n^2(\lambda + 1) - \lambda}
$$
\n(2.40)

O ganho estático em função da frequência normalizada apresenta valores de máximo, como mostra a Figura [2.23.](#page-67-0) Esses valores definem o limite entre a impedância de entrada do conversor LLC ser capacitiva ou indutiva.

A impedância de entrada capacitiva ocorre quando o conversor opera abaixo da frequência de comutação mínima e deve ser evitada, pois a comutação suave do conversor por ZVS só ocorre quando a impedância de entrada do conversor é indutiva. Com isso é fundamental se determinar a frequência normalizada mínima e garantir que o conversor sempre opere acima dela.

A Figura [2.27](#page-72-0) exibe o ganho estático em função da frequência normalizada para 3 casos de corrente, onde estão indicadas as frequências mínimas de cada caso.
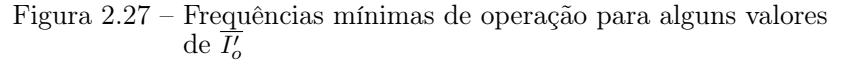

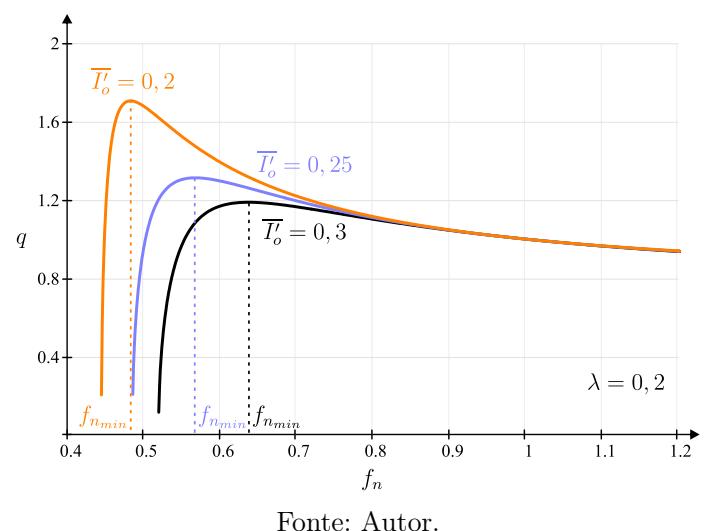

Como a frequência normalizada mínima ocorre no valor máximo do ganho estático, para a determinar basta derivar a equação do ganho estático em relação a frequência e iguala-la a zero, como mostra [2.41.](#page-72-0)

<span id="page-72-0"></span>
$$
\frac{dq}{df_n}\bigg|_{max} = \frac{d}{df_n} \left( \frac{\sqrt{f_n^4 - \frac{\pi^4}{64} \left[ (f_n^2 - 1) \overline{I_o'} \right]^2}}{f_n^2(\lambda + 1) - \lambda} \right) \bigg|_{max} = 0 \qquad (2.41)
$$

<span id="page-72-1"></span>Derivando o ganho estático em relação a *f<sup>n</sup>* é encontrada a relação indicada na expressão [2.42.](#page-72-1)

$$
-\frac{f_n\left(\pi^4 \overline{I_o^2} f_n^2 - \pi^4 \overline{I_o^2} + 64\lambda f_n^2\right)}{4\sqrt{64f_n^2 - \pi^4 \overline{I_o^2} (f_n^2 - 1)^2} (\lambda f_n^2 - \lambda + f_n^2)^2} = 0
$$
\n(2.42)

<span id="page-73-0"></span>Para que a igualdade seja satisfeita em [2.42,](#page-72-1) o fator entre parênteses no numerador necessariamente tem que ser nulo, com isso se tem a igualdade [2.43.](#page-73-0)

$$
\pi^4 \overline{I_o'}^2 f_n^2 - \pi^4 \overline{I_o'}^2 + 64\lambda f_n^2 = 0
$$
\n(2.43)

<span id="page-73-1"></span>O valor da frequência normalizada que satisfaz a equação [2.43](#page-73-0) é a frequência normalizada mínima, que é obtida resolvendo a equação em questão, e é expressa por [2.44.](#page-73-1)

$$
f_{n\min} = \frac{1}{\sqrt{1 + \frac{64\lambda}{\pi^4 \overline{I_o^2}}}}\tag{2.44}
$$

A curva da frequência mínima em função da corrente de carga parametrizada para alguns valores de *λ* é exibida na Figura [2.28.](#page-73-2)

<span id="page-73-2"></span>Figura 2.28 – Frequência normalizda mínima de operação em função de  $\overline{I'_o}$  para alguns valores de  $\lambda$ 

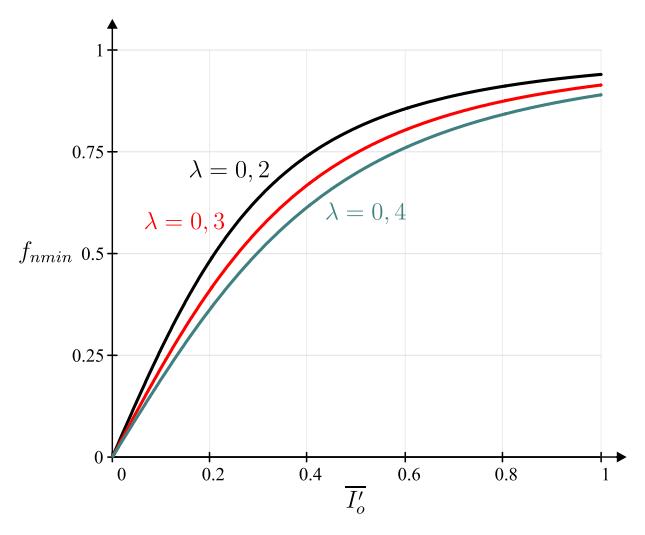

Fonte: Autor.

O valor da frequência normalizada mínima é determinado pela potência máxima do conversor ou para o valor máximo de corrente parametrizada.

# 2.2 ANÁLISE ESTÁTICA DO COVERSOR LLC HÍBRIDO A CAPACITOR CHAVEADO

Na seção anterior foi obtido o ganho estático do conversor LLC e foi possível observar que o mesmo trabalha, dentro de uma faixa de operação determinada, com sua saída se comportando como uma fonte de tensão. Uma vez que ele possui saída em tensão, sua entrada é em corrente, e é nisso que se baseia a análise desenvolvida nesta seção.

### 2.2.1 Etapas de operação

Para analisar o conversor através das suas etapas de operação, são feitas algumas considerações sobre o conversor da Figura [2.1,](#page-41-0) que são:

- O conversor está operando em regime permanente;
- Todos os componentes são ideais;
- Os interruptores são substituídos por chaves ideias com uma resistência em série, representando a resistência de condução do semicondutor;
- Todos os elementos a partir do tanque ressonante em diante, serão substituídos por uma fonte de corrente alternada, que representa a componente fundamental da corrente ressonante, que quanto mais próximo da ressonância menor é o erro cometido;
- A frequência de ressonância da fonte alternada é a mesma que a de comutação.

Feito as considerações, é possível fazer uma análise mais precisa do que ocorre internamente na parte do conversor que precede o ramo ressonante, sendo possível analisar o que ocorre nos

interruptores, nos capacitores divisores e no capacitor chaveado. O circuito com as considerações feitas é exibido na Figura [2.29](#page-75-0) e a corrente da fonte pelo qual o conversor LLC será simplificado é dada pela expressão [2.45.](#page-75-1)

<span id="page-75-0"></span>Figura 2.29 – Conversor LLC-H-SC simplificado o conversor LLC por uma fonte de corrente

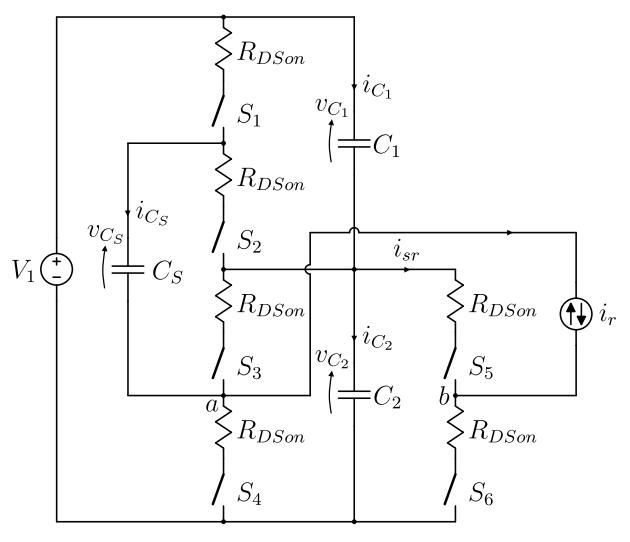

Fonte: Autor.

$$
i_r(t) = I_r \operatorname{sen}(\omega_r t + \theta) \tag{2.45}
$$

<span id="page-75-1"></span>Onde  $I_r$  é o valor de pico da corrente ressonante,  $\omega_r$  é a frequência angular de ressonância e *θ* é o ângulo de defasagem entre a corrente ressonante e a fundamental de tensão sintetizada entre os terminais *a* e *b*. Essa defasagem ocorre devido a presença da indutância magnetizante, e para o caso de se trabalhar na ressonância e/ou abaixo dela, a corrente sempre estará atrasada em relação a fundamental da tensão nos terminais *a* e *b*, caracterizando um *θ* negativo.

Os sinais de comando são representados na Figura [2.1\(](#page-41-1)b). Como a modulação divide o período de comutação em dois semiciclos, a princípio se tem duas etapas de operação, que são indicadas na Figura [2.30.](#page-76-0)

<span id="page-76-0"></span>Figura 2.30 – Etapas de operação. Estado topológico referente a etapa de (a) carga e (b) descarga do capacitor chaveado

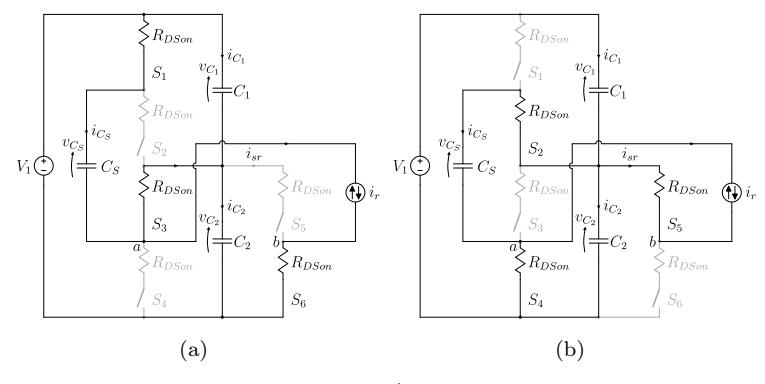

Fonte: Autor.

A primeira etapa de operação tem início quando as chaves *S*2, *S*<sup>4</sup> e *S*<sup>5</sup> são bloqueadas, enquanto as chaves *S*1, *S*<sup>3</sup> e *S*<sup>6</sup> são comandadas a conduzir. Desta maneira o capacitor chaveado *C<sup>S</sup>* é conectado em paralelo com o capacitor divisor 1, *C*1. Durante esta etapa, energia é transferida da fonte de tensão de entrada *V*<sup>1</sup> para a fonte de corrente  $i_r$ , assim como ambos os capacitores  $C_S$  e  $C_1$ armazenam energia, enquanto que o capacitor *C*<sup>2</sup> se descarrega. O estado topológico pode ser verificado na Figura [2.30\(](#page-76-0)a).

Na segunda etapa as chaves *S*1, *S*<sup>3</sup> e *S*<sup>6</sup> são bloqueados e as chaves *S*2, *S*<sup>4</sup> e *S*<sup>5</sup> são comandados a conduzir, de modo que o capacitor chaveado  $C_S$  é conectado em paralelo com o capacitor  $C_2$  e com a fonte de corrente *ir*. Como na primeira etapa os capacitores *C<sup>S</sup>* e *C*<sup>1</sup> se carregam, nesta etapa a energia armazenada no capacitor *C<sup>S</sup>* é transferida para o capacitor *C*2, enquanto que *C*<sup>1</sup> também devolve energia para a fonte de entrada *V*1. O estado topológico pode ser verificado na Figura [2.30\(](#page-76-0)b).

Para facilitar a análise dos circuito das etapas de operação, eles são redesenhados na Figura [2.31.](#page-77-0)

<span id="page-77-0"></span>Figura 2.31 – Circuitos equivalentes das etapas de (a) carga e (b) descarga do capacitor chaveado

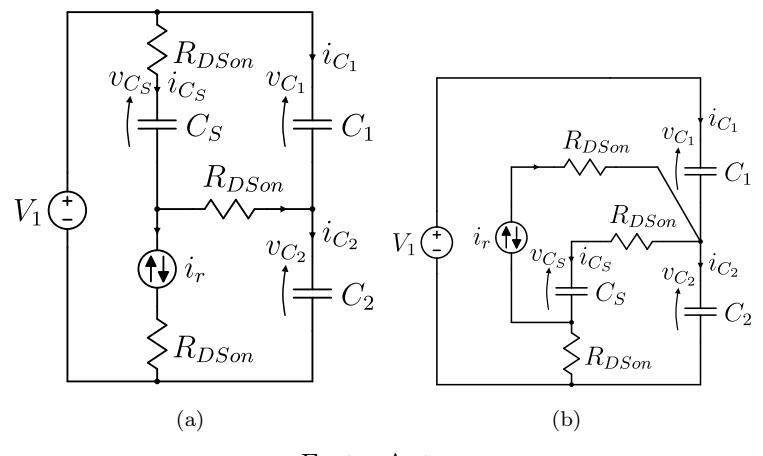

Fonte: Autor.

#### 2.2.2 Modelagem matemática do conversor

A metodologia utilizada para analisar o conversor híbrido consiste em se utilizar as equações diferenciais nos capacitores para cada etapa de operação a partir dos circuitos equivalentes e, então, obter as expressões das tensões e correntes em função das condições iniciais dos capacitores, similar a realizada em [\[19\]](#page-168-0). Por fim, determinam-se estas condições iniciais em função dos parâmetros do circuito. As equações que serão apresentadas, quando escritas com o subscrito 1a, indicam a primeira etapa de operação, enquanto que as escritas com o subscrito 2a se referem a segunda etapa. Os sentidos de corrente e polaridades de tensão definidos para análise podem ser visualizados na Figura [2.31.](#page-77-0)

2.2.2.1 Obtenção das tensões e correntes nos capacitores

A obtenção das grandezas elétricas dos capacitores inicia-se analisando o circuito equivalente de operação representado na Figura  $2.31(a)$  $2.31(a)$ .

<span id="page-78-0"></span>Ao aplicar a lei de kirchhoff das tensões (LKT) na malha que engloba a fonte de alimentação de entrada, *V*1, e os dois capacitores divisores, *C*<sup>1</sup> e *C*2, se obtém a equação [2.46.](#page-78-0)

$$
V_1 - v_{C_1, 1a} - v_{C_2, 1a} = 0 \tag{2.46}
$$

<span id="page-78-1"></span>Utilizando a relação entre tensão e carga em um capacitor, e manipulando a equação [2.46,](#page-78-0) se obtém [2.47.](#page-78-1)

$$
V_1 = \frac{q_{C_1,1a}}{C_1} + \frac{q_{C_2,1a}}{C_2} \tag{2.47}
$$

<span id="page-78-2"></span>Derivando ambos os lados da equação [2.47](#page-78-1) em relação ao tempo, conforme indica a expressão [2.48,](#page-78-2) é obtida a equação [2.49,](#page-78-3) de onde é possível relacionar as corrente nos capacitores divisores conforme [2.50.](#page-78-4)

<span id="page-78-3"></span>
$$
\frac{d}{dt}(V_1) = \frac{d}{dt}\left(\frac{q_{C_1,1a}}{C_1}\right) + \frac{d}{dt}\left(\frac{q_{C_2,1a}}{C_2}\right) \tag{2.48}
$$

$$
0 = \frac{1}{C_1} i_{C_1,1a} + \frac{1}{C_2} i_{C_2,1a}
$$
 (2.49)

$$
i_{C_1,1a} = -\frac{C_1}{C_2} i_{C_2,1a} \tag{2.50}
$$

<span id="page-78-4"></span>A relação obtida em [2.50](#page-78-4) é muito importante, pois sempre é válida no conversor híbrido e mostra simetria nas correntes quando as capacitâncias *C*<sup>1</sup> e *C*<sup>2</sup> são iguais, que será o caso. Aplicando agora a LKC no nó *a*, se encontra a equação [2.51.](#page-78-5)

$$
i_{C_S,1a} + i_{C_1,1a} - i_{C_2,1a} = i_r
$$
\n(2.51)

<span id="page-78-6"></span><span id="page-78-5"></span>Isolando a corrente no capacitor chaveado,  $i_{C_S,1a}$ , substituindo a relação entre $i_{C_1,1a}$  e  $i_{C_2,1a}$  encontrada em [2.50,](#page-78-4) e efetuando uma manipulação na equação [2.51,](#page-78-5) é encontrada a expressão [2.52.](#page-78-6)

$$
i_{C_S,1a} = i_r - \frac{C_1 + C_2}{C_1} i_{C_1,1a}
$$
\n(2.52)

Aplicando uma segunda LKT, desta vez englobando o capacitor chaveado, a resistência de condução da chave 1, o capacitor divisor 1, e a resistência de condução da chave 3, se tem [2.53.](#page-79-0)

<span id="page-79-0"></span>
$$
v_{C_S,1a} + R_{DSon}i_{C_S,1a} - v_{C_1,1a} - R_{DSon}(i_{C_1,1a} - i_{C_2,1a}) = 0 \quad (2.53)
$$

Utilizando a relação entre carga e tensão nos capacitores e substituindo [2.50](#page-78-4) e [2.52](#page-78-6) em [2.53,](#page-79-0) é encontrada uma expressão que organizada pode ser expressa conforma [2.54.](#page-79-1)

<span id="page-79-1"></span>
$$
\frac{q_{C_S,1a}}{C_S} - \frac{q_{C_1,1a}}{C_1} + R_{DSoni}i_r - 2R_{DSon}\frac{C_1 + C_2}{C_1}i_{C_1,1a} = 0 \tag{2.54}
$$

Derivando ambos os lados da equação [2.54](#page-79-1) em relação ao tempo e efetuando uma manipulação algébrica se obtém a expressão [2.55.](#page-79-2)

<span id="page-79-2"></span>
$$
2R_{DSon} \frac{C_1 + C_2}{C_1} \frac{di_{C_1,1a}}{dt} + \frac{C_1 + C_2 + C_S}{C_1 C_S} i_{C_1,1a} = R_{DSon} \frac{di_r}{dt} + \frac{i_r}{C_S}
$$
(2.55)

Substituindo a expressão da corrente ressonante na equação [2.55](#page-79-2) é possível escrever o lado direito da igualdade conforme a expressão [2.56.](#page-79-3)

<span id="page-79-3"></span>
$$
R_{DSon} \frac{di_r}{dt} + \frac{i_r}{C_S} = R_{DSon} \omega_r I_r \cos(\omega_r t + \theta) + \frac{I_r}{C_S} \sin(\omega_r t + \theta)
$$
\n(2.56)

A equação descrita por [2.55](#page-79-2) é uma Equação Diferencial Ordinária (EDO) de primeira ordem, e sua solução consiste em se determinar a solução da homogênea e a da particular, sendo a solução final a soma das duas. A solução da homogênea é obtida no apêndice  $\boldsymbol{A}$  $\boldsymbol{A}$  $\boldsymbol{A}$ e indicada na expressão [2.57,](#page-80-0) onde $\tau$ é definido em [2.58](#page-80-1) e $I_{C_{1o}}$ é a

<span id="page-80-1"></span><span id="page-80-0"></span>corrente inicial desta etapa de operação.

$$
i_{C_1,1a-H}(t) = I_{C_{1o}}e^{-\frac{(t-t_o)}{\tau}}
$$
\n(2.57)

$$
\tau = \frac{2R_{DSon}C_S(C_1 + C_2)}{C_1 + C_2 + C_S} \tag{2.58}
$$

A solução particular da EDO descrita em [2.55](#page-79-2) é um pouco mais complexa e é obtida também no apêndice [A,](#page-174-0) e é expressa por [2.59,](#page-80-2) onde as constantes *ka*<sup>1</sup> e *kb*<sup>1</sup> são indicadas em [2.60](#page-80-3) e [2.61,](#page-80-4) respectivamente.

<span id="page-80-3"></span><span id="page-80-2"></span>
$$
i_{C_1,1a-P}(t) = k_{a1} \cos(\omega_r t + \theta) + k_{b1} \sin(\omega_r t + \theta)
$$
 (2.59)

$$
k_{a1} = \frac{I_r R_{DSon} \omega_r C_1 C_S (C_S - C_1 - C_2)}{(C_1 + C_2 + C_S)^2 + 4R_{DSon}^2 \omega_r^2 C_S^2 (C_1 + C_2)^2}
$$
(2.60)

<span id="page-80-4"></span>
$$
k_{b1} = I_r C_1 \frac{C_1 + C_2 + C_S + 2R_{DSon}^2 \omega_r^2 C_S^2 (C_1 + C_2)}{(C_1 + C_2 + C_S)^2 + 4R_{DSon}^2 \omega_r^2 C_S^2 (C_1 + C_2)^2}
$$
(2.61)

<span id="page-80-6"></span><span id="page-80-5"></span>Os valores das capacitâncias da célula ladder usualmente são iguais, o que será adotado neste trabalho também, conforme indica [2.62.](#page-80-5) Assim as constantes encontradas das soluções da EDO podem ser simplificadas conforme [2.63,](#page-80-6) [2.64](#page-80-7) e [2.65.](#page-81-0)

$$
C_1 = C_2 = C_S = C \t\t(2.62)
$$

$$
\tau = \frac{4R_{DSon}C}{3} \tag{2.63}
$$

<span id="page-80-7"></span>
$$
k_{a1} = -\frac{I_r R_{DSon} \omega_r C}{9 + 16R_{DSon}^2 \omega_r^2 C^2}
$$
 (2.64)

$$
k_{b1} = I_r \frac{3 + 4R_{DSon}^2 \omega_r^2 C^2}{9 + 16R_{DSon}^2 \omega_r^2 C^2}
$$
\n(2.65)

<span id="page-81-1"></span><span id="page-81-0"></span>Assim a corrente no capacitor divisor 1 na primeira etapa de operação é a composição da solução homogênea e da particular, conforme mostra a equação [2.66,](#page-81-1) e a expressão completa então é indicada em [2.67.](#page-81-2)

$$
i_{C_1,1a}(t) = i_{C_1,1a-H}(t) + i_{C_1,1a-P}(t)
$$
\n(2.66)

<span id="page-81-2"></span>
$$
i_{C_1,1a}(t) = I_{C_{1o}}e^{-\frac{(t-t_o)}{\tau}} + k_{a1}cos(\omega_r t + \theta) + k_{b1}sen(\omega_r t + \theta)
$$
 (2.67)

Obtida a expressão da corrente no capacitor *C*1, é possível encontrar a expressão da corrente no capacitor *C*<sup>2</sup> através da relação [2.50](#page-78-4) e a corrente no capacitor chaveado através da relação [2.52,](#page-78-6) indicadas pelas equações [2.68](#page-81-3) e [2.69,](#page-81-4) respectivamente.

<span id="page-81-3"></span>
$$
i_{C_2,1a}(t) = -I_{C_{1o}}e^{-\frac{(t-t_o)}{\tau}} - k_{a1}cos(\omega_r t + \theta) - k_{b1}sen(\omega_r t + \theta)
$$
\n(2.68)

<span id="page-81-4"></span>
$$
i_{C_S,1a}(t) = i_r(t) - 2I_{C_{1o}}e^{-\frac{(t-t_o)}{\tau}} - 2k_{a1}cos(\omega_r t + \theta) - 2k_{b1}sen(\omega_r t + \theta)
$$
\n(2.69)

<span id="page-81-5"></span>Resta determinar o valor da condição inicial $I_{C_{1o}},$ que será feito ao se determinar as expressões das tensões nos capacitores. Para se determinar a expressão da tensão *vC*1*,*1*<sup>a</sup>* será utilizada inicialemente a relação [2.70,](#page-81-5) que manipulada é expressa conforme [2.71.](#page-81-6)

$$
i_{C_1,1a} = C_1 \frac{dv_{C_1,1a}}{dt}
$$
 (2.70)

<span id="page-81-6"></span>
$$
\int_{V_{C_{1o}}}^{v_{C_1,1a}} dv_{C_1,1a} = \frac{1}{C_1} \int_{t_o}^{t} i_{C_1,1a} dt
$$
\n(2.71)

Substituindo a expressão da corrente *iC*1*,*1*<sup>a</sup>* encontrada em [2.67](#page-81-2) na expressão [2.71](#page-81-6) e resolvendo a integral, se encontra a expressão da tensão sobre o capacitor *C*1, dada por [2.72,](#page-82-0) onde ela foi definida como uma soma de funções a fim de ser escrita de uma forma mais compacta, e onde foi considerado *t<sup>o</sup>* = 0 para simplificar a mesma. As funções que compõem  $v_{C_1,1a}$  estão descritas em [2.73,](#page-82-1) [2.74](#page-82-2) e [2.75.](#page-82-3)

<span id="page-82-1"></span><span id="page-82-0"></span>
$$
v_{C_1,1a}(t) = V_{C_{1o}} + v_{C_1,1a-1}(t) + v_{C_1,1a-2}(t) + v_{C_1,1a-3}(t) \quad (2.72)
$$

$$
v_{C_1,1a-1}(t) = \frac{\tau I_{C_{1o}}}{C} \left( 1 - e^{-\frac{(t-t_o)}{\tau}} \right)
$$
 (2.73)

<span id="page-82-2"></span>
$$
v_{C_1,1a-2}(t) = \frac{k_{a1}}{C\omega_r} \left(\operatorname{sen}(\omega_r t + \theta) - \operatorname{sen}\theta\right) \tag{2.74}
$$

$$
v_{C_1,1a-3}(t) = \frac{k_{b1}}{C\omega_r} \left( -\cos\left(\omega_r t + \theta\right) + \cos\theta \right) \tag{2.75}
$$

<span id="page-82-3"></span>De posse de [2.72](#page-82-0) e da relação obtida em [2.46](#page-78-0) é possível determinar a expressão da tensão sobre o capacitor *C*2, dada por [2.76.](#page-82-4)

<span id="page-82-4"></span>
$$
v_{C_2,1a}(t) = V_1 - V_{C_{1o}} + v_{C_2,1a-1}(t) + v_{C_2,1a-2}(t) + v_{C_2,1a-3}(t)
$$
\n(2.76)

<span id="page-82-5"></span>Onde *vC*2*,*1*a*−1, *vC*2*,*1*a*−<sup>2</sup> e *vC*2*,*1*a*−<sup>3</sup> são dadas por [2.77,](#page-82-5) [2.78](#page-82-6) e [2.79,](#page-82-7) respectivamente.

$$
v_{C_2,1a-1}(t) = -\frac{\tau I_{C_{1o}}}{C} \left( 1 - e^{-\frac{(t-t_o)}{\tau}} \right)
$$
 (2.77)

<span id="page-82-6"></span>
$$
v_{C_2,1a-2}(t) = -\frac{k_{a1}}{C\omega_r} \left(\operatorname{sen}(\omega_r t + \theta) - \operatorname{sen}\theta\right) \tag{2.78}
$$

<span id="page-82-7"></span>
$$
v_{C_2,1a-3}(t) = -\frac{k_{b1}}{C\omega_r}(-\cos(\omega_r t + \theta) + \cos\theta)
$$
 (2.79)

<span id="page-83-0"></span>A última tensão a se determinar é a do capacitor chaveado, sua obtenção é iniciada a partir da relação [2.80,](#page-83-0) que manipulada fica na forma [2.81.](#page-83-1) Após substituir a equação da corrente no capacitor chaveado definida por [2.69](#page-81-4) em [2.81](#page-83-1) e resolvendo a integral, se obtém a tensão sobre o capacitor chaveado, expressa em [2.82.](#page-83-2)

$$
i_{C_S} = C_S \frac{dv_{C_S}}{dt} \tag{2.80}
$$

$$
\int_{V_{C_{So}}}^{v_{C_{S}}} dv_{C_{S}} = \frac{1}{C_{S}} \int_{t_{o}}^{t} i_{C_{S}} dt
$$
\n(2.81)

<span id="page-83-2"></span><span id="page-83-1"></span>
$$
v_{C_S,1a}(t) = V_{C_{So}} + v_{C_S,1a-1}(t) + v_{C_S,1a-2}(t) + + v_{C_S,1a-3}(t) + v_{C_S,1a-4}(t)
$$
\n(2.82)

<span id="page-83-3"></span>Onde *vCS,*1*a*−1, *vCS,*1*a*−2, *vCS,*1*a*−<sup>3</sup> e *vCS,*1*a*−4, são dadas por [2.83,](#page-83-3) [2.84,](#page-83-4) [2.85](#page-83-5) e [2.86,](#page-83-6) respectivamente.

$$
v_{C_S,1a-1}(t) = -\frac{2}{C} \tau I_{C_{1o}} \left[ 1 - e^{-\frac{(t-t_o)}{\tau}} \right]
$$
 (2.83)

<span id="page-83-5"></span><span id="page-83-4"></span>
$$
v_{C_S,1a-2}(t) = \frac{I_r}{C\omega_r} \left[ -\cos\left(\omega_r t + \theta\right) + \cos\left(\omega_r t_o + \theta\right) \right] \tag{2.84}
$$

$$
v_{C_S,1a-3}(t) = -\frac{2k_{a1}}{C\omega_r} \left[ \operatorname{sen}(\omega_r t + \theta) - \operatorname{sen}\theta \right] \tag{2.85}
$$

$$
v_{Cs,1a-4}(t) = -\frac{2k_{b1}}{C\omega_r} \left[ -\cos\left(\omega_r t + \theta\right) + \cos\theta \right] \tag{2.86}
$$

<span id="page-83-6"></span>A segunda etapa de operação é analisada a partir do circuito equivalente apresentado na Figura [2.31\(](#page-77-0)b). A metodologia adotada nesta etapa é análoga a utilizada na primeira, por isso será feita de forma um pouco mais sucinta.

Aplicando a LKT na malha que engloba a fonte de alimentação *V*<sup>1</sup> e os dois capacitores divisores *C*<sup>1</sup> e *C*2, fazendo a substituição da relação entre tensão e carga em um capacitor, derivando ambos os lados da equação em relação ao tempo e efetuando uma manipulação, é obtida a relação entre as correntes nos capacitores divisores conforme indica a expressão [2.87,](#page-84-0) que é a mesma encontrada em [2.50.](#page-78-4)

$$
i_{C_1,2a} = -\frac{C_1}{C_2} i_{C_2,2a} \tag{2.87}
$$

<span id="page-84-1"></span><span id="page-84-0"></span>Aplicando agora a LKC no nó que conecta os capacitores divisores, substituindo a relação encontrada em [2.87](#page-84-0) e utilizando de uma manipulação algébrica, se obtém a equação [2.88.](#page-84-1)

$$
i_{C_S,2a} = i_r + \frac{C_1 + C_2}{C_1} i_{C_1,2a}
$$
\n(2.88)

<span id="page-84-2"></span>Aplicando novamente a LKT, agora na malha englobando o capacitor chaveado, a resistência de condução da chave 2, o capacitor divisor 2 e a resistência de condução da chave 4, se tem [2.89.](#page-84-2)

$$
v_{C_S,2a} + R_{DSon}i_{C_S,2a} - v_{C_2,2a} + R_{DSon}(i_{C_S,2a} + i_r) = 0 \tag{2.89}
$$

<span id="page-84-3"></span>Substituindo [2.87](#page-84-0) e [2.88](#page-84-1) em [2.89,](#page-84-2) derivando ambos os lados em relação ao tempo e efetuando uma manipulação, se obtém a EDO expressa por [2.90.](#page-84-3)

$$
2R_{DSon} \frac{C_1 + C_2}{C_1} \frac{di_{C_1,2a}}{dt} + \frac{C_1 + C_2 + C_S}{C_1 C_S} i_{C_1,2a} = -R_{DSon} \frac{di_r}{dt} - \frac{1}{C_S} i_r
$$
\n(2.90)

Substituindo a expressão da corrente ressonante na equação [2.90](#page-84-3) é possível escrever o lado direito da igualdade conforme a

<span id="page-85-0"></span>expressão [2.91.](#page-85-0)

$$
-R_{DSon} \frac{di_r}{dt} - \frac{1}{C_S} i_r = -R_{DSon} \omega_r I_r \cos(\omega_r t + \theta)
$$

$$
- \frac{I_r}{C_S} \sin(\omega_r t + \theta)
$$
(2.91)

A equação descrita por [2.90](#page-84-3) também é uma Equação Diferencial Ordinária de primeira ordem, igual a obtida em [2.55,](#page-79-2) e sua solução também consiste em se determinar a solução da homogênea e a da particular, somando as duas. A solução da homogênea é obtida no apêndice [A](#page-174-0) e indicada na expressão [2.92,](#page-85-1) onde *τ* foi definido em [2.58.](#page-80-1)

$$
i_{C_1,2a-H}(t) = I_{C_{1o}}e^{-\frac{\left(t - t_o - \frac{T_S}{2}\right)}{\tau}}
$$
\n(2.92)

<span id="page-85-1"></span>A solução particular da EDO descrita em [2.90](#page-84-3) é mais complexa e é obtida também no apêndice [A](#page-174-0) e exibida pela expressão [2.93,](#page-85-2) onde as constantes  $k_{a2}$  e  $k_{b2}$  são indicadas em [2.94](#page-85-3) e [2.95,](#page-85-4) respectivamente.

<span id="page-85-3"></span><span id="page-85-2"></span>
$$
i_{C_1,2a-P}(t) = k_{a2}cos(\omega_r t + \theta) + k_{b2}sen(\omega_r t + \theta)
$$
\n(2.93)

$$
k_{a2} = \frac{I_r R_{DSom} \omega_r C_1 C_S (C_1 + C_2 - C_S)}{(C_1 + C_2 + C_S)^2 + 4R_{DSom}^2 \omega_r^2 C_S^2 (C_1 + C_2)^2}
$$
(2.94)

<span id="page-85-4"></span>
$$
k_{b2} = -I_r C_1 \frac{C_1 + C_2 + C_S + 2R_{DSon}^2 \omega_r^2 C_S^2 (C_1 + C_2)}{(C_1 + C_2 + C_S)^2 + 4R_{DSon}^2 \omega_r^2 C_S^2 (C_1 + C_2)^2}
$$
(2.95)

Conforme dito anteriormente, os valores das capacitâncias da célula ladder usualmente são iguais, o que foi adotado neste trabalho

<span id="page-86-1"></span><span id="page-86-0"></span>também em [2.62.](#page-80-5) Assim as constantes encontradas das soluções da EDO podem ser simplificadas conforme [2.96,](#page-86-0) [2.97](#page-86-1) e [2.98.](#page-86-2)

$$
\tau = \frac{4R_{DSon}C}{3} \tag{2.96}
$$

$$
k_{a2} = \frac{I_r R_{DSon} \omega_r C}{9 + 16 R_{DSon}^2 \omega_r^2 C^2}
$$
 (2.97)

$$
k_{b2} = -I_r \frac{3 + 4R_{DSon}^2 \omega_r^2 C^2}{9 + 16R_{DSon}^2 \omega_r^2 C^2}
$$
\n(2.98)

<span id="page-86-3"></span><span id="page-86-2"></span>Assim a corrente no capacitor divisor 1 na segunda etapa de operação é a composição da solução homogênea e da particular, conforme indicado em [2.99.](#page-86-3)

$$
i_{C_1,2a}(t) = I_{C_{1o}}e^{-\frac{\left(t - t_o - \frac{T_S}{2}\right)}{\tau}} + k_{a2}cos\left(\omega_r t + \theta\right)
$$
 (2.99)  
 
$$
+ k_{b2}sen\left(\omega_r t + \theta\right)
$$

Obtida a expressão da corrente no capacitor *C*1, é possível encontrar a expressão da corrente no capacitor  $C_2$  através da relação [2.87](#page-84-0) e a corrente no capacitor chaveado através da relação [2.88,](#page-84-1) indicadas pelas equações [2.100](#page-86-4) e [2.101,](#page-86-5) respectivamente.

<span id="page-86-4"></span>
$$
i_{C_2,2a}(t) = -I_{C_{1o}}e^{-\frac{\left(t - t_o - \frac{T_S}{2}\right)}{\tau}} - k_{a2}cos(\omega_r t + \theta)
$$
 (2.100)  

$$
-k_{b2}sen(\omega_r t + \theta)
$$

<span id="page-86-5"></span>
$$
i_{C_S,2a}(t) = 2I_{C_{1o}}e^{-\frac{\left(t-t_o - \frac{T_S}{2}\right)}{\tau}} + 2k_{a2}cos\left(\omega_r t + \theta\right) \tag{2.101}
$$

$$
+ \left(2k_{b2} + I_r\right)sen\left(\omega_r t + \theta\right)
$$

Para completar a análise é necessário determinar as tensões sobre os capacitores, para isso a tensão no capacitor divisor 1 é calculada seguindo os mesmos passos que na primeira etapa de operação, sendo sua expressão indicada por [2.102,](#page-87-0) onde ela foi definida como uma soma de funções a fim de ser escrita de uma forma mais compacta. As funções estão descritas em [2.103,](#page-87-1) [2.104](#page-87-2) e [2.105.](#page-87-3)

<span id="page-87-1"></span><span id="page-87-0"></span>
$$
v_{C_1,2a}(t) = V_{C_{1o}} + v_{C_1,2a-1}(t) + v_{C_1,2a-2}(t) + v_{C_1,2a-3}(t) \quad (2.102)
$$

$$
v_{C_1,2a-1}(t) = \frac{\tau I_{C_{1o}}}{C} \left( 1 - e^{-\frac{\left(t - t_o - \frac{T_S}{2}\right)}{\tau}} \right)
$$
(2.103)

<span id="page-87-2"></span>
$$
v_{C_1,2a-2}(t) = \frac{k_{a2}}{C\omega_r} \left( \operatorname{sen}\left(\omega_r t + \theta\right) - \operatorname{sen}\left(\omega_r \left(t_o + \frac{T_S}{2}\right) + \theta\right) \right) \tag{2.104}
$$

<span id="page-87-3"></span>
$$
v_{C_1,2a-3}(t) = \frac{k_{b2}}{C\omega_r} \left( -\cos\left(\omega_r t + \theta\right) + \cos\left(\omega_r \left(t_o + \frac{T_S}{2}\right) + \theta\right) \right) \tag{2.105}
$$

Com a tensão sobre o capacitor 1 indicada por [2.102](#page-87-0) e aplicando uma LKT no circuito da Figura [2.31\(](#page-77-0)b), na malha englobando a fonte de tensão e os dois capacitores divisores, é possível calcular a tensão sobre o capacitor 2, indicada pela equação [2.106.](#page-87-4)

<span id="page-87-4"></span>
$$
v_{C_2,2a}(t) = V_1 - V_{C_{1o}} - v_{C_2,2a-1}(t) - v_{C_2,2a-2}(t) - v_{C_2,2a-3}(t)
$$
\n(2.106)

<span id="page-87-5"></span>Onde *vC*2*,*2*a*−1, *vC*2*,*2*a*−<sup>2</sup> e *vC*2*,*2*a*−<sup>3</sup> são dadas por [2.107,](#page-87-5) [2.108](#page-88-0) e [2.109,](#page-88-1) respectivamente.

$$
v_{C_2,2a-1}(t) = \frac{\tau I_{C_{1o}}}{C} \left( 1 - e^{-\frac{\left(t - t_o - \frac{T_S}{2}\right)}{\tau}} \right)
$$
(2.107)

<span id="page-88-0"></span>
$$
v_{C_2,2a-2}(t) = \frac{k_{a2}}{C\omega_r} \left( \operatorname{sen}\left(\omega_r t + \theta\right) - \operatorname{sen}\left(\omega_r \left(t_o + \frac{T_S}{2}\right) + \theta\right) \right) \tag{2.108}
$$

<span id="page-88-1"></span>
$$
v_{C_2,2a-3}(t) = \frac{k_{b2}}{C\omega_r} \left( -\cos\left(\omega_r t + \theta\right) + \cos\left(\omega_r \left(t_o + \frac{T_S}{2}\right) + \theta\right) \right)
$$
\n(2.109)

<span id="page-88-2"></span>A última tensão a se determinar é a do capacitor chaveado, sua obtenção é iniciada a partir da relação [2.110,](#page-88-2) que manipulada fica na forma [2.111.](#page-88-3) Após substituir a equação da corrente no capacitor chaveado dada por [2.101](#page-86-5) em [2.111](#page-88-3) e resolvendo a integral, se obtém a tensão sobre o capacitor chaveado, expressa em [2.112.](#page-88-4)

$$
i_{C_S,2a} = C_S \frac{dv_{C_S,2a}}{dt}
$$
 (2.110)

<span id="page-88-3"></span>
$$
\int_{V_{C_{So}}}^{v_{C_{S},2a}} dv_{C_{S},2a} = \frac{1}{C_{S}} \int_{t_{o}+\frac{T_{S}}{2}}^{t} i_{C_{S},2a} dt
$$
 (2.111)

$$
v_{C_S}(t) = V_{C_{So}} + v_{C_S - 1}(t) + v_{C_S - 2}(t)
$$
  
+
$$
v_{C_S - 3}(t) + v_{C_S - 4}(t)
$$
 (2.112)

<span id="page-88-5"></span><span id="page-88-4"></span>Onde *vCS,*2*a*−1, *vCS,*2*a*−2, *vCS,*2*a*−<sup>3</sup> e *vCS,*2*a*−<sup>4</sup> são dadas por [2.113,](#page-88-5) [2.114,](#page-88-6) [2.115](#page-89-0) e [2.116,](#page-89-1) respectivamente.

$$
v_{C_S,2a-1}(t) = \frac{2\tau I_{C_{1o}}}{C} \left[ 1 - e^{-\frac{\left(t - t_o - \frac{T_S}{2}\right)}{\tau}} \right]
$$
(2.113)

<span id="page-88-6"></span>
$$
v_{C_S,2a-2}(t) = \frac{I_r}{C\omega_r} \left[ -\cos\left(\omega_r t + \theta\right) + \cos\left(\omega_r \left(t_o + \frac{T_S}{2}\right) + \theta\right) \right] \tag{2.114}
$$

<span id="page-89-0"></span>
$$
v_{C_S,2a-3}(t) = \frac{2k_{a2}}{C\omega_r} \left[ \operatorname{sen}\left(\omega_r t + \theta\right) - \operatorname{sen}\left(\omega_r \left(t_o + \frac{T_S}{2}\right) + \theta\right) \right] \tag{2.115}
$$

<span id="page-89-1"></span>
$$
v_{C_S,2a-4}(t) = \frac{2k_{b2}}{C\omega_r} \left[ -\cos\left(\omega_r t + \theta\right) + \cos\left(\omega_r \left(t_o + \frac{T_S}{2}\right) + \theta\right) \right] \tag{2.116}
$$

### 2.2.2.2 Solução analítica das condições iniciais

De posse das expressões das tensões e correntes nos capacitores ao longo do período de comutação, é possível determinar o valor das condições iniciais em função dos parâmetros do circuito, principalmente em função da corrente de saída.

A determinação da condição inicial de corrente  $I_{C_{1o}}$  se faz através da relação em que a tensão sobre o capacitor divisor 1 ao término do primeiro semiciclo de comutação deve ser igual a sua tensão inicial, conforme exibe a expressão [2.117.](#page-89-2) Utilizando então a relação [2.117](#page-89-2) junto com a expressão da tensão sobre o capacitor 1, dada em [2.72,](#page-82-0) e efetuando uma manipulação algébrica, é determinada a condição inicial de corrente, indicada equação [2.118.](#page-89-3)

$$
v_{C_1}(t = t_o) = v_{C_1}\left(t = t_o + \frac{T_S}{2}\right)
$$
 (2.117)

<span id="page-89-3"></span><span id="page-89-2"></span>
$$
I_{C_{1o}} = \frac{\frac{k_{b1}}{\omega_r} \left( \cos \left( \omega_r \frac{T_S}{2} + \theta \right) - \cos \theta \right) - \frac{k_{a1}}{\omega_r} \left( \operatorname{sen} \left( \omega_r \frac{T_S}{2} + \theta \right) - \operatorname{sen} \theta \right)}{\tau \left( 1 - e^{-\frac{T_S}{2\tau}} \right)} \tag{2.118}
$$

A condição inicial $I_{C_{1o}}$  se relaciona com a corrente de saída uma vez que as constantes *ka*<sup>1</sup> e *kab* são escritas em função de *Ir*, e *I<sup>r</sup>* representa o valor de pico da fundamental da corrente de carga refletida.

Aplicando a LKT agora no circuito da Figura [2.31\(](#page-77-0)a) na malha englobando o capacitor chaveado e o capacitor divisor 1, se tem a equação [2.119.](#page-90-0)

<span id="page-90-0"></span>
$$
v_{C_S,1a} + R_{DSon}i_{C_S,1a} - v_{C_1,1a} - R_{DSon}(i_{C_1,1a} - i_{C_2,1a}) = 0
$$
 (2.119)

<span id="page-90-1"></span>Reorganizando a equação [2.119](#page-90-0) e utilizando as relações [2.50](#page-78-4) e [2.52](#page-78-6) entre as correntes nos capacitores, é possível escrever a equação [2.120.](#page-90-1)

$$
v_{C_S,1a} - v_{C_1,1a} = R_{DSon} \left( 2 \frac{C_1 + C_2}{C_1} i_{C_1,1a} - i_r \right)
$$
 (2.120)

<span id="page-90-2"></span>Como a equação [2.120](#page-90-1) é válida para toda a primeira etapa de operação, ela será aplicada no início do período de comutação, em  $t = t_o$ . Assim é possível escrever a equação [2.121.](#page-90-2)

$$
v_{C_S,1a} (t = t_o) - v_{C_1,1a} (t = t_o) =
$$
  
\n
$$
R_{DSon} \left( 2 \frac{C_1 + C_2}{C_1} i_{C_1,1a} (t = t_o) - i_r (t = t_o) \right)
$$
\n(2.121)

<span id="page-90-3"></span>A equação [2.121](#page-90-2) pode ser simplificada então conforme a equação [2.122](#page-90-3)

$$
V_{C_{So}} - V_{C_{1o}} = R_{DSon} \left( 2 \frac{C_1 + C_2}{C_1} i_{C_1, 1a}(t_o) - i_r(t_o) \right) \tag{2.122}
$$

Aplicando agora a LKT no circuito da Figura [2.31\(](#page-77-0)b) na malha composta pela fonte de tensão, pelo capacitor divisor 1 e pelo capacitor chaveado, se tem a equação [2.123.](#page-90-4)

<span id="page-90-4"></span>
$$
V_1 - v_{C_1,2a} - R_{DSon}i_{C_S,2a} - v_{C_S,2a} - R_{DSon}(i_{C_1,2a} - i_{C_2,2a}) = 0
$$
\n(2.123)

<span id="page-91-0"></span>Reorganizando a equação [2.123](#page-90-4) e utilizando as relações [2.87](#page-84-0) e [2.88](#page-84-1) entre as correntes nos capacitores, é possível escrever a equação [2.124.](#page-91-0)

$$
v_{C_S,2a} + v_{C_1,2a} = V_1 - R_{DSon} \left( 2 \frac{C_1 + C_2}{C_1} i_{C_1,2a} + i_r \right) \tag{2.124}
$$

A equação [2.124](#page-91-0) é válida para todo a segunda etapa de operação, então ela será aplicada no final do período de comutação, em  $t = t_o + T_s$ . Assim é possível escrever a equação [2.125.](#page-91-1)

<span id="page-91-1"></span>
$$
v_{C_S}(t = t_o + T_S) + v_{C_1}(t = t_o + T_S) =
$$
  
V<sub>1</sub> - R<sub>DSon</sub>  $\left(2\frac{C_1 + C_2}{C_1}i_{C_1}(t = t_o + T_S) + i_r(t = t_o + T_S)\right)$  (2.125)

<span id="page-91-2"></span>Como o conversor é tratado em regime permanente, as tensões dos capacitores no início do período de comutação são iguais ao término do período de comutação, assim se tem as relações [2.126](#page-91-2) e [2.127.](#page-91-3)

<span id="page-91-3"></span>
$$
v_{C_1,2a} (t = t_o + T_S) = v_{C_1,1a} (t = t_o) = V_{C_{1o}}
$$
\n(2.126)

$$
v_{C_S,2a}(t = t_o + T_S) = v_{C_S,1a}(t = t_o) = V_{C_{So}} \tag{2.127}
$$

<span id="page-91-4"></span>Substituindo as relações [2.126](#page-91-2) e [2.127](#page-91-3) na equação [2.125](#page-91-1) se chega na equação [2.128.](#page-91-4)

$$
V_{C_{So}} + V_{C_{1o}} = V_1 - R_{DSon} \left( 2 \frac{C_1 + C_2}{C_1} i_{C_1, 2a} (t_o + T_S) + i_r (t_o + T_S) \right)
$$
\n(2.128)

<span id="page-92-0"></span>De posse então das equações [2.122](#page-90-3) e [2.128](#page-91-4) é possível montar um sistema, indicado pela expressão [2.129.](#page-92-0)

$$
\begin{cases}\nV_{C_{So}} - V_{C_{1o}} = R_{DSon} \left( 2 \frac{C_1 + C_2}{C_1} i_{C_1, 1a} (t_o) - i_r (t_o) \right) \\
V_{C_{So}} + V_{C_{1o}} = V_1 - R_{DSon} \left( 2 \frac{C_1 + C_2}{C_1} i_{C_1, 2a} (t_o + T_S) + i_r (t_o + T_S) \right)\n\end{cases} (2.129)
$$

<span id="page-92-1"></span>Resolvendo o sistema [2.129](#page-92-0) se obtém as condições iniciais dos capacitores, que são expressas por [2.130](#page-92-1) e [2.131.](#page-92-2)

$$
V_{C_{1o}} = \frac{V_1 - R_{DSon} \left(2 \frac{C_1 + C_2}{C_1} \left(i_{C_1,1a} \left(t_o\right) + i_{C_1,2a} \left(T_S\right)\right) + i_r \left(T_S\right) - i_r \left(t_o\right)\right)}{2} \tag{2.130}
$$

<span id="page-92-2"></span>
$$
V_{C_{So}} = \frac{V_1 + R_{DSon} \left(2 \frac{C_1 + C_2}{C_1} \left(i_{C_1,1a} \left(t_o\right) - i_{C_1,2a} \left(T_S\right)\right) - i_r \left(t_o\right) - i_r \left(T_S\right)\right)}{2} \tag{2.131}
$$

#### 2.2.3 Resistência equivalente do estágio a capacitor chaveado

Para simplificar o entendimento do conversor e poder efetuar uma análise de suas perdas de forma simplificada, pelo menos da parte da célula ladder, é buscada a resistência equivalente do estágio.

O circuito equivalente buscado é o do ponto de vista da entrada do conversor ressonante, e como foi definido anteriormente, e para simplificar a análise, os valores das capacitâncias são iguais, conforme foi definido em [2.62.](#page-80-5)

<span id="page-92-3"></span>Portanto, ao calcular o valor médio da tensão do capacitor 2 pela equação [2.132,](#page-92-3) e o valor médio da corrente *isr* pela equação [2.133,](#page-93-0) a resistência equivalente do estágio a capacitor chaveado é obtida em [2.134,](#page-93-1) cuja interpretação física é o modelo médio de grandes sinais apresentado na Figura [2.32\(](#page-93-2)c).

$$
V_{C_2} = \frac{1}{T_S} \int_{t_o}^{t_o + T_S} v_{C_2}(t) dt
$$
\n(2.132)

<span id="page-93-2"></span>Figura 2.32 – (a) Circuito equivalente da primeira etapa de operação do conversor híbrido, (b) circuito equivalente da segunda etapa de operação do conversor híbrido e (c) modelo médio de grandes sinais do estágio a capacitor chaveado

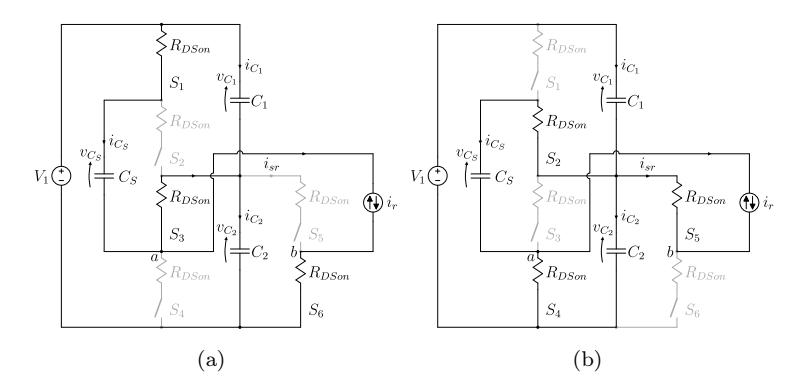

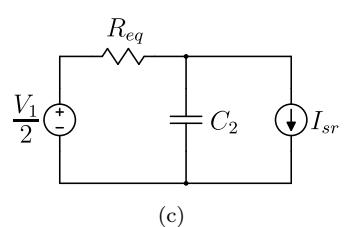

Fonte: Autor.

<span id="page-93-0"></span>
$$
I_{sr} = \frac{1}{T_S} \int_{t_o}^{t_o + T_S} i_{sr}(t) dt
$$
 (2.133)

$$
R_{eq} = \frac{V_1/2 - V_{C_2}}{I_{sr}} \tag{2.134}
$$

<span id="page-93-3"></span><span id="page-93-1"></span>Onde as expressões de $v_{C_2}$ e $i_{sr}$ são indicadas em [2.135](#page-93-3) e [2.136.](#page-94-0)

$$
v_{C_2}(t) = \begin{cases} v_{C_2,1a}(t), & t_o < t < t_o + \frac{T_S}{2} \\ v_{C_2,2a}(t), & t_o + \frac{T_S}{2} < t < T_S \end{cases} \tag{2.135}
$$

<span id="page-94-0"></span>
$$
i_{sr}(t) = \begin{cases} I_r sen(\omega_r t + \theta), & t_o < t < t_o + \frac{T_S}{2} \\ 0, & t_o + \frac{T_S}{2} < t < T_S \end{cases}
$$
(2.136)

<span id="page-94-1"></span>Ao resolver [2.134,](#page-93-1) a resistência equivalente do estágio a capacitor chaveado é encontrada em [2.137,](#page-94-1) de modo que as constantes *Req*−1, *Req*−2, *Req*−<sup>3</sup> e *Req*−<sup>4</sup> são descritas em [2.138,](#page-94-2) [2.139,](#page-94-3) [2.140](#page-94-4) e [2.141,](#page-94-5) respectivamente.

$$
R_{eq} = R_{eq-1} + R_{eq-2} + R_{eq-3} + R_{eq-4}
$$
 (2.137)

<span id="page-94-2"></span>
$$
R_{eq-1} = \frac{\left(-\frac{V_1}{2} + V_{C_{1o}} + \frac{4}{3}R_{DSon}I_{C_{1o}}\right)\omega_r T_S}{2I_r \cos\theta} \tag{2.138}
$$

<span id="page-94-3"></span>
$$
R_{eq-2} = -\frac{16}{9} \frac{R_{DSon}^2 CI_{C_{1o}} \omega_r}{I_r \cos \theta} \left( 1 - e^{-\frac{3}{4R_{DSon}C} \frac{T_S}{2}} \right) \tag{2.139}
$$

<span id="page-94-4"></span>
$$
R_{eq-3} = -\frac{4R_{DSon}C - 3T_S - 4R_{DSon}^2C^2\omega_r^2T_S}{(9 + 16R_{DSon}^2\omega_r^2C^2)2C}
$$
(2.140)

<span id="page-94-5"></span>
$$
R_{eq-4} = \frac{\left[12 + R_{DSon}C\omega_r^2 \left(T_S + 16R_{DSon}C\right)\right]tg\theta}{\left(9 + 16R_{DSon}^2\omega_r^2 C^2\right)2C\omega_r} \tag{2.141}
$$

<span id="page-94-6"></span>A expressão da resistência equivalente é muito importante para o estudo das perdas no estágio do capacitor chaveado, como elas se comportam diante da frequência de comutação, do valor das capacitâncias e da resistência de condução dos interruptores. Assim são substituídas na expressão [2.137](#page-94-1) o valor das condições iniciais, pois elas variam com a frequência, e são empregadas as relações indicadas pelas equações [2.142](#page-94-6) e [2.143.](#page-95-0)

$$
T_S = \frac{1}{f_S} \tag{2.142}
$$

$$
\omega_r = 2\pi f_S \tag{2.143}
$$

<span id="page-95-1"></span><span id="page-95-0"></span>Para facilitar a análise das perdas diminuindo o número de variáveis a serem analisadas, é definida a relação indicada por [2.144.](#page-95-1)

$$
\alpha = f_S R_{DSon} C \tag{2.144}
$$

<span id="page-95-2"></span>Por último é definida a resistência equivalente parametrizada, sendo indicada a parametrização na equação [2.145.](#page-95-2)

$$
\overline{R_{eq}} = \frac{R_{eq}}{R_{DSon}}\tag{2.145}
$$

<span id="page-95-3"></span>A expressão final então da resistência equivalente parametrizada é indicada pela equação [2.146.](#page-95-3)

$$
\overline{R_{eq}} = \overline{R_{eq-1}} + \overline{R_{eq-2}}
$$
\n(2.146)

<span id="page-95-4"></span>Onde *Req*−<sup>1</sup> e *Req*−<sup>2</sup> são definidas em [2.147](#page-95-4) e [2.148,](#page-95-5) respectivamente.

$$
\overline{R_{eq-1}} = \frac{3 + 16\pi^2 \alpha^2 + 2\pi \alpha \tan \phi}{6\alpha (9 + 64\pi^2 \alpha^2) \left(1 - e^{-\frac{3}{8\alpha}}\right)} \left(3 + 16\alpha - (16\alpha - 9)e^{-\frac{3}{8\alpha}}\right)
$$
\n(2.147)

<span id="page-95-5"></span>
$$
\overline{R_{eq-2}} = -\frac{4\alpha - 3 - 16\pi^2 \alpha^2}{18\alpha + 128\pi^2 \alpha^3} + \frac{3 + 16\pi^2 \alpha^2 + \pi^2 \alpha}{9\pi \alpha + 64\pi^3 \alpha^3} \tan\phi
$$
 (2.148)

<span id="page-95-6"></span>Uma vez de posse da expressão da resistência equivalente parametrizada, é possível descobrir seu valor mínimo, para assim descobrir o ponto ótimo do circuito e obter menores perdas. O valor mínimo é obtido a partir da expressão [2.149,](#page-95-6) aplicando-se um limite na expressão de *Req*, e indicado em [2.150.](#page-96-0)

$$
\overline{R_{eq}}_{min} = \lim_{\alpha \to \infty} \overline{R_{eq}}(\alpha) \tag{2.149}
$$

$$
\overline{R_{eq}}_{min} = 2\tag{2.150}
$$

<span id="page-96-1"></span><span id="page-96-0"></span>Desparametrizando então a equação da resistência equivalente mínima, é possível obtê-la em função da resistência de condução dos interruptores, expressa em [2.151.](#page-96-1)

$$
R_{eqmin} = \overline{R_{eq}}_{min} R_{DSon} = 2R_{DSon}
$$
 (2.151)

Pela equação [2.151](#page-96-1) se observa que quando *α* tende a infinito o que limita a resistência mínima é a resistência de condução dos interruptores. Assim quanto menor a resistência de condução, menores as perdas, quando se trabalha com *α* muito elevado.

Para estudar o comportamento da resistência equivalente parametrizada em função de *α*, é traçada sua curva na Figura [2.33,](#page-96-2) em conjunto com o valor mínimo da mesma obtido na equação [2.150.](#page-96-0)

<span id="page-96-2"></span>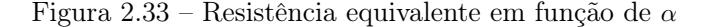

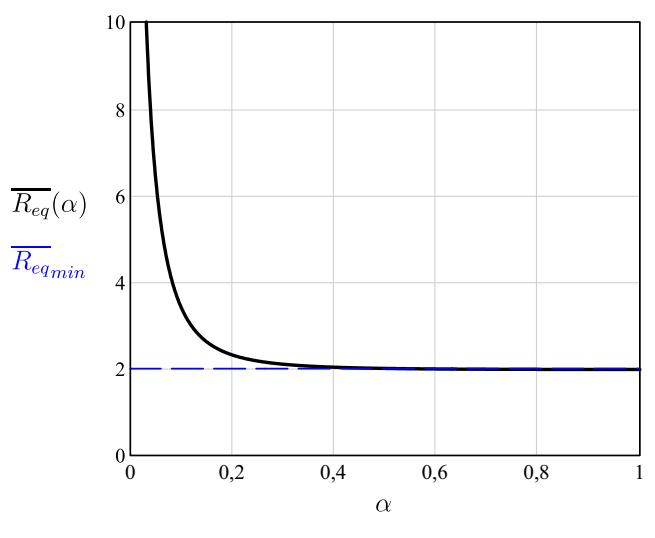

Fonte: Autor.

Pela Figura [2.33](#page-96-2) é possível observar que para um valor de  $\alpha \approx 0.4$ o valor da resistência já possui o seu valor mínimo, o que indica que se deve

trabalhar com um valor então superior a este. O problema de se trabalhar nesta região é que se faz necessário a utilização de uma frequência de comutação muito elevada, interruptores com baixa resistência de condução e/ou capacitores de capacitâncias elevadas, o que faz o custo do projeto se elevar consideravelmente. Muitas das vezes não compensa trabalhar nesta região pelo pouco retorno do valor investido, sendo recomendado então se trabalhar na região logo após o "joelho"da curva, o que será feito neste trabalho, pois nessa região com uma variação do parâmetro *α* há uma pequena variação da resistência equivalente.

## 2.3 ANÁLISE DA COMUTAÇÃO

A análise realizada nas seções anteriores, cujo objetivo foi a determinação do ganho estático e da resistência equivalente do estágio a capacitor chaveado, despreza as capacitâncias de saída dos transistores de efeito de campo de semicondutores de óxido metálico, do inglês Metal Oxide Semiconductor Field Effect Transistor (MOSFETs), como também não inclui tempo morto nos sinais de comando dos interruptores. Entretanto, ao analisar os fenômenos das comutações presentes no conversor, estas capacitâncias, assim como o tempo morto, são incorporadas no estudo. Assim, as capacitâncias de saída dos MOSFETs, *S*1, *S*2, *S*3,  $S_4, S_5$  e  $S_6$  ( $C_{S_1}, C_{S_2}, C_{S_3}, C_{S_4}, C_{S_5}$  e  $C_{S_6}$ , respectivamente), são introduzidas no modelo em conjunto com o tempo morto, obtendo então o circuito equivalente e os sinais de comando exibidos na Figura [2.34.](#page-98-0)

No conversor proposto existem duas comutações que devem ser analisadas, sendo elas a dos interruptores do primário e a dos diodos retificadores da ponte de saída.

Como foi visto na subseção [2.1.1,](#page-43-0) o único modo de operação do conversor LLC que permite a comutação suave nos diodos de saída é trabalhando abaixo da ressonância. Pois assim eles bloqueiam naturalmente, o que eliminam as perdas de bloqueio dos mesmos, e o modo de condução descontínuo dos diodos permite que dê tempo deles se recuperarem reversamente, o que faz que quando eles sejam polarizados comecem a conduzir com corrente nula, caracterizando ZCS. Então para se garantir

<span id="page-98-0"></span>Figura 2.34 – (a) Conversor híbrido com as capacitâncias de saída dos MOSFETs para análise da comutação e (b) sinais de comando com a inserção do tempo morto

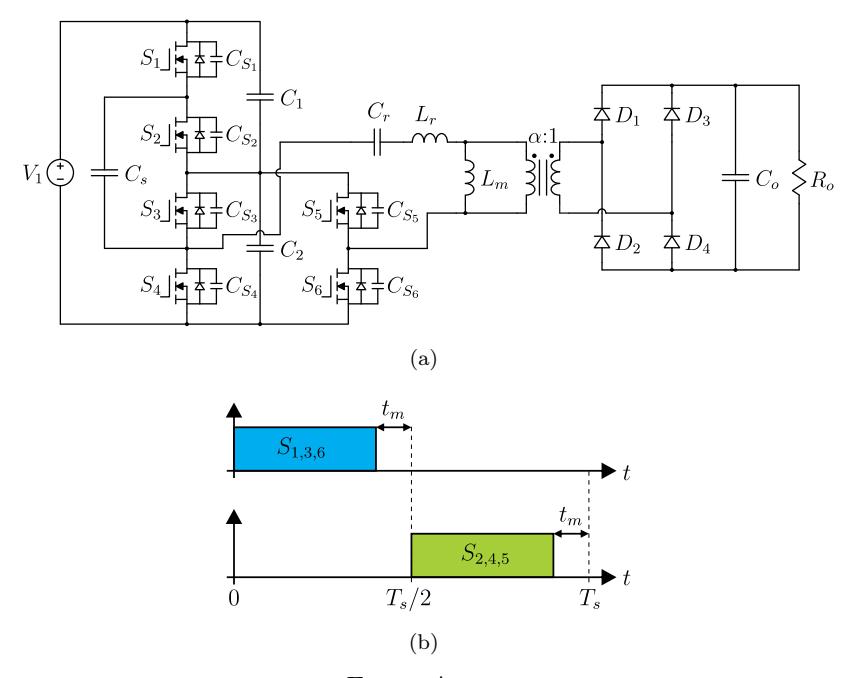

Fonte: Autor.

<span id="page-98-1"></span>a comutação suave nos diodos retificadores se tem a equação [2.152.](#page-98-1)

$$
f_n < 1 \to f_s < f_r \tag{2.152}
$$

Portanto para se ter comutação suave nos diodos de saída basta que a frequência de comutação seja menor que a de ressonância. E quanto menor a frequência de comutação em relação a ressonante, maior a garantia que houve tempo suficiente para os diodos se recuperarem reversamente.

A próxima comutação a ser analisada é a dos interruptores do primário. Como para se ter ZCS nos diodos de saída se faz necessário trabalhar abaixo da frequência de ressonância, a análise dos interruptores só será feita para esse modo de operação. A comutação analisada será a que ocorre no bloqueio de *S*1, *S*<sup>3</sup> e *S*6, há o tempo morto e depois são comandados a conduzir *S*2, *S*<sup>4</sup> e *S*5. A princípio será analisada apenas a comutação que ocorre entre os interruptores  $S_5$  e  $S_6$ , onde os circuitos equivalentes durante a comutação são exibidos na Figura [2.35.](#page-99-0)

<span id="page-99-0"></span>Figura 2.35 – Estados topológicos do braço do conversor composto pelos interruptores *S*<sup>5</sup> e *S*<sup>6</sup> durante a comutação

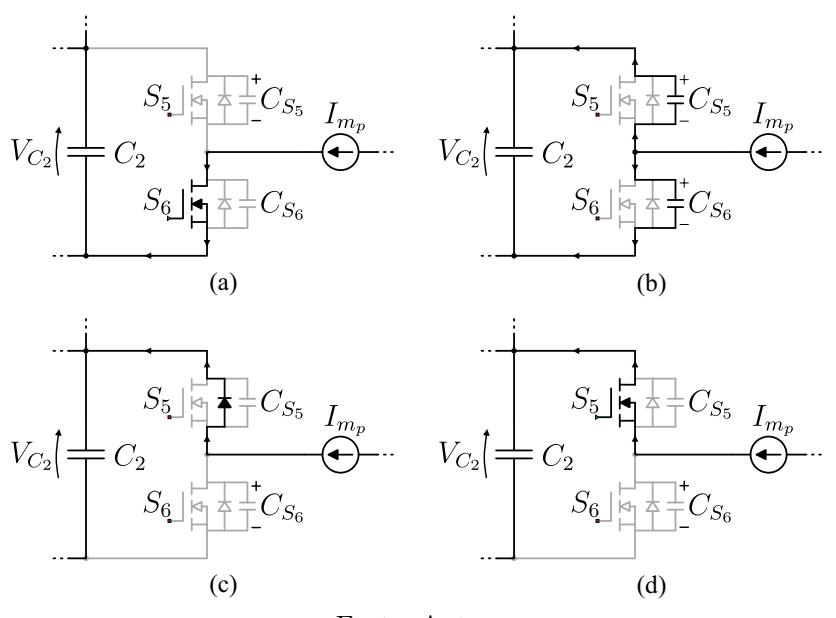

Fonte: Autor.

Durante o estado topológico representado na Figura [2.35\(](#page-99-0)a), antes da comutação iniciar, o interruptor  $S_6$  conduz a corrente magnetizante, e possui tensão nula, já o interruptor *S*<sup>5</sup> não conduz corrente e possui tensão  $V_{C_2}$ .

No estado topológico indicado na Figura [2.35\(](#page-99-0)b), logo após o interruptor  $S_6$  ser comandado a bloquear, a corrente magnetizante, que é praticamente constante durante esta etapa, carrega o capacitor *CS*<sup>6</sup> linearmente, fazendo sua tensão ir de zero até $V_{C_2},$ enquanto o capacitor  $C_{S_5}$ é completamente descarregado, sua tensão indo de $V_{C_2}$ até zero, linearmente também. A corrente magnetizante neste braço então se divide em duas para conseguir carregar um capacitor e descarregar o outro.

O estado topológico exibido na Figura [2.35\(](#page-99-0)c) indica que a corrente magnetizante descarregou o capacitor $\mathit{C}_{S_5},$ o que polariza o diodo de corpo de *S*<sup>5</sup> e faz com que a corrente magnetizante passe por ele, enquanto que o capacitor  $C_{S_6}$  foi carregado e bloqueia a passagem de corrente por ele.

O último estado topológico, demonstrado na Figura [2.35\(](#page-99-0)d), indica o comando do interruptor *S*<sup>5</sup> a conduzir. Uma vez que a tensão sobre ele era nula por conta da polarização de seu diodo de corpo, caracteriza-se então ZVS.

No outro braço a corrente magnetizante tem que carregar dois capacitores e descarregar mais dois no processo da comutação, com isso a corrente magnetizante, que é a responsável pela comutação, se divide em 4.

O fato de um braço possuir mais interruptores que o outro faz com que os tempos de comutação dos braços sejam diferentes, resultando em dois tempos de comutação distintos. As formas de onda das comutações nos 6 interruptores são exibidas na Figura [2.36.](#page-101-0) Sendo respeitados estes dois tempos, com um tempo morto maior que o maior deles, é possível então conseguir a comutação ZVS, garantindo que a tensão sobre os interruptores seja nula antes deles serem comandados a conduzir.

<span id="page-101-0"></span>Figura 2.36 – Formas de onda com representação da comutação: (a) sinais de comando dos interruptores, (b) corrente nos capacitores dos interruptores  $S_5$  e  $S_6$ , (c) corrente nos capacitores dos interruptores  $S_1$ ,  $S_2$ ,  $S_3$  e  $S_4$ , (d) tensões nos interruptores *S*<sup>5</sup> e *S*<sup>6</sup> e (e) tensões nos interruptores *S*1, *S*2, *S*<sup>3</sup> e *S*<sup>4</sup>

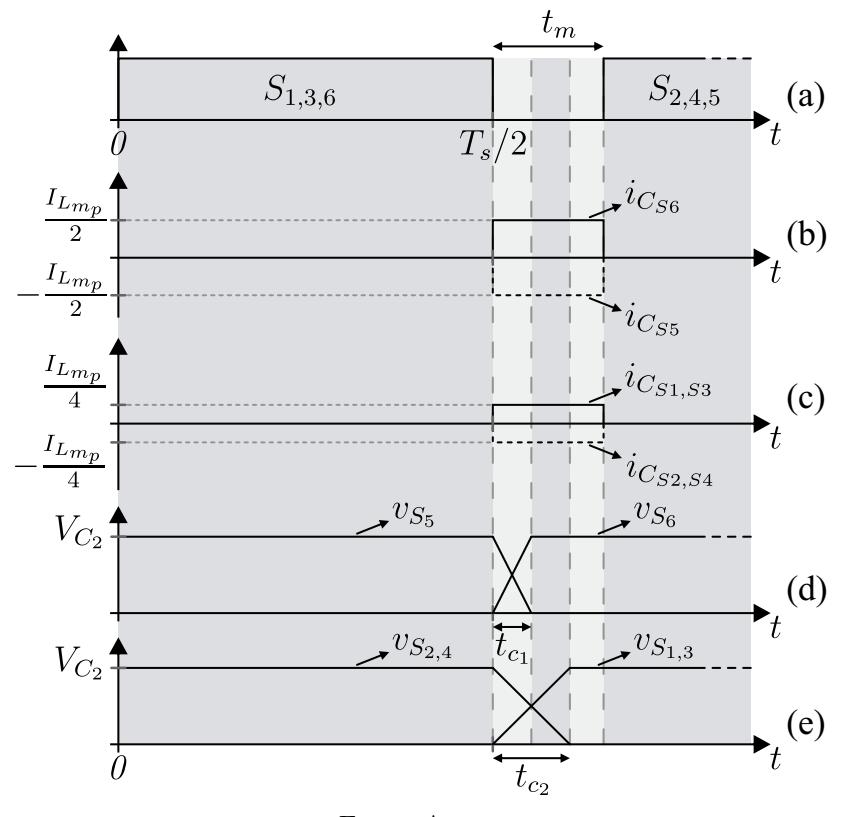

Fonte: Autor.

<span id="page-101-1"></span>Para se determinar os tempos de comutação, inicialmente é aplicada a LKT na malha envolvendo o capacitor divisor 2 e os interruptores *S*<sup>5</sup> e *S*6, indicada na Figura [2.35\(](#page-99-0)b), onde é obtida a equação [2.153.](#page-101-1)

$$
v_{C_{S_5}}(t) + v_{C_{S_6}}(t) = V_{C_2}
$$
\n(2.153)

<span id="page-102-0"></span>No que é possível escrever na forma [2.154.](#page-102-0)

$$
\frac{q_{C_{S_5}}(t)}{C_{S_5}} + \frac{q_{C_{S_6}}(t)}{C_{S_6}} = V_{C_2}
$$
\n(2.154)

<span id="page-102-1"></span>Ao derivar a equação [2.154](#page-102-0) em relação ao tempo, e se utilizando interruptores idênticos, que implica na igualdade das capacitâncias dos mesmos ( $C_{S_5} = C_{S_6} = C_S$ ), é possível escrever a equação [2.155.](#page-102-1)

$$
\frac{1}{C_S} \frac{dq_{C_{S_5}}(t)}{dt} + \frac{1}{C_S} \frac{dq_{C_{S_6}}(t)}{dt} = \frac{dV_{C_2}}{dt}
$$
\n(2.155)

<span id="page-102-2"></span>De [2.155](#page-102-1) então se obtém a relação entre as correntes nos capacitores dos interruptores, dada por [2.156.](#page-102-2)

$$
i_{C_{S_5}}(t) = -i_{C_{S_6}}(t) \tag{2.156}
$$

<span id="page-102-3"></span>Aplicando agora uma LKC no nó que liga os interruptores  $S_5$  e *S*<sup>6</sup> é obtida a expressão [2.157.](#page-102-3)

$$
i_{C_{S_5}}(t) - i_{C_{S_6}}(t) = I_{m_p} \tag{2.157}
$$

<span id="page-102-4"></span>Através de [2.156](#page-102-2) e [2.157](#page-102-3) são obtidos os valores das correntes no momento da comutação dos interruptores, dadas por [2.158](#page-102-4) e [2.124.](#page-91-0)

$$
i_{C_{S_5}}(t) = -\frac{I_{m_p}}{2} \tag{2.158}
$$

$$
i_{C_{S_6}}(t) = \frac{I_{m_p}}{2} \tag{2.159}
$$

<span id="page-102-5"></span>Como no momento da comutação as correntes nos capacitores dos interruptores são praticamente constantes, é possível escrever a relação no capacitor  $C_{S_6}$ , que vale perfeitamente para o  $C_{S_5}$ , conforme [2.160.](#page-102-5)

$$
i_{C_{S_6}}(t) = C_{oss} \frac{dv_{C_{S_6}}}{dt} = C_{oss} \frac{\Delta v_{C_{S_6}}}{\Delta t}
$$
 (2.160)

<span id="page-103-0"></span>Em que a variação da tensão no capacitor e a duração da comutação nos interruptores são substituídos e exibidos em [2.161.](#page-103-0)

$$
\frac{I_{m_p}}{2} = C_{oss} \frac{V_{C_2}}{t_{c_1}}
$$
\n(2.161)

<span id="page-103-1"></span>Assim o tempo de comutação dos interruptores do braço composto por *S*<sup>5</sup> e *S*6, denominado de *tc*<sup>1</sup> , é dado por [2.162.](#page-103-1)

$$
t_{c_1} = \frac{2C_{oss}V_{C_2}}{I_{m_p}}
$$
\n(2.162)

Analogamente é possível determinar o tempo de comutação dos interruptores do braço composto por *S*1, *S*2, *S*<sup>3</sup> e *S*4. Como a corrente magnetizante de pico se dividia em 2 por conta do braço anterior possuir somente 2 interruptores, agora ela se dividirá em 4, o que faz com que o tempo de comutação dos demais interruptores, *S*1, *S*2, *S*<sup>3</sup> e *S*4, denominado *tc*<sup>2</sup> , seja dado por [2.163.](#page-103-2)

$$
t_{c_2} = \frac{4C_{oss}V_{C_2}}{I_{m_p}}
$$
\n(2.163)

<span id="page-103-2"></span>Então para se garantir a comutação suave por ZVS nos interruptores, basta que o tempo morto seja maior que o tempo de comutação dos dois braços do conversor, o que implica que basta ser maior que o maior dos tempos, no caso $t_{c_{2}}.$  Assim é obtida a expressão do tempo morto que garante o ZVS, indicada por [2.164.](#page-103-3)

$$
t_m > t_{c_2} = \frac{4C_{oss}V_{C_2}}{I_{m_p}}
$$
\n(2.164)

### <span id="page-103-3"></span>2.4 VALIDAÇÃO DAS ANÁLISES POR SIMULAÇÃO

Para validar as análises realizadas neste capítulo foram realizadas simulações com o propósito de comparar as formas de onda obtidas.

Foram realizadas duas simulações, a primeira contou com o ramo ressonante em diante simplificado por uma fonte de corrente sinusoidal, esta representando a componente fundamental da corrente ressonante. A

Figura [2.37](#page-105-0) mostra o ambiente da simulação, que foi realizada no software PSIM.

A segunda simulação contou com todos os componentes do circuito, não havendo nenhuma simplificação feita, e com isso se tem todas as harmônicas circulando pelo conversor. A Figura [2.38](#page-106-0) exibe o ambiente em que a simulação foi realizada.

<span id="page-104-0"></span>Os parâmetros utilizados para realizar as simulações são indicados na Tabela [2.1.](#page-104-0)

| Parâmetro                                 | Valor          |
|-------------------------------------------|----------------|
| Potência de saída $(P_o)$                 | $2 \; kW$      |
| Tensão de entrada $(V_1)$                 | 1000 V         |
| Tensão de saída $(V_o)$                   | 48 V           |
| Frequência de comutação $(f_s)$           | $90$ $kHz$     |
| Frequência de ressonância $(f_o)$         | 100 kHz        |
| Capacitores chaveados $(C_1 = C_2 = C_S)$ | $30 \mu F$     |
| Capacitor ressonante $(C_r)$              | $27.9 \; nF$   |
| Indutor ressonante $(L_r)$                | $90,36 \mu H$  |
| Indutância magnetizante $(L_m)$           | $459~\mu H$    |
| Relação de transformação $(\alpha)$       | 11             |
| Capacitor do filtro de saída $(C_o)$      | 165 $\mu$ F    |
| Resistência de carga $(R_o)$              | $1,152 \Omega$ |

Tabela 2.1 – Parâmetros utilizados nas simulações

<span id="page-105-0"></span>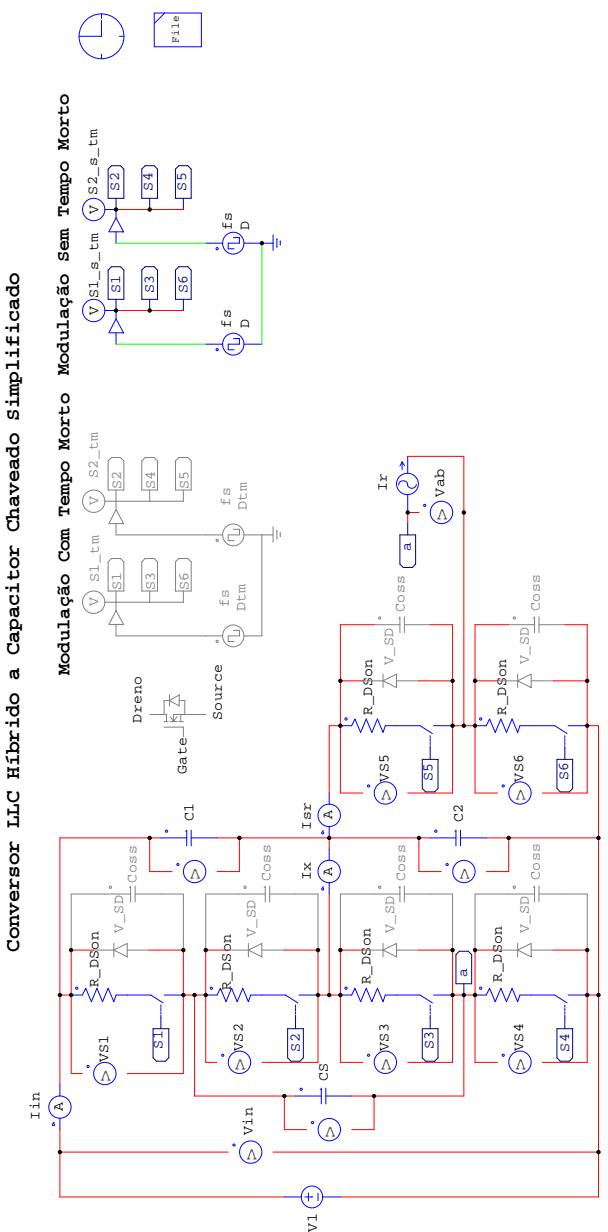

Fonte: Autor.

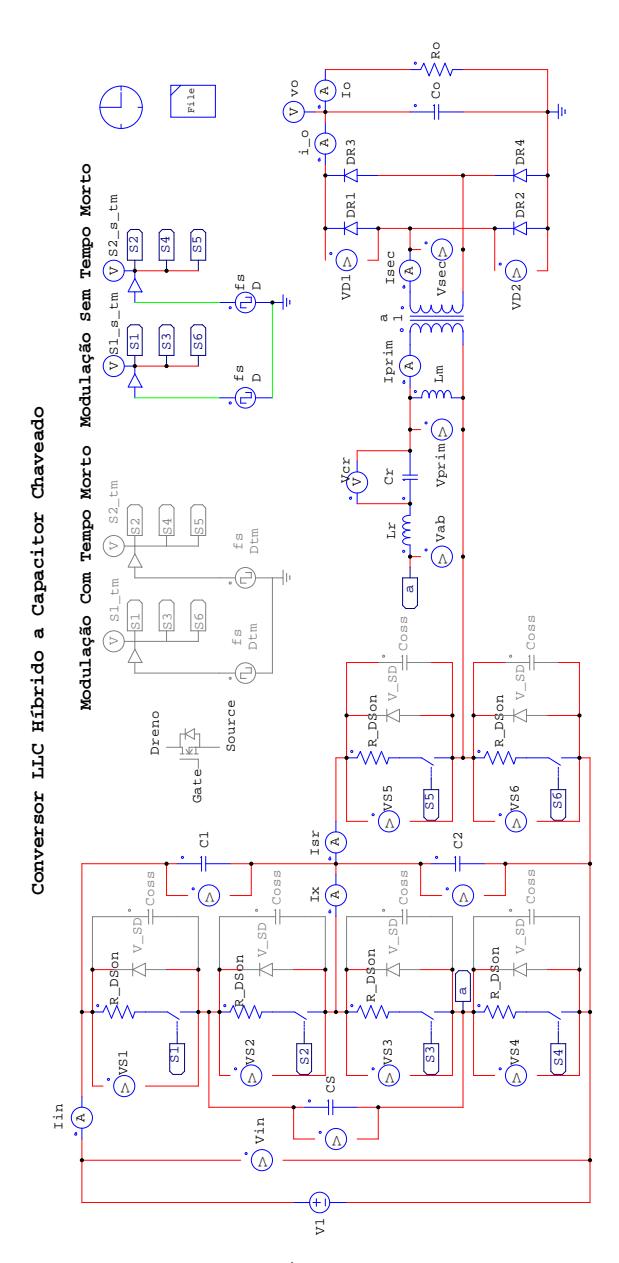

<span id="page-106-0"></span>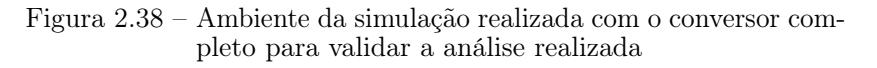

Fonte: Autor.

Na Figura [2.39](#page-107-0) estão apresentadas as correntes nos capacitores divisores e no chaveado do conversor obtidas através da análise, [2.39\(](#page-107-0)a), obtidas através da simulação simplificada, [2.39\(](#page-107-0)b), e obtidas através da simulação completa, [2.39\(](#page-107-0)c).

<span id="page-107-0"></span>Figura 2.39 – Correntes nos capacitores chaveados do conversor: (a) análise, (b) simulação simplificada e (c) simulação completa

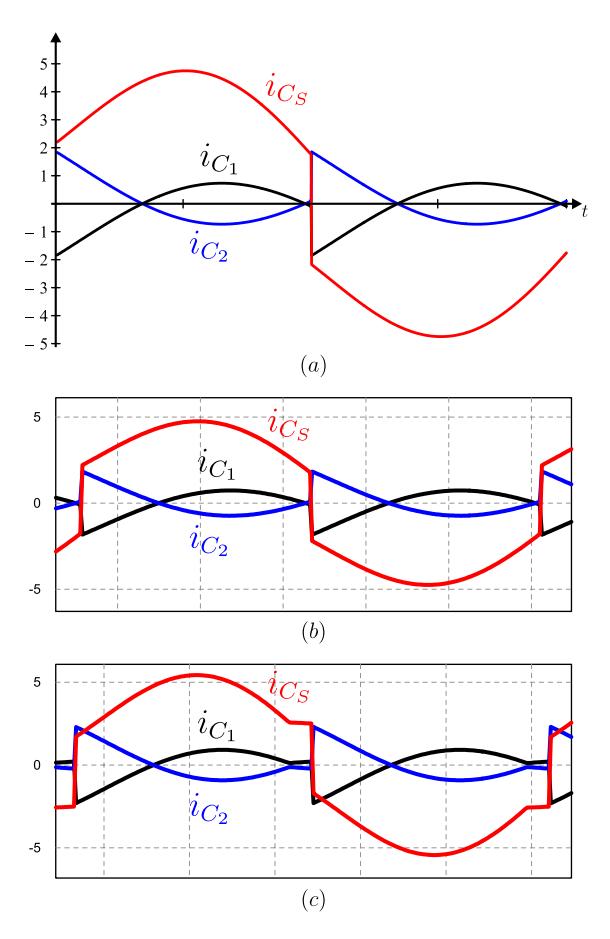

Fonte: Autor.
Na Figura [2.40](#page-108-0) estão apresentadas as tensões nos capacitores divisores e no chaveado do conversor obtidas através da análise, [2.40\(](#page-108-0)a), obtidas através da simulação simplificada, [2.40\(](#page-108-0)b), e obtidas através da simulação completa, [2.40\(](#page-108-0)c).

<span id="page-108-0"></span>Figura 2.40 – Tensões nos capacitores chaveados do conversor: (a) análise, (b) simulação simplificada e (c) simulação completa

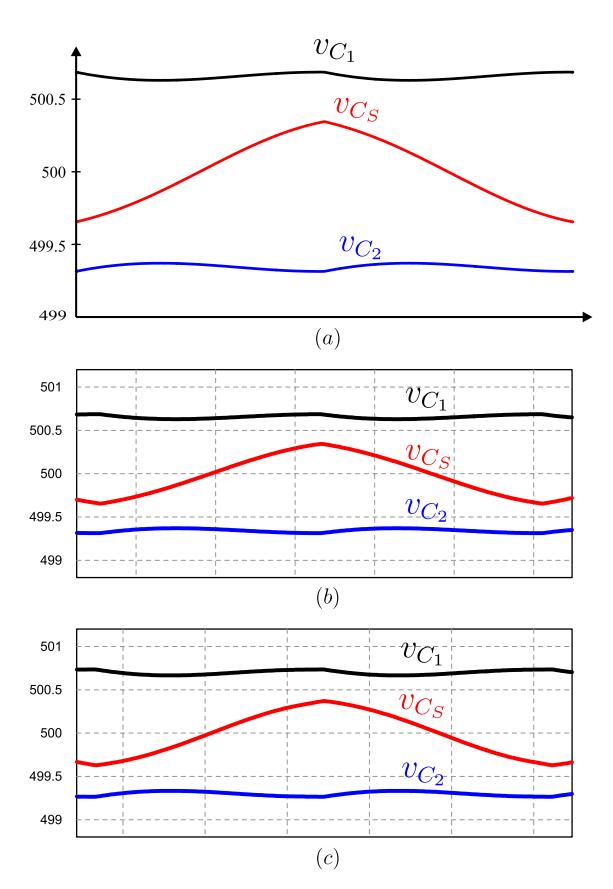

Fonte: Autor.

Nas Figuras [2.41](#page-109-0) e [2.42](#page-110-0) são exibidas as correntes e tensões sobre o interruptores  $S_1$  e  $S_2$ .

<span id="page-109-0"></span>Figura 2.41 – Correntes nos interruptores *S*<sup>1</sup> e *S*<sup>2</sup> do conversor: (a) análise, (b) simulação simplificada e (c) simulação completa

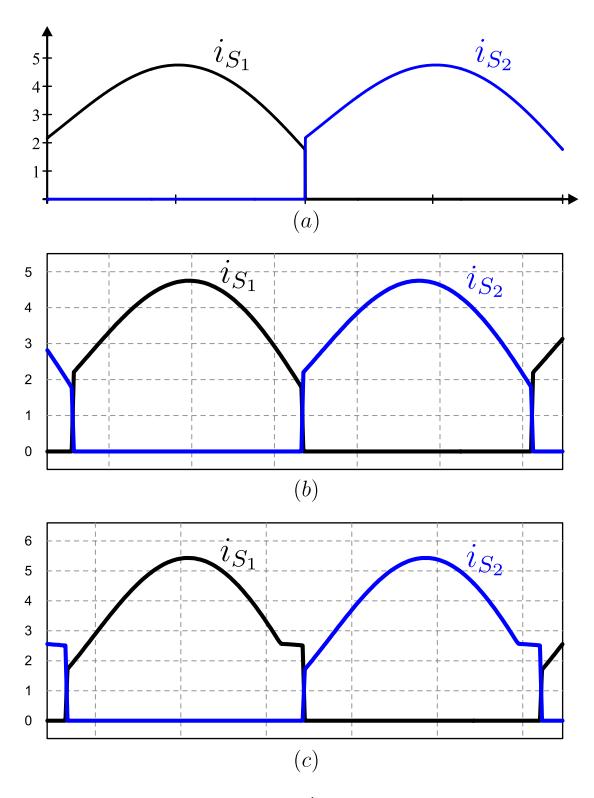

Fonte: Autor.

<span id="page-110-0"></span>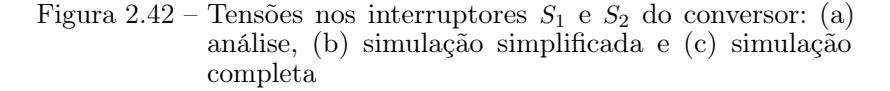

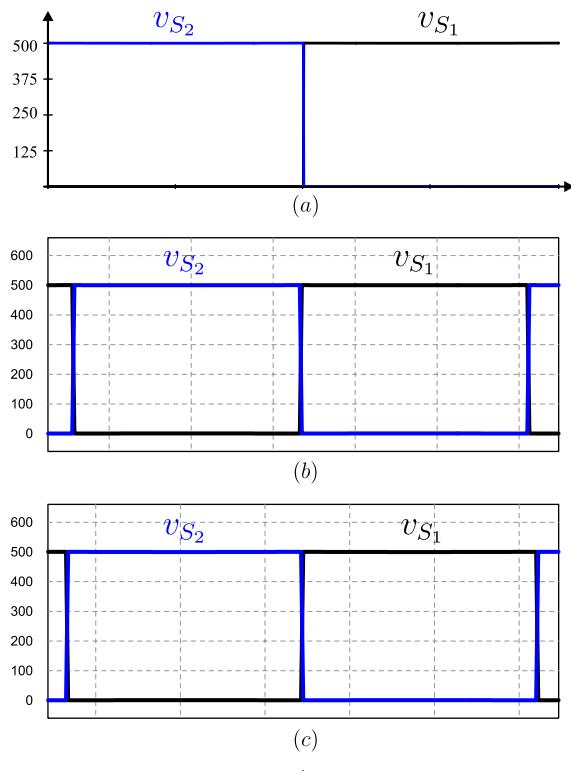

Fonte: Autor.

Nas Figuras [2.43](#page-111-0) e [2.44](#page-112-0) são exibidas as correntes e tensões sobre o interruptores  $S_3$  e  $S_4$ .

<span id="page-111-0"></span>Figura 2.43 – Correntes nos interruptores *S*<sup>3</sup> e *S*<sup>4</sup> do conversor: (a) análise, (b) simulação simplificada e (c) simulação completa

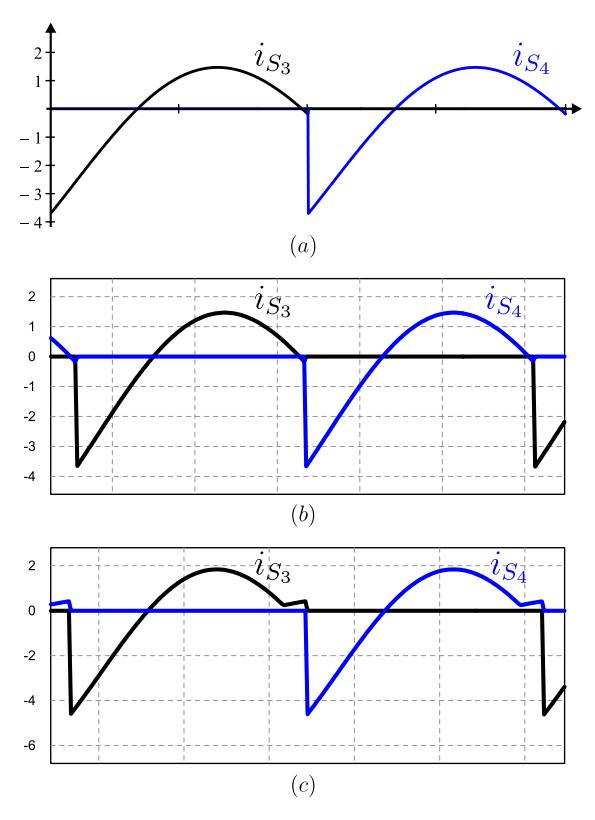

Fonte: Autor.

<span id="page-112-0"></span>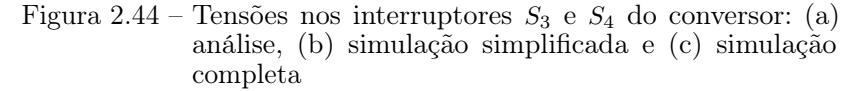

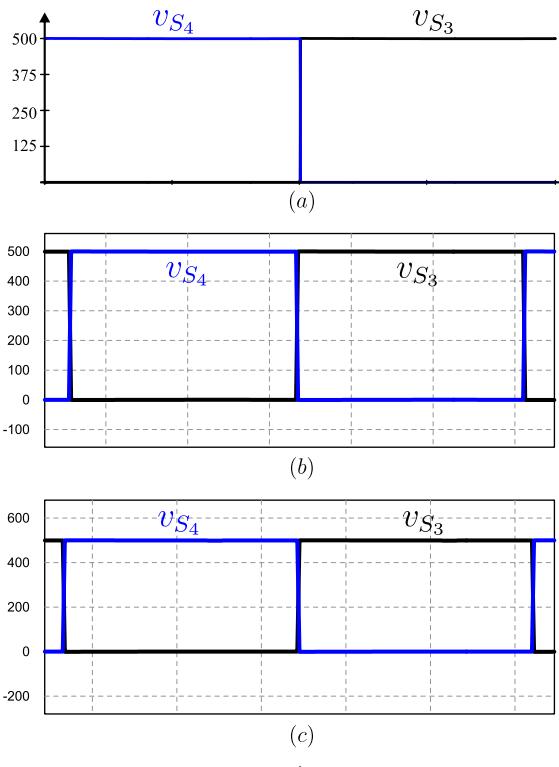

Fonte: Autor.

Nas Figuras [2.45](#page-113-0) e [2.46](#page-114-0) são exibidas as correntes e tensões sobre o interruptores  $S_5$  e  $S_6$ .

<span id="page-113-0"></span>Figura 2.45 – Correntes nos interruptores  $S_5$  e  $S_6$  do conversor: (a) análise, (b) simulação simplificada e (c) simulação completa

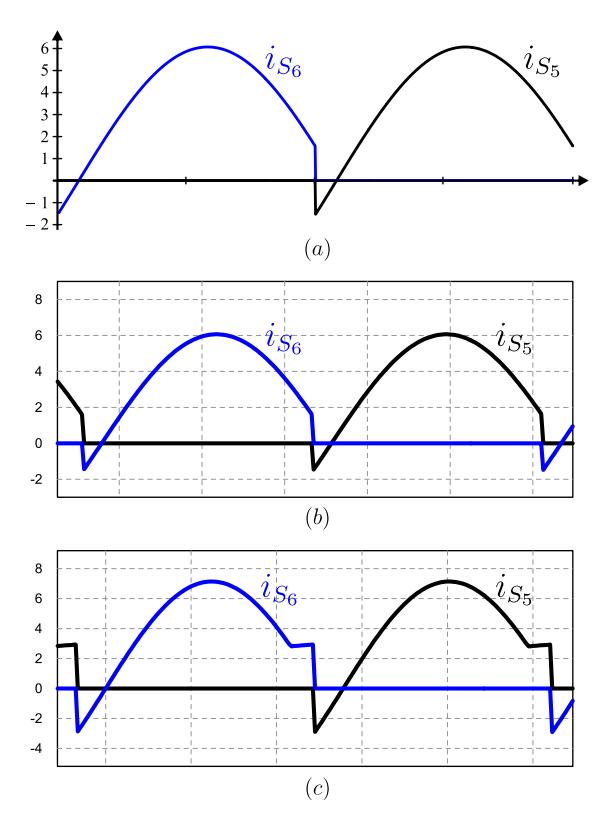

Fonte: Autor.

<span id="page-114-0"></span>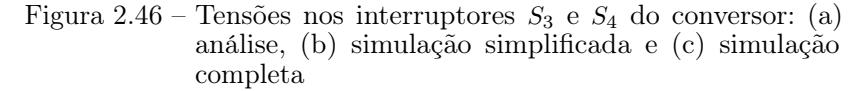

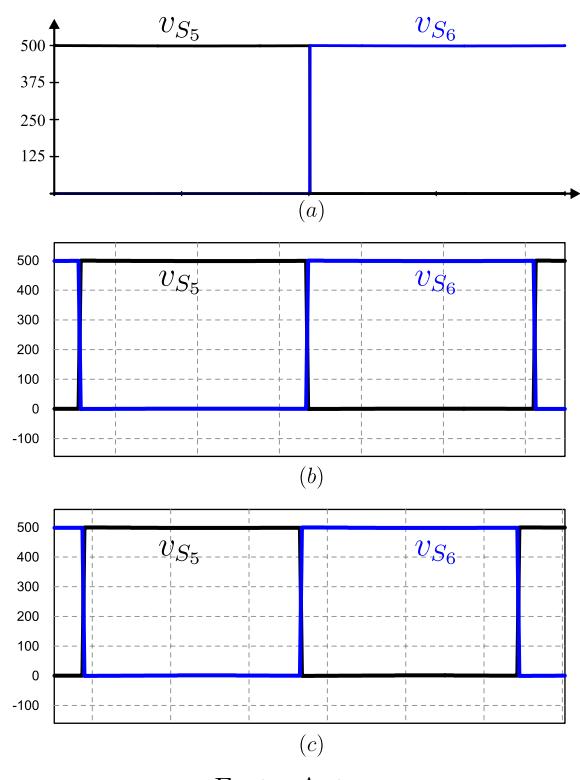

Fonte: Autor.

Como pode ser observado nas Figuras [2.39,](#page-107-0) [2.40,](#page-108-0) [2.41,](#page-109-0) [2.42,](#page-110-0) [2.43,](#page-111-0) [2.44,](#page-112-0) [2.45](#page-113-0) e [2.46,](#page-114-0) as formas de onda obtidas através da simulação que simplifica o ramo ressonante em diante por uma fonte de corrente, simulação exibida na Figura [2.37,](#page-105-0) reproduzem o mesmo formato que o obtido através da análise.

Já as formas de ondas obtidas através da simulação completa, simulação exibida na Figura [2.38,](#page-106-0) apresentam algumas discrepâncias quanto ao formato obtido através da análise.

Isso ocorre porque a análise é feita com base na componente

fundamental da corrente ressonante, e uma vez que o ramo ressonante em diante é substituído por uma fonte de corrente sinusoidal, são desprezadas todas as harmônicas contidas no circuito. Ao utilizar a simulação completa as harmônicas estão presentes, por isso o resultado não é idêntico neste caso. Por mais que na simulação completa haja uma pequena discrepância nos resultados, eles ainda são validados uma vez que o erro é consideravelmente baixo.

Quanto mais próximo se trabalha da frequência de ressonância, maior é a confiabilidade da análise, visto que o conteúdo harmônico da corrente ressonante vai diminuindo, chegando a zero na ressonância. Ao passo que quanto mais distante da frequência de ressonância, maior o conteúdo harmônico na corrente ressonante, o que faz com que a análise não se torne tão precisa.

## 2.5 CONCLUSÃO

Este capítulo apresentou a análise do conversor LLC Híbrido a Capacitor Chaveado, onde foram feitas duas considerações cruciais. A primeira que a tensão sobre o capacitor *C*<sup>2</sup> é praticamente contante ao longo do período de comutação, o que pode ser verificado na Figura [2.40,](#page-108-0) com isso pôde ser feita a análise do conversor LLC, onde se considerou apenas a componente fundamental da tensão entre os pontos *a* e *b* do circuito mostrado na Figura [2.1.](#page-41-0) Foi obtida então a característica externa do conversor.

Já a segunda consideração foi que o ramo ressonante se comporta como uma fonte de corrente alternada, sendo então substituído por uma fonte de corrente sinusoidal considerando apenas a componente fundamental da corrente ressonante, com isso pode ser feita a análise da estrutura a capacitor chaveado, obtendo as expressões de suas correntes e tensões. Também foi obtida a resistência equivalente do estágio a capacitor chaveado, onde é possível saber como combinar os parâmetros para se obter perdas mínimas provenientes deste estágio.

Por fim o conversor foi simulado a fim de validar as análise desenvolvidas, o qual elas foram validadas mas com uma ressalva, quanto mais longe se trabalha da frequência de ressonância, maior é o erro cometido nelas. Assim não é recomendado se trabalhar muito abaixo da frequência de ressonância, o que já é recomendado na literatura. E quanto mais próximo da ressonância se trabalha, menor é o erro cometido na análise.

## <span id="page-118-0"></span>Capítulo 3

# PROJETO DO CONVERSOR CC-CC LLC híbrido a capacitor chaveado

Neste capítulo será apresentado o projeto do conversor CC-CC LLC Híbrido a Capacitor Chaveado. O projeto foi feito baseado nas especificações apresentadas na Tabela [3.1,](#page-119-0) as quais já foram aplicadas em simulações do capítulo [2](#page-40-0) para validar a análise teórica. O conversor deve operar com comutação suave, para potências compreendidas entre 20 a 100% da potência nominal. A frequência de comutação adotada é 90 kHz, sendo a frequência de ressonância de 100 kHz. Estas especificações foram determinadas para diminuir o volume dos dispositivos magnéticos, assim visando o aumento da densidade de potência processada do mesmo. O projeto considera o conversor operando em malha aberta.

## 3.1 RELAÇÃO DE TRANSFORMAÇÃO E DE INDUTÂNCIAS

Duas relações importantes do conversor LLC-H-SC são a do número de espiras do transformador e a entre as indutâncias ressonante e magnetizante do mesmo. Assim o projeto do conversor se dá início pela determinação das duas nos tópicos seguintes.

#### 3.1.1 Relação de transformação

A relação de transformação é calculada com a tensão máxima de entrada para garantir que a saída esteja sempre sob regulação, mesmo na pior das hipóteses. Assim a relação de transformação é calculada conforme indica a expressão [3.1.](#page-119-1)

<span id="page-119-0"></span>

| Parâmetro                                                       | Valor   |
|-----------------------------------------------------------------|---------|
| Potência de saída $(P_o)$                                       | 2~kW    |
| Tensão de entrada $(V_1)$                                       | 1000 V  |
| Tensão de saída $(V_o)$                                         | 48 V    |
| Ondulação da tensão de entrada $(\Delta v_{1\alpha})$           | 10%     |
| Ondulação da tensão de saída $(\Delta v_{o_{\alpha_{\alpha}}})$ | $1\%$   |
| Frequência de comutação $(f_s)$                                 | 90 kHz  |
| Frequência de ressonância $(f_o)$                               | 100 kHz |

Tabela 3.1 – Especificações de projeto

$$
\alpha = \frac{V_{cb_{\text{max}}}}{V_o} \tag{3.1}
$$

<span id="page-119-2"></span><span id="page-119-1"></span>Onde a relação é dada pela máxima tensão aplicada nos terminais da indutância magnetizante, *Vcb*max, pela tensão de saída desejada. A máxima tensão entre os pontos *c* e *b* ocorre na ressonância, onde ela é igual a tensão entre os pontos *a* e *b*. Devido a igualdade destas tensões,  $V_{cb} = V_{ab}$ , é possível escrever  $V_{cbmax}$  em função da tensão de entrada e do ganho estático do estágio a capacitor chaveado, cujo ideal é igual a 1/2, conforme indica a expressão [3.2.](#page-119-2)

$$
V_{cb_{\text{max}}} = V_{ab_{\text{max}}} = \frac{V_{1_{\text{max}}}}{2}
$$
\n(3.2)

<span id="page-120-0"></span>Assim a partir das expressões [3.1](#page-119-1) e [3.2,](#page-119-2) e do parâmetro de projeto da ondulação máxima da tensão de entrada, exibido na Tabela [3.1,](#page-119-0) que é de 10% do valor nominal, é determinada a relação de transformação conforme indica a expressão [3.3.](#page-120-0)

$$
\alpha = \frac{V_{1_{\text{max}}}}{2V_o} = \frac{1,1V_1}{2V_o} = 11,458\tag{3.3}
$$

<span id="page-120-1"></span>Como a relação de transformação se baseia no número de espiras do primário e secundário do transformador, é recomendado se trabalhar com um número inteiro, assim a relação indicada em [3.3](#page-120-0) é arredondada conforme indica [3.4.](#page-120-1)

$$
\alpha = 11\tag{3.4}
$$

#### 3.1.2 Relação entre as indutâncias ressonante e magnetizante

A relação entre a indutância magnetizante do transformador e a indutância ressonante, foi definida por *λ* e pela equação [2.21](#page-63-0) no capítulo [2.](#page-40-0) Um valor de *λ* menor implica em uma curva de ganho estático mais acentuada, especialmente na região abaixo da ressonância, o que torna a tensão de saída mais sensível à variação da frequência de comutação, conforme foi mostrado na Figura [2.22.](#page-66-0)

Já um valor de *λ* mais alto resulta em uma maior indutância magnetizante, e portanto, menor corrente de magnetização no enrolamento primário do transformador, o que significa menores perdas. No entanto como é a corrente magnetizante quem realiza a comutação, um valor baixo da mesma pode atrapalhar a comutação ZVS na condição de tensão nominal e sem carga, onde a circulação de corrente é muito pequena para carregar/descarregar totalmente os capacitores dos interruptores durante o tempo morto.

Na literatura se recomenda utilizar uma relação da magnetizante de 3 a 10 vezes maior que a ressonante. Onde em diversos trabalhos se obteve resultados excelentes para um valor próximo a 5 [\[10,](#page-167-0) [12,](#page-167-1) [39,](#page-170-0) [40\]](#page-170-1), o que será adotado neste trabalho e corresponde a um valor de *λ* conforme <span id="page-121-0"></span>indicado em [3.5.](#page-121-0)

$$
\lambda = \frac{L_r}{L_m} = 0,2\tag{3.5}
$$

## 3.2 INDUTÂNCIAS E CAPACITÂNCIA (LLC)

Para calcular os valores dos elementos ressonantes e consequentemente o valor da magnetizante, é preciso primeiro se determinar o fator de qualidade máximo, uma vez que eles serão determinados em sua função.

#### 3.2.1 Fator de qualidade máximo

Para manter o conversor trabalhando com comutação suave, o ponto de operação deve sempre estar na região ZVS. O limite da operação em ZVS é definido pelo ângulo de fase da impedância de entrada do conversor, pois ele é responsável pela corrente ser capacitiva ou indutiva, o que influencia diretamente no tipo da comutação. Assim é necessário primeiro se obter a expressão da impedância de entrada, que é dada por [3.6,](#page-121-1) obtida a partir do circuito da Figura [2.19.](#page-61-0)

$$
Z_{in} = \frac{1}{j\omega_s C_r} + j\omega_s L_r + \frac{j\omega_s L_m R_{ac}}{j\omega_s L_m + R_{ac}}\tag{3.6}
$$

<span id="page-121-4"></span><span id="page-121-3"></span><span id="page-121-2"></span><span id="page-121-1"></span>Utilizando das relações apresentadas em [3.7,](#page-121-2) [3.8](#page-121-3) e [3.9,](#page-121-4) e definindo a impedância ressonante como [3.10,](#page-121-5) é possível parametrizar [3.6](#page-121-1) conforme [3.11.](#page-122-0)

$$
\lambda = \frac{L_r}{L_m} \tag{3.7}
$$

$$
f_r = \frac{1}{2\pi\sqrt{L_rC_r}}\tag{3.8}
$$

$$
Q = \frac{\omega_r L_r}{R_{ac}}\tag{3.9}
$$

<span id="page-121-5"></span>
$$
Z_r = QR_{ac} \tag{3.10}
$$

<span id="page-122-0"></span>
$$
\overline{Z_{in}} = \frac{Z_{in}}{Z_r} = \frac{Qf_n^2}{Q^2 f_n^2 + \lambda^2} + j \left( \frac{f_n^2 - 1}{f_n} + \frac{\lambda f_n}{Q^2 f_n^2 + \lambda^2} \right) \tag{3.11}
$$

<span id="page-122-1"></span>Como o limite da comutação ZVS é quando o ângulo da impedância de entrada é nulo, basta igualar a parte imaginária a zero, assim é encontrada a expressão [3.12.](#page-122-1)

$$
Q = \sqrt{\frac{\lambda f_n^2 - \lambda^2}{\left(1 - f_n^2\right) f_n^2}}
$$
\n(3.12)

<span id="page-122-2"></span>Com esta condição é possível calcular o fator de qualidade máximo que permite que o conversor fique em ZVS. O Q máximo acontece quando se tem o ganho estático máximo também, assim reescrevendo [3.12](#page-122-1) em termos do ganho estático, se obtém [3.13.](#page-122-2)

$$
Q_{\text{max}} = \lambda \sqrt{\frac{1 + \frac{1}{\lambda} \left(1 - \frac{1}{q_{\text{max}}^2}\right)}{q_{\text{max}}^2 - 1}}
$$
(3.13)

<span id="page-122-3"></span>O ganho estático máximo ocorre com tensão de entrada mínima e carga máxima, sendo descrito então por [3.14.](#page-122-3)

$$
q_{\text{max}} = \frac{\alpha V_o}{V_{1\text{min}}} = \frac{11 \times 48}{450} = 1,1733\tag{3.14}
$$

<span id="page-122-4"></span>Substituindo o valor do ganho estático máximo na equação [3.13](#page-122-2) é encontrado o valor máximo do fator de qualidade do conversor para se garantir o ZVS, dado por [3.15.](#page-122-4)

$$
Q_{\text{max}} = 0,5015 \tag{3.15}
$$

#### 3.2.2 Capacitor ressonante

Após determinar o valor máximo do fator de qualidade é possível se determinar os parâmetros do tanque ressonante, começando pelo <span id="page-123-0"></span>capacitor. O primeiro passo é se calcular a resistência de carga ac, que é feito pelos passos [3.16](#page-123-0) e [3.17.](#page-123-1)

$$
R_o = \frac{V_o^2}{P_o} \tag{3.16}
$$

$$
R_{ac} = \frac{8\alpha^2}{\pi^2} R_o \tag{3.17}
$$

<span id="page-123-2"></span><span id="page-123-1"></span>Combinando agora as equações [3.8](#page-121-3) e [3.9,](#page-121-4) é possível expressar a capacitância ressonante em termos do fator de qualidade máximo, da resistência ac e da frequência de ressonância, conforme expresso em [3.18.](#page-123-2)

$$
C_r = \frac{1}{2\pi f_r R_{ac} Q_{\text{max}}} \tag{3.18}
$$

<span id="page-123-3"></span>Substituindo os valores de projeto indicados na Tabela [3.1](#page-119-0) e o fator de qualidade máximo encontrado em [3.15](#page-122-4) na equação [3.18,](#page-123-2) é encontrado o valor do capacitor ressonante buscado, indicado em [3.19.](#page-123-3)

$$
C_r = 28,09nF \tag{3.19}
$$

<span id="page-123-4"></span>A fim de se analisar os esforços sobre o capacitor ressonante é utilizada a análise pela primeira harmônica também. O valor de pico da tensão entre os terminais a e b é calculada pela equação [3.20.](#page-123-4) A impedância de entrada é calculada em [3.21](#page-123-5) e com isso o valor de pico da corrente ressonante é calculada em [3.22.](#page-123-6)

$$
V_{ab-p} = \frac{4V_{C_2}}{\pi} = 636,62V\tag{3.20}
$$

<span id="page-123-6"></span><span id="page-123-5"></span>
$$
|Z_{in}| = Z_r |\overline{Z_{in}}| = 104,95\Omega
$$
 (3.21)

$$
I_{r-p} = \frac{V_{ab}}{|Z_{in}|} = 6,07A\tag{3.22}
$$

<span id="page-124-0"></span>Sendo o valor eficaz da corrente que passa pelo capacitor ressonante dada então por [3.23.](#page-124-0)

$$
I_{C_r - ef} = \frac{I_r}{\sqrt{2}} = 4,29A
$$
\n(3.23)

<span id="page-124-1"></span>Para calcular os valores de pico e eficaz da tensão sobre o capacitor ressonante primeiro é calculada sua reatância em [3.24,](#page-124-1) e através de [3.25](#page-124-2) e [3.26](#page-124-3) são obtidos os valores desejados.

$$
X_{C_r} = \frac{1}{2\pi f_s C_r} = 63,38\Omega
$$
\n(3.24)

<span id="page-124-3"></span><span id="page-124-2"></span>
$$
V_{Cr-p} = X_{Cr}I_{r-p} = 384,49V \tag{3.25}
$$

$$
V_{C_r - ef} = \frac{V_{C_r - p}}{\sqrt{2}} = 271,87V
$$
\n(3.26)

Para atender o valor de capacitância e os esforços calculados, optou-se por associar 7 capacitores em paralelo, sendo 5 do modelo R76UI14704040J e 2 do modelo R76UI12204030J, ambos de filme de polipropileno e do fabricante KEMET. As principais características dos modelos escolhidos são apresentadas na Tabela [3.2.](#page-125-0)

| Capacitores ressonantes $(C_{r1}$ ao $C_{r5})$       |           |  |
|------------------------------------------------------|-----------|--|
| Capacitância                                         | 4,7nF     |  |
| Tensão nominal $(V_{DC})$                            | 2~kV      |  |
| Tensão nominal $(V_{AC})$                            | 700V      |  |
| Valor eficaz de corrente $(70^{\circ}C)$             | $1,6$ $A$ |  |
| Auto indutância                                      | $18\;nH$  |  |
| Capacitores ressonantes $(C_{r5} \text{ e } C_{r7})$ |           |  |
| Capacitância                                         | 2,2 nF    |  |
| Tensão nominal $(V_{DC})$                            | 2~kV      |  |
| Tensão nominal $(V_{AC})$                            | 700 V     |  |
|                                                      |           |  |
| Valor eficaz de corrente $(70^{\circ}C)$             | $1,3$ $A$ |  |

<span id="page-125-0"></span>Tabela 3.2 – Principais características dos capacitores ressonantes empregados no projeto

#### 3.2.3 Indutor ressonante

<span id="page-125-1"></span>O indutor ressonante também é calculado pela combinação das expressões [3.8](#page-121-3) e [3.9,](#page-121-4) sendo expresso então pelo fator de qualidade máximo, da resistência ac e da frequência de ressonância, conforme indicado em [3.27.](#page-125-1)

$$
L_r = \frac{Q_{\text{max}} R_{ac}}{2\pi f_r} \tag{3.27}
$$

<span id="page-125-2"></span>Substituindo os valores de projeto indicados na Tabela [3.1](#page-119-0) e o fator de qualidade máximo encontrado em [3.15](#page-122-4) na equação [3.18,](#page-123-2) é encontrado o valor do capacitor ressonante buscado, indicado em [3.28.](#page-125-2)

$$
L_r = 90,1735\mu H\tag{3.28}
$$

#### 3.2.4 Indutância magnetizante

Uma vez definido o valor do indutor ressonante, em [3.28,](#page-125-2) e da relação entre as indutâncias, em [3.5,](#page-121-0) é obtido o valor da indutância <span id="page-126-0"></span>magnetizante através da expressão [3.29.](#page-126-0)

$$
L_m = \frac{L_r}{\lambda} = 450,8677 \mu H \tag{3.29}
$$

## 3.3 DISPOSITIVOS MAGNÉTICOS

Uma vez que se tem os valores desejados das indutâncias do conversor, são projetados e construídos os dispositivos magnéticos a fim de se obter os valores mais próximos possíveis. O primeiro projeto é do transformador, uma vez que sua indutância de dispersão pode ser associada em série com a indutância ressonante, com o intuito de diminuir o volume do mesmo.

#### 3.3.1 Projeto do transformador

O projeto do transformador foi realizado de acordo com a metodologia abordada em [\[41\]](#page-170-2). Um resumo dos parâmetros principais são apresentados na Tabela [3.3,](#page-126-1) onde o núcleo do transformador escolhido foi do modelo E 70/33/32 com material N87, da empresa TDK/EPCOS. Foram utilizados fios Litz para reduzir o efeito pelicular nos condutores e não foi adotada técnica específica para enrolar os fios do transformador, mas foi necessário associar 4 fios Litz contendo 400 fios AWG38 cada um no enrolamento secundário para suportar sua corrente, o que exigiu um certo cuidado. O projeto completo pode ser visto no apêndice [B.](#page-178-0)

<span id="page-126-1"></span>

| Parâmetro                           | Valor/Quantidade            |
|-------------------------------------|-----------------------------|
| Número de espiras do primário (Np)  | 22                          |
| Número de espiras dosecundário (Ns) | 2                           |
| Relação de transformação (a)        | 11                          |
| Fio Litz do primário                | 150 x AWG38                 |
| Fio Litz do secundário              | $4 \times 400 \times AWG38$ |
| Variação da densidade de            | 0.2 T                       |
| fluxo magnético (DB = Bmax)         |                             |

Tabela 3.3 – Especificações do transformador

Para obter experimentalmente as indutâncias de dispersão e magnetizante, utilizou-se o método apresentado em [\[42\]](#page-170-3), que utiliza os ensaios de curto-circuito (determinando a indutância de dispersão) e circuito aberto (indutância magnetizante). Assim, um resumo destas medições efetuadas no analisador de impedâncias E4990A da empresa Keysight para a frequência de 100 kHz é apresentado na Tabela [3.4.](#page-127-0)

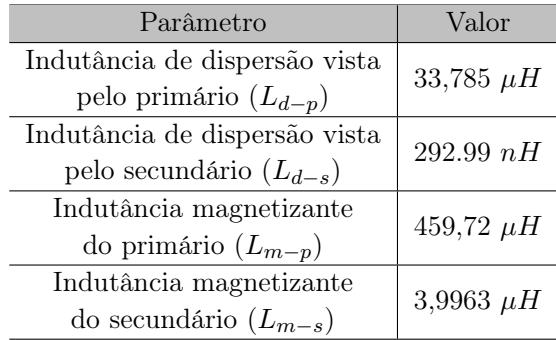

<span id="page-127-0"></span>Tabela 3.4 – Resumo das medições realizadas no transformador

<span id="page-127-1"></span>Com isso os valores da indutância magnetizante e a de dispersão do transformador são dadas por [3.30](#page-127-1) e [3.31.](#page-127-2)

$$
L_m = 459,72 \mu H \tag{3.30}
$$

$$
L_d = 33,785 \mu H \tag{3.31}
$$

#### <span id="page-127-2"></span>3.3.2 Projeto do indutor ressonante

<span id="page-127-3"></span>Após a construção do transformador, é feita a do indutor, sendo a indutância buscada a calculada pela expressão [3.28.](#page-125-2) Como o transformador é associado em série com o indutor ressonante, a indutância de dispersão do transformador pode ser associada em série com a ressonante, por isso se projeta a indutância ressonante conforme a equação [3.32.](#page-127-3)

$$
L_{r-indutor} = L_r - L_d = 56,3885 \mu H \tag{3.32}
$$

O indutor ressonante foi projetado de acordo com [\[43\]](#page-170-4) e um resumo dos parâmetros principais do indutor construído é apresentado na Tabela [3.5,](#page-128-0) onde o núcleo escolhido foi do modelo E 42/21/20 com material N97, também da fabricante TDK/EPCOS.

<span id="page-128-0"></span>Tabela 3.5 – Especificações do indutor ressonante

| Parâmetro                                | Valor/Quantidade  |
|------------------------------------------|-------------------|
| Número de espiras $(N)$                  | 18                |
| Fio Litz                                 | $90 \times AWG38$ |
| Variação da densidade de                 | 0.2T              |
| fluxo magnético ( $\Delta B = B_{max}$ ) |                   |

<span id="page-128-1"></span>A medições da auto indutância também foi efetuada no analisador de impedâncias E4990A para a frequência de 100 kHz, e o valor medido é indicado na expressão [3.33.](#page-128-1)

$$
L_{r-indutor} = L_r - L_d = 57,328 \mu H \tag{3.33}
$$

#### 3.4 INTERRUPTORES

Para a escolha dos interruptores são analisados os esforços de corrente e tensão sobre os mesmos, sendo que os 6 interruptores escolhidos serão iguais.

#### 3.4.1 Esforços de corrente

Pela modulação utilizada, em frequência, o conversor possui simetria. Com isso os esforços de corrente dos interruptores ímpares são iguais os esforços dos interruptores pares, não havendo necessidade de se calcular os 6.

O valor eficaz da corrente nos interruptores *S*<sup>1</sup> e *S*<sup>2</sup> é dado pela expressão [3.34,](#page-129-0) onde na primeira metade do período de comutação o interruptor *S*<sup>1</sup> conduz a corrente do capacitor chaveado e na segunda <span id="page-129-0"></span>metade ele está em bloqueio.

$$
I_{S_1,S_2-ef} = \sqrt{\frac{1}{T_s} \int_0^{T_s} i_{S_1}^2(t)dt} = \sqrt{\frac{1}{T_s} \int_0^{\frac{T_s}{2}} i_{C_S}^2(t)dt} \tag{3.34}
$$

O valor eficaz da corrente nos interruptores *S*<sup>3</sup> e *S*<sup>4</sup> é dado pela expressão [3.35,](#page-129-1) onde na primeira metade do período de comutação o interruptor *S*<sup>3</sup> conduz a diferença das correntes dos capacitores divisores e na segunda metade ele está em bloqueio.

<span id="page-129-1"></span>
$$
I_{S_3,S_4-ef} = \sqrt{\frac{1}{T_s} \int_0^{T_s} i_{S_3}^2(t)dt} = \sqrt{\frac{1}{T_s} \int_0^{\frac{T_s}{2}} [i_{C_1}(t) - i_{C_2}(t)]^2 dt}
$$
(3.35)

E o valor eficaz da corrente nos interruptores  $S_5$  e  $S_6$  é dado pela expressão [3.36,](#page-129-2) onde na primeira metade do período de comutação o interruptor *S*<sup>6</sup> conduz a corrente ressonante e na segunda metade ele está em bloqueio.

<span id="page-129-2"></span>
$$
I_{S_5, S_6-ef} = \sqrt{\frac{1}{T_s} \int_0^{T_s} i_{S_6}^2(t)dt} = \sqrt{\frac{1}{T_s} \int_0^{\frac{T_s}{2}} i_r^2(t)dt} \tag{3.36}
$$

Os valores eficazes das correntes nos interruptores além de calculados, foram simulados, a fim de se obter uma maior confiabilidade, ambos os valores são apresentados na Tabela [3.6.](#page-130-0)

Como pode ser observado na Tabela [3.6,](#page-130-0) os interruptores que são submetidos aos maiores valores eficazes de corrente são *S*<sup>5</sup> e *S*6, com isso eles serão a base da escolha pelos esforços de corrente. E como era esperado há um erro proveniente da FHA, onde teve valor máximo de 21,48% para os interruptores  $S_3$  e  $S_4$ .

| Interruptor | Valores eficazes<br>calculados | Valores eficazes<br>simulados | Erro $(\%)$ |
|-------------|--------------------------------|-------------------------------|-------------|
| $S_1$       | $2,707 \; A$                   | 3,086 A                       | 14          |
| $S_2$       | 2,707 A                        | 3,086 A                       | 14          |
| $S_3$       | 1,052 A                        | 0,826 A                       | 21,48       |
| $S_4$       | 1,052 A                        | 0,826 A                       | 21,48       |
| $S_5$       | 3,033 A                        | 3,254 A                       | 7,29        |
| $S_6$       | 3,033 A                        | 3,254 A                       | 7,29        |

<span id="page-130-0"></span>Tabela 3.6 – Esforços de corrente nos interruptores do conversor

#### 3.4.2 Esforços de tensão

A maior contribuição deste trabalho é desenvolver um conversor LLC, preservando todas as suas características, com os interruptores sendo submetidos a metade da tensão de entrada. Assim a Tabela [3.7](#page-130-1) indica que as tensões sobre os interruptores.

<span id="page-130-1"></span>Tabela 3.7 – Esforços de tensão nos interruptores do conversor

| Interruptor       | Tensão máxima  |
|-------------------|----------------|
| $S_1$             | $V_1/2 = 500V$ |
| $S_2$             | $V_1/2 = 500V$ |
| $S_3$             | $V_1/2 = 500V$ |
| $S_4$             | $V_1/2 = 500V$ |
| $S_5$             | $V_1/2 = 500V$ |
| $S_{\mathcal{E}}$ | $V_1/2 = 500V$ |

#### 3.4.3 Interruptores escolhidos

Na escolha dos interruptores a tecnologia de MOSFET de carbeto de silício (SiC) foi adotada por apresentar baixa resistência em condução com elevada tensão de bloqueio, diodo de corpo com tempo de recuperação reversa reduzido e capacitâncias intrínsecas adequadas (efeitos de crosstalk minimizados na associação de MOSFETs em série). Além disto, os interruptores foram escolhidos de maneira a atender os esforços de tensão e corrente ao qual são submetidos, que através da Tabela [3.6](#page-130-0) eles devem suportar um valor de corrente eficaz de 5A e através da Tabela [3.7](#page-130-1) eles devem suportar uma tensão de 500V.

O valor teórico da tensão reversa aplicada sobre os interruptores é igual a 500V. Todavia, esta tensão tende a ser maior devido aos parasitas existentes no protótipo, como indutâncias nas trilhas da placa de circuito impresso. Com isso o interruptor utilizado é o MOS-FET SCT3120AL do fabricante ROHM Semiconductor, que possui suas principais características apresentadas na Tabela [3.8.](#page-131-0)

| Características                                            | Valor                |
|------------------------------------------------------------|----------------------|
| Máxima tensão reversa                                      | 650 V                |
| Valor eficaz de corrente                                   | 15A                  |
| Resistência dreno-source $(R_{DSon})$ (125 <sup>o</sup> C) | 175 $m\Omega$        |
| Tempo de subida $(t_r)$                                    | $21$ ns              |
| Tempo de descida $(t_f)$                                   | 14ns                 |
| Tempo de atraso no bloqueio $(t_{d(off)})$                 | 23ns                 |
| Capacitância de saída $(C_{oss})$                          | 35~pF                |
| Tensão do diodo de corpo $(V_{SD})$                        | 3.2 V                |
| Resistência do diodo de corpo $(R_T)$                      | $0,05 \Omega$        |
| Resistência térmica $(R_{th(jc)})$ (125 <sup>o</sup> C)    | $1,12 \ ^{\circ}C/W$ |
| Temperatura de junção máxima $(T_{i-max})$                 | 175 °C               |

<span id="page-131-0"></span>Tabela 3.8 – Principais características do interruptor escolhido SCT3120AL

<span id="page-131-1"></span>Para obter a perda de energia em um MOSFET, são necessárias as perdas em condução, comutação, no diodo de corpo e no capacitor intrínseco. A perda por condução é calculada utilizando a equação [3.37.](#page-131-1)

$$
P_{Cond} = R_{DSon} {I_{S_{ef}}}^2
$$
\n(3.37)

O objetivo do conversor é operar com comutação ZVS, portanto as perdas por comutação são desprezadas. Todavia, para ilustrar o impacto da técnica ZVS nas perdas totais, o levantamento das perdas

<span id="page-132-0"></span>por comutação no bloqueio será realizado com o uso da equação [3.38,](#page-132-0) fornecendo uma aproximação das perdas por comutação.

$$
P_{Comutd} = \frac{f_s}{2} \left( t_r + t_f \right) I_{S_{on}} V_{S_{off}} \tag{3.38}
$$

<span id="page-132-1"></span>A perda de energia no diodo de corpo do interruptor ocorre quando a corrente passa por ele ao invés de passar pelo canal. Foi considerado que toda a corrente negativa nos interruptores passa pelo diodo, assim a perda é calculada conforme [3.39.](#page-132-1)

$$
P_{Diodo-S} = V_{SD}I_{DS-med} + r_T I_{DS-ef}^2 \tag{3.39}
$$

<span id="page-132-2"></span>Já a perda de energia no capacitor intrínseco é calculada pela equação [3.40.](#page-132-2)

$$
P_{Coss} = \frac{1}{2} C_{oss} V_{S_{off}}^2 f_s
$$
 (3.40)

Substituindo todos os parâmetros nas equações [3.37,](#page-131-1) [3.38,](#page-132-0) [3.39](#page-132-1) e [3.40,](#page-132-2) são encontradas as perdas nos 6 interruptores, onde são listadas detalhadamente na Tabela [3.9.](#page-132-3)

<span id="page-132-3"></span>Tabela 3.9 – Resumo das perdas nos interruptores do conversor

| <b>MOSFET</b> | $P_{Cond}$ $(W)$ | $P_{Comut}$ $(W)$ | $P_{DS}(W)$ | $P_{Coss}$ $(W)$ | Perda<br>total $(W)$ |
|---------------|------------------|-------------------|-------------|------------------|----------------------|
| $S_1$         | 1,283            | 1,385             | $\theta$    | 0.394            | 1,677                |
| $S_2$         | 1,283            | 1,385             | 0           | 0.394            | 1,677                |
| $S_3$         | 0.194            | 0.148             | 1,016       | 0.393            | 1,603                |
| $S_4$         | 0.194            | 0.148             | 1,016       | 0.393            | 1,603                |
| $S_5$         | 1.61             | 1.234             | 0.107       | 0.392            | 2,109                |
| $S_{6}$       | 1,61             | 1.234             | 0.107       | 0,392            | 2,109                |

Pela Tabela [3.9](#page-132-3) é observado a importância de se minimizar as perdas por comutação, pois apresentam valores significantes chegando até a ultrapassar as perdas por condução no interruptor, no caso dos interruptores  $S_1$  e  $S_2$ .

#### 3.5 CAPACITORES CHAVEADOS

Uma vez que estão determinadas a frequência de comutação e a resistência de condução dos interruptores, é possível se determinar o valor das capacitâncias dos capacitores divisores e do capacitor chaveado, que será feita através da curva exibida na Figura [2.33.](#page-96-0)

Através da curva se observa que para um valor de *β >* 0*,*4 o estágio a capacitor chaveado já apresenta sua resistência equivalente mínima, indicando assim que suas perdas estão em seu menor valor possível para os parâmetros já determinados. Para escolher o valor das capacitâncias então é utilizada a relação [3.41](#page-133-0)

$$
C > \frac{0.4}{f_s R_{DSon}}\tag{3.41}
$$

<span id="page-133-1"></span><span id="page-133-0"></span>Substituindo os valores já determinados na equação [3.41,](#page-133-0) se obtém o valor mínimo das capacitâncias, indicado por [3.42.](#page-133-1)

$$
C > \frac{0.4}{90kHz \times 175m\Omega} \to C_{min} = 25,3968\,\mu\text{F} \tag{3.42}
$$

Depois de se determinar o valor mínimo da capacitâncias, são analisados os esforços de corrente as quais os capacitores são submetidos, onde estão exibidos na Tabela [3.10.](#page-133-2)

<span id="page-133-2"></span>Tabela 3.10 – Esforços de corrente nos capacitores divisores e chaveado do conversor

| Capacitor | Valores eficazes<br>calculados | Valores eficazes<br>simulados | Erro $(\%)$ |
|-----------|--------------------------------|-------------------------------|-------------|
| $C_1$     | $0,7439 \; A$                  | 0,5842 A                      | 21,46       |
| $C_2$     | 0,7439 A                       | 0,5842 A                      | 21,46       |
| $C_S$     | 3,8286 A                       | $4,363 \; A$                  | 13,96       |

Por último são analisados os esforços de tensão sobre os capacitores, que são os mesmos que os dos interruptores, característica da célula ladder, e estão indicados na Tabela [3.11.](#page-134-0)

| Capacitor         | Tensão máxima  |
|-------------------|----------------|
| $C_1$             | $V_1/2 = 500V$ |
| $C_2$             | $V_1/2 = 500V$ |
| $C_{\mathcal{S}}$ | $V_1/2 = 500V$ |

<span id="page-134-0"></span>Tabela 3.11 – Esforços de tensão nos capacitores divisores e chaveado do conversor

Como pode ser observado na Tabela [3.10](#page-133-2) o maior valor eficaz da corrente é a do capacitor chaveado, 4,05A, e pela Tabela [3.11](#page-134-0) o maior valor de tensão é de 500V. Com isso se optou por utilizar os capacitores de filme C4AQCBU5150A12J do fabricante KEMET, sendo associados 2 em paralelo para compor cada um dos capacitores divisores e o chaveado. As principais características dos capacitores escolhidos estão exibidas na Tabela [3.12.](#page-134-1)

<span id="page-134-1"></span>Tabela 3.12 – Principais características do capacitor escolhido C4AQCBU5150A12J

| Características                                  | Valor            |
|--------------------------------------------------|------------------|
| Capacitância                                     | 15 $\mu$ F       |
| Tensão nominal                                   | 650 V            |
| Valor eficaz de corrente (70 °C)                 | 10.5A            |
| Resistência série equivalente $(R_{SE})$ (70 °C) | $5.3 \; m\Omega$ |

### 3.6 DIODOS RETIFICADORES

<span id="page-134-2"></span>Para se escolher os diodos retificadores primeiramente é calculado o valor eficaz das correntes em cada um, que são iguais, e pode ser simplificado por [3.43.](#page-134-2)

$$
I_{D_1, D_2, D_3, D_4 - e f} = \frac{\alpha I_r}{2} = 33,36A \tag{3.43}
$$

O valor médio da corrente nos diodos também é calculada de

<span id="page-135-0"></span>forma simplificada conforme [3.44.](#page-135-0)

$$
I_{D_1, D_2, D_3, D_4 - med} = \frac{I_o}{2} = 20,83A
$$
 (3.44)

<span id="page-135-1"></span>Já a tensão reversa aplicada aos diodos retificadores equivalem a [3.45.](#page-135-1)

$$
V_{D_1, D_2, D_3, D_4 - rrm} = V_o = 48V \tag{3.45}
$$

O diodo retificador utilizado é o modelo FERD40H100STS do fabricante ST, com suas principais características apresentadas na Tabela [3.13.](#page-135-2)

<span id="page-135-2"></span>Tabela 3.13 – Principais características do diodo retificador escolhido FERD40H100STS

| Características                                          | Valor                     |
|----------------------------------------------------------|---------------------------|
| Tensão máxima reversa $(V_{rrm})$                        | 100 V                     |
| Queda de tensão direta $(V_F)$                           | 0,375 V                   |
| Valor médio de corrente $(I_{F(mod)})$                   | 40A                       |
| Valor eficaz de corrente $(I_{F(ef)})$                   | 60 A                      |
| Resistência térmica $(R_{th(j-c)})$ (125 <sup>o</sup> C) | 0.8 °C/W                  |
| Temperatura de junção máxima $(T_i)$                     | $125^{\circ}\overline{C}$ |

<span id="page-135-3"></span>As perdas em um diodo retificador são calculadas utilizando a equação [3.46,](#page-135-3) fornecida pelo fabricante.

$$
P_D = 0,420 \times I_{D-med} + 0,009 \times I_{D-ef}^2 \tag{3.46}
$$

<span id="page-135-4"></span>Ao substituir os parâmetros dos diodos na equação [3.46](#page-135-3) são encontradas as perdas em cada um, que são iguais e apresentadas em [3.47.](#page-135-4)

$$
P_{D_1, D_2, D_3, D_4} = 18,768W\tag{3.47}
$$

### 3.7 CAPACITOR DO FILTRO DE SAÍDA

<span id="page-136-0"></span>O capacitor do filtro de saída é dimensionado utilizando o critério da ondulação de tensão, sendo a ondulação máxima permitida exibida na Tabela [3.1.](#page-119-0) O valor da capacitância é encontrado então pela equação [3.48.](#page-136-0)

$$
C_o = \frac{P_o/V_o}{2\pi f_r \Delta v_o} = 137,22\mu F \tag{3.48}
$$

<span id="page-136-1"></span>O valor eficaz da corrente que circula no capacitor do filtro de saída é calculada pela equação [3.49.](#page-136-1)

$$
I_{C_0 - ef} = \sqrt{i_{o-ef}^2 - I_{o-ef}^2} = 22,14A
$$
 (3.49)

Foram empregados três capacitores de filme associados em paralelo modelo C4AQIBW5550A3NJ, do fabricante KEMET, com suas principais características apresentadas na Tabela [3.14.](#page-136-2) Desta forma, a capacitância total do filtro de saída é dada por [3.50.](#page-136-3)

<span id="page-136-2"></span>Tabela 3.14 – Principais características do capacitor de filtro escolhido C4AQIBW5550A3NJ

| Características                                  | Valor            |
|--------------------------------------------------|------------------|
| Capacitância                                     | 55 $\mu$ F       |
| Tensão nominal $(V_{DC})$                        | 650 V            |
| Valor eficaz de corrente (70 °C)                 | 16.5A            |
| Resistência série equivalente $(R_{SE})$ (70 °C) | $4,1 \; m\Omega$ |

$$
C_o = 3 \times 55 \mu F = 165 \mu F \tag{3.50}
$$

#### <span id="page-136-3"></span>3.8 PROJETO TÉRMICO

Além de escolher os semicondutores, é necessário escolher os dissipadores, cujo papel é garantir a temperatura de operação dos componentes. As perdas de energia calculadas até o momento nos interruptores e diodos são novamente apresentadas na Tabela [3.15,](#page-137-0) onde se despreza as perdas por comutação pelo fato do conversor trabalhar em um ponto de operação que se obtém comutação suave em todos os semicondutores.

| Semicondutor    | Perda $(W)$ |
|-----------------|-------------|
| $S_1$           | 1,68        |
| $\mathcal{S}_2$ | 1,68        |
| $S_3$           | 1,60        |
| $\mathcal{S}_4$ | 1,60        |
| $S_5$           | 2,11        |
| $S_6$           | 2,11        |
| $D_1$           | 18,77       |
| $D_2$           | 18,77       |
| $D_3$           | 18,77       |
| $D_{4}$         | 18,77       |

<span id="page-137-0"></span>Tabela 3.15 – Perdas de energia nos semicondutores

Considera-se que os semicondutores são montados no mesmo dissipador. A temperatura limite da junção é adotada como sendo 125 ◦*C*. As resistências térmicas dos semicondutores são apresentadas na Tabela [3.16.](#page-137-1)

<span id="page-137-1"></span>Tabela 3.16 – Características térmicas dos semicondutores empregados no projeto

| Interruptores                                             |                      |  |
|-----------------------------------------------------------|----------------------|--|
| Resistência térmica entre junção e cápsula $(R_{th(ic)})$ | $1,12 \ ^{\circ}C/W$ |  |
| Temperatura de junção máxima $(T_{i-max})$                | $175^{\circ}C$       |  |
| Diodos                                                    |                      |  |
| Resistência térmica entre junção e cápsula $(R_{th(ic)})$ | 0.8 °C/W             |  |
| Temperatura de junção máxima $(T_{i-max})$                | $125^{\circ}C$       |  |

A temperatura da cápsula de cada semicondutor pode ser calculada, conforme [\[38\]](#page-169-0), a partir da equação [3.51,](#page-138-0) obtida do circuito térmico

<span id="page-138-0"></span>exibido na Figura [3.1.](#page-138-1)

$$
T_c = T_j - R_{th(jc)} P_{perdas} \tag{3.51}
$$

<span id="page-138-1"></span>Figura 3.1 – Circuito térmico de um semicondutor

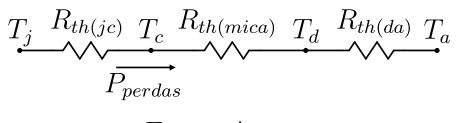

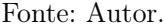

<span id="page-138-2"></span>Efetuando os cálculos para cada semicondutor, são obtidas as temperaturas em cada encapsulamento, sendo indicadas em [3.52.](#page-138-2)

$$
T_{c\_S_1, S_2} = 118,4^{\circ}C
$$
  
\n
$$
T_{c\_S_3, S_4} = 123,6^{\circ}C
$$
  
\n
$$
T_{c\_S_5, S_6} = 117,5^{\circ}C
$$
  
\n
$$
T_{c\_D_1, D_2, D_3, D_4} = 108,6^{\circ}C
$$
\n(3.52)

<span id="page-138-3"></span>As temperaturas obtidas em cada encapsulamento são utilizadas para calcular as temperaturas no dissipador de cada semicondutor, empregando a equação [3.53.](#page-138-3)

$$
T_d = T_c - R_{th(mica)} P_{perdas} \tag{3.53}
$$

<span id="page-138-4"></span>Substituindo os parâmetros de cada semicondutor na equação [3.53,](#page-138-3) tem-se [3.54.](#page-138-4)

$$
T_{d\_S_1, S_2} = 116,9^{\circ}C
$$
  
\n
$$
T_{d\_S_3, S_4} = 123,3^{\circ}C
$$
  
\n
$$
T_{d\_S_5, S_6} = 115,8^{\circ}C
$$
  
\n
$$
T_{d\_D_1, D_2, D_3, D_4} = 103,2^{\circ}C
$$
\n(3.54)

Como será utilizado um único dissipador para todos os semicondutores, ele deve garantir a menor temperatura das calculadas em [3.54.](#page-138-4) A temperatura ambiente escolhida é igual a 40 ◦*C*. Por fim então, a resistência térmica do dissipador necessária pelo conjunto deve ser menor que

o valor obtido empregando a equação [3.55,](#page-139-0) extraída do circuito térmico dos semicondutores do conversor exibido na Figura [3.2.](#page-139-1)

<span id="page-139-1"></span>Figura 3.2 – Circuito térmico contendo todos os semicondutores

$$
T_{j. S_1} R_{th(jc) S} T_{c. S_1} R_{th(mica)}
$$
\n
$$
T_{j. S_2} R_{th(jc) S} T_{c. S_2} R_{th(mica)}
$$
\n
$$
T_{j. S_3} R_{th(jc) S} T_{c. S_3} R_{th(mica)}
$$
\n
$$
T_{j. S_4} R_{th(jc) S} T_{c. S_4} R_{th(mica)}
$$
\n
$$
T_{j. S_4} R_{th(jc) S} T_{c. S_4} R_{th(mica)}
$$
\n
$$
T_{j. S_5} R_{th(jc) S} T_{c. S_5} R_{th(mica)}
$$
\n
$$
T_{j. S_6} R_{th(jc) S} T_{c. S_6} R_{th(mica)}
$$
\n
$$
T_{j. S_6} R_{th(jc) S} T_{c. S_6} R_{th(mica)}
$$
\n
$$
T_{j. D_1} R_{th(ic) D} T_{c. D_1} R_{th(mica)}
$$
\n
$$
T_{j. D_2} R_{th(jc) D} T_{c. D_2} R_{th(mica)}
$$
\n
$$
T_{j. D_3} R_{th(jc) D} T_{c. D_3} R_{th(mica)}
$$
\n
$$
T_{j. D_3} R_{th(jc) D} T_{c. D_3} R_{th(mica)}
$$
\n
$$
T_{j. D_4} R_{th(jc) D} T_{c. D_4} R_{th(mica)}
$$
\n
$$
T_{j. D_4} R_{th(jc) D} T_{c. D_4} R_{th(mica)}
$$

Fonte: Autor.

<span id="page-139-0"></span>
$$
R_{th(da)} = \frac{T_{d_{\min}} - T_a}{2P_{S_1} + 2P_{S_3} + 2P_{S_5} + 4P_{D_1}} \approx 0,58^{\circ}C/W \tag{3.55}
$$

O dissipador adotado é o modelo HS21575 do fabricante HS Dissipadores, o qual possui resistência térmica de 0,56 ◦*C/W*, mas com o fator de correção de comprimento indicado pelo fabricante este valor cai para 0,42 ◦*C/W*. É utilizada ainda ventilação forçada, a fim de forçar a convecção do ar pelo mesmo e garantir uma segunraça térmica maior. São utilizados dois ventiladores do fabricante Mechatronics modelo LPH80A99.

## 3.9 DISTRIBUIÇÃO DE PERDAS

Com base nas perdas de potência obtidas, o cálculo do rendimento pode ser efetuado com a equação [3.56.](#page-140-0) As perdas nos capacitores do conversor são desprezadas ao longo da análise, devido ao emprego de capacitores de filme no capacitor ressonante e no capacitor do filtro de saída.

<span id="page-140-1"></span>Figura 3.3 – Distribuição das perdas previstas no conversor: (a) perdas no conversor e (b) perdas nos interruptores

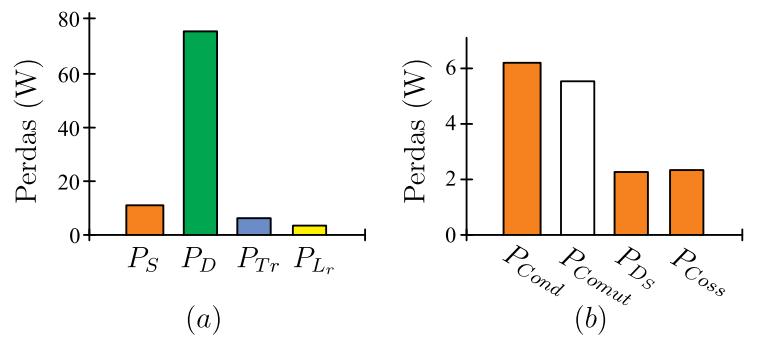

Fonte: Autor.

<span id="page-140-0"></span>
$$
\eta = \frac{P_o}{P_o + 2P_{S_{1,2}} + 2P_{S_{3,4}} + 2P_{S_{5,6}} + 4P_{D_{1,2,3,4}} + P_{Tr} + P_{L_r}} \tag{3.56}
$$

O rendimento para potência nominal, substituindo as perdas envolvidas na equação [3.56,](#page-140-0) é igual a 95,45%. A Figura [3.3](#page-140-1) mostra a distribuição das perdas no conversor LLC-H-SC. O cálculo considera operação ideal do conversor, desprezando não idealidades ou variações paramétricas devido à variações na temperatura dos componentes do conversor. As perdas de condução nos diodos retificadores constituem a maior fonte de perda de energia para este projeto, conforme ilustra o gráfico na Figura [3.3\(](#page-140-1)a). Na Figura [3.3\(](#page-140-1)b) as perdas nos interruptores são separadas, em perdas por condução, por comutação, perdas nos diodos de corpo e perdas nos capacitores intrínsecos. As perdas por comutação nos interruptores ilustradas na Figura [3.3\(](#page-140-1)b) são da ordem das perdas em condução, e foram minimizadas com o uso da comutação suave, podendo ser desprezadas.

## 3.10 CONCLUSÃO

Este capítulo apresentou o projeto do conversor LLC Híbrido a Capacitor Chaveado, empregando análise apresentada no capítulo anterior. Os componentes que compõem o conversor LLC-H-SC foram escolhidos a partir de critérios de projeto, além de outros mencionados na ocasião. A partir da distribuição de perdas do conversor, verificou-se que as perdas em condução dos diodos retificadores constituem a maior parcela de perdas do mesmo. De fato, tal característica é devido à corrente elevada que circula pelo enrolamento secundário do transformador. Já as perdas nos interruptores são pequenas, uma vez que as perdas por comutação foram minimizadas com o uso da comutação suave, restando praticamente as perdas por condução, que são pequenas devido a baixa corrente que circula no primário do transformador.

## Capítulo 4

## Resultados Experimentais

Neste capítulo são mostrados os resultados obtidos a partir de ensaios realizados com o LLC-H-SC, dimensionado no capítulo [3.](#page-118-0) O protótipo construído é apresentado em [4.1,](#page-143-0) onde são apresentados os componentes empregados.

Os resultados obtidos dos ensaios são apresentados da seguinte maneira: (a) principais formas de onda, (b) análise da comutação, (c) característica externa e (d) rendimento. As principais formas de onda do conversor são exibidas, em conjunto com os resultados de simulação obtidos na seção [2.4](#page-103-0) do capítulo [2](#page-40-0) a fim de validar a análise teórica. A curva de rendimento é mostrada na subseção [4.2.4](#page-159-0) deste capítulo.

## <span id="page-143-0"></span>4.1 PROTÓTIPO DO CONVERSOR LLC HÍBRIDO A CAPACI-TOR CHAVEADO ZVS FM

A partir do dimensionamento de todos os semicondutores e elementos passivos, o que inclui os dispositivos magnéticos, do conversor LLC-H-SC, um protótipo foi construído para validar a análise teórica desenvolvida. O protótipo é composto por duas placas, uma de potência, formada pelos componentes de potência do conversor, onde ela é exibida na Figura [4.1,](#page-143-1) e a outra de sinais, onde está o microcontrolador e os componentes responsáveis pela modulação, exibida na Figura [4.2.](#page-144-0) Os esquemáticos contendo todos os componentes utilizados nas duas placas do protótipo, assim como a disposição dos mesmos, é apresentado no apêndice [D.](#page-240-0)

<span id="page-143-1"></span>Figura 4.1 – Protótipo do conversor LLC Híbrido a Capacitor Chaveado ZVS-FM

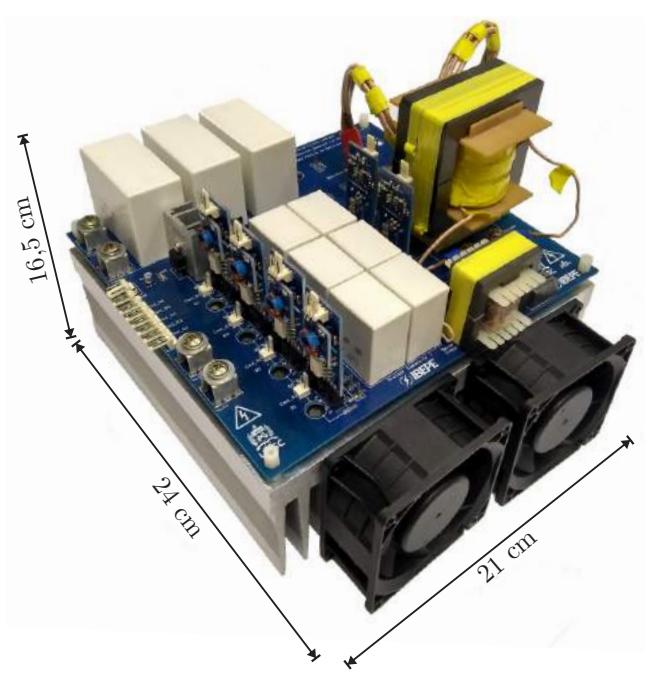

Fonte: Autor.
<span id="page-144-0"></span>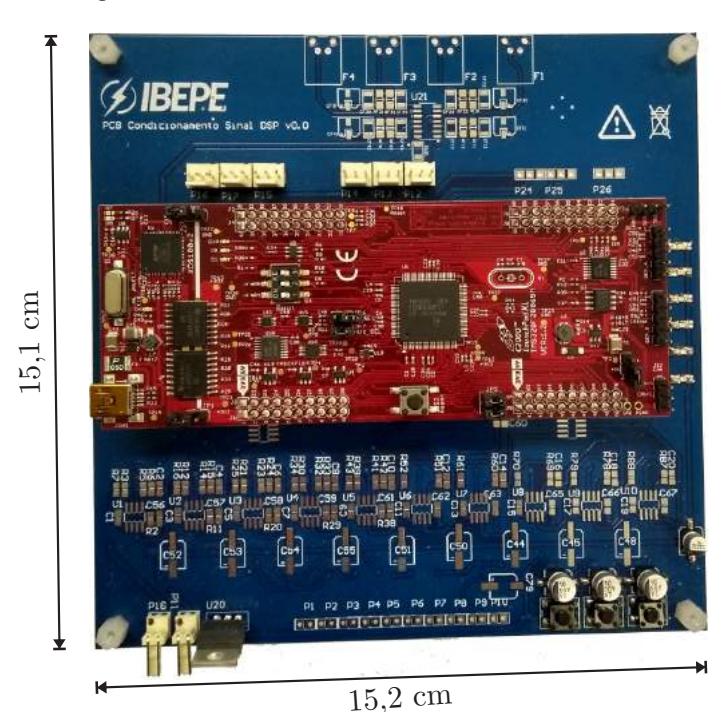

Figura 4.2 – Placa de condicionamento de sinais

Fonte: Autor.

Na Figura [4.1](#page-143-0) é possível observar as dimensões do protótipo construído, que foram 21cm x 24cm x 16,5cm. A altura foi maior do que a altura do transformador, que é o componente mais alto da placa de potência, devido ao secundário do mesmo. Como ele foi feito a partir de 4 fios litz contendo 400 fios AWG38 cada um, ele não se apresentava maleável, o que levou a utilizar um apoio de madeira para realizar a adequação da altura para realizar a conexão com a placa.

A Figura [4.3](#page-145-0) exibe uma vista de cima do protótipo construído, onde é indicada a posição de cada componente da placa de potência. A lista com os respectivos componentes exibidos na Figura [4.3](#page-145-0) é apresentada na Tabela [4.1.](#page-146-0)

<span id="page-145-0"></span>Figura 4.3 – Protótipo do conversor LLC Híbrido a Capacitor Chaveado ZVS-FM com a indicação dos componentes

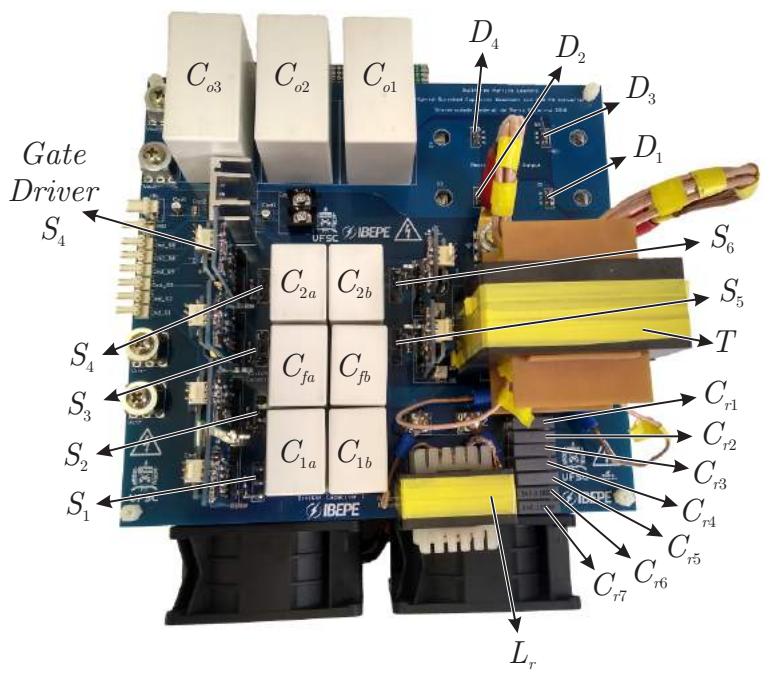

Fonte: Autor.

Os gate drivers utilizados foram desenvolvidos no IBEPE e um deles é mostrado na Figura [4.4.](#page-146-1) Eles foram projetados para comandar com o nível de tensão em 19 V e para bloquear com -3 V, o que está exibido na Figura [4.5.](#page-147-0)

<span id="page-146-0"></span>

| Componente                        | Tipo           | Modelo/Valores                                   |
|-----------------------------------|----------------|--------------------------------------------------|
| Interruptores                     | SiC            | 650 V / 21 A / 175m $\Omega$ @100 <sup>o</sup> C |
| $S_1$ ao $S_6$                    |                | SCT3120AL                                        |
| Capacitores                       | Filme          | $15 \mu$ F / 650 V / 10,5 A / 5,3 m $\Omega$     |
| $C_{1a,b}, C_{2a,b} \in C_{fa,b}$ |                | C4AQCBU5150A12J                                  |
| Capacitores                       | Filme          | $4.7$ nF $/$ 2 kV                                |
| $C_{r1}$ ao $C_{r5}$              |                | R76UI14704040J                                   |
| Capacitores                       | Filme          | $2.2 \text{ nF} / 2 \text{ kV}$                  |
| $C_{r6}$ e $C_{r7}$               |                | R76UI12204030J                                   |
| Indutor $Lr$                      | Ferrite        | 57,328 µH $/N = 18$                              |
|                                   | N97            | 90 x AWG38 / E $42/21/20$                        |
| Transformador $T$                 | Ferrite<br>N87 | $N_p = 22 / 150 \text{ x AWG38}$                 |
|                                   |                | $N_s = 2 / 1600 \text{ x AWG}38$                 |
|                                   |                | $L_m = 459{,}72 \text{ }\mu\text{H}$             |
|                                   |                | $L_d = 33{,}785 \text{ µH}$                      |
|                                   |                | E 70/33/32                                       |
| Diodos                            | <b>FERD</b>    | 100 V / 40 A / 0,375 V @175 <sup>o</sup> C       |
| $D_1$ ao $D_4$                    |                | FERD40H100STS                                    |
| Capacitores                       | Filme          | $55 \mu$ F / 800 V / 16,5 A / 4,1 m $\Omega$     |
| $C_{o1}$ ao $C_{o3}$              |                | C4AQIBW5550A3NJ                                  |
|                                   |                |                                                  |

Tabela 4.1 – Componentes utilizados no protótipo

<span id="page-146-1"></span>Figura 4.4 – Gate driver utilizado nos 6 interruptores

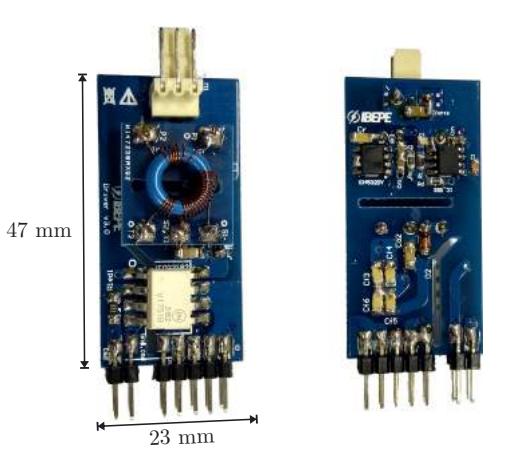

Fonte: Autor.

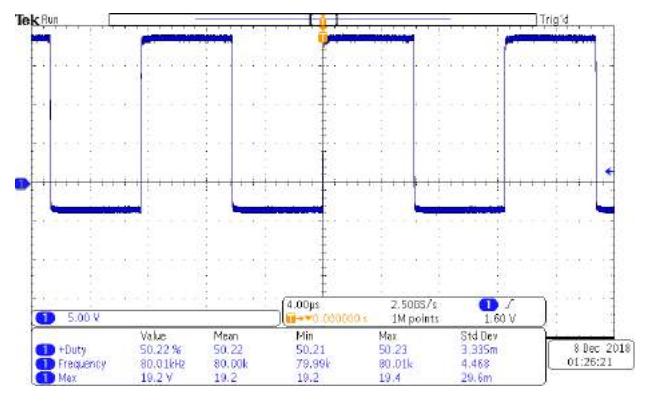

<span id="page-147-0"></span>Figura 4.5 – Comando de um dos Gate drivers utilizados

Fonte: Autor.

A placa de condicionamento de sinais, responsável por gerar os sinais de comando nos interruptores é exibida na Figura [4.2.](#page-144-0) Para gerar os sinais complementares entre os semicondutores, garantir a sincronia entre os mesmos quando comandados no mesmo instante, e inserir o tempo morto, que foi adotado de 277 ns, foi utilizado um processador digital de sinais, do inglês Digital Signal Processor (DSP), TMS320F28069 do fabricante Texas Instruments, cujas características mais relevantes para o trabalho estão indicadas na Tabela [4.2.](#page-147-1)

| Grandezas                   | Valores          |
|-----------------------------|------------------|
| Frequência de clock         | $90$ MHz         |
| Ciclo de instrução          | $11,11$ ns       |
| Memória Flash               | $256$ kB         |
| Memória R.AM                | $100 \text{ kB}$ |
| Módulos PWM                 | 8                |
| Saídas PWM                  | 16               |
| Tensão de entrada analógica | $0 \sim 3.3$ V   |
| Tensão de saída digital     | $0 \sim 5$ V     |
| Corrente de saída digital   | $8 \text{ mA}$   |
| Tensão de alimentação       | 3.3 V            |

<span id="page-147-1"></span>Tabela 4.2 – Características do DSP TMS320F28069

### 4.2 RESULTADOS EXPERIMENTAIS

Com a placa de potência e a placa de condicionamento de sinais montadas, foi possível testar o protótipo desenvolvido em laboratório. Para realizar os testes foi utilizada uma fonte de tensão contínua de 1000 V modelo GEN2001A do fabricante Inergiae para alimentar o protótipo, cargas na forma de aquecedores para extrair a potência desejada, um osciloscópio digital modelo MDO3014 do fabricante Tektronix para visualizar as formas de onda mais relevantes e acessíveis, um medidor de temperatura modelo TG165 do fabricante Flir para fazer a monitoração dos semicondutores e dos dispositivos magnéticos, e um analisador de impedância modelo E4990A do fabricante Keysight para efetuar o levantamento da curva de rendimento.

A Figura [4.6](#page-149-0) exibe a realização de um dos diversos ensaios realizados no conversor em laboratório.

#### 4.2.1 Principais Formas de Onda

De posse do protótipo construído e de todos os equipamentos dispostos em bancada, conforme exibido na Figura [4.6,](#page-149-0) foi possível obter formas de onda a fim de validar a análise e o funcionamento do conversor. <span id="page-149-0"></span>Figura 4.6 – Bancada com os equipamentos utilizados para a realização dos ensaios

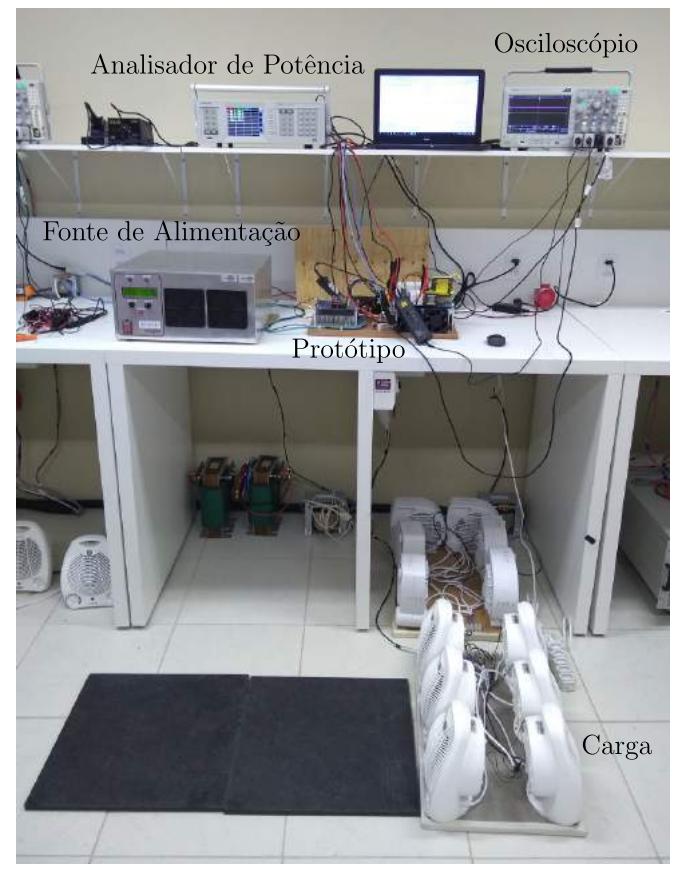

Fonte: Autor.

Na Figura [4.7](#page-150-0) estão exibidas as tensões de entrada, a tensão sobre o capacitor divisor 2 e a tensão de saída. É observado que a tensão sobre o capacitor é praticamente constante, o que valida a análise feita na seção [2.1,](#page-41-0) onde o capacitor foi substituído por uma fonte de tensão. A relação entre a tensão do capacitor e a de entrada é aproximadamente 1*/*2, como já era esperado. E a tensão se saída é de 48 V conforme valor de projeto.

<span id="page-150-0"></span>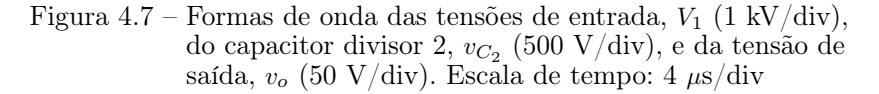

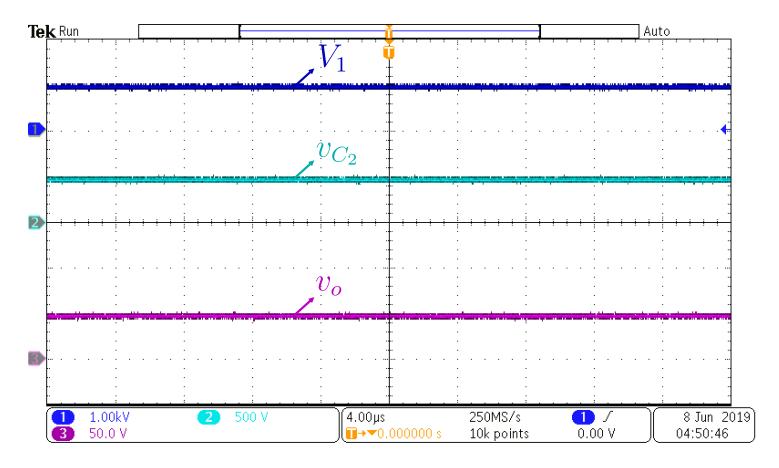

Fonte: Autor.

A Figura [4.8](#page-151-0) exibe a forma de onda da tensão entre os pontos *a* e *b*, que é retangular. Exibe também a forma de onda da corrente ressonante, que não é sinusoidalmente perfeita pelo fato do conversor estar trabalhando abaixo da ressonância, o que faz com que ela tenha um distorção harmônica, que aumenta a medida que se diminui a frequência de operação. Também é exibida a forma de onda da tensão sobre o capacitor ressonante, que é praticamente sinusoidal. A corrente ressonante está atrasada em relação a componente fundamental da tensão *vab*, pelo fato da impedância de entrada ser indutiva, o que possibilita alcançar o ZVS.

Na Figura [4.9](#page-151-1) estão exibidos os sinais de comando e as tensões nos interruptores *S*<sup>1</sup> e *S*2, na Figura [4.10](#page-152-0) estão exibidos os sinais de comando e as tensões nos interruptores *S*<sup>3</sup> e *S*<sup>4</sup> e na Figura [4.11](#page-152-1) estão exibidos os sinais de comando e as tensões nos interruptores  $S_5$  e  $S_6$ , onde é possível visualizar nas três Figuras o tempo morto entre os sinais de comando e que não há sobretensão em nenhum dos seis interruptores. <span id="page-151-0"></span>Figura 4.8 – Formas de onda das tensões entre os pontos *a* e *b*, *vab*  $(250 \text{ V}/\text{div})$ , do capacitor ressonante,  $v_{Cr}$   $(250 \text{ V}/\text{div})$ , e da corrente ressonante, *iLr* (5 A/div). Escala de tempo:  $2 \mu s$ /div

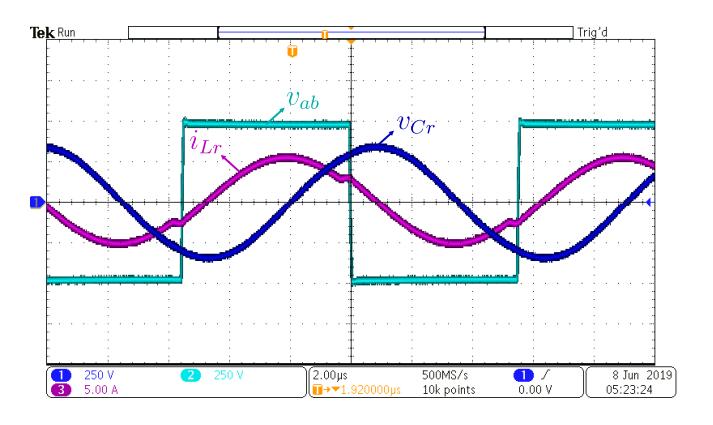

Fonte: Autor.

<span id="page-151-1"></span>Figura 4.9 – Formas de onda das tensões nos interruptores  $S_1$  e  $S_2$ , *vDS*<sup>1</sup> (100 V/div) e *vDS*<sup>2</sup> (100 V/div), e dos sinais de comando de  $S_1$  e  $S_2$ ,  $v_{GS1}$  (10 V/div) e  $v_{GDS2}$  (10 V/div). Escala de tempo: 1 *µ*s/div

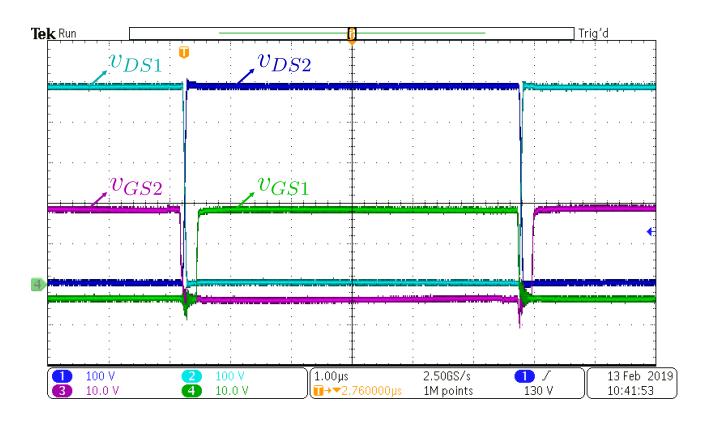

Fonte: Autor.

<span id="page-152-0"></span>Figura 4.10 – Formas de onda das tensões nos interruptores *S*<sup>3</sup> e  $S_4$ , *v*<sub>DS3</sub> (100 V/div) e *v*<sub>DS4</sub> (100 V/div), e dos sinais de comando de *S*<sup>3</sup> e *S*4, *vGS*<sup>3</sup> (10 V/div) e *vGDS*<sup>4</sup> (10 V/div). Escala de tempo: 1 *µ*s/div

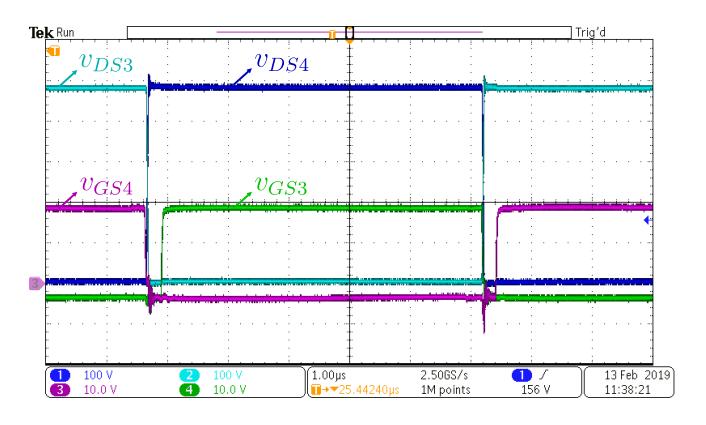

Fonte: Autor.

<span id="page-152-1"></span>Figura 4.11 – Formas de onda das tensões nos interruptores  $S_5$  e  $S_6$ ,  $v_{DS5}$  (100 V/div) e  $v_{DS6}$  (100 V/div), e dos sinais de comando de *S*<sup>5</sup> e *S*6, *vGS*<sup>5</sup> (10 V/div) e *vGDS*<sup>6</sup> (10 V/div). Escala de tempo: 1 *µ*s/div

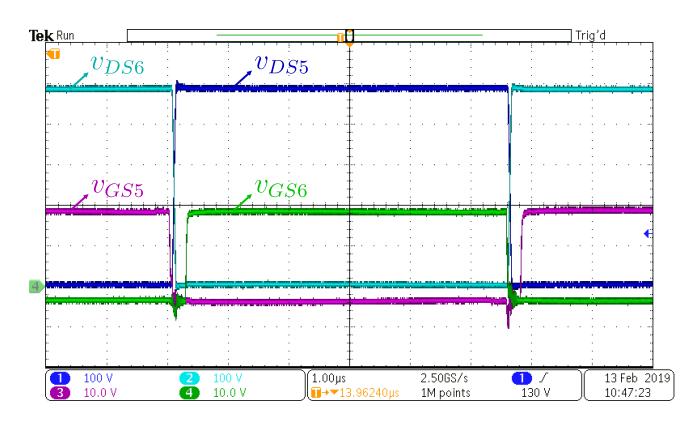

Fonte: Autor.

A Figura [4.12](#page-153-0) exibe as formas de onda das tensões nos enrolamentos primário e secundário do transformador, sendo possível constatar a relação de transformação projetada, e onde há alguns ruídos provenientes das da dificuldade em efetuar estas medições.

<span id="page-153-0"></span>Figura 4.12 – Formas de onda das tensões no primário,  $v_{Prim}$  (1 kV/div), e no secundário, *vSec* (25 V/div). Escala de tempo: 2 *µ*s/div

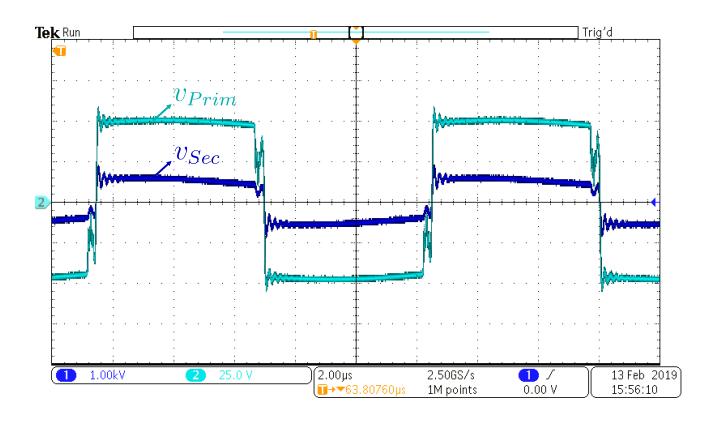

Fonte: Autor.

A Figura [4.13](#page-154-0) mostra as formas de onda da corrente no secundário do transformador, onde é possível visualizar que ela se anula e permanece assim por um intervalo de tempo, e a forma de onda da tensão no diodo retificador *D*1, onde não há sobretensão no mesmo.

#### 4.2.2 Análise da Comutação

A comutação nos semicondutores foi analisada para verificar se foi obtido ZVS nos interruptores e ZCS nos diodos retificadores.

A Figura [4.14](#page-154-1) exibe a comutação no interruptor *S*1, onde é possível visualizar quando o interruptor *S*<sup>2</sup> é comandado a bloquear através de seu sinal de comando *vGS*2, o que faz com que a tensão em *S*<sup>1</sup> decresça linearmente até se anular (ao passo que a tensão sobre o interruptor  $S_2$  cresce linearmente até atingir  $V_1/2$ , possibilitando a

<span id="page-154-0"></span>Figura 4.13 – Formas de onda da tensão no diodo  $D_1$ ,  $v_{D1}$  (20 V/div), e da corrente no secundário, *iSec* (10 A/div). Escala de tempo: 4 *µ*s/div

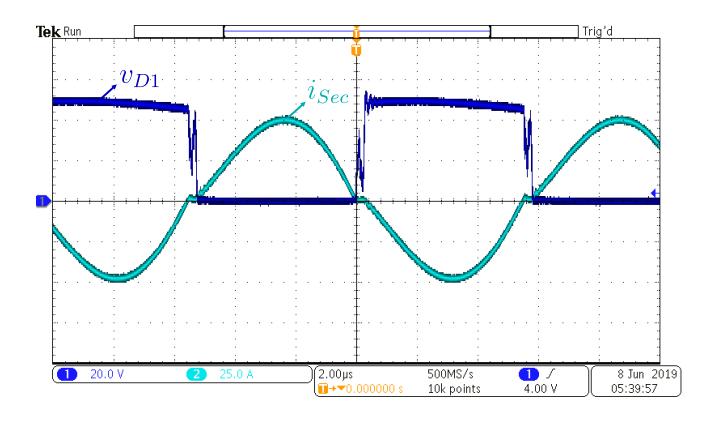

Fonte: Autor.

técnica de comutação ZVS, onde o interruptor *S*<sup>1</sup> é comandado a conduzir sob tensão nula no interruptor após o tempo morto.

<span id="page-154-1"></span>Figura 4.14 – Forma de onda da tensão no interruptor  $S_1$ ,  $v_{DS1}$  (100)  $V/div$ , e do seu sinal de comando,  $v_{GS1}$  (10 V/div). Escala de tempo: 100 ns/div

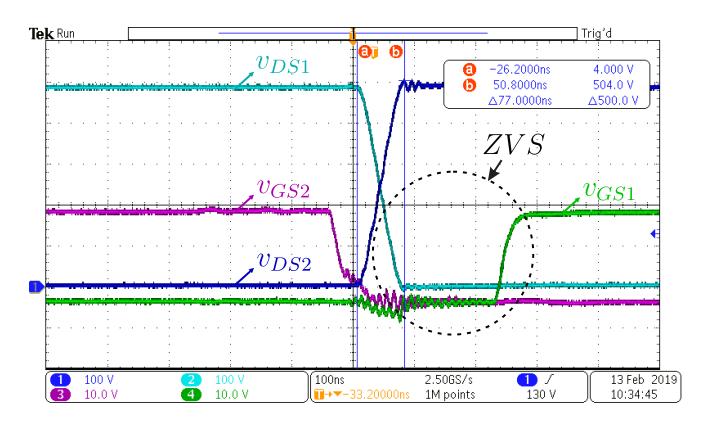

Fonte: Autor.

A Figura [4.15](#page-155-0) exibe a comutação no interruptor *S*3, onde é possível visualizar quando o interruptor *S*<sup>4</sup> é comandado a bloquear através de seu sinal de comando *vGS*4, o que faz com que a tensão em *S*<sup>3</sup> decresça linearmente até se anular (ao passo que a tensão sobre o interruptor *S*<sup>4</sup> cresce linearmente até atingir *V*1*/*2), possibilitando a técnica de comutação ZVS, onde o interruptor *S*<sup>3</sup> é comandado a conduzir sob tensão nula no interruptor após o tempo morto.

<span id="page-155-0"></span>Figura 4.15 – Forma de onda da tensão no interruptor  $S_3$ ,  $v_{DS3}$  (100)  $V/div$ , e do seu sinal de comando,  $v_{GS3}$  (10 V/div). Escala de tempo: 100 ns/div

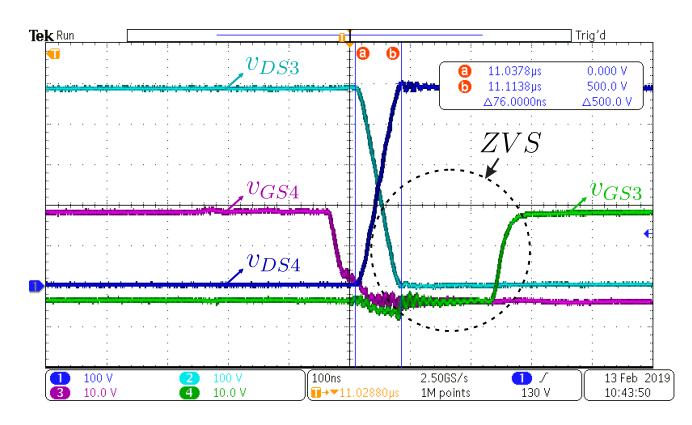

Fonte: Autor.

A Figura [4.16](#page-156-0) exibe a comutação no interruptor  $S_6$ , onde é possível visualizar quando o interruptor *S*<sup>5</sup> é comandado a bloquear através de seu sinal de comando *vGS*5, o que faz com que a tensão em *S*<sup>6</sup> decresça linearmente até se anular (ao passo que a tensão sobre o interruptor  $S_5$  cresce linearmente até atingir  $V_1/2$ , possibilitando a técnica de comutação ZVS, onde o interruptor *S*<sup>6</sup> é comandado a conduzir sob tensão nula no interruptor após o tempo morto. Na Figura [4.16](#page-156-0) também é visualizado que o tempo de comutação dos interruptores *S*<sup>5</sup> e *S*<sup>6</sup> é aproximadamente metade do tempo dos interruptores *S*1, *S*2, *S*<sup>3</sup> e *S*4, conforme mostrado na seção [2.3.](#page-97-0)

<span id="page-156-0"></span>Figura 4.16 – Forma de onda da tensão no interruptor  $S_6$ ,  $v_{DS6}$  (100  $V/div$ , e do seu sinal de comando,  $v_{GS6}$  (10 V/div). Escala de tempo: 100 ns/div

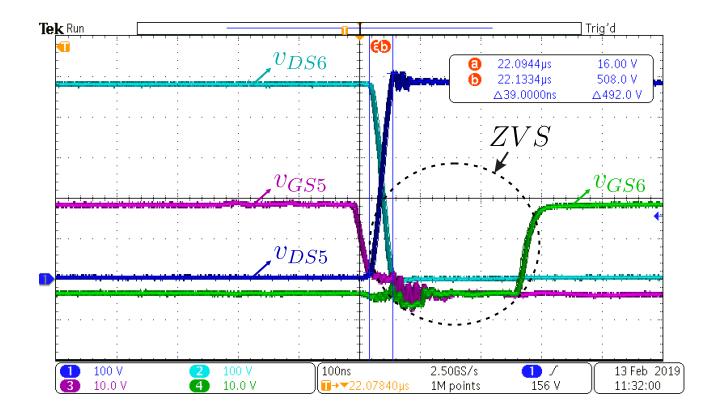

Fonte: Autor.

A comutação nos interruptores  $S_2$ ,  $S_4$  e  $S_5$  é análoga à dos apresentados, todos alcançando o ZVS também, por isso não são exibidos.

Além dos interruptores, também é interessante analisar a comutação dos diodos. A Figura [4.13](#page-154-0) exibe a tensão no diodo *D*<sup>1</sup> e a corrente no secundário, uma vez que a corrente nos diodos retificadores não estava acessível. Na Figura [4.13](#page-154-0) é possível visualizar que a corrente no diodo (primeiro semiciclo da corrente no secundário) se anula naturalmente antes da inversão da polaridade da tensão, e assim que a tensão é invertida (polarizando o diodo) sua corrente é nula, caracterizando a comutação ZCS. A tensão no diodo fica flutuando no momento que a corrente no mesmo se anula até o momento de sua polarização, o que não atrapalha a comutação ZCS nos diodos.

Figura 4.17 – Formas de onda da tensão no diodo  $D_1$ ,  $v_{D1}$  (20 V/div), e da corrente no secundário, *iSec* (25 A/div). Escala de tempo: 4 *µ*s/div

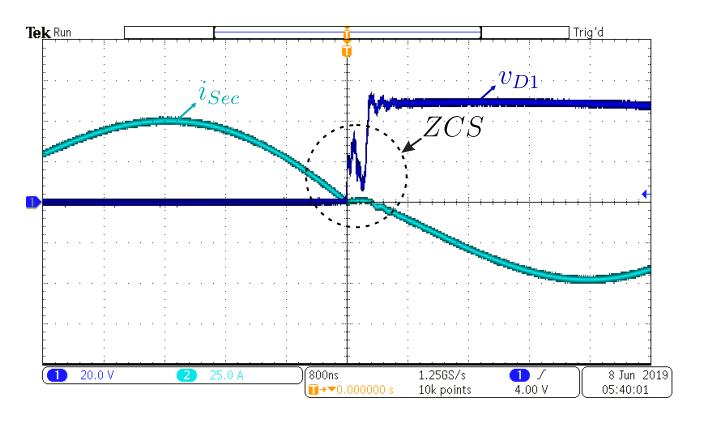

Fonte: Autor.

#### 4.2.3 Característica Externa

De posse dos ensaios foi obtida experimentalmente a característica externa do conversor, a fim de validar a característica encontrada na análise desenvolvida na subseção [2.1.5.](#page-55-0)

A Figura [4.18](#page-158-0) mostra a tensão de saída em função da corrente de saída e a Figura [4.19](#page-158-1) mostra o ganho estático em função da corrente de saída refletida ao primário parametrizada.

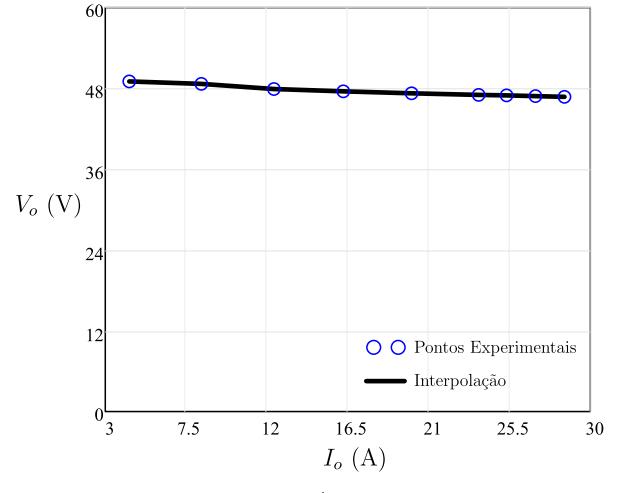

<span id="page-158-0"></span>Figura 4.18 – Tensão de saída em função da corrente de saída

Fonte: Autor.

<span id="page-158-1"></span>Figura 4.19 – Ganho estático em função da corrente de saída refletida parametrizada

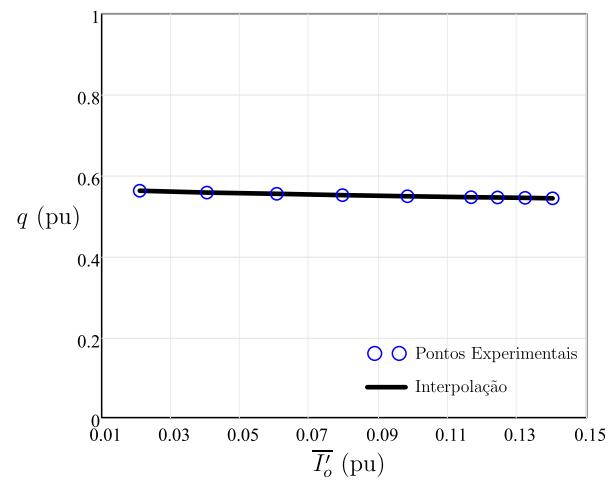

Fonte: Autor.

Através das Figuras [4.18](#page-158-0) e [4.19](#page-158-1) é observado que a tensão de saída e consequentemente o ganho estático se mostram pouco sensíveis a variação de carga, confirmando a característica do conversor LLC analisada na subseção [2.1.5,](#page-55-0) e que faz com que seja minimizada a presença de um controle.

#### 4.2.4 Rendimento

Através do analisador de potências foi levantada a curva de rendimento do conversor, exibida na Figura [4.20.](#page-159-0) O rendimento medido no protótipo foi superior a 96% tirando o ponto com potência de 212,7 W, por estar longe da potência nominal, teve um valor de pico de 97,27% para 593,65 W e o rendimento para carga nominal foi estimado em 95,01%.

<span id="page-159-0"></span>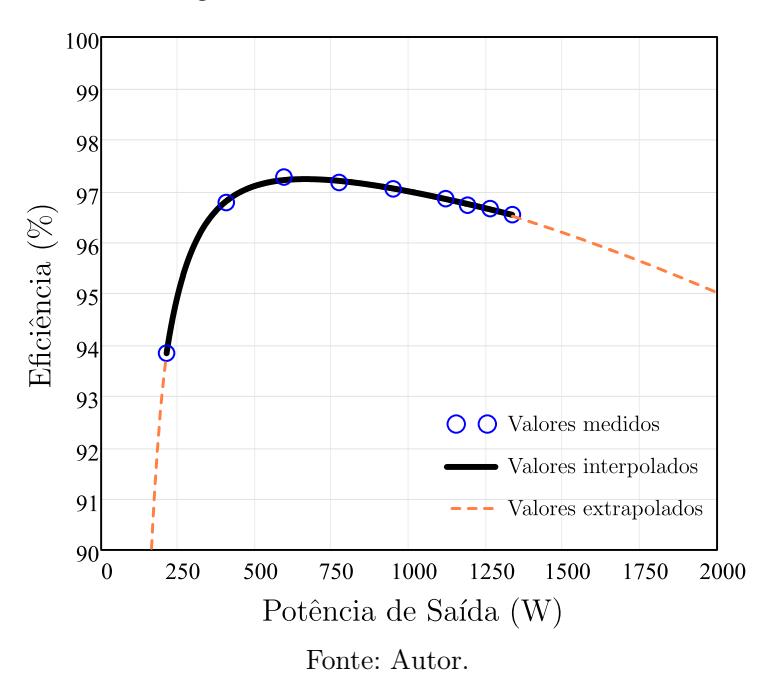

Figura 4.20 – Curva de Rendimento

Não foi possível obter o rendimento na potência nominal devido a corrente máxima suportada pelo analisador de potências ser de 30 A, sendo a curva do rendimento levantada até onde o aparelho suportou. Optou por não realizar o restante do ensaio no osciloscópio devido a imprecisão do mesmo.

### 4.3 CONCLUSÃO

Neste capítulo foram apresentados os resultados experimentais obtidos para o conversor LLC Híbrido a Capacitor Chaveado. Um protótipo com potência de 2 kW foi projetado, construído e testado até onde o analisador de potências permitiu, que foi até a potência de 1,335 kW. Os resultados permitiram validar a análise teórica desenvolvida no capítulo [2.](#page-40-0)

A comutação dos interruptores do conversor foi analisada, a qual demonstrou que todos os interruptores comutam sob tensão nula para uma ampla faixa de carga, o que garante redução significativa na emissão de ruídos e aumenta o rendimento do conversor.

A tensão aplicada sobre os interruptores equivale à metade da tensão da fonte de alimentação, o que era a proposta do trabalho. Nos interruptores praticamente não houve sobretensões oriundas dos componentes parasitas presentes no circuito, isso é devido ao layout que procurou colocar os capacitores chaveados próximos aos interruptores.

A característica externa do conversor LLC híbrido a Capacitor Chaveado é similar a do conversor LLC, mostrando que foi possível preservar sua característica com a integração da célula ladder.

O rendimento obtido pelos ensaios é satisfatório, uma vez que este protótipo conta com seis interruptores, um transformador e quatro diodos que conduzem uma corrente elevada na ordem de 30 A. Como os diodos são a maior fonte de perdas, o uso de outro tipo de retificador pode aumentar de forma significativa o rendimento do conversor.

## $CAP$ ítulo 5

## Considerações Finais

Neste capítulo, as conclusões gerais da dissertação serão apresentadas, como também propostas para trabalhos futuros são elencadas.

### 5.1 CONCLUSÕES GERAIS

O conversor LLC Híbrido a Capacitor Chaveado foi estudado no capítulo [2,](#page-40-0) no qual foram feitas duas considerações para efetuar a análise estática. A primeira que a tensão sobre o capacitor  $C_2$  é praticamente contante ao longo do período de comutação, podendo assim ser feita a análise do conversor LLC, onde foi utilizada a aproximação pela primeira harmônica. Já a segunda consideração foi que o ramo ressonante se comporta como uma fonte de corrente alternada, sendo então substituído por uma fonte de corrente sinusoidal considerando apenas a componente fundamental da corrente ressonante, com isso pode ser feita a análise da estrutura a capacitor chaveado, obtendo as expressões de suas correntes e tensões, assim como também foi obtida a resistência equivalente deste estágio. As análises foram comprovadas por simulação, mas erros de até 21,48% foram constatados devido as aproximações pela primeira harmônica, assim quanto mais abaixo se trabalha da ressonância maior é o erro inserido.

No capítulo [3](#page-118-0) um exemplo de projeto foi apresentado, com especificações usuais de fontes de telecomunicações e para smart grids. A partir de critérios de projeto foram dimensionados os componentes do conversor, tais como o transformador, o indutor ressonante, os interruptores, os diodos, entre outros. A partir da distribuição de perdas do conversor, verificou-se que as perdas em condução dos diodos retificadores constituem a maior parcela das perdas do mesmo devido à corrente elevada que circula pelo enrolamento secundário do transformador. Já as perdas nos interruptores são pequenas, uma vez que as perdas por comutação foram minimizadas com o uso da comutação suave, restando praticamente as perdas por condução, que são pequenas devido a baixa corrente que circula no primário do transformador.

Como resultado do projeto, foi construído um protótipo de 2 kW, exibido no capítulo [4.1,](#page-143-1) o qual validou a análise teórica através dos resultados experimentais. O conversor foi testado até a potência de 1,335 kW, pois o analisador de potências utilizado possuía limitação quanto a leitura da corrente em 30 A. O rendimento medido no protótipo foi superior a 96%, teve um valor de pico de 97,27% para 593,65 W e o rendimento para carga nominal foi estimado em 95,01%. Todos os interruptores comutaram sob tensão nula, o que garante redução significativa na emissão de ruídos, e todos os diodos retificadores comutaram sob corrente nula. A tensão aplicada sobre os interruptores foi equivalente à metade da tensão da fonte de alimentação, o que era a proposta do trabalho. Nos interruptores praticamente não houve sobretensões devido ao layout que procurou colocar os capacitores chaveados próximos aos interruptores, e manter os demais elementos o mais próximos possíveis. As formas de onda da corrente no indutor ressonante, tensão no capacitor ressonante e tensão no enrolamento primário do transformador são similares à aquelas obtidas para o conversor LLC, com característica de saída equivalente, mesmo com a integração da célula ladder.

O conversor proposto é uma solução atraente para aplicações em smart grids, veículos elétricos, fontes de telecomunicações, microrredes, carregadores de baterias e pode se beneficiar de toda a pesquisa realizada para o conversor LLC, com a vantagem dos interruptores serem submetidos

à metade da tensão de alimentação.

### 5.2 TRABALHOS FUTUROS

Para explorar o conversor LLC Híbrido a Capacitor Chaveado, algumas sugestões para trabalhos futuros são apresentadas:

- 1. Desenvolver a análise estática completa do conversor LLC, que não existe na literatura ainda, e com isso efetuar um estudo quantitativo do erro cometido utilizando a aproximação pela primeira harmônica;
- 2. Estudar uma estratégia de tornar a estrutura bidirecional;
- 3. Levantar a função de transferência do conversor, que ainda não existe nenhuma consolidada na literatura, e implementar o controle da tensão de saída;
- 4. Utilizar mais capacitores divisores e chaveados a fim de diminuir a tensão na qual os interruptores são submetidos em relação à tensão de alimentação;
- 5. Estudar outras possibilidades do retificador de saída para tentar diminuir as perdas por condução dos diodos;
- 6. Implementar a utilização do conversor em corrente alternada;

## **REFERÊNCIAS**

1 Schwarz, F. C. A method of resonant current pulse modulation for power converters. IEEE Transactions on Industrial Electronics and Control Instrumentation, IECI-17, n. 3, p. 209–221, May 1970. ISSN 0018-9421. Citado 2 vezes nas páginas [29](#page-28-0) e [30.](#page-29-0)

2 Schwarz, F. C. An improved method of resonant current pulse modulation for power converters. IEEE Transactions on Industrial Electronics and Control Instrumentation, IECI-23, n. 2, p. 133–141, May 1976. ISSN 0018-9421. Citado na página [29.](#page-28-0)

3 Schwarz, F. C.; Klaassens, J. B. A 95-percent efficient 1-kw dc converter with an internal frequency of 50 khz. IEEE Transactions on Industrial Electronics and Control Instrumentation, IECI-25, n. 4, p. 326–333, Nov 1978. ISSN 0018-9421. Citado na página [29.](#page-28-0)

4 BARBI, I.; PÖTTKER, F. Soft Commutation Isolated DC-DC Converters. [S.l.]: Springer, 2019. Citado 5 vezes nas páginas [30,](#page-29-0) [31,](#page-30-0) [32,](#page-31-0) [58](#page-57-0) e [66.](#page-65-0)

5 Steigerwald, R. L. A comparison of half-bridge resonant converter topologies. IEEE Transactions on Power Electronics, v. 3, n. 2, p. 174–182, April 1988. ISSN 0885-8993. Citado na página [30.](#page-29-0)

6 Furukawa, Y.; Morita, K.; Yoshikawa, T. A high efficiency 150 w dc/dc converter. In: *Proceedings of Intelec 94*. [S.l.: s.n.], 1994. p. 148–154. Citado 2 vezes nas páginas [31](#page-30-0) e [32.](#page-31-0)

7 Milad Tayebi, S. et al. Design and implementation of a dual-input llc converter for pv-battery applications. In: 2018 IEEE Energy Conversion Congress and Exposition (ECCE).  $[S.l.: s.n.]$ , 2018. p. 5934–5940. ISSN 2329-3748. Citado na página [31.](#page-30-0)

8 Vu, H.; Tran, D.; Woojin Choi. A novel hybrid soft switching full-bridge pwm and full-bridge llc converter for on-board battery charger applications. In: 2016 IEEE 8th International Power Electronics and Motion Control Conference (IPEMC-ECCE Asia). [S.l.: s.n.], 2016. p. 2470–2473. Citado na página [31.](#page-30-0)

9 Farhani, S.; Bacha, F. Analysis. design and implementation of fuel cell llc resonant converter used in electrical vehicle. In: 2018 15th International Multi-Conference on Systems, Signals Devices (SSD). [S.l.: s.n.], 2018. p. 310–315. ISSN 2474-0446. Citado na página [31.](#page-30-0)

10 Ku, B.; Cai, W.; Fahimi, B. Low-power llc resonant ac-dc converter for phone charging applications. In: 2016 IEEE Dallas Circuits and Systems Conference (DCAS). [S.l.: s.n.], 2016. p. 1–4. Citado 2 vezes nas páginas [31](#page-30-0) e [121.](#page-120-0)

11 Mohamed, T.; Becetti, A.; Bayhan, S. Design and analysis of full bridge llc resonant converter for wireless power transfer applications. In: 2018 IEEE 12th International Conference on Compatibility, Power Electronics and Power Engineering (CPE-POWERENG 2018). [S.l.: s.n.], 2018. p. 1–5. ISSN 2166-9546. Citado na página [31.](#page-30-0)

12 Bhalsod, S. K.; Bijeev, N.; Jani, V. H. Design and simulation of advanced gan based llc resonant converter for space applications. In: 2017 International Conference on Current Trends in Computer, Electrical, Electronics and Communication (CTCEEC). [S.l.: s.n.], 2017. p. 733–739. Citado 2 vezes nas páginas [32](#page-31-0) e [121.](#page-120-0)

13 Bo Yang et al. Llc resonant converter for front end dc/dc conversion. In: APEC. Seventeenth Annual IEEE Applied Power Electronics Conference and Exposition (Cat. No.02CH37335). [S.l.: s.n.], 2002. v. 2, p. 1108–1112 vol.2. Citado na página [32.](#page-31-0)

14 Chen, H.; Wu, X. Analysis on the influence of the secondary parasitic capacitance to zvs transient in llc resonant converter. In: 2014 IEEE Energy Conversion Congress and Exposition (ECCE). [S.l.: s.n.], 2014. p. 4755–4760. ISSN 2329-3721. Citado na página [32.](#page-31-0)

15 Yanjun Zhang et al. Llc resonant converter for 48 v to 0.9 v vrm. In: 2004 IEEE 35th Annual Power Electronics Specialists Conference (IEEE Cat. No.04CH37551). [S.l.: s.n.], 2004. v. 3, p. 1848–1854 Vol.3. ISSN 0275-9306. Citado na página [32.](#page-31-0)

16 Fu, D.; Lu, B.; Lee, F. C. 1mhz high efficiency llc resonant converters with synchronous rectifier. In: 2007 IEEE Power Electronics Specialists Conference. [S.l.: s.n.], 2007. p. 2404–2410. ISSN 0275-9306. Citado na página [32.](#page-31-0)

17 Hu, Z. et al. An accurate design algorithm forllcresonant converters—part i. IEEE Transactions on Power Electronics, v. 31, n. 8, p. 5435–5447, Aug 2016. ISSN 0885-8993. Citado na página [32.](#page-31-0)

18 MARTINS, G. Estudo de conversores a capacitor chaveado. Universidade Federal de Santa Catarina, 2013. Citado 2 vezes nas páginas [32](#page-31-0) e [33.](#page-32-0)

19 JUNIOR, R. L. S. Fonte auxiliar alimentada em média tensão baseada na integração do conversor forward com células de capacitor chaveado. Universidade Federal de Santa Catarina, 2018. Citado 5 vezes nas páginas [32,](#page-31-0) [33,](#page-32-0) [34,](#page-33-0) [36](#page-35-0) e [78.](#page-77-0)

20 Ben-Yaakov, S.; Evzelman, M. Generic and unified model of switched capacitor converters. In: 2009 IEEE Energy Conversion Congress and Exposition. [S.l.: s.n.], 2009. p. 3501–3508. ISSN 2329-3721. Citado na página [32.](#page-31-0)

21 Ben-Yaakov, S. Behavioral average modeling and equivalent circuit simulation of switched capacitors converters. IEEE Transactions on Power Electronics, v. 27, n. 2, p. 632–636, Feb 2012. ISSN 0885-8993. Citado 2 vezes nas páginas [32](#page-31-0) e [34.](#page-33-0)

22 Evzelman, M.; Ben-Yaakov, S. Average-current-based conduction losses model of switched capacitor converters. IEEE Transactions on Power Electronics, v. 28, n. 7, p. 3341–3352, July 2013. ISSN 0885-8993. Citado na página [32.](#page-31-0)

23 Cheung, C. et al. On energy efficiency of switched-capacitor converters. IEEE Transactions on Power Electronics, v. 28, n. 2, p. 862–876, Feb 2013. ISSN 0885-8993. Citado na página [32.](#page-31-0)

24 Kimball, J. W.; Krein, P. T. Analysis and design of switched capacitor converters. In: Twentieth Annual IEEE Applied Power Electronics Conference and Exposition, 2005. APEC 2005. [S.l.: s.n.], 2005. v. 3, p. 1473–1477 Vol. 3. ISSN 1048-2334. Citado 2 vezes nas páginas [32](#page-31-0) e [33.](#page-32-0)

25 da Silva, R. L.; Lazzarin, T. B.; Barbi, I. Reduced switch count step-up/step-down switched-capacitor three-phase ac–ac converter. IEEE Transactions on Industrial Electronics, v. 65, n. 11, p. 8422–8432, Nov 2018. ISSN 0278-0046. Citado 2 vezes nas páginas [33](#page-32-0) e [34.](#page-33-0)

26 Umeno, T. et al. New switched-capacitor dc-dc converter with low input current ripple and its hybridization. In: Proceedings of the 33rd Midwest Symposium on Circuits and Systems. [S.l.: s.n.], 1990. p. 1091–1094 vol.2. Citado na página [35.](#page-34-0)

27 Wu, T. .; Chen, Y. . A systematic and unified approach to modeling pwm dc/dc converters based on the graft scheme. In: Proceedings of the 1996 IEEE IECON. 22nd International Conference on Industrial Electronics, Control, and Instrumentation. [S.l.: s.n.], 1996. v. 2, p. 1041–1046 vol.2. Citado 3 vezes nas páginas [37,](#page-36-0) [38](#page-37-0) e [39.](#page-38-0)

28 Dias, J. C.; Lazzarin, T. B. Steady state analysis of voltage multiplier ladder switched-capacitor cell. In: 2016 12th IEEE International Conference on Industry Applications (INDUSCON). [S.l.: s.n.], 2016. p. 1–6. Citado 2 vezes nas páginas [39](#page-38-0) e [40.](#page-39-0)

29 Lin, P.; Chua, L. Topological generation and analysis of voltage multiplier circuits. IEEE Transactions on Circuits and Systems, v. 24, n. 10, p. 517–530, October 1977. ISSN 0098-4094. Citado na página [40.](#page-39-0)

30 Cortez, D. F.; Barbi, I. A family of high-voltage gain single-phase hybrid switched-capacitor pfc rectifiers. IEEE Transactions on Power Electronics, v. 30, n. 8, p. 4189–4198, Aug 2015. ISSN 0885-8993. Citado na página [40.](#page-39-0)

31 Bandeira, D. G. et al. Ac-ac hybrid switched-capacitor series resonant converter. In: 2018 13th IEEE International Conference on Industry Applications (INDUSCON).  $[S.1.:$  s.n.], 2018. p. 1107–1114. Citado na página [40.](#page-39-0)

32 Axelrod, B.; Berkovich, Y.; Ioinovici, A. Switched-capacitor/switchedinductor structures for getting transformerless hybrid dcdc pwm converters. IEEE Transactions on Circuits and Systems I: Regular Papers, v. 55, n. 2, p. 687–696, March 2008. ISSN 1549-8328. Citado na página [40.](#page-39-0)

33 Xiong, S.; Tan, S.; Wong, S. Analysis and design of a high-voltagegain hybrid switched-capacitor buck converter. IEEE Transactions on Circuits and Systems I: Regular Papers, v. 59, n. 5, p. 1132–1141, May 2012. ISSN 1549-8328. Citado na página [40.](#page-39-0)

34 Xiong, S.; Tan, S.; Wong, S. Analysis of a high-voltage-gain hybrid switched-capacitor buck converter. In: 2011 IEEE International Symposium of Circuits and Systems (ISCAS). [S.l.: s.n.], 2011. p. 1616–1619. ISSN 2158-1525. Citado na página [40.](#page-39-0)

35 Lazar, J. F.; Martinelli, R. Steady-state analysis of the llc series resonant converter. In: APEC 2001. Sixteenth Annual IEEE Applied Power Electronics Conference and Exposition (Cat. No.01CH37181). [S.l.: s.n.], 2001. v. 2, p. 728–735 vol.2. Citado 2 vezes nas páginas [44](#page-43-0) e [58.](#page-57-0)

36 De Simone, S. et al. Design-oriented steady-state analysis of llc resonant converters based on fha. In: International Symposium on Power Electronics, Electrical Drives, Automation and Motion, 2006. SPEEDAM 2006. [S.l.: s.n.], 2006. p. 200–207. Citado 2 vezes nas páginas [44](#page-43-0) e [58.](#page-57-0)

37 BARBI, I.; PÖTTKER, F. Soft Commutation Isolated DC-DC Converters. [S.l.]: Springer, 2019. Citado na página [44.](#page-43-0)

38 BARBI, I. Eletrônica de potência. Ed. do Autor, 2006. Citado 2 vezes nas páginas [63](#page-62-0) e [138.](#page-137-0)

39 DING, H. An-1160: Design of resonant half-bridge converter using irs2795 (1 2) control ic. International Rectifier. Citado 2 vezes nas páginas [66](#page-65-0) e [121.](#page-120-0)

40 Zhou, D. et al. Design of llc converter parameters based on zvs characteristic analysis. In: 2018 21st International Conference on Electrical Machines and Systems (ICEMS). [S.l.: s.n.], 2018. p. 2251–2255. Citado na página [121.](#page-120-0)

41 HURLEY, W. G.; WÖLFLE, W. H. Transformers and inductors for power electronics: Theory, design and applications. [S.l.]: John Wiley & Sons, 2013. Citado na página [127.](#page-126-0)

42 UMANS, S. D. Máquinas Elétricas de Fitzgerald e Kingsley-7. [S.l.]: AMGH Editora, 2014. Citado na página [128.](#page-127-0)

43 BARBI, I. Eletrônica de potência: Projeto de fontes chaveadas. [S.l.]: Ediçao do autor, 2007. Citado na página [129.](#page-128-0)

Apêndices

# APÊNDICE A

# Solução das EDO's de Primeira ORDEM

Neste apêndice, apresenta-se a solução completa das EDO's que apareceram ao longo do trabalho.

<span id="page-175-0"></span>A aparição de equações diferenciais é comum na engenharia elétrica, com isso é fundamental saber solucionar as mesmas. No trabalho apareceram EDO's de primeira ordem na forma como exibe a equação [A.1.](#page-175-0)

$$
A\frac{dx}{dt} + Bx = C\cos(\omega t + \theta) + D\sin(\omega t + \theta)
$$
 (A.1)

<span id="page-175-1"></span>Para se resolver uma EDO de primeira ordem não homogênea é preciso primeiramente resolver a homogênea, igualando o lado direito a zero, originado a equação [A.2.](#page-175-1)

$$
A\frac{dx}{dt} + Bx = 0\tag{A.2}
$$

<span id="page-175-2"></span>A equação [A.2](#page-175-1) representa uma EDO de variáveis separáveis, onde é resolvida separando as variáveis de interesse. Efetuando a separação é encontrada a expressão [A.3.](#page-175-2)

$$
-\frac{B}{A}dt = \frac{dx}{x}
$$
 (A.3)

<span id="page-175-3"></span>Aplicando a integral em ambos os lados se obtém [A.4.](#page-175-3)

$$
-\int_{t_o}^{t} \frac{B}{A} dt = \int_{x_o}^{x} \frac{dx}{x}
$$
 (A.4)

<span id="page-175-4"></span>Assim a solução da homogênea é dada por [A.5.](#page-175-4)

$$
x_h(t) = x_o e^{-\frac{B}{A}(t - t_o)}
$$
 (A.5)

De posse da solução homogênea é preciso ainda encontrar a particular. A solução particular será determinada através do métodos dos coeficientes a se determinar, que consiste que a solução particular possui similaridade com o termo não homogêneo, esse termo é destacado na expressão [A.6.](#page-175-5) Assim a solução particular é na forma de um combinado de seno e cosseno, como indica a equação [A.7.](#page-176-0)

<span id="page-175-5"></span>
$$
f(t) = C\cos(\omega t + \theta) + D\sin(\omega t + \theta)
$$
 (A.6)

$$
x_p(t) = k_1 sen(\omega t + \theta) + k_2 cos(\omega t + \theta)
$$
 (A.7)

<span id="page-176-1"></span><span id="page-176-0"></span>Realizando a derivada da solução particular e a substituindo em [A.1,](#page-175-0) é obtida a igualdade [A.8.](#page-176-1)

$$
A[k_1\omega\cos(\omega t + \theta) - k_2\omega\sin(\omega t + \theta)] +B[k_1\sin(\omega t + \theta) + k_2\cos(\omega t + \theta)] =C\cos(\omega t + \theta) + D\sin(\omega t + \theta)
$$
 (A.8)

<span id="page-176-2"></span>A partir da igualdade encontrada em [A.8,](#page-176-1) é obtido o sistema indicado em [A.9,](#page-176-2) de onde sairão os valores das constantes da solução particular.

$$
\begin{cases}\nAk_1\omega + Bk_2 = C \\
-Ak_2\omega + Bk_1 = D\n\end{cases}
$$
\n(A.9)

<span id="page-176-3"></span>Resolvendo o sistema então são encontrados os valores das constantes, expressos por [A.10](#page-176-3) e [A.11.](#page-176-4)

$$
k_1 = \frac{BD + \omega AC}{A^2 \omega^2 + B^2}
$$
 (A.10)

$$
k_2 = \frac{BC - \omega AD}{A^2 \omega^2 + B^2}
$$
 (A.11)

<span id="page-176-5"></span><span id="page-176-4"></span>De posse das soluções da homogênea e da particular, é encontrada então a solução geral da EDO, que é a composição de ambas, expressa por [A.12.](#page-176-5)

$$
x(t) = x_h(t) + x_p(t)
$$
\n
$$
(A.12)
$$

<span id="page-176-6"></span>Substituindo as soluções encontradas, é possível escrever [A.12](#page-176-5) conforme [A.13.](#page-176-6)

$$
x(t) = x_0 e^{-\frac{B}{A}(t-t_0)} + \frac{BD + \omega AC}{A^2 \omega^2 + B^2} sen(\omega t + \theta) + \frac{BC - \omega AD}{A^2 \omega^2 + B^2} cos(\omega t + \theta)
$$
\n(A.13)

# APÊNDICE B

# Planilha desenvolvida no Mathcad para o projeto do conversor híbrido

Neste apêndice, é apresentada a planilha do software Mathcad na qual se desenvolveu o projeto do conversor híbrido.

## **Dimensionamento do Conversor EX IBEPE** CC-CC LLC Híbrido a Capacitor **Chaveado**

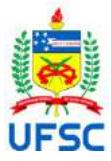

**Projeto de Dissertação da UFSC - Parceria com a CEB**

**Autor/Mestrando: Guilherme Martins Leandro, Eng**

**Florianópolis - 13 de junho de 2019**

**Orientador: Ivo Barbi, Dr. Eng.**

**Versão - 15**

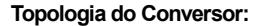

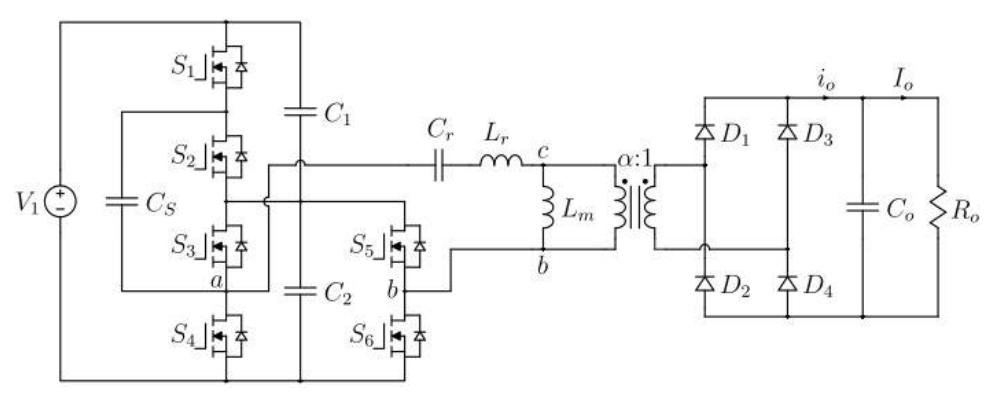

**Sinais de Comando dos Interruptores:**

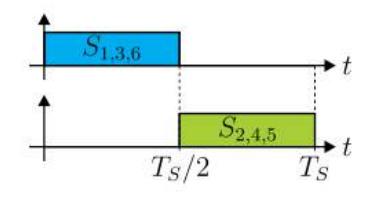

Alterações em relação a versão anterior:

- Equações deduzidas para os dois semicilos de comutação, antes só tinham sido deslocadas de Ts/2.

- Todas as formas de onda do conversor.

- Utilização das Capacitâncias Iguais a fim de determinar a resistência do

circuito equivalente de maneira mais facilitada.

- Tensão média capacitor divisor 2 fórmula deduzida.

- Resistência Equivalente Determinada.
- Dimensionamento
- -
- -
# **Definições de cores padrões da planilha:**

Parâmetros definidos em cor: **AZUL** 

Parâmetros calculados em cor: **AMARELA** 

# **Especificações de projeto:**

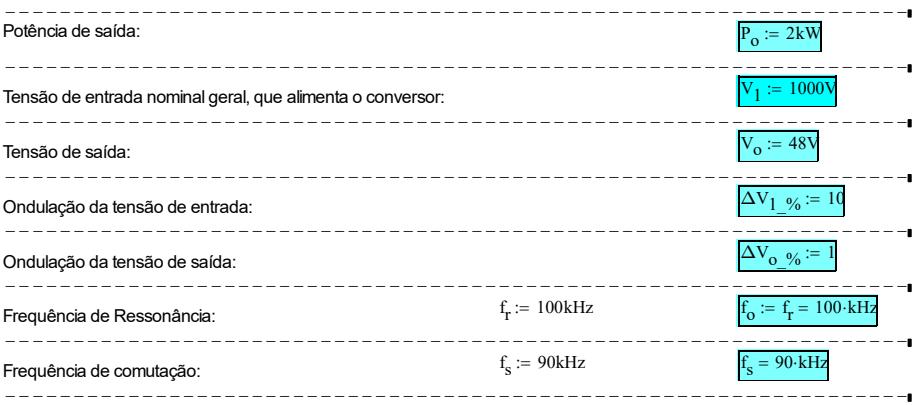

# **Cálculos preliminares:**

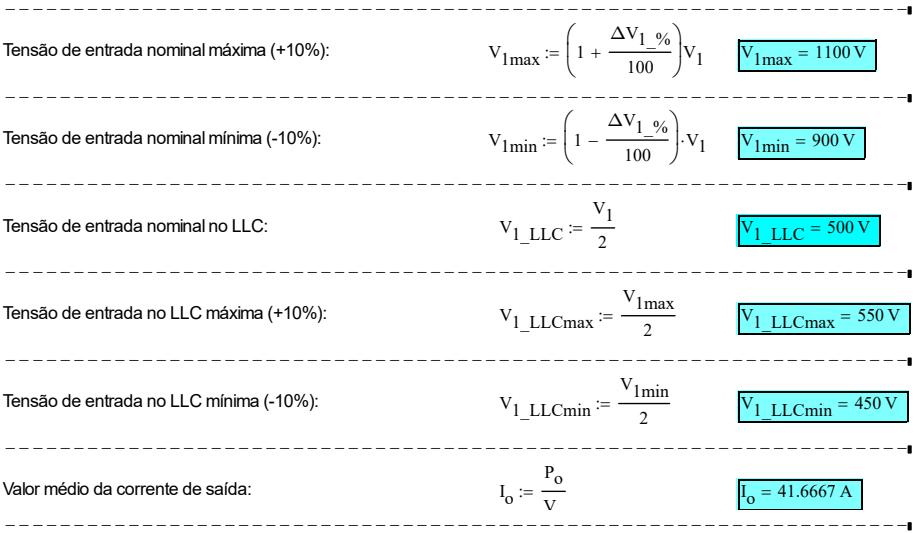

# **Relação de transformação (α):**

# 同 Relação de transformação definida como o número de espiras do primário sobre o secundário:  $α = N_1/N_2$  $\overline{max}$  :=  $V_1$  LLCmax = 550 V Máxima tensão entre os pontos c e b do conversor  $V_{cb}$  max  $= 11.4583$  Relação de transformação α  $V_{\alpha}$  $\epsilon = \text{floor}(\alpha) = 11$  Relação de transformação como um número inteiro  $a := \alpha$  Para usar na simulação (PSIM)  $\blacktriangleright$ **Relação das indutâncias (λ):**

# Relação entre a indutância ressonante e a indutância magnetizante

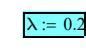

नि

国

同

# **Fator de qualidade máximo (Q<sub>max</sub>).**

Antes de calcular o fator de qualidade máximo é preciso calcular o ganho estático máximo

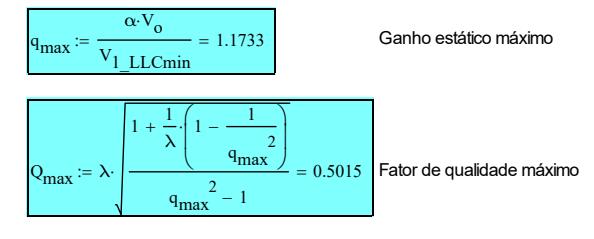

E

# **Capacitor ressonante (C<sub>r</sub>)**

## चि

Primeiro se calcula a resistência de carga

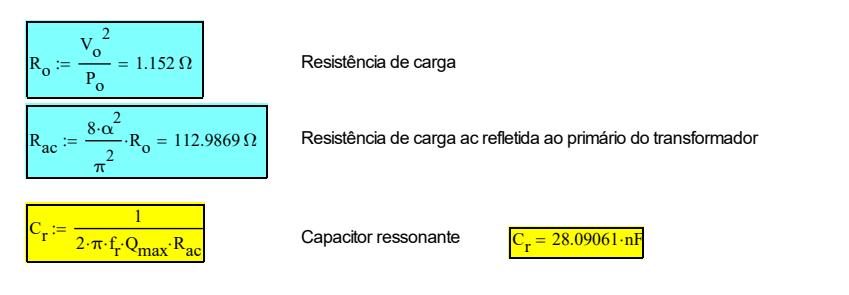

#### ESCOLHENDO O VALOR DE CAPACITOR PADRONIZADO MAIS PRÓXIMO MENOR:

7 capacitores  $C_r := 5.0.0047 \mu F + 2.0.0022 \mu F$   $C_r = 27.9 \text{ nF}$  $C_{r1} = 0.0047 \mu F$   $C_{r2} = 0.0047 \mu F$   $C_{r3} = 0.0047 \mu F$   $C_{r4} = 0.0047 \mu F$   $C_{r5} = 0.0047 \mu F$   $C_{r6} = 0.0022 \mu F$   $C_{r7} = 0.0022 \mu F$  $C_r = C_{r1} + C_{r2} + C_{r3} + C_{r4} + C_{r5} + C_{r6} + C_{r7} = 0.0279 \cdot \mu F$ ANÁLISE DOS ESFORCOS:  $j := \sqrt{-1}$  Definindo o número complexo como sendo j  $Z_{\text{in\_param}}(Q, f_n) = \frac{Q \cdot f_n^2}{2}$  $Q^2 \cdot f_n^2 + \lambda^2$  $j \cdot \frac{f_n^2 - 1}{f_n}$ f n  $\lambda$  f<sub>n</sub>  $Q^2 \cdot f_n^2 + \lambda^2$  $^{+}$ ſ  $\overline{\phantom{a}}$  $\begin{matrix} \end{matrix}$  $\int$  $I = \frac{1}{2 \times 2 \times 2} + j \frac{1}{2} + \frac{1}{2 \times 2 \times 2}$  Impedância de entrada parametrizada  $Z_{in\_param} := Z_{in\_param} (Q_{max}, 1) = 1.7205 + 0.6862i$  Impedância de entrada parametrizada no ponto de operação desejado  $Z_{\text{in}}$  param mod  $= |Z_{\text{in}}|$  param  $| = 1.8523$  Módulo da impedância de entrada normalizada  $Z_r = Q_{\text{max}} \cdot R_{\text{ac}} = 56.6577 \Omega$  Impedância ressonante  $Z_{\text{in} \text{ mod}} := Z_{\text{r}} Z_{\text{in} \text{ param} \text{ mod}} = 104.9476 \Omega$  Módulo da impedância de entrada  $V_{\text{xp}}$  $\mathrm{^{4\cdot V_{1}}_{\phantom{1}\phantom{1}\phantom{1}\,LLC}}$ π Valor de pico da tensão da fonte (considerando só a fundamental) I r  $\frac{V_{xp}}{V}$  = 6.0661 A  $\overline{Z_{\text{in}}}\ \text{mod}$ Valor de pico da corrente ressonante (considerando só a 1ª harmônica) I Cr\_ef I r 2  $4.2894 A$  Valor eficaz da corrente no capacitor ressonante  $X_{\rm Cr} = \frac{1}{2.7 \pi \cdot 4}$  $2 \cdot \pi \cdot f$  $s = 63.3831 \Omega$  Impedância do capacitor ressonante  $V_{Cr-p} = X_{Cr} I_r = 384.4864 V$ Valor de pico da tensão sobre o capacitor ressonante  $V_{Cr}$  ef  $=$  - $V_{Cr\_p}$ 2 Valor eficaz da tensão no capacitor ressonante Valor eficaz da corrente em cada capacitor (Considerando apenas a fundamental):  $I_{\text{Cr1}_\text{eff}} \coloneqq \frac{C_{r1}}{C}$  $c_r = \frac{C_r}{C_r}$  I<sub>Cr\_ef</sub> = 0.7226 A  $C_{n4}$ I  $\frac{c}{C}$  I<sub>Cr\_ef</sub> = 0.7226 A I  $\frac{C_{r7}}{C_{r7}-ef} \coloneqq \frac{C_{r7}}{C_{r}}$  $\frac{1}{C_r}$  $\cdot$  $I_{Cr\_ef}$  = 0.3382 $\cdot$ A

$$
I_{Cr2\_ef} := \frac{C_{r2}}{C_r} I_{Cr\_ef} = 0.7226 \text{ A}
$$

$$
\mathbf{I}_{\mathbf{Cr3\_ef}} := \frac{\mathbf{C_{r3}}}{\mathbf{C_r}} \cdot \mathbf{I}_{\mathbf{Cr\_ef}} = 0.7226 \cdot \mathbf{A}
$$

$$
I_{Cr4_c f} := \frac{C_r}{C_r} I_{Cr_c f} = 0.7226 \text{ A}
$$
  

$$
I_{Cr5_c f} := \frac{C_{r5}}{C_r} I_{Cr_c f} = 0.7226 \text{ A}
$$
  

$$
I_{Cr6_c f} := \frac{C_{r6}}{C_r} I_{Cr_c f} = 0.3382 \text{ A}
$$

Analisando os parâmetros, a melhor opção se encontra em **KEMET R76 Series**

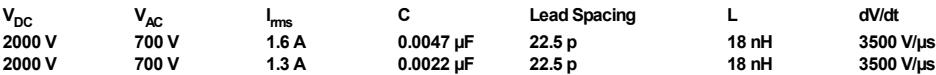

7 **capacitores em paralelo, 5 de 0.0047μF suportando 1.6A eficazes e 2 de 0.0039μF suportanto cerca de 1.3A eficazes.**

#### **Os 7 capacitores totalizam 0.0279μF**

Curvas exibindo que os capacitores escolhidos para compor o capacitor ressonante suportarão a condição mais adversa.

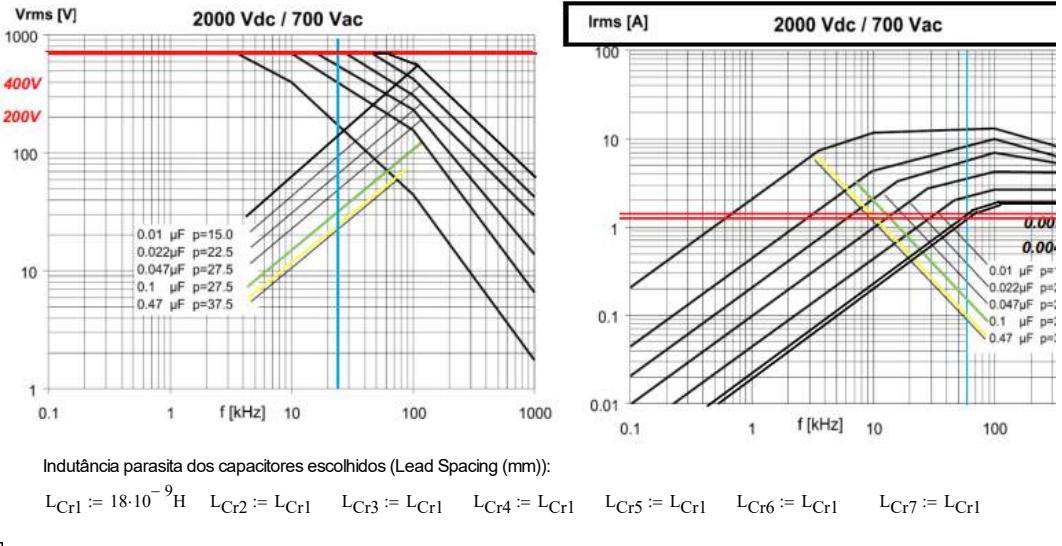

#### 国

# Indutor ressonante e Indutância magnetizante (L<sub>r</sub> e L<sub>m</sub>)

$$
\overline{\mathbf{r}}
$$

$$
L_r \coloneqq \frac{Q_{max}{\cdot}R_{ac}}{2{\cdot}\pi{\cdot}f_r}
$$

$$
L_r = \frac{Q_{\text{max}} \cdot R_{\text{ac}}}{2 \cdot \pi \cdot f}
$$
 Indutor ressonante a princípio 
$$
L_r = \frac{L_r}{2 \cdot \pi \cdot f}
$$

Como o valor do capacitor teve uma pequena alteração devido a valores comerciais, recalcula-se a frequência de ressonância para manter o mesmo Qmax para o capacitor ressonante calculado:

$$
f_{\mathbf{r}\_\text{recall}} := \frac{1}{2 \cdot \pi \cdot C_{\mathbf{r}} \cdot Q_{\text{max}} \cdot R_{\text{ac}}} = 100.6832 \cdot \text{kHz}
$$

Recalculando o indutor ressonante para o capacitor ressonante recalculado e a nova frequência de ressonância:

$$
L_r := \frac{Q_{max} \cdot R_{ac}}{2 \cdot \pi \cdot f_r \text{ } \text{ } recal} \qquad L_r = 89.5617 \cdot \mu H
$$

Atualizando a frequência de ressonância de acordo com os componentes disponíveis no mercado (valor de Cr):

$$
:= \frac{1}{2 \cdot \pi \cdot \sqrt{C_r \cdot L_r}} \qquad \qquad \boxed{f_r = 100.6832 \cdot kHz}
$$

O novo valor de Lr deve ser menor que o calculado a princípio para continuar na região de ZVS.

$$
L_m:=\frac{L_r}{\lambda}
$$

f r

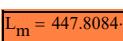

 $L_m = 447.8084 \cdot \mu H$  Indutância magnetizante

圄

**•** Projeto do Transformador  $(L_m e L_d)$ 

# चि

# **Determinação dos parâmetros de Steinmetz**

1 - Material **N87** - EPCOS/TDK

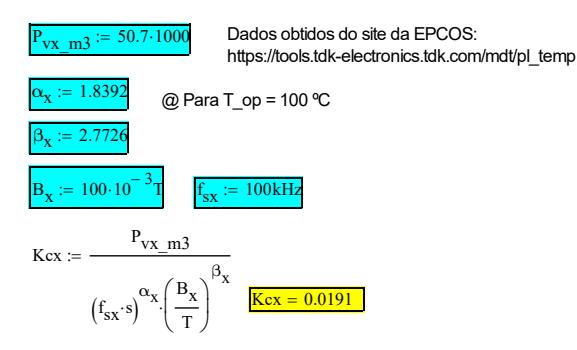

# a) Dados de Entrada

### **a.1)** Dados do Conversor

 $V<sub>prim</sub>$ <sub>ef</sub>  $= 502.37V$  Valor eficaz da tensão no primário  $V_{\text{prim-p}} \coloneqq 531.994V$  Valor de pico da tensão no primário  $V_i := V_{\text{prim}-\mathbf{p}}$  Tensão no primário  $V_{\text{sec}}$  ef := 45.67V Valor eficaz da tensão no secundário  $V<sub>sec_p</sub> := 48.36V$  Valor de pico da tensão no secundário  $\overline{V_{\rm sec, p}}$  Tensão no secundário  $P_{\text{sec}} := 75.08 \text{W}$ 

$$
P_{o \text{ trafo}} := P_{o} + P_{\text{sec}}
$$

Considerando perdas nos diodos do lado secundario

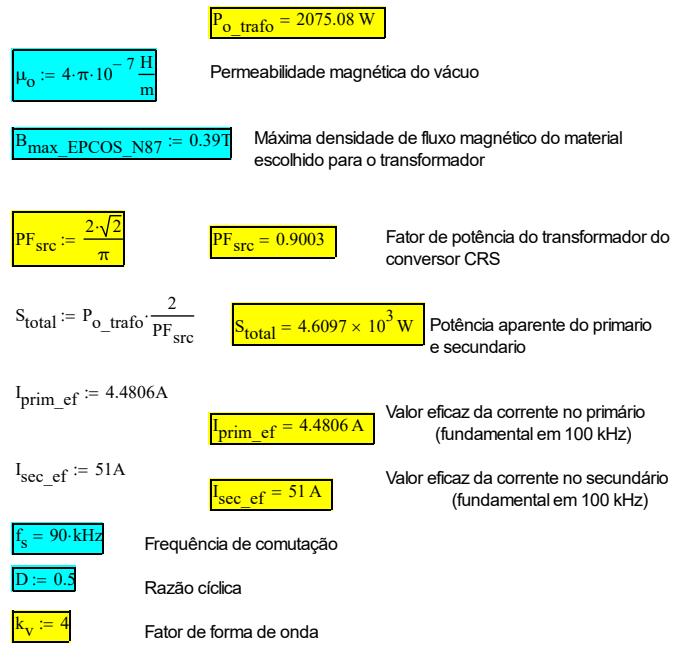

# **a.2)** Dados do material do núcleo (**N87 EPCOS**)

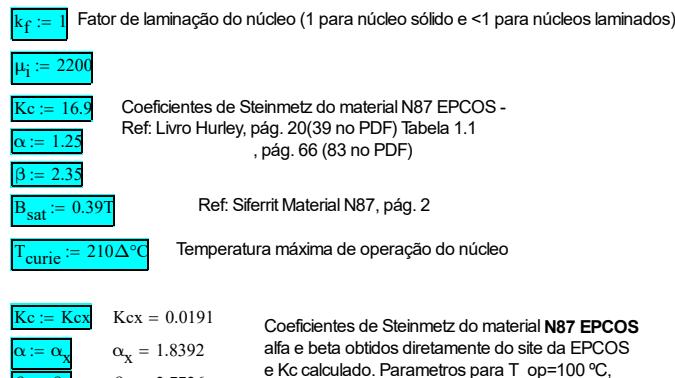

### **a.3)** Dados dos núcleos do tipo E - Livro Hurley

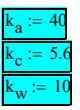

Fator de dimensão de núcleos tipo E Fator de dimensão de núcleos tipo E Hurley - pág 61 (78 do PDF) Fator de dimensão de núcleos tipo E

B=100 mT e f=100 kHz

# **a.4)** Parâmetros/contantes físicas

 $\beta_x$   $\beta_x$  = 2.7726

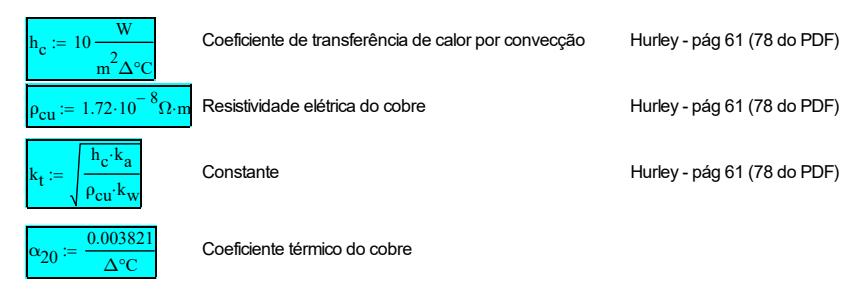

# **a.5) Critérios de Projeto**

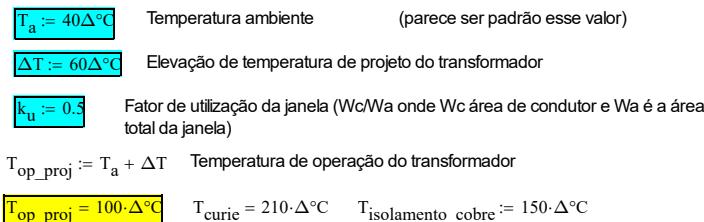

b) Cálculo da densidade de fluxo ótima (perdas mínimas)

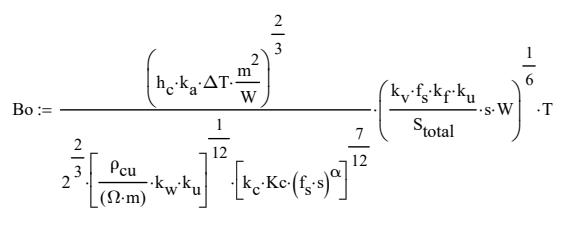

 $Bo = 0.0667 T$  Densidade de Fluxo ótima

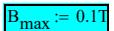

# Bmax 0.1T **Densidade de Fluxo definida**

Se B.max < Bmax\_EPCOS\_N87 OK!

$$
\frac{B_{\text{max}} = 0.1 T}{B_{\text{max}} \cdot EPCOS_N87} = 0.39 T
$$

$$
\frac{B_{\text{max}}}{B_{\text{max}} \cdot EPCOS_N87} = 25.641\%
$$

# c) Escolha do Núcleo

$$
AeAw:=\left(\frac{\sqrt{2}\cdot S_{total}}{k_{v}\cdot f_{s}\cdot B_{max}\cdot k_{f}\cdot k_{t}\cdot \sqrt{k_{u}\cdot \Delta T}}\right)^{\frac{8}{7}}=9.0259\cdot cm^{4}
$$

Tabelas dos Núcleos Comprados pelo Laboratório (em matrizes):

$$
E_42_21_20 := \begin{pmatrix} 234 \\ 172 \\ 97 \\ 100 \\ 22700 \\ 1 \end{pmatrix}
$$
  
\n
$$
E_252_28_21 := \begin{pmatrix} 354 \\ 354 \\ 100 \\ 124 \\ 124 \\ 1780 \\ 1780 \\ 1780 \\ 2.18.5 \\ 2 \end{pmatrix}
$$
  
\n
$$
E_35 = \begin{pmatrix} 368 \\ 365.6 \\ 139 \\ 139 \\ 1590 \\ 1590 \\ 1590 \\ 1590 \\ 1590 \\ 1590 \\ 1590 \\ 41.2 \\ 43 - 24.9 \\ 43 - 24.9 \\ 43 - 24.9 \\ 43 - 24.9 \\ 48 - 22 \\ 48 - 22 \\
$$

Datasheet Muito Ruim do Carretel do E55.28.21

 $\mathcal{L}$ 

 $\ddot{\phantom{a}}$ 

#### **Selecionando a matriz do núcleo escolhido (a que estiver mais abaixo é a escolhida:**

| \n $Núcleo := E_55_28_21 =$ \n | \n $\begin{bmatrix}\n 354 \\  375.55 \\  124 \\  87.86 \\  1390 \\  1780 \\  37\n\end{bmatrix}$ \n | \n $Núcleo := E_59_31_22 =$ \n | \n $\begin{bmatrix}\n 368 \\  365.6 \\  139 \\  106.1 \\  51200 \\  1590 \\  41.2 \\  9.05\n\end{bmatrix}$ \n | \n $Núcleo := E_70_33_32 =$ \n | \n $\begin{bmatrix}\n 683 \\  389 \\  149 \\  149 \\  230.5 \\  102000 \\  1700 \\  43\n\end{bmatrix}$ \n |
|--------------------------------|----------------------------------------------------------------------------------------------------|--------------------------------|----------------------------------------------------------------------------------------------------|--------------------------------|----------------------------------------------------------------------------------------------------|
|--------------------------------|----------------------------------------------------------------------------------------------------|--------------------------------|----------------------------------------------------------------------------------------------------|--------------------------------|----------------------------------------------------------------------------------------------------|

 $\overline{\phantom{a}}$ 

÷.

Testei e a execução ficou perto de 1, além do ΔT ter ficado em 67ºC 

Pegando os dados da matriz escolhida e alocando em suas determinadas variáveis:

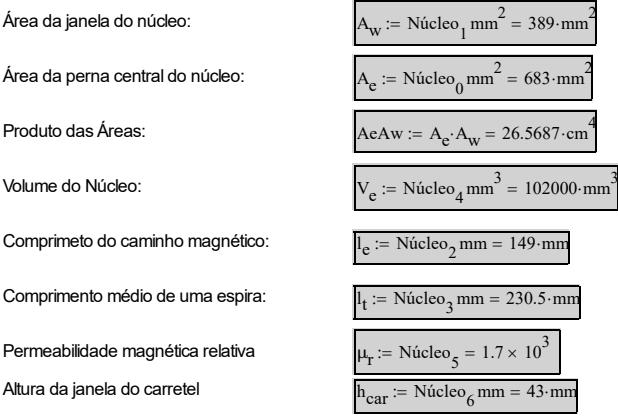

Largura da janela do carretel

$$
L_{\mathbf{w}} := \text{Núcleo}_7 \text{mm} = 13 \cdot \text{m}
$$

# d) Número de Espiras

$$
N_p := \frac{V_i}{k_V \cdot A_e \cdot f_s \cdot B_{max}} = 21.6363
$$

 $N_p := \text{ceil}(N_p) = 22$  Quantidade de espiras do primário (arredondando para cima)

 $k_v = 4$  Constante onda retangular

$$
P \t\t (P)
$$

$$
N_S := \frac{N_p}{a} = 2
$$

$$
N_s := round(N_s) = 2
$$
 Quantidade de espiras do secundário (a principio)

 $N_p := a \cdot N_s = 22$ 

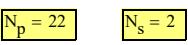

Erro percentual em relação ao valor teórico: Relação de transformação obtida:

$$
a_{obtida} := \frac{N_p}{N_s} = 11
$$

 $\frac{\text{a} \cdot \text{obtida}}{\text{a}} - 1 = 0.%$ 

 $a := a_{\text{obtida}}$ 

# e) Cálculo do gap/magnetizante

Para o caso do transformador não possuir entreferro e se deseja saber o valor da indutância:

$$
L_{mag} := \frac{\mu_r \mu_o \cdot A_e \cdot N_p^2}{l_e}
$$
  $L_{mag} = 4.7396 \cdot mH$ 

Hurley: Equação 3.1, pág 55 (72 do PDF)

Considerando que a permissividade do ferrite é muito maior que a do ar, pode-se fazer a consideração:

$$
L_m := \frac{N_p^2}{R_{\text{ar}}} \text{ onde } R_{ar} \text{ é a relutância do ar e dada por:} \qquad R_{ar} := \frac{1}{\mu_0 \cdot A} \text{ sendo lo comprimento}
$$

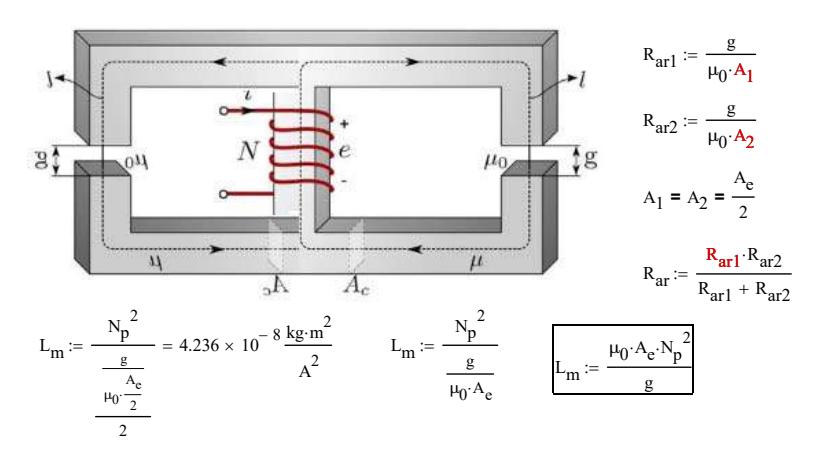

Indutância magnetizante pretendida, obtida através da planilha de dimensionamento:

 $L_m = 453.6115 \mu H$ 

Assim o valor do gap necessário (comprimento do entreferro) é:

$$
g := \frac{N_p^2 \cdot \mu_0 \cdot A_e}{L_m} = 0.9158 \cdot mm
$$
  

$$
\Delta B := \frac{V_i \cdot D}{f_s \cdot N_p \cdot A_e}
$$
  

$$
\Delta B = 0.1967 T
$$
  
Calculos simplificados

 $\Delta B = 0.1967 T$  Cálculos simplificados<br>(primeira estimativa)

f) Cálculo da densidade de corrente ótima

$$
J_o := k_t \cdot \sqrt{\frac{\Delta T}{2 \cdot k_u}} \cdot \frac{1}{\left(A_e \cdot A_w\right)^8} \qquad J_o = 247.9106 \cdot \frac{A}{cm^2}
$$

g) Seção dos Condutores

$$
S_{\text{prim}} := \frac{I_{\text{prim}} - ef}{J_0} = 0.0181 \cdot \text{cm}^2
$$
   
Area da seção transversal necessária dos conductores  
do primário  
  

$$
S_{\text{sec}} := \frac{I_{\text{sec\_ef}}}{J_0} = 0.2057 \cdot \text{cm}^2
$$
   
Area da seção transversal necessária dos conductores  
do secundário  
  

$$
S_{\text{prim}} = 0.0181 \cdot \text{cm}^2
$$
   

$$
S_{\text{sec}} = 0.2057 \cdot \text{cm}^2
$$

# h) Efeito pelicular

Cálculo da profundidade de penetração devido ao efeito pelicular (Skin Depth), causado pela alta frequência:

$$
\delta_{\rm o} := \sqrt{\frac{\rho_{\rm CU}}{f_s \cdot \pi \cdot \mu_{\rm o}}} = 0.022 \cdot \text{cm}
$$
\n
$$
\delta_{\rm o} = 0.022 \cdot \text{cm}
$$
\n
$$
\delta_{\rm o} = 0.022 \cdot \text{cm}
$$

# i) Perdas no Núcleo

 $Kc = 0.0191$ 

 $\alpha = 1.8392$  Parametros de Steinmetz material **N87** EPCOS  $\beta = 2.7726$  $B_{\text{max}} = 0.1 T$  $\Delta B = 0.1967 T$  $V_e = 102 \cdot cm^3$ 

β

# **Steinmetz GSE (Senoidal)**

$$
P_{\text{nucleo}} := \text{Kc} \cdot \left(f_{s} \cdot s\right)^{\alpha} \cdot \left(\frac{B_{\text{max}}}{T}\right)^{\beta} \cdot \frac{V_{e}}{m} \cdot W
$$
\n
$$
P_{\text{nucleo}} = 4.2604 \text{ W}
$$

#### **iGSE (improved Generalized Steinmetz Equation) (Qualquer forma de Onda)**

$$
k_{i} := \frac{Kc}{2^{\beta - 1} \cdot \pi^{\alpha - 1} \cdot \left(1.1044 + \frac{6.8244}{\alpha + 1.354}\right)} \qquad k_{i} = 6.6075 \times 10^{-4}
$$
  

$$
P_{v_{i} \text{IGSE}} := \left[k_{i} \cdot 2^{\alpha} \cdot 2^{\beta} \cdot \left(B_{\text{max}} \cdot T^{-1}\right)^{\beta} \cdot \left(f_{s} \cdot s\right)^{\alpha}\right] \cdot \frac{V_{e}}{m^{3}} \cdot W \qquad \boxed{P_{v_{i} \text{IGSE}} = 3.5989 \text{ W}}
$$

#### **Datasheet fabricante**

Para as seguintes condições:

- $-Bmax = 100 \text{ mT}$ ;
- Temperatura = 100 ºC

- Frequência = 100 kHz

$$
P_{\nu.data} \coloneqq 50.7 \cdot \frac{kW}{m^3}
$$

 $P_{n.}\text{dataset} = P_{v.}\text{data} \cdot V_{e}$   $P_{n.}\text{dataset} = 5.1714 \text{ W}$ 

# j) Projeto dos Enrolamentos com **fio LITZ**

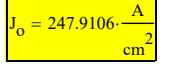

<sup>2</sup> Densidade de corrente ótima calculada

# Litz **AWG38**

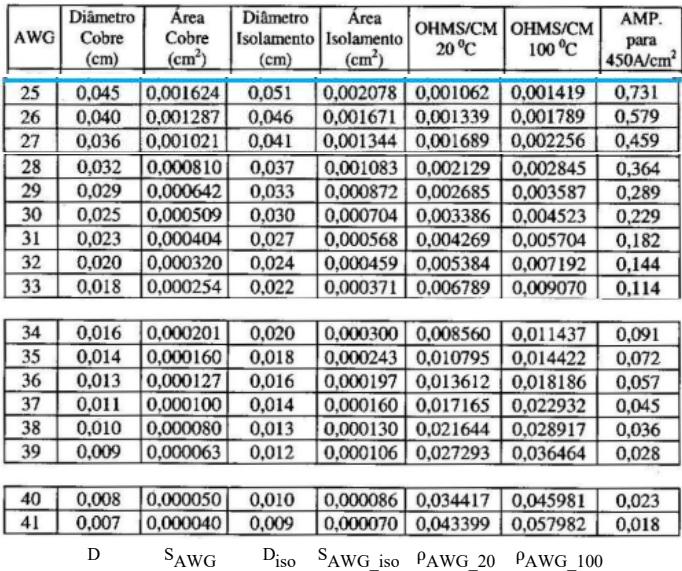

Colocando os dados da Tabela dos fios em matrizes:

$$
AWG25 := \begin{pmatrix} 0.045 \\ 0.001624 \\ 0.002078 \\ 0.001419 \end{pmatrix} \quad AWG28 := \begin{pmatrix} 0.032 \\ 0.000810 \\ 0.001083 \\ 0.001083 \\ 0.002445 \end{pmatrix} \quad AWG30 := \begin{pmatrix} 0.025 \\ 0.000509 \\ 0.000704 \\ 0.000704 \end{pmatrix} \quad AWG31 := \begin{pmatrix} 0.023 \\ 0.000404 \\ 0.000568 \\ 0.0005704 \end{pmatrix}
$$
  
\n
$$
AWG32 := \begin{pmatrix} 0.020 \\ 0.000320 \\ 0.000320 \\ 0.000459 \\ 0.000197 \\ 0.000197 \end{pmatrix} \quad AWG33 := \begin{pmatrix} 0.018 \\ 0.000254 \\ 0.000371 \\ 0.000371 \end{pmatrix} \quad AWG34 := \begin{pmatrix} 0.016 \\ 0.000201 \\ 0.000201 \\ 0.000300 \\ 0.011437 \end{pmatrix} \quad AWG35 := \begin{pmatrix} 0.014 \\ 0.000243 \\ 0.000243 \\ 0.011422 \end{pmatrix}
$$
  
\n
$$
AWG36 := \begin{pmatrix} 0.013 \\ 0.000127 \\ 0.000197 \\ 0.018186 \end{pmatrix} \quad AWG37 := \begin{pmatrix} 0.011 \\ 0.000160 \\ 0.000160 \\ 0.002932 \end{pmatrix} \quad AWG38 := \begin{pmatrix} 0.010 \\ 0.00080 \\ 0.000130 \\ 0.00130 \\ 0.028917 \end{pmatrix}
$$

FIO DO ENROLAMENTO PRIMÁRIO = SECUNDÁRIO:

Selecionando a matriz do condutor escolhido:

 $AWG := AWG38 =$ 0.01 0.00008 0.013 0.00013 0.021644  $\binom{0.0210+4}{0.028917}$ ſ L L L L L  $\overline{\phantom{a}}$ I I I I I

Pegando os dados da matriz escolhida e alocando em suas determinadas variáveis:

Diâmetro do Condutor **DAWGOO AWGOO E** 

Área da Seção Transversal s/ isolamento

Diâmetro do Condutor **DAWG2 cm 0.013 cm 0.013 cm 0.013 cm 0.013 cm 0.013 cm 0.013 cm 0.013 cm 0.013 cm 0.013 cm 0.013 cm 0.013 cm 0.013 cm 0.013 cm 0.013 cm 0.013 cm 0.013 cm 0.013 cm 0.013 cm 0.013 cm 0.013 cm 0.013 cm 0.** 

Área da Seção Transversal c/ isolamento S

Resistividade do condutor a 20 $^{\circ}$ C $\qquad \qquad \rho$ 

Resistividade do condutor a 100 °C  $\rho$ 

$$
A_{p\_cu\_nu\_litz} := S_{AWG} = 8 \times 10^{-9} \, \text{m}^2
$$

$$
A_{p\_cu\_iso\_litz} = S_{AWG\_iso} = 1.3 \times 10^{-8} \text{ m}^2
$$
  
D<sub>p</sub> f<sub>io</sub> := D<sub>AWG iso</sub> = 1.3 × 10<sup>-4</sup> m

$$
\rho_{\text{fio\_litz\_20}} := \rho_{\text{AWG\_20}} = 0.0216 \cdot \frac{\Omega}{\text{cm}}
$$

Resistência por  $cm$  para 20 $\rm ^{1}$ C

$$
D_{\text{AWG}} := \text{AWG}_{0} \text{cm} = 0.01 \text{ cm}
$$
\n
$$
S_{\text{AWG}} := \text{AWG}_{1} \text{cm}^{2} = 0.00008 \text{ cm}^{2}
$$
\n
$$
D_{\text{AWG\_iso}} := \text{AWG}_{2} \text{cm} = 0.013 \text{ cm}
$$
\n
$$
S_{\text{AWG\_iso}} := \text{AWG}_{3} \text{cm}^{2} = 0.00013 \text{ cm}^{2}
$$
\n
$$
D_{\text{AWG\_20}} := \text{AWG}_{4} \frac{\Omega}{\text{cm}} = 0.021644 \cdot \frac{\Omega}{\text{cm}}
$$
\n
$$
D_{\text{AWG\_100}} := \text{AWG}_{5} \frac{\Omega}{\text{cm}} = 0.028917 \cdot \frac{\Omega}{\text{cm}}
$$

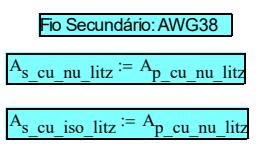

 $D_{\rm s-fio} = D_{\rm p-fio}$ 

Resistência elétrica do fio por metro paraTemperatura de Operação de Projeto

 $\rho_{\text{AWG}\_100} = 2.8917 \frac{\text{kg} \cdot \text{m}}{A^2 \cdot \text{s}^3}$  $\rho_{\text{fio\_litz}} \coloneqq \rho_{\text{AWG\_100}} = 0.0289 \cdot \frac{\Omega}{\text{cm}}$ cm

**Fios em paralelo** necessários considerando a densidade de corrente ótima calculada (Jo):

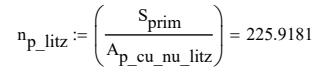

 $n_{\text{p\_litz}} := \text{round}(n_{\text{p\_litz}}) = 226$ 

$$
n_{\rm s\_litz} := \left(\frac{S_{\rm sec}}{A_{\rm s\_cu\_nu\_litz}}\right) = 2.5715 \times 10^3
$$

 $n_s$ <sub>Litz</sub> := round $(n_s$ <sub>Litz</sub> $)$  = 2.571  $\times$  10<sup>3</sup>

 $\frac{n_p}{\rho}$  litz\_requerido <sup>:=</sup>  $\frac{n_p}{\rho}$  litz = 226 Quantidade de fios em paralelo para o primário

 $J_o = 247.9106 \cdot \frac{A}{m^2}$ 

cm

 $\frac{\rm n_s}{\rm~litz~requerido}\coloneqq {\rm n_s~litz}$  = 2.571  $\times$  10 $\rm\ddot{\hat{d}}$ lantidade de fios em paralelo para o secundário

# **Definição** da quantidade de fios em paralelo

Fios Litz com a quantidade de fios em paralelo que serão feitos (comprados)

$$
n_{\text{litz\_parallelo}} := \begin{pmatrix} 90 \\ 150 \\ 220 \\ 400 \end{pmatrix}
$$

Quantidade de fios em paralelo para o primário que serão feitos (comprados)

 $n_{\text{p\_litz\_confeccionado}} = n_{\text{litz\_parallelo}_1} = 150$ 

Quantidade de fios em paralelo para o secundário que serão feitos (comprados)

 $n_s$ \_litz\_confeccionado <sup>:= n</sup>litz\_paralelo<sub>3</sub> = 400  $N_s$  litz paralelo  $= 4$ 

Quantidade de fios RESULTANTE em paralelo para o primário

 $n_p$  litz res  $n_p$  litz confeccionado = 150

#### Quantidade de fios RESULTANTE em paralelo para o secundário

 $n_s$ <sub>Litz\_res</sub>  $:= n_s$ <sub>Litz\_confeccionado</sub> N<sub>s\_litz\_paralelo</sub>  $= 1.6 \times 10^3$ 

# COMPRIMENTO DOS CONDUTORES UTILIZADOS:

$$
L_{choice\_p} := l_t \cdot N_p
$$
\n
$$
L_{choice\_s} := l_t \cdot N_s \cdot N_s\_litz\_parallelo
$$
\n
$$
L_{choice\_s} := l_t \cdot N_s \cdot N_s\_litz\_parallelo
$$
\n
$$
L_{choice\_s} = 1.844 m
$$
\nComprimento chichote secundário

#### **Diâmetros resultantes** dos fios Litz do primário e secundário:

#### **Cálculo aproximado:**

$$
S_{p\_litz} := n_{p\_litz\_res} \cdot A_{p\_cu\_iso\_litz} \qquad S_{p\_litz} = 0.0195 \cdot \text{cm}^2
$$
  

$$
S_{s\_litz} := n_{s\_litz\_res} \cdot A_{s\_cu\_iso\_litz} \qquad S_{s\_litz} = 0.128 \cdot \text{cm}^2
$$

Área resultante considerando os fios com isolamento

$$
D_{p\_litz} := \sqrt{\frac{4 \cdot S_{p\_litz}}{\pi}}
$$
\n
$$
D_{s\_litz} := \sqrt{\frac{4 \cdot S_{s\_litz}}{\pi}}
$$
\n
$$
D_{s\_litz} = \sqrt{\frac{4 \cdot S_{s\_litz}}{\pi}}
$$
\n
$$
D_{s\_litz} = 4.037 \cdot \text{mm}
$$

### **Cálculo de acordo com Jimenez**

(AC resistance evaluation of Foil, Round and Litz):

Passo de fabricação da empresa Silbert (33/cm)

 $\delta_{\text{twist}} \coloneqq \frac{1}{33}$ 33

 $\delta_{\text{twist}} = 0.303 \cdot \text{mm}$ 

**Diâmetro do Fio Litz** de acordo com Jimenez e Biela (AC resistance evaluation of Foil, Round and Litz)

$$
D_{p\_litz\_res} := \left[ 135 \cdot 10^{-6} \cdot \left( \frac{n_{p\_litz}}{3} \right)^{0.45} \cdot \left( \frac{D_{p\_fio}}{m} \right)^{0.85} - \frac{\delta_{twist}}{m} \right] \cdot m \xrightarrow{\delta_{twist}} m \right]
$$
\n
$$
D_{s\_litz\_res} := \left[ 135 \cdot 10^{-6} \cdot \left( \frac{n_{s\_litz}}{3} \right)^{0.45} \cdot \left( \frac{D_{s\_fio}}{m} \right)^{0.85} - \frac{\delta_{twist}}{m} \right] \cdot m \xrightarrow{\delta_{twist}} m \right]
$$
\n
$$
D_{s\_litz\_res} := \left[ 135 \cdot 10^{-6} \cdot \left( \frac{n_{s\_litz}}{3} \right)^{0.45} \cdot \left( \frac{D_{s\_fio}}{m} \right)^{0.85} - \frac{\delta_{twist}}{m} \right] \cdot m \xrightarrow{\delta_{twist}} m \text{Diâmetro do fo Litz}
$$
\n
$$
S_{p\_cu\_iso\_litz\_res} := \pi \cdot \frac{D_{p\_litz\_res}}{4} \xrightarrow{\delta_{p\_cu\_iso\_litz\_res}} m \text{Relação entre o cálculo\n
$$
S_{s\_cu\_iso\_litz\_res} := \pi \cdot \frac{D_{s\_litz\_res}}{4} \xrightarrow{\delta_{s\_cu\_iso\_litz\_res}} m \text{Relação entre o cálculo\napproximado como de Jimenez
$$
$$

 $S<sub>s</sub>$  litz

Litz 38AWG - Resistência DC obtida e Densidade de corrente resultante

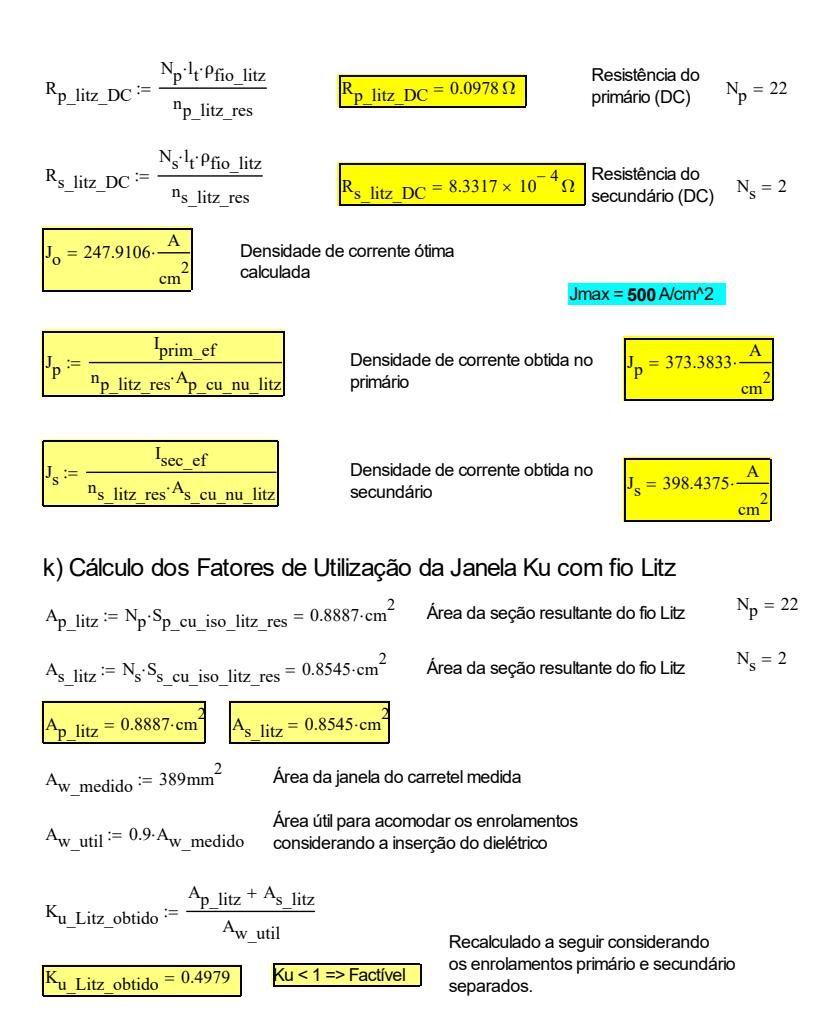

# l) Aspectos construtivos do transformador (Disposição dos enrolamentos e número de camadas)

Enrolamentos superpostos

# Determinação do **número de camadas**:

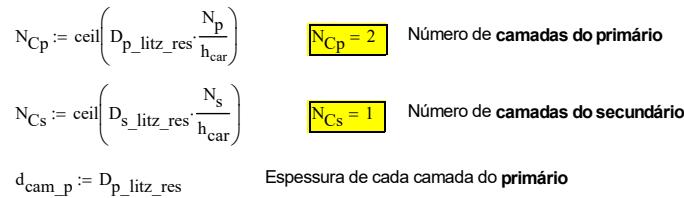

$$
d_{cam-p} = 2.2678 \cdot mm
$$

d<sub>cam s</sub> := D<sub>s litz res</sub> Espessura de cada camada do **secundário** 

 $d_{cam}$  s = 7.3755 mm

# m) Cálculo das perdas no cobre devido ao efeito skin e proximidade

# *Cálculo da resistência AC total (Skin + Proximidade)*

Efeito Skin

$$
f_s = 90 \text{·kHz}
$$

 $\delta_{\text{o}} = 0.22 \text{ mm}$  Fatores de preenchimento do fio Litz

Fator de profundidade:

$$
\zeta_p := \frac{D_{p\_fio}}{\delta_o \sqrt{2}} \qquad \frac{\zeta op < 1.4}{\zeta_p = 0.4178}
$$

$$
\zeta_{\mathbf{S}} := \frac{\mathbf{D}_{\mathbf{S}\_\text{fio}}}{\delta_{\mathbf{O}}\sqrt{2}} \qquad \boxed{\zeta_{\mathbf{S}} = 0.4178}
$$

The packing factor (fator de agrupamento):

$$
\begin{aligned} \mathrm{pf}_p &:= n_{p\_litz\_res}\left(\frac{\mathrm{D}_{p\_fio}}{\mathrm{D}_{p\_litz}}\right)^2 & \frac{\boxed{\mathrm{pf}_p = 1.021}}{\mathrm{pf}_p = 1.021} \\ \mathrm{pf}_s &:= n_{s\_litz\_res}\left(\frac{\mathrm{D}_{s\_fio}}{\mathrm{D}_{s\_litz}}\right)^2 & \frac{\boxed{\mathrm{pf}_p = 1.6592}}{\mathrm{pf}_s = 1.6592} \end{aligned}
$$

Aproximações por série de taylor das funções de Bessel. Soluções válidas para ζop<1.4

Primário **Secundário** Secundário

$$
\Psi_{1p} := 2 \cdot \sqrt{2} \cdot \left( \frac{1}{\zeta_p} + \frac{1}{32^8} \cdot \zeta_p^3 - \frac{1}{32^{14}} \cdot \zeta_p^5 \right) \qquad \Psi_{1s} := 2 \cdot \sqrt{2} \cdot \left( \frac{1}{\zeta_s} + \frac{1}{32^8} \cdot \zeta_s^3 - \frac{1}{32^{14}} \cdot \zeta_s^5 \right)
$$
\n
$$
\Psi_{2p} := \frac{1}{\sqrt{2}} \cdot \left( \frac{-1}{2^5} \cdot \zeta_p^3 + \frac{1}{2^{12}} \cdot \zeta_p^7 \right) \qquad \Psi_{2s} := \frac{1}{\sqrt{2}} \cdot \left( \frac{-1}{2^5} \cdot \zeta_s^3 + \frac{1}{2^{12}} \cdot \zeta_s^7 \right)
$$
\n
$$
R F_p := \frac{\zeta_p}{\sqrt{2}} \left[ \Psi_{1p} - \frac{\pi^2 \cdot n_{p\_litz\_res} \cdot pf_p}{24} \cdot \left( 16 \cdot N_{CP}^2 - 1 + \frac{24}{\pi^2} \right) \cdot \Psi_{2p} \right] \qquad \text{Relação entre Rac/Rdc primário} \qquad \frac{RF_p = 3.9615}{RF_p = 3.9615}
$$
\n
$$
RF_s := \frac{\zeta_s}{\sqrt{2}} \left[ \Psi_{1s} - \frac{\pi^2 \cdot n_{s\_litz\_res} \cdot pf_s}{24} \cdot \left( 16 \cdot N_{CS}^2 - 1 + \frac{24}{\pi^2} \right) \cdot \Psi_{2s} \right] \qquad \text{Relação entre Rac/Rdc secundário} \qquad \frac{RF_s = 11.0576}{R F_s = 11.0576}
$$

# Resistências **DC de cada layer(camada)**

$$
N_{p\_layer} := \frac{N_p}{N_{CP}} \qquad N_{p\_layer} = 11
$$
 Quantidade de espiras por Layer do primário  
\n
$$
N_{s\_layer} := \frac{N_s}{N_{CS}}
$$
 
$$
N_{s\_layer} = 2
$$
 Quantidade de espiras por Layer do secundário

$$
R_{p\_litz\_DClayer} := \frac{4 \cdot N_{Cp} \cdot N_{p\_layer} \cdot h_{car} \cdot \rho_{cu}}{n_{p\_litz\_res} \cdot \pi \cdot D_{p\_fio}} \qquad R_{p\_litz\_DClayer} = 8.1724 \times 10^{-3} \, \Omega \qquad \text{pág } 13(29 \text{ no PDF}) \text{ do Jimenez}
$$
\n
$$
R_{s\_litz\_DClayer} := \frac{4 \cdot N_{Cs} \cdot N_{s\_layer} \cdot h_{car} \cdot \rho_{cu}}{n_{s\_litz\_res} \cdot \pi \cdot D_{s\_fio}} \qquad R_{s\_litz\_DClayer} = 6.9651 \times 10^{-5} \, \Omega
$$

# Resistências **AC obtidas (100 kHz)**

$$
R_{ac\_p} := R_{p\_litz\_DClayer} \cdot RF_p
$$
  
\n
$$
R_{ac\_s} := R_{s\_litz\_DClayer} \cdot RF_s
$$
  
\n
$$
R_{ac\_s} := R_{s\_litz\_DClayer} \cdot RF_s
$$
  
\n
$$
R_{ac\_s} = 7.7018 \times 10^{-4} \Omega
$$

# n) Perdas e elevação de temperatura com fio Litz

I<sub>prim\_e f</sub> = 4.4806 A I<sub>sec\_e f</sub> = 51 A  
\nP<sub>cu\_p\_litz</sub> := 
$$
(R_{ac_p}) \cdot I_{prim_e f}^2
$$
  
\nP<sub>cu\_s\_litz</sub> :=  $(R_{ac_s}) \cdot I_{sec_e f}^2$   
\nP<sub>cu\_litz\_total</sub> := P<sub>cu\_p\_litz</sub> + P<sub>cu\_s\_litz</sub>  
\nP<sub>cu\_litz\_total</sub> = P<sub>cu\_p\_litz</sub> + P<sub>cu\_s\_litz</sub>  
\nP<sub>cu\_litz\_total</sub> = 2.6532 W

 $P_{Tr}$  =  $P_{v}\_iGSE$  +  $P_{cu}\_i$ litz\_total

 $P_{Tr}$  = 6.2521 W Perdas totais no transformador com fio Litz

# o) Elevação de temperatura

Rt<sub>nucleo</sub> := 
$$
\frac{0.06}{\sqrt{\frac{V_e}{m}}}
$$
 K  
\n $\Delta T_{n\_litz}$  := Rt<sub>nucleo</sub> · P<sub>Tr</sub>  
\n $\Delta T_{n\_litz}$  = Rt<sub>nucleo</sub> · P<sub>Tr</sub>  
\nConvecção Natural  
\nElev de Projeto  
\n $\Delta T = 60 \cdot \Delta$ °C  
\nElev de Brojeto  
\n $\Delta T = 60 \cdot \Delta$ °C  
\nPlcot de fios em paralelo na construção do fo Litz. Our refazer o  
\nprojeto do começou alternado outros critérios de projeto  
\n $\rho$ ) Rendimento  
\n $\rho$   
\n $\rho$   
\n $\rho$   
\n $\rho$   
\n $\rho$   
\n $\rho$   
\n $\rho$   
\n $\rho$   
\n $\rho$   
\n $\rho$   
\n $\rho$   
\n $\rho$   
\n $\rho$   
\n $\rho$   
\n $\rho$   
\n $\rho$   
\n $\rho$   
\n $\rho$   
\n $\rho$   
\n $\rho$   
\n $\rho$   
\n $\rho$   
\n $\rho$   
\n $\rho$   
\n $\rho$   
\n $\rho$   
\n $\rho$   
\n $\rho$   
\n $\rho$   
\n $\rho$   
\n $\rho$   
\n $\rho$   
\n $\rho$   
\n $\rho$   
\n $\rho$   
\n $\rho$   
\n $\rho$   
\n $\rho$   
\n $\rho$   
\n $\rho$   
\n $\rho$   
\n $\rho$   
\n $\rho$   
\n $\rho$   
\n $\rho$   
\n $\rho$   
\n $\rho$   
\n $\rho$   
\n $\rho$   
\n $\rho$   
\n $\rho$   
\n $\rho$   
\n $\rho$   
\n

q) Resumos dos componentes projetados

 $P_0 + P_{Tr}$ 

#### *COMPONENTES/PARÂMETROS ESCOLHIDOS/PROJETADOS*

#### **Núcleo Utilizado:** E70\_33\_32 **Fio Escolhido pro enrolamento do primário:** AWG38 **Fio Escolhido pro enrolamento do secundário:** AWG38

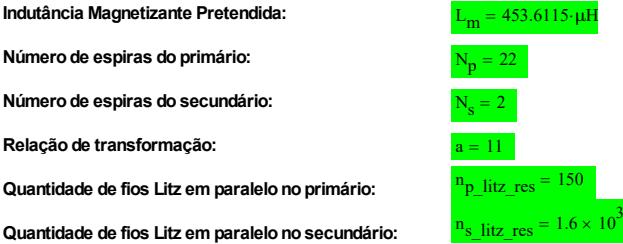

# *CONSEQUÊNCIAS DOS COMPONENTES ADOTADOS*

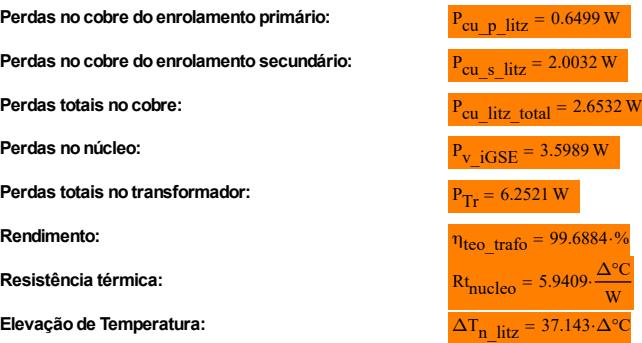

#### **PARÂMETROS MEDIDOS DO TRANSFORMADOR CONSTRUÍDO:**

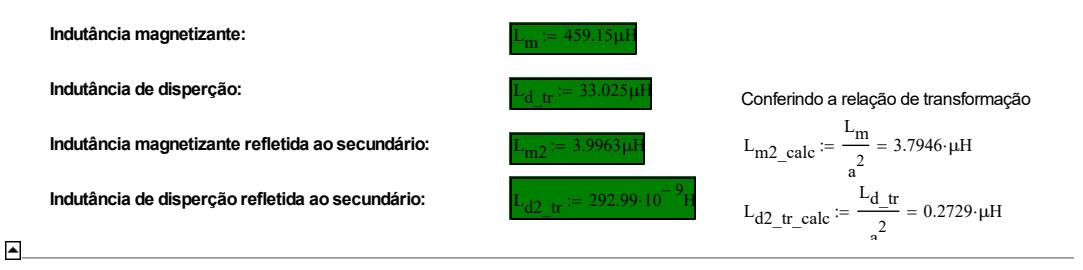

#### 同

**• Projeto do Indutor Ressonante (L<sub>L</sub>,)** 

O processo é quase idêntico ao do transformador

Indutância pretendida:

 $L_r := 0.2 \cdot L_m = 91.83 \cdot \mu H$ 

Indutância de dispersão do transformador:

$$
L_d \coloneqq 33.785 \mu H
$$

Valor de indutância a ser obtida no projeto do indutor:

$$
L_r := L_r - L_d = 58.045 \cdot \mu H
$$

Corrente no indutor no ponto de operação:

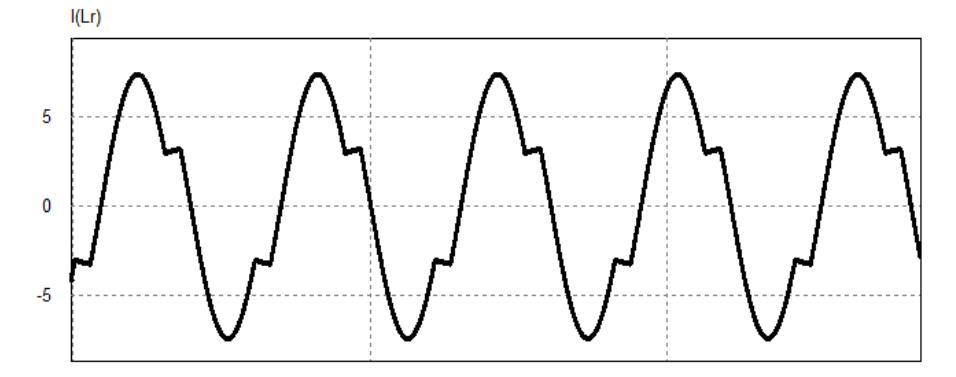

$$
V_{\text{in\_indutor}} = \frac{d}{dt} \varphi
$$

$$
\varphi = N \cdot A_e \cdot B
$$

 $V_{\text{in\_indutor}} = N \cdot A_e \cdot \frac{d}{dt} B$ 

Considerando a variação temporal da densidade de fluxo linear: Considerando a variação da corrente linear no tempo:

$$
V_{\text{in\_indutor}} = N \cdot A_e \cdot \frac{\Delta B}{\Delta t}
$$

Logo ao se igualar as duas se obtém:

$$
N \cdot A_e \cdot \frac{\Delta B}{\Delta t} = L \cdot \frac{\Delta i_L}{\Delta t}
$$

$$
N \cdot A_e \cdot \Delta B = L \cdot \Delta i_L
$$

 $\Delta B = B_{\text{max}} - 0$ 

$$
\Delta i_{L} = I_{L_p} - 0
$$

Assim a área da perna central do núcleo pode ser escrita como:

$$
A_e = \frac{L \cdot I_{L\_p}}{N \cdot B_{max}}
$$

Ai é a área de ocupação do enrolamento do indutor. Ai Kw Aw **<sup>=</sup>** Aw é a área da janela do núcelo.

Kw é o fator de utilização da área da janela do núcleo.

No indutor também se tem essa relação de tensão:

$$
V_{\text{in\_indutor}} = L \frac{d}{dt} i_L
$$

$$
= N \cdot A_e \cdot \frac{\Delta B}{\Delta t} \qquad \qquad V_{in\_indutor} = L \cdot \frac{\Delta i_L}{\Delta t}
$$

Relação que a soma de todos os valores eficazes das correntes no enrolamento do indutor é igual a área do enrolamento vezes a densidade de corrente do condutor escolhido:

$$
N \cdot I_{L_{\text{eff}}} = A_i \cdot J
$$

Substituindo A<sub>i</sub>:

 $N \cdot I_L$  ef  $= K_W \cdot A_W \cdot J$ 

Logo:

$$
A_{\rm w} = \frac{N \cdot I_{\rm L_{eff}}}{K_{\rm w} \cdot J}
$$

O produto das áreas então dá:

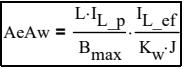

Definindo os dados a serem utilizados no projeto:

 $L_r = 58.045 \cdot \mu H$ 

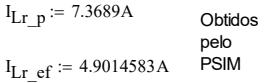

 $B_{\text{max}} \coloneqq 0.1T$ 

$$
J := 450 \frac{A}{cm^2}
$$

$$
K_w := 0.7
$$

Assim o produto das áreas é:

$$
AeAw := \frac{L_r \cdot I_{Lr\_p}}{B_{max}} \cdot \frac{I_{Lr\_ef}}{K_w \cdot J} = 0.6656 \cdot cm^4
$$

De posse do valo encontrado é possível determinar o núcleo a ser utilizado:

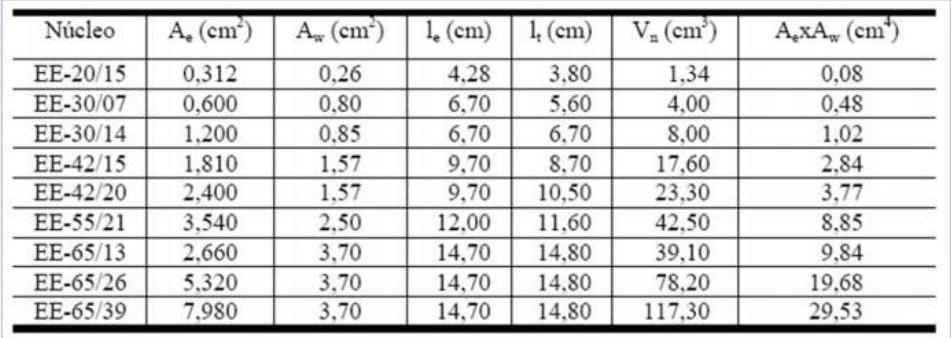

# Colocando os dados da Tabela dos Núcleos em matrizes:

Ae Aw A N <sup>l</sup> E\_42\_21\_20 <sup>e</sup> 234 172 97 100 22700 1 E\_55\_28\_21 390 1 1 1 71800 1 E\_59\_31\_22 368 365.6 139 106.1 51200 1 E\_70\_33\_32 683 389 149 230.5 102000 1 E\_80\_38\_20 390 1 1 1 71800 1 l t l N Ve Ae Aw

Completar Completar

Selecionando a matriz do núcleo escolhido:

Núcleo := E\_42\_21\_20 =  $\begin{bmatrix} 97 \\ 122 \end{bmatrix}$ 234 172 100 22700 1 ſ L L L L ļ. J  $\overline{\phantom{a}}$ I I I  $E = 42 \cdot 21 \cdot 20 =$  100 I I J

Pegando os dados da matriz escolhida e alocando em suas determinadas variáveis:

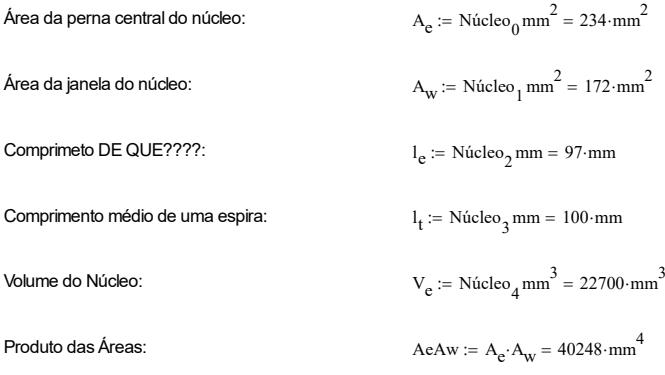

# **PASSO 1: Determinar o número de espiras.**

Após a escolha do núcleo, se determina o número de espiras partindo da equação de Se.

 $\_$  , and the state of the state of the state of the state of the state of the state of the state of the state of the state of the state of the state of the state of the state of the state of the state of the state of the

 $\_$  , and the state of the state of the state of the state of the state of the state of the state of the state of the state of the state of the state of the state of the state of the state of the state of the state of the

$$
N:=\frac{L_r\!\!\cdot\! I_{Lr\_p}}{A_e\!\!\cdot\! B_{max}}=18.279
$$

Arredondando para um número inteiro:

 $N_{Lr} := \text{round}(N) = 18$ 

# **PASSO 2: Escolha do condutor a ser utilizado.**

É importantíssimo levar em consideração o efeito da alta frequência do transformador:

Valor eficaz da corrente no indutor:

$$
I_{LT\_ef} = 4.9015 A
$$

Área da seção transversal do condutor necessária do indutor:

$$
S_{Cu\_Lr} := \frac{I_{Lr\_ef}}{J} = 0.0109 \cdot \text{cm}^2
$$

Cálculo da profundidade de penetração devido ao efeito pelicular (Skin Depth), causado pela alta frequência:

$$
\delta:=\frac{7.6}{\sqrt{f_s}}\cdot\frac{cm}{\sqrt{s}}=0.0253\cdot cm
$$

 $D_{\text{max}} := 2 \cdot \delta = 0.0507 \cdot \text{cm}$ 

- O diâmetro máximo é duas vezes a profundidade de penetração, assim:<br> $\frac{Skin\, depth}{s}$  is a measure of the depth at which the current density falls to 1/e of its value near the surface
	- . Skin depth also describes the exponential decay of the electric and magnetic fields, as well as the density of induced currents
	- Distribution of current flow in a cylindrical conductor, For alternating current, most (63%) of the electric current flows between the surface and the skin depth  $(5)$

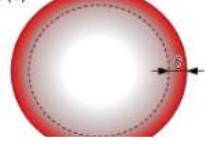

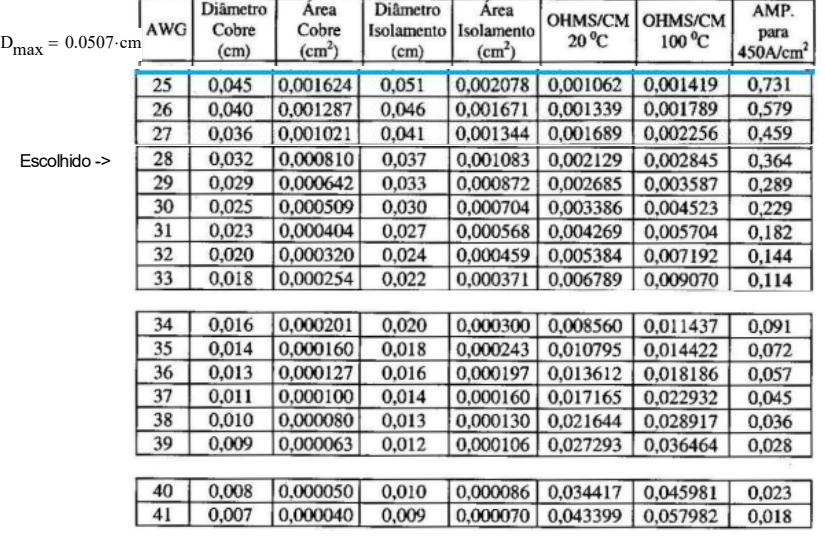

Colocando os dados da Tabela dos fios em matrizes:

Ι j I I

 $AWG25 :=$ 0.045  $\Big| 0.001624$  $|0.002078$  $_{0.001419}$ ſ L

$$
AWG28 := \begin{pmatrix} 0.032 \\ 0.000810 \\ 0.001083 \\ 0.001083 \\ 0.002845 \end{pmatrix} \quad AWG30 := \begin{pmatrix} 0.025 \\ 0.000509 \\ 0.000704 \\ 0.0004523 \end{pmatrix} \quad AWG31 := \begin{pmatrix} 0.023 \\ 0.000404 \\ 0.000568 \\ 0.000568 \\ 0.0005704 \end{pmatrix} \quad AWG32 := \begin{pmatrix} 0.020 \\ 0.000320 \\ 0.000459 \\ 0.000459 \\ 0.0007192 \end{pmatrix} \quad AWG33 := \begin{pmatrix} 0.018 \\ 0.000254 \\ 0.000371 \\ 0.000370 \\ 0.0007192 \end{pmatrix}
$$
  
\n
$$
AWG34 := \begin{pmatrix} 0.016 \\ 0.000201 \\ 0.000300 \\ 0.000300 \\ 0.014422 \end{pmatrix} \quad AWG35 := \begin{pmatrix} 0.014 \\ 0.000160 \\ 0.00014422 \end{pmatrix} \quad AWG36 := \begin{pmatrix} 0.013 \\ 0.000150 \\ 0.00018186 \end{pmatrix} \quad AWG37 := \begin{pmatrix} 0.011 \\ 0.000100 \\ 0.000160 \\ 0.0022932 \end{pmatrix} \quad AWG38 := \begin{pmatrix} 0.010 \\ 0.00080 \\ 0.000130 \\ 0.0028917 \end{pmatrix}
$$

Selecionando a matriz do condutor escolhido:

 $AWG := AWG38$ 0.01 0.00008 0.00013 0.028917 ſ ļ. L  $\overline{\mathcal{L}}$  $\overline{\phantom{a}}$  $\overline{\phantom{a}}$ I J  $R$ esistividade do condutor a 100°C  $R$ esistividade do condutor a 100°C

$$
\rho_{\text{AWG}} = \text{AWG}_3 \frac{\Omega}{\text{cm}} = 0.028917 \cdot \frac{\Omega}{\text{cm}}
$$

Pegando os dados da matriz escolhida e alocando em suas determinadas variáveis:

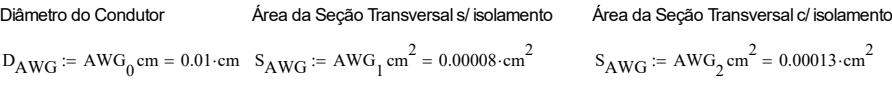

#### **FIOS EM PARALELO (LITZ):**

Como a seção do fio é menor do que as calculadas, será necessário utilizar fios em paralelo:

$$
N_{fios\_Lr} := \frac{S_{Cu\_Lr}}{S_{AWG}} = 83.7856
$$

 $N_{fios\ Lr}$  := ceil  $(N_{fios\ Lr}) = 84$ 

Comprimento dos condutores a serem utilizados:

 $L_{enr\_Lr}$  :=  $N_{Lr}$   $l_t$  = 1.8 m Comprimento do condutor do indutor ressonante

Fios Litz com a quantidade de fios em paralelo que serão feitos (comprados)

$$
n_{\text{litz\_parallelo}} := \begin{pmatrix} 90 \\ 150 \\ 220 \\ 400 \end{pmatrix}
$$

Quantidade de fios em paralelo para o indutor que serão feitos (comprados)

 $n_{\text{p\_litz\_confeccinado}} := n_{\text{litz\_paralelo}_0} = 90$ 

Quantidade de fios RESULTANTE em paralelo para o indutor

 $n_{\text{Lr}}$  litz res  $n_p$  litz confeccionado = 90

L<sub>chicote</sub> L<sub>r</sub>  $:=$  l<sub>t</sub>·N<sub>Lr</sub>

# **PASSO 3: Verificar se a construção do indutor é viável (Execução).**

 $\_$  , and the set of the set of the set of the set of the set of the set of the set of the set of the set of the set of the set of the set of the set of the set of the set of the set of the set of the set of the set of th

$$
A_{w\_min} := \frac{N_{Lr'} N_{fios\_Lr'} S_A wG}{K_w} = 0.2808 \cdot cm^2
$$

 $A_w = 1.72 \cdot cm^2$ 

Verificando a possibilidade de construir o transformador:

$$
Exercise a) \frac{A_{\text{w}} \text{min}}{A_{\text{w}}} = 0.1633
$$
\n
$$
Exercise a) \frac{A_{\text{w}} \text{min}}{A_{\text{w}}} < 0.8
$$
\n
$$
= \begin{vmatrix}\n1 & \text{if } \frac{A_{\text{w}} \text{min}}{A_{\text{w}}} < 0.8 \\
2 & \text{if } 0.8 \le \frac{A_{\text{w}} \text{min}}{A_{\text{w}}} < 1 \\
3 & \text{otherwise}\n\end{vmatrix} < 1
$$
\n
$$
= \text{Time que ter cuidado ao enrolar}
$$
\n
$$
= \text{Projecto não executável}
$$

Execução  $= 1$ 

Caso não seja possível construir o transformador, Execução > 1, deve-se ajustar os parâmetros de Bmax, Jmax, tipo do fio, ou até mesmo escolher outro núcleo.

 $\_$  , and the state of the state of the state of the state of the state of the state of the state of the state of the state of the state of the state of the state of the state of the state of the state of the state of the

# **PASSO 5: Cálculo da Indutância Ressonante (Lr ).**

Considerando que a permissividade do ferrite é muito maior que a do ar, pode-se fazer a consideração:

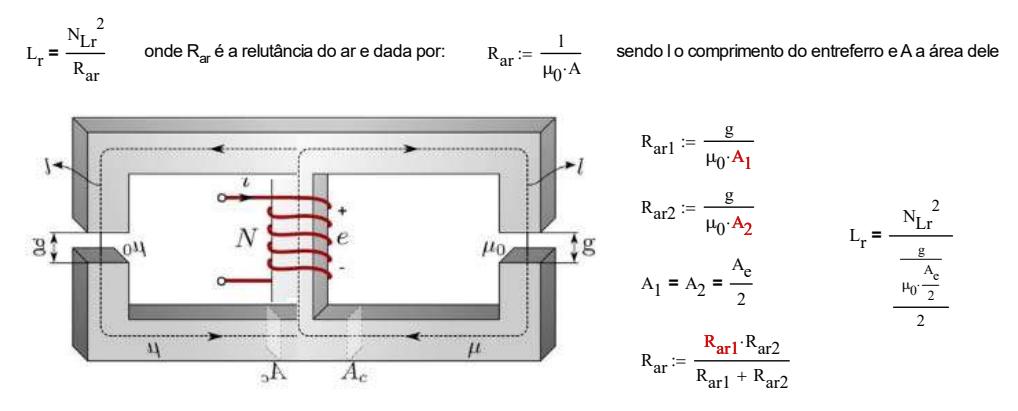

Indutância magnetizante pretendida, obtida através da planilha de dimensionamento:

 $L_r = 58.045 \cdot \mu H$ 

Assim o valor do gap necessário (comprimento do entreferro) do indutor ressonante é:

$$
g_{Lr} := \frac{N_{Lr}^{2} \cdot \mu_0 \cdot A_e}{L_r} = 1.6414 \cdot \text{mm}
$$

# PASSO 6: Cálculo das perdas Do Enrolamento (P<sub>cu</sub>) e do núclo (P<sub>fe</sub>).

## PERDAS NO ENROLAMENTO

Com o condutor escolhido, é possível calcular a resistência elétrica dele para efetuar o cálculo das perdas no cobre:

$$
R_{\text{cond\_Lr}} := \frac{N_{\text{Lr}} \cdot \rho_{\text{AWG}} \cdot l_t}{N_{\text{fios\_Lr}}} = 0.062 \, \Omega
$$
 Divide-se pelo número de fios em paralelo, pois funciona como várias resistências em paralelo

Como o condutor foi escolhido para possuir diâmetro menor que a profundidade de penetração, logo se desprezam as resistências CA.

De posse da resistência do enrolamento do indutor ressonante, e do valor eficaz se determina as perdas no cobre:

$$
P_{Cu\_Lr} := R_{cond\_Lr} I_{Lr\_ef}^2 = 1.4887 W
$$

PERDAS NO NÚCLEO N97

$$
P_{\text{site\_N97\_100kHz\_100mT\_60graus}} = 80.83 \frac{\text{kW}}{\text{m}^3}
$$
\n
$$
P_{\text{site\_N97\_100kHz\_100mT\_80graus}} = 57.27 \frac{\text{kW}}{\text{m}^3}
$$
\n
$$
P_{\text{site\_N97\_100kHz\_100mT\_100graus}} = 44.52 \frac{\text{kW}}{\text{m}^3}
$$

P<sub>Nucleo</sub> Lr <sup> $=$  P</sup>site\_N97\_100kHz\_100mT\_60graus V<sub>e</sub> = 1.8348 W

Perda total no indutor ressonante

 $P_{\text{Lr}} = P_{\text{Cu}_\text{Lr}} + P_{\text{Nucleo}_\text{Lr}} = 3.3235 \text{ W}$ 

# **PASSO 7: Estudo da Temperatura (ΔT).**

Resistência térmica do núcleo (obtida só Deus sabe como, mas funciona):

$$
R_{T\_Nucleo} := 23 \cdot \left(\frac{AeAw}{cm}\right)^{-0.37} \cdot \frac{\Delta^{\circ}C}{W} = 13.7395 \cdot \frac{\Delta^{\circ}C}{W}
$$

0.37

Perdas totais no transformador:

Site para obter a relação de Perdas por Volume do núcleo:

https://tools.tdk.eu/mdt/pl\_freq

 $P_{LT}$  =  $P_{Cu-Lr}$  +  $P_{Nucleo-Lr}$  = 3.3235 W

Variação de temperatura do núcleo:

$$
\Delta T := P_{LT} \cdot R_{T\_Nucleo} = 45.6635 \cdot \Delta^{\circ}C
$$

Temperatura ambiente:

 $T_a = 40\Delta^{\circ}\text{C}$ 

Temperatura do indutor em operação nominal:

 $T_{LT}$  = T<sub>a</sub> +  $\Delta T$  = 85.6635 $\cdot \Delta$ °C

#### **PARÂMETRO MEDIDO DO INDUTOR CONSTRUÍDO:**

**Indutância:** L<sub>Lr</sub>  $:= 57.3364 \mu H$ 

#### **PARÂMETROS MEDIDOS DOS MAGNÉTICOS CONSTRUÍDOS:**

Razão entre as indutâncias: λ

Indutância magnetizante:  $L_m = 459.15 \cdot \mu F$ Indutância de disperção:  $L_r := L_{d-tr} + L_{Lr} = 90.3614 \cdot \mu$ H l<mark>l</mark> Lm  $= 0.1968$ 

 $\blacktriangleright$ 

# Frequência de chaveamento mínima (f<sub>smin</sub>).

#### 同

A frequência de chaveamento mínima acontece com carga máxima (nominal) e a tensão de entrada mínima, com o fator de qualidade calculado previamente.

$$
f_{\text{nmin}} := \sqrt{\frac{\lambda \cdot q_{\text{max}}^2}{(\lambda + 1) \cdot q_{\text{max}}^2 - 1}} = 0.6468 \quad \text{Frequência normalizada mínima}
$$

f<sub>smin</sub> := f<sub>nmin</sub>·f<sub>r</sub> = 65.1212·kHz Frequência mínima de comutação <mark>f</mark>

 $\tau = \frac{4 \cdot R_{DSon} \cdot C}{4 \cdot C}$  $\frac{3}{3}$ 

 $\overline{\mathbf{f}_{\text{smin}} = 65.1212 \cdot \text{kHz}}$ 

E

# Interruptores  $(S_1, S_2, S_3, S_4, S_5 e S_6)$ .

$$
\overline{\mathbf{v}}
$$

$$
k_{a1} := -\frac{I_r^{\cdot}R_{DSon}^{\cdot} \omega_r^{\cdot} C}{9 + 16 \cdot R_{DSon}^2 \cdot \omega_r^2 \cdot C^2} =
$$

$$
k_{b1} := I_r \frac{3 + 4 \cdot R_{DSon}^2 \cdot \omega_r^2 \cdot C^2}{9 + 16 \cdot R_{DSon}^2 \cdot \omega_r^2 \cdot C^2} = \blacksquare
$$

$$
\alpha := f_s \cdot R_{DSon} \cdot C
$$

$$
k_{a2} := \frac{I_{r} \cdot R_{DSon} \cdot \omega_{r} \cdot C}{9 + 16 \cdot R_{DSon}} \cdot \omega_{r}^{2} \cdot C^{2}
$$
\n
$$
k_{b2} := -I_{r} \cdot \frac{3 + 4 \cdot R_{DSon} \cdot \omega_{r}^{2} \cdot C^{2}}{9 + 16 \cdot R_{DSon} \cdot \omega_{r}^{2} \cdot C^{2}}
$$
\n
$$
t_{o} := 0
$$
\n
$$
k_{b2} := \frac{3 + 4 \cdot R_{DSon} \cdot \omega_{r}^{2} \cdot C^{2}}{\omega_{r}^{2} \cdot C^{2}}
$$
\n
$$
k_{b1} = \frac{-15}{180} \cdot \pi
$$
\n
$$
\omega_{s} := 2 \cdot \pi \cdot f_{s} \qquad T_{s} := \frac{1}{f_{s}}
$$
\n
$$
t_{o} := 0
$$
\n
$$
\omega_{r} := \omega_{s} \qquad i_{r}(t, R_{DSon}, C)
$$

$$
I_{C1o} := -I_p \cdot \frac{9 \cdot \cos(\theta) + 48 \cdot \pi^2 \cdot \alpha^2 \cdot \cos(\theta) + 6 \cdot \pi \cdot \alpha \cdot \sin(\theta)}{4 \cdot \pi \cdot \alpha \cdot (9 + 64 \cdot \pi^2 \cdot \alpha^2) \cdot \left(1 - e^{\frac{-3}{8} \cdot \alpha}\right)}
$$

s  

$$
f_s
$$
  
 $f_s$   
 $i_r(t, R_{DSon}, C) := I_r \sin(\omega_r t + \theta)$ 

$$
I_{C1o}(t, R_{DSon}, C) := -I_r \cdot \frac{9 \cdot \cos(\theta) + 48 \cdot \pi^2 \cdot \left(f_s \cdot R_{DSon} \cdot C\right)^2 \cdot \cos(\theta) + 6 \cdot \pi \cdot f_s \cdot R_{DSon} \cdot C \cdot \sin(\theta)}{4 \cdot \pi \cdot f_s \cdot R_{DSon} \cdot C \cdot \left[9 + 64 \cdot \pi^2 \cdot \left(f_s \cdot R_{DSon} \cdot C\right)^2\right] \cdot \left(1 - e^{\frac{-3}{8} \cdot f_s \cdot R_{DSon} \cdot C}\right)}
$$

### **CORRENTE NO CAPACITOR DIVISOR 1**

$$
i_{C1\_1a}(t, R_{DSon}, C) := -I_r \cdot \frac{9 \cdot \cos(\theta) + 48 \cdot \pi^2 \cdot \left(f_s \cdot R_{DSon} \cdot C\right)^2 \cdot \cos(\theta) + 6 \cdot \pi \cdot f_s \cdot R_{DSon} \cdot C \cdot \sin(\theta)}{4 \cdot \pi \cdot f_s \cdot R_{DSon} \cdot C} \cdot \frac{-3 \cdot \left(t - t_o\right)}{9 + 16 \cdot R_{DSon} \cdot \omega_r \cdot C} + \frac{I_r \cdot R_{DSon} \cdot \omega_r \cdot C}{9 + 16 \cdot R_{DSon} \cdot \omega_r^2 \cdot C^2}
$$

$$
i_{C1\_2a}(t, R_{DSon}, C) := -I_r \cdot \frac{9 \cdot \cos(\theta) + 48 \cdot \pi^2 \cdot \left(f_s \cdot R_{DSon} \cdot C\right)^2 \cdot \cos(\theta) + 6 \cdot \pi \cdot f_s \cdot R_{DSon} \cdot C \cdot \sin(\theta)}{4 \cdot \pi \cdot f_s \cdot R_{DSon} \cdot C} \cdot \frac{3 \cdot \left(t - \frac{T_s}{2}\right)}{4 \cdot C \cdot R_{DSon}} + \frac{I_r \cdot R_{DSon} \cdot \omega_r \cdot C}{9 + 16 \cdot R_{DSon} \cdot \omega_r \cdot C} \cdot \frac{1}{2 \cdot T_s \cdot R_{DSon} \cdot C} \cdot \frac{1}{\left(1 - \frac{1}{2} \cdot \frac{1}{2} \cdot \frac{1}{2
$$

$$
i_{C1}(t, R_{DSon}, C) := \begin{cases} i_{C1\_1a}(t, R_{DSon}, C) & \text{if } t \le \frac{T_s}{2} \\ i_{C1\_2a}(t, R_{DSon}, C) & \text{if } t > \frac{T_s}{2} \end{cases}
$$

# **CORRENTE NO CAPACITOR DIVISOR 2**

$$
i_{C2}(t, R_{DSon}, C) := -i_{C1}(t, R_{DSon}, C)
$$

 $R_{DSon} := 0.175\Omega$   $C := 30\mu F$ 

**CORRENTE NO CAPACITOR CHAVEADO** 

$$
i_{CS}(t, R_{DSon}, C) := \begin{cases} i_{r}(t, R_{DSon}, C) - 2 \cdot i_{C1}(t, R_{DSon}, C) & \text{if } t \leq \frac{T_{s}}{2} \\ i_{r}(t, R_{DSon}, C) + 2 \cdot i_{C1}(t, R_{DSon}, C) & \text{if } t > \frac{T_{s}}{2} \end{cases}
$$

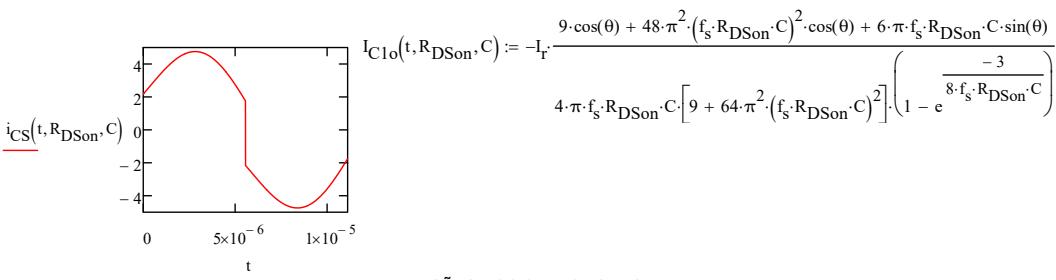

#### - TENSÕES NOS CAPACITORES -

 $\overline{a}$ 

Condições Iniciais dos Capacitores:

$$
V_{C1o}(t, R_{DSon}, C) := \frac{V_1}{2} - 2 \cdot R_{DSon} \cdot I_{C1o}(0, R_{DSon}, C) \cdot \left( \frac{-3}{1 + e^{8 \cdot R_{DSon} \cdot C \cdot f_s}} \right)
$$

$$
V_{C2o}(t, R_{DSon}, C) := V_1 - V_{C1o}(t, R_{DSon}, C)
$$

$$
V_{CSo}(t, R_{DSon}, C) := \frac{V_1 + R_{DSon} \left[ 4 \cdot \left( i_{C1}(0, R_{DSon}, C) - i_{C1}(T_s, R_{DSon}, C) \right) - i_1(0, R_{DSon}, C) - i_1(T_s, R_{DSon}, C) \right]}{2}
$$

$$
v_{C1\_1a}(t) := I_{C1o} \cdot \frac{4 \cdot R_{on}}{3} \cdot \left[1 - e^{-\frac{3}{4 \cdot R_{on} \cdot C} \cdot \left(t - t_o\right)}\right] + \\ - \frac{I_p \cdot R_{on}}{9 + 64 \cdot \pi^2 \cdot R_{on}^2 \cdot C^2 \cdot f_s^2} \cdot \left(\sin\left(2 \cdot \pi \cdot f_s \cdot t + \theta\right) - \sin\left(2 \cdot \pi \cdot f_s \cdot t_o + \theta\right)\right) + \\ \frac{I_p}{C \cdot 2 \cdot \pi \cdot f_s} \cdot \frac{3 + 16 \cdot 16 \cdot 16}{9 + 64 \cdot 16 \cdot 16} \cdot \left(\frac{3 + 16 \cdot 16}{9 + 64 \cdot 16} \cdot \frac{1}{16} + \frac{1}{16} \cdot \frac{1}{16} \cdot \frac{1}{16} \
$$

$$
v_{C1\_2a}(t) := I_{C1o} \cdot \frac{4 \cdot R_{on}}{3} \cdot \left[1 - e^{-\frac{3}{4 \cdot R_{on} \cdot C} \cdot \left(t - t_{o} - \frac{T_{s}}{2}\right)}\right] + \frac{I_{p} \cdot R_{on}}{9 + 64 \cdot \pi^{2} \cdot R_{on} \cdot C^{2} \cdot f_{s}^{2}} \cdot \left[\sin(2 \cdot \pi \cdot f_{s} \cdot t + \theta) - \sin\left[2 \cdot \pi \cdot f_{s}\left(t_{o} + \frac{T_{s}}{2}\right) + \theta\right]\right] - \frac{I_{p} \cdot R_{on}}{C \cdot 2 \cdot \pi^{2}}
$$

#### TENSÃO NO CAPACITOR DIVISOR 1

$$
v_{C1\_1a}(t, R_{DSon}, C) := I_{C1o}\left(t, R_{DSon}, C\right) \cdot \frac{4 \cdot R_{DSon}}{3} \cdot \left[1 - e^{-\frac{3 \cdot \left(t - t_o\right)}{4 \cdot R_{DSon} \cdot C}}\right] + \\ - \frac{I_r \cdot R_{DSon}}{9 + 64 \cdot \pi^2 \cdot R_{DSon}} \cdot \frac{1}{2} \cdot \left(sin\left(2 \cdot \pi \cdot f_s \cdot t + \theta\right) - sin\left(2 \cdot \pi \cdot f_s \cdot t + \theta\right)\right) \cdot \left(1 - \frac{1}{2} \cdot \frac{1}{2} \cdot \frac{1}{2} \
$$

$$
v_{C1\_2a}(t, R_{DSon}, C) := I_{C1o}(t, R_{DSon}, C) \cdot \frac{4 \cdot R_{DSon}}{3} \cdot \left[1 - e^{-\frac{3 \cdot \left(t - t_o - \frac{T_s}{2} \right)}{4 \cdot R_{DSon} \cdot C}}\right] + \frac{I_r \cdot R_{DSon}}{9 + 64 \cdot \pi^2 \cdot R_{DSon}^2 \cdot C^2 \cdot f_s^2} \cdot \left[ \sin(2 \cdot \pi \cdot f_s \cdot t + \theta) - \sin \left[2 \cdot \pi \cdot f_s \cdot (t - \theta) \cdot f_s \cdot (t - \theta) \right] \right]
$$

#### **TENSÃO NO CAPACITOR DIVISOR 1**

 $\overline{a}$ 

$$
v_{C1}(t, R_{DSon}, C) := \begin{cases} v_{C1\_1a}(t, R_{DSon}, C) & \text{if } t \le \frac{T_s}{2} \\ v_{C1\_2a}(t, R_{DSon}, C) & \text{if } t > \frac{T_s}{2} \end{cases}
$$

#### **TENSÃO NO CAPACITOR DIVISOR 2**

 $v_{C2}(t, R_{DSon}, C) := V_1 - v_{C1}(t, R_{DSon}, C)$ 

#### TENSÃO NO CAPACITOR CHAVEADO

$$
v_{CS\_1a}(t, R_{DSon}, C) := V_{CSo}(t, R_{DSon}, C) - \frac{2}{C} \cdot I_{C1o}(t, R_{DSon}, C) - \frac{4 \cdot R_{DSon} \cdot C}{3} \cdot \left[1 - e^{-\frac{3 \cdot (t - t_o)}{4 \cdot R_{DSon} \cdot C}}\right] + \frac{I_r}{2 \cdot \pi \cdot C \cdot f_s}(-\cos(\omega_o \cdot t + \theta) + \cos(\omega_o \cdot t + \theta))
$$
  

$$
v_{CS\_2a}(t, R_{DSon}, C) := V_{CSo}(t, R_{DSon}, C) + \frac{2}{C} \cdot I_{C1o}(t, R_{DSon}, C) - \frac{4 \cdot R_{DSon} \cdot C}{3} \cdot \left[1 - e^{-\frac{3 \cdot (t - t_o - T_s)}{4 \cdot R_{DSon} \cdot C}}\right] + \frac{I_r}{2 \cdot \pi \cdot C \cdot f_s}(-\cos(\omega_o \cdot t + \theta) + \cos(\omega_o \cdot t + \theta))
$$

$$
v_{CS}(t, R_{DSon}, C) := \begin{cases} v_{CS\_1a}(t, R_{DSon}, C) & \text{if } t \le \frac{T_s}{2} \\ v_{CS\_2a}(t, R_{DSon}, C) & \text{if } t > \frac{T_s}{2} \end{cases}
$$

Condições Iniciais das tensões dos capacitores chaveados (Para simulação)

 $V_{C1o} = V_{C1o}(0, R_{DSon}, C) = 500.6859 V V_{C2o} = V_{C2o}(0, R_{DSon}, C) = 499.3141 V$   $V_{CSo} = V_{CSo}(0, R_{DSon}, C) = 499.6546 V$ 

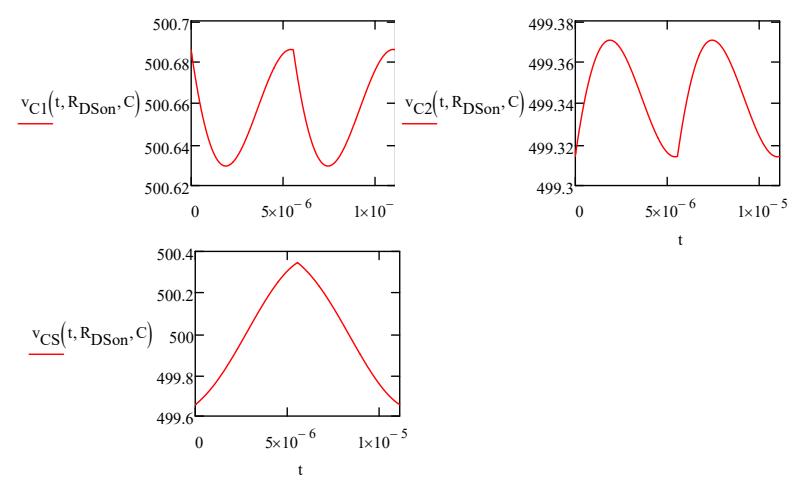

Grandezas elétricas no Interruptor 1

$$
i_{S1}(t, R_{DSon}, C) := \begin{cases} i_{CS}(t, R_{DSon}, C) & \text{if } t \leq \frac{T_s}{2} \\ 0 & \text{if } t > \frac{T_s}{2} \end{cases}
$$
  
 
$$
v_{S1}(t, R_{DSon}, C) := \begin{cases} 0 & \text{if } t \leq \frac{T_s}{2} \\ v_{C1}(t, R_{DSon}, C) + R_{DSon} \cdot i_{CS}(t, R_{DSon}, C) \end{cases}
$$

Interruptor 2

$$
i_{S2}(t, R_{DSon}, C) := \begin{vmatrix} 0 & \text{if } t \le \frac{T_s}{2} \\ 0 & \text{if } t \le \frac{T_s}{2} \end{vmatrix}
$$
  
\n
$$
i_{S2}(t, R_{DSon}, C) = \begin{vmatrix} v_{CS}(t, R_{DSon}, C) - 2 \cdot R_{DSon} \cdot i_{C1}(t, R_{DSon}, C) \\ 0 & \text{if } t > \frac{T_s}{2} \end{vmatrix}
$$

Interruptor 3

$$
i_{S3}(t, R_{DSon}, C) := \begin{cases} i_{C1}(t, R_{DSon}, C) - i_{C2}(t, R_{DSon}, C) & \text{if } t \leq \frac{T_s}{2} v_{S3}(t, R_{DSon}, C) := \begin{cases} 0 & \text{if } t \leq \frac{T_s}{2} \\ v_{CS}(t, R_{DSon}, C) + R_{DSon} \cdot i_{CS}(t, R_{DSon}, C) \end{cases} \end{cases}
$$

Interruptor 4

$$
i_{S4}(t, R_{DSon}, C) := \begin{vmatrix} 0 & \text{if } t \le \frac{T_{S}}{2} \\ i_{C1}(t, R_{DSon}, C) - i_{C2}(t, R_{DSon}, C) & \text{if } t > \frac{T_{S}}{2} \end{vmatrix} \quad \text{v}_{S4}(t, R_{DSon}, C) := \begin{vmatrix} v_{1} - R_{DSon} \cdot i_{CS}(t, R_{DSon}, C) - v_{CS}(t, R_{DSon}, C) \\ 0 & \text{if } t > \frac{T_{S}}{2} \end{vmatrix}
$$

Interruption 5

\n
$$
i_{S5}(t, R_{DSon}, C) := \begin{cases}\n0 & \text{if } t \le \frac{T_s}{2} \\
-i_r(t, R_{DSon}, C) & \text{if } t > \frac{T_s}{2}\n\end{cases}
$$
\nvss(t, R\_{DSon}, C) := \begin{cases}\nv\_{C2}(t, R\_{DSon}, C) - R\_{DSon} \cdot i\_r(t, R\_{DSon}, C) \\
0 & \text{if } t > \frac{T\_s}{2}\n\end{cases}

Interruption 6

\n
$$
i_{S6}(t, R_{DSon}, C) := \begin{cases} i_{r}(t, R_{DSon}, C) & \text{if } t \leq \frac{T_{s}}{2} \\ 0 & \text{if } t > \frac{T_{s}}{2} \end{cases}
$$
\n
$$
v_{S6}(t, R_{DSon}, C) := \begin{cases} 0 & \text{if } t \leq \frac{T_{s}}{2} \\ v_{C2}(t, R_{DSon}, C) + R_{DSon} \cdot i_{r}(t, R_{DSon}, C) \end{cases}
$$

 $R_{DSon} := 0.175\Omega$  C := 30 $\mu$ F

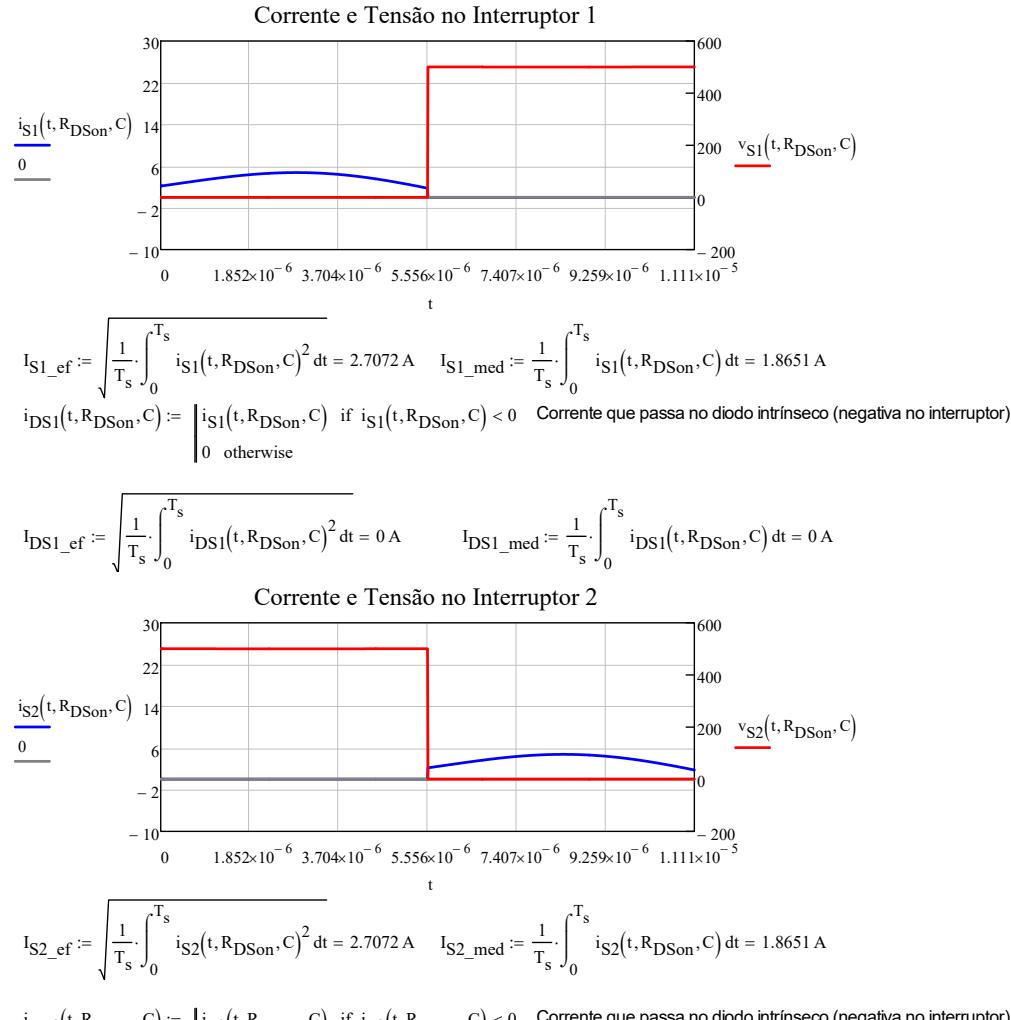

 $i_{\text{DS2}}(t, R_{\text{DSon}}, C) := \begin{cases} i_{\text{S2}}(t, R_{\text{DSon}}, C) & \text{if } i_{\text{S2}}(t, R_{\text{DSon}}, C) < 0 \end{cases}$  Corrente que passa no diodo intrínseco (negativa no interruptor)

$$
I_{DS2\_ef} := \sqrt{\frac{1}{T_s}} \cdot \int_0^{T_s} i_{DS2}(t, R_{DSon}, C)^2 dt = 0 A \qquad I_{DS2\_med} := \frac{1}{T_s} \cdot \int_0^{T_s} i_{DS2}(t, R_{DSon}, C) dt = 0 A
$$

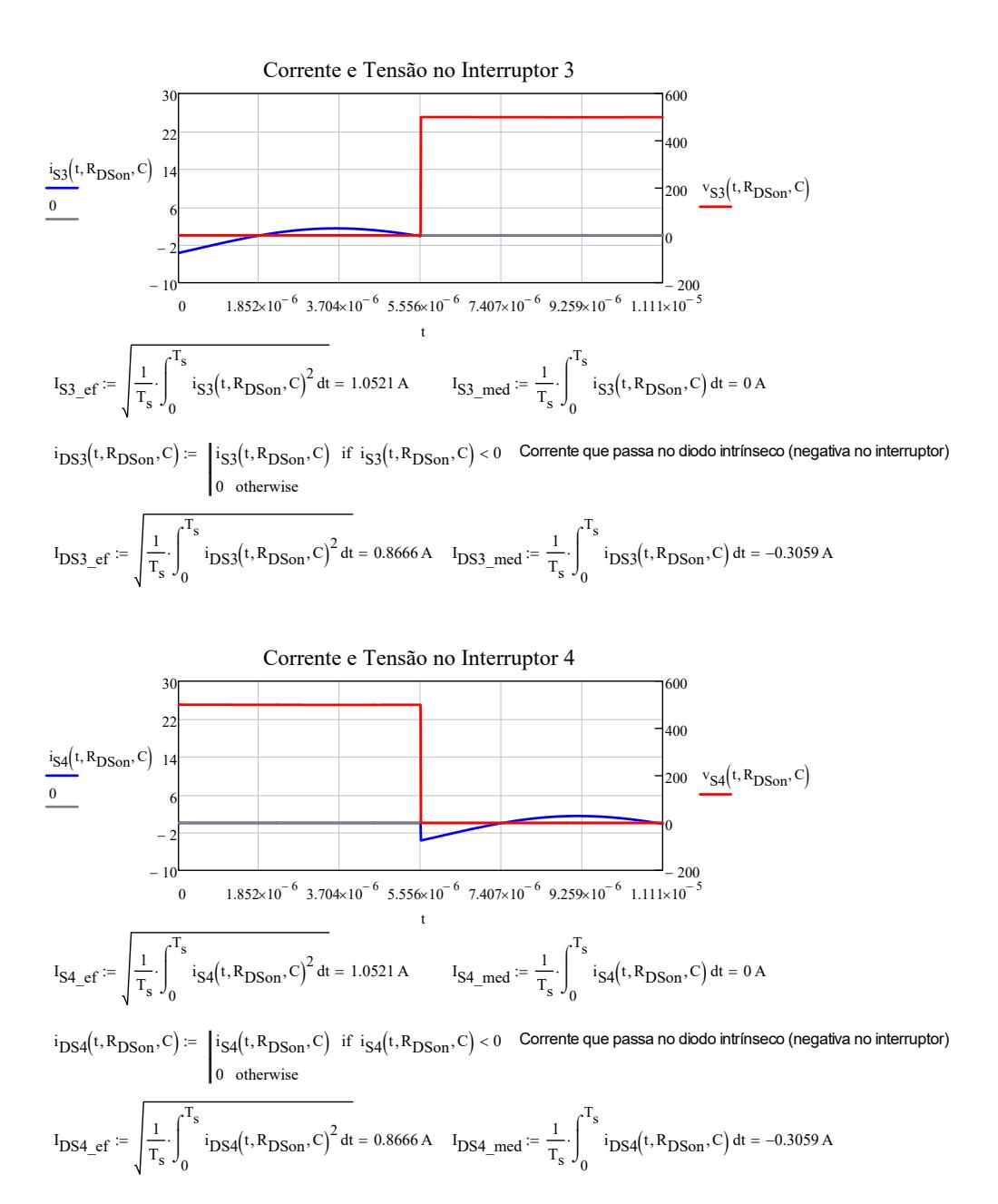

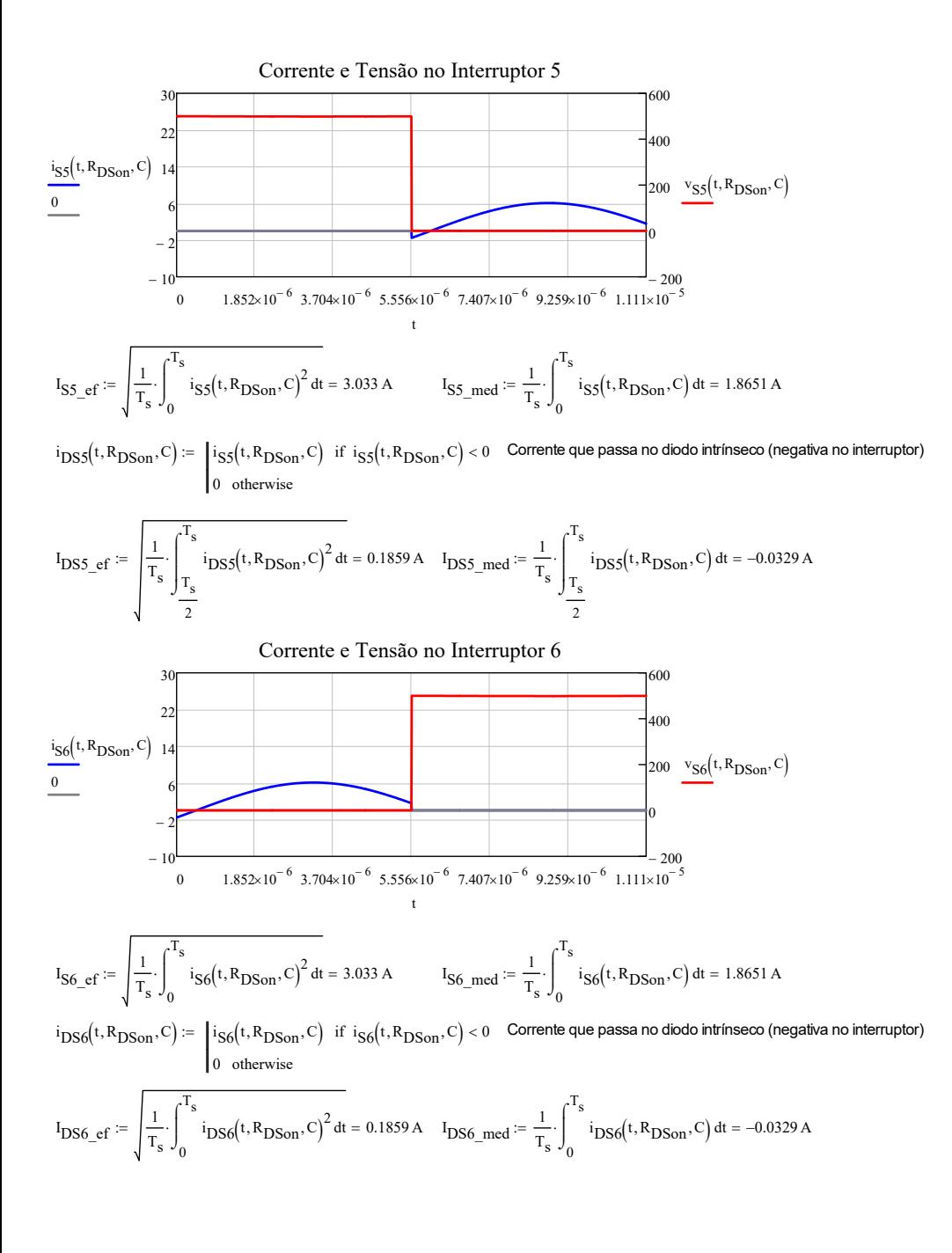

Maior valor eficaz de corrente nos interruptores:

$$
I_{S1\_ef} = 2.7072 \text{ A} \quad I_{S2\_ef} = 2.7072 \text{ A} \quad I_{S3\_ef} = 1.0521 \text{ A} \quad I_{S4\_ef} = 1.0521 \text{ A} \quad I_{S5\_ef} = 3.033 \text{ A} \quad I_{S6\_ef} = 3.033 \text{ A}
$$

$$
I_{S\_ef\_max} := \max(I_{S1\_ef}, I_{S2\_ef}, I_{S3\_ef}, I_{S4\_ef}, I_{S5\_ef}, I_{S6\_ef})
$$

Máxima tensão aplicado aos interruptores:

 $V_{\rm S-p} = V_{1 \text{ LLC}} = 500 \text{ V}$ 

De posse dos esforços foi escolhido o seguinte interruptor:

Analisando os esforços, foi escolhido o interruptor **SCT3120AL** da **ROHM SEMICONDUTOR**

 $V_{DS}$  = 650V  $I_{DS100}$  = 15A  $R_{DS(00)}$  = 120mΩ

#### **Encapsulamento TO-247-N**

**São necessários 6 interruptores, todos suportam um valor eficaz de corrente de 6.3136A e valor de pico de tensão de 500V.**

Valor típico de  $R_{DS(on)}$ :

 $R_{on} = 0.120 \Omega$  25°C

Curva exibindo a influência da resistência de condução com a temperatura, para calcular o valor de operação com o fator de temperatura.

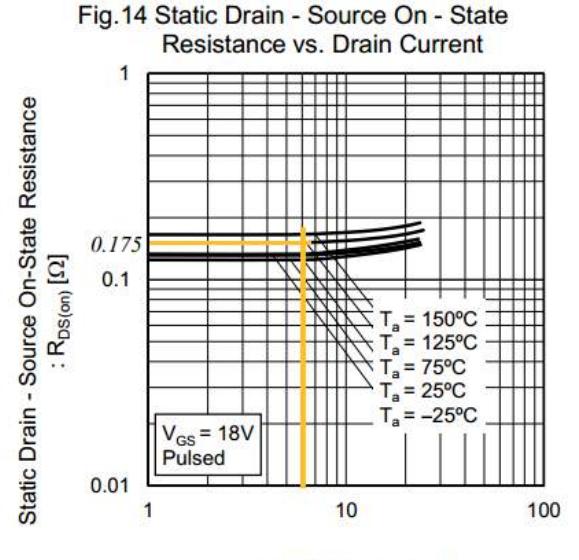

Drain Current : I<sub>D</sub> [A]

 $R_{DSon} \coloneqq 0.175 \Omega$  Resistência de condução a 125°C  $R_{th\_jc\_mos} \coloneqq 1.12 \cdot \frac{\Delta^{\circ}C}{W}$  $\frac{m}{W}$  Resistência térmica

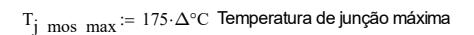

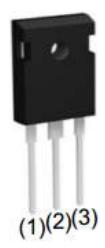

S ef max  $=$  3.033 A

**TO-247N** 

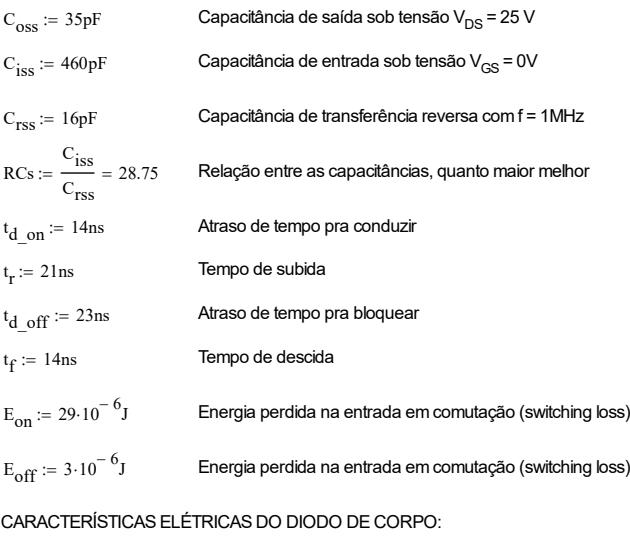

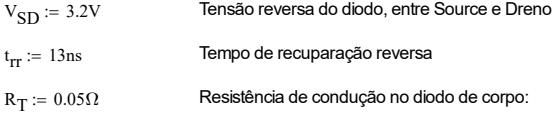

# Cálculo da perda de energia nos interruptores S<sub>1</sub> e S<sub>2</sub>

Valor eficaz da corrente que passa no canal em um dos interruptores (são iguais):

$$
I_{S_{ef}} := I_{S1_{ef}} = 2.7072 A
$$

Valor da corrente no interruptor no momento da comutação:

$$
I_{S1\_on} := i_{S1} \left( \frac{T_s}{2}, R_{DSon}, C \right) \qquad I_{S\_on} := \left| I_{S1\_on} \right| = 1.7578 \, \text{A}
$$

Valor da tensão no interruptor no momento da comutação:

$$
V_{S \ of f} := v_{S1}(T_s, R_{DSon}, C) = 500.3782 \, V
$$
 \nSem Considerar ZVS

Valor médio da corrente que passa no diodo de corpo em um dos interruptores:

 $I_{D_{med}} = |I_{DS1_{med}}| = 0$  A

Valor eficaz da corrente que passa no diodo de corpo em um dos interruptores:

 $\mathcal{L}_\text{max}$ 

$$
I_{D_{\text{eff}}} := I_{DS1_{\text{eff}}} = 0 \text{ A}
$$

# *PERDAS EM CONDUÇÃO:*

 $P_{\text{Cond\_S1}} := R_{\text{DSon}} I_{S_{\text{eff}}}^2 = 1.2826 \text{ W}$  CANAL  $P_{DS1}$  :=  $V_{SD} \cdot I_{D_{med}} + R_{T} \cdot I_{D_{c}}$   $e^{2} = 0$  W DIODO DE CORPO

### *PERDAS POR COMUTAÇÃO:*

 $P_{\text{Comut\_S1}\_\text{S}\_\text{Z} V S} := \frac{f_s}{2} \cdot (t_r + t_f) \cdot I_{S\_on} \cdot V_{S\_off} = 1.3853 \text{ W}$  CANAL (SE NÃO HOUVESSE ZVS)

 $P_{Comut S1}$  = 0

COM ZVS

 $P_{\text{Coss SI}} := \frac{1}{2} \cdot C_{\text{oss}} \cdot V_{\text{S off}}^2 \cdot f_{\text{s}} = 0.3943 \text{ W}$ 

CAPACITOR INTRÍNSECO:

## PERDAS NOS INTERRUPTORES S<sub>1</sub> E S<sub>2</sub>

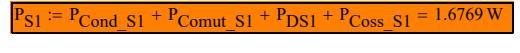

 $P_{S2}$  :=  $P_{S1}$  = 1.6769 W

# Cálculo da perda de energia nos interruptores S<sub>3</sub> e S<sub>4</sub>

Valor eficaz da corrente que passa no canal em um dos interruptores (são iguais):

 $I_{S \text{ef}} := I_{S3 \text{ef}} = 1.0521 \text{ A}$ 

 $\sim$ 

Valor da corrente no interruptor no momento da comutação:  $\sim$ 

$$
I_{S3\_on} = i_{S3} \left( \frac{I_S}{2}, R_{DSon}, C \right) \qquad I_{S\_on} = |I_{S3\_on}| = 0.1878 A
$$

Valor da tensão no interruptor no momento da comutação:

 $V_{S \text{ off}} = V_{S3}(T_s, R_{DSon}, C) = 499.347 \text{ V}$ 

Sem Considerar ZVS

Valor médio da corrente que passa no diodo de corpo em um dos interruptores:

$$
I_{D\_med} := |I_{DS3\_med}| = 0.3059 A
$$

Valor eficaz da corrente que passa no diodo de corpo em um dos interruptores:

 $I_D$  ef  $:= I_{DS3}$  ef = 0.8666 A

#### PERDAS EM CONDUCÃO:

$$
P_{\text{Cond\_S3}} := R_{\text{DSon}} \cdot I_{\text{S\_ef}}^2 = 0.1937 \text{ W}
$$
 **CANAL**  
\n
$$
P_{\text{DS3}} := V_{\text{SD}} \cdot I_{\text{D med}} + R_{\text{T}} \cdot I_{\text{D ef}}^2 = 1.0164 \text{ W}
$$
 **DDOO DE CORPO**

#### PERDAS POR COMUTACÃO:

$$
P_{\text{Comut\_S3\_S\_ZVS}} := \frac{f_s}{2} \cdot (t_r + t_f) \cdot I_{S\_on} \cdot V_{S\_off} = 0.1477 \text{ W} \qquad \text{CANAL (SE NÃO HOUVESSE ZVS)}
$$
  
\n
$$
P_{\text{Comut\_S3}} := 0 \qquad \text{COMZVS}
$$

$$
P_{\text{Coss\_S3}} := \frac{1}{2} \cdot C_{\text{oss}} \cdot V_{\text{S\_off}}^2 \cdot f_s = 0.3927 \text{ W}
$$
 CAPACTIOR INTRÍNSECO:

#### PERDAS NOS INTERRUPTORES S<sub>1</sub> E S<sub>2</sub>
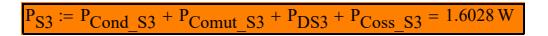

 $P_{S4}$  =  $P_{S3}$  = 1.6028 W

# Cálculo da perda de energia nos interruptores S<sub>3</sub> e S<sub>4</sub>

Valor eficaz da corrente que passa no canal em um dos interruptores (são iquais):

$$
I_{S \text{ ef}} := I_{S6 \text{ ef}} = 3.033 \text{ A}
$$

Valor da corrente no interruptor no momento da comutação:

$$
I_{\rm S6\_on} = i_{\rm S6} \left( \frac{T_{\rm s}}{2}, R_{\rm DSon}, C \right) \qquad I_{\rm S\_on} = |I_{\rm S6\_on}| = 1.57 \,\mathrm{A}
$$

Valor da tensão no interruptor no momento da comutação:

 $V_{S \text{ off}} := V_{S6}(T_s, R_{DSon}, C) = 499.0394 \text{ V}$ 

Sem Considerar ZVS

Valor médio da corrente que passa no diodo de corpo em um dos interruptores:

$$
I_{D\_med} := \left| I_{DS6\_med} \right| = 0.0329 \, A
$$

Valor eficaz da corrente que passa no diodo de corpo em um dos interruptores:

 $I_D$  ef  $= I_{DS6}$  ef = 0.1859 A

#### PERDAS EM CONDUCÃO:

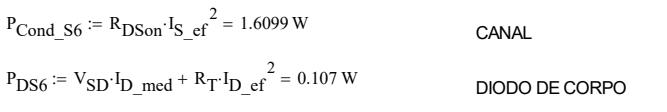

### PERDAS POR COMUTAÇÃO:

$$
P_{Comut\_SG\_ZVS} := \frac{f_s}{2} \cdot \left( t_r + t_f \right) \cdot I_{S\_on} \cdot V_{S\_off} = 1.234 \text{ W} \qquad \text{CANAL (SE NÃO HOUVESSE ZVS)}
$$

 $P_{Comut S6} = 0$ 

**COMZVS** 

 $P_{\text{Coss S6}} := \frac{1}{2} \cdot C_{\text{oss}} \cdot V_{\text{S off}}^2 \cdot f_{\text{s}} = 0.3922 \text{ W}$ 

CAPACITOR INTRÍNSECO:

# PERDAS NOS INTERRUPTORES S<sub>1</sub> E S<sub>2</sub>

 $P_{\text{S6}} = P_{\text{Cond S6}} + P_{\text{Comut S6}} + P_{\text{DSS}} + P_{\text{Coss S6}} = 2.1091 \text{ W}$  $P_{S5}$  =  $P_{S6}$  = 2.1091 W **RESUMO PERDAS NOS INTERRUPTORES**  $P_{\text{Cond S1}} = 1.2826 \text{ W}$   $P_{\text{Comut S1 s ZVS}} = 1.3853 \text{ W}$   $P_{\text{DS1}} = 0 \text{ W}$   $P_{\text{Coss S1}} = 0.3943 \text{ W}$ 

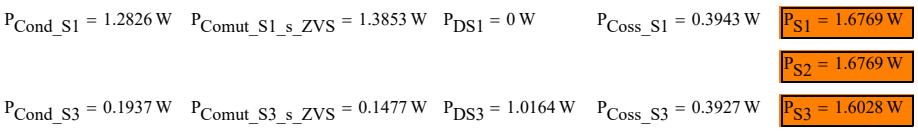

 $= 1.6028 W$ 

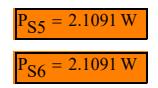

 $\blacksquare$ 

# **Capacitores chaveados**  $(C_1, C_2 \in C_S)$ **.**

⊡

# **•** Resistência equivalente (R<sub>eq</sub>).

- $R_{eq\_param} = \frac{R_{eq}}{R_{eq}}$ **=**  $\frac{q}{R_{DSon}}$  β = f<sub>s</sub> R<sub>DSon</sub> C Resistência equivalente parametrizada
- θ :=  $\frac{-15}{180}\pi$  Ângulo de defasagem entre a corrente ressonante e a fundamental da tensão v<sub>ab</sub>

Resistência equivalente parametrizada em função de β:

$$
R_{eq\_param}(\beta) := \frac{3 + 16 \cdot \pi^{2} \cdot \beta^{2} + 2 \cdot \pi \cdot \beta \cdot \tan(\theta)}{6 \cdot \beta \cdot (9 + 64 \cdot \pi^{2} \cdot \beta^{2}) \cdot \left(1 - \frac{3}{8 \cdot \beta}\right)} \cdot \left[3 + 16 \cdot \beta - (16 \cdot \beta - 9) \cdot e^{\frac{-3}{8 \cdot \beta}}\right] - \frac{1}{9 + 64 \cdot \pi^{2} \cdot \beta^{2}} \cdot \left(\frac{4 \cdot \beta - 3 - 16 \cdot \pi^{2} \cdot \beta^{2}}{2 \cdot \beta} - \frac{12 + 64 \cdot \pi^{2} \cdot \beta^{2}}{4 \cdot \pi^{2} \cdot \beta^{2}}\right]
$$

Resistência equivalente parametrizada mínima:

 $\beta := 0.00001...1$ 

$$
R_{eq\_param\_min} := \lim_{\beta \to \infty} R_{eq\_param}(\beta) \to 2
$$

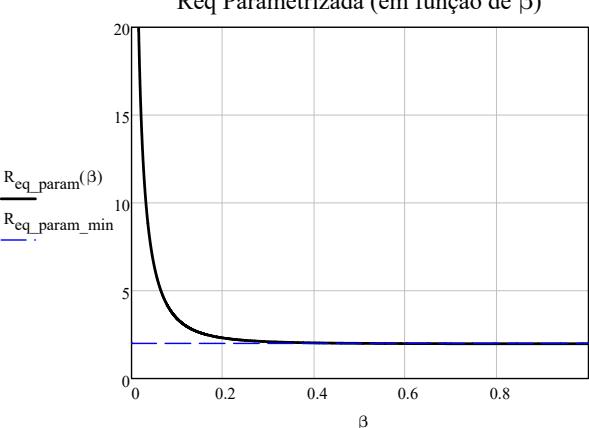

Req Parametrizada (em função de β)

 $\beta$  > 0.4 Valor obtido pelo gráfico

 $β := 0.4$ 

 $R_{DSon} = 0.175 \Omega$ 

$$
C_{\text{min}} := \frac{\beta}{f_s \cdot R_{\text{DSon}}} = 25.3968 \cdot \mu F
$$

VALOR DE CAPACITÂNCIA ESCOLHIDO:

 $C := 30 \mu F$   $C_1 := C = 30 \mu F$   $C_2 := C = 30 \mu F$   $C_S := C = 30 \mu F$ 

Valor de γ no ponto de operação escolhido:

 $\beta$  := R<sub>DSon</sub>·C·f<sub>s</sub> = 0.4725

# Esforços nos capacitores  $(C_1, C_2 \n\t\in C_S)$ .

Valores eficazes das correntes nos capacitores chaveados:

$$
I_{C1\_ef} := \sqrt{\frac{1}{T_s} \int_0^{T_s} i_{C1}(t, R_{DSon}, C)^2 dt} = 0.7439 \text{ A}
$$
  
\n
$$
I_{C2\_ef} := \sqrt{\frac{1}{T_s} \int_0^{T_s} i_{C2}(t, R_{DSon}, C)^2 dt} = 0.7439 \text{ A}
$$
  
\n
$$
I_{CS\_ef} := \sqrt{\frac{1}{T_s} \int_0^{T_s} i_{CS}(t, R_{DSon}, C)^2 dt} = 3.8286 \text{ A}
$$

Valores eficazes das tensões nos capacitores chaveados:

$$
V_{C1\_ef} := \frac{V_1}{2} = 500 \text{ V}
$$
\n
$$
V_{C2\_ef} := V_{C1\_ef} = 500 \text{ V}
$$
\n
$$
V_{CS\_ef} := V_{C1\_ef} = 500 \text{ V}
$$

De posse do valor de capacitância calculado e dos esforços se optou por utilizar dois capacitores em paralelo:

$$
C_1 = 30 \cdot \mu F
$$
  
\n
$$
C_2 = 30 \cdot \mu F
$$
  
\n
$$
C_3 = 30 \cdot \mu F
$$
  
\n
$$
C_1 = \frac{C_1}{2} = 15 \cdot \mu F
$$
  
\n
$$
C_2 = \frac{C_1}{2} = 15 \cdot \mu F
$$
  
\n
$$
C_3 = \frac{C_1}{2} = 15 \cdot \mu F
$$
  
\n
$$
C_4 = \frac{C_1}{2} = 15 \cdot \mu F
$$
  
\n
$$
C_5 = \frac{C_1}{2} = 15 \cdot \mu F
$$

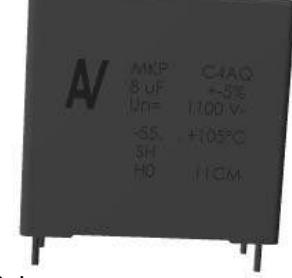

De acordo com os esforços calculados, se optou por comprar capacitores da **KEMET C4AQ Series**

#### **Especificações:**

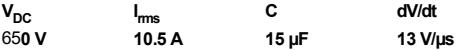

**O capacitor escolhido suporta os valores eficazes e de pico dos capacitores 1, 2 e do Chaveado.**

 $C = 30 \cdot \mu F$ 

囜

# Diodos Retificadores (D<sub>1</sub>, D<sub>2</sub>, D<sub>3</sub> e D<sub>4</sub>).

#### नि

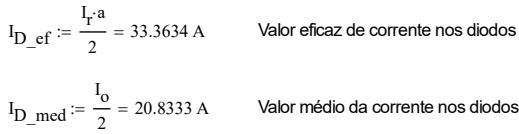

 $V_{\text{D} \text{p}} \coloneqq V_0 = 48.36 \text{ V}$  Valor de pico da tensão sobre os diodos

Analisando os esforços, a opção escolhida foi da **STMicroelectronics FERD40H100STS**

#### **Especificações:**

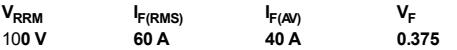

**O diodo escolhido suporta os valores médios e de pico em questão.**

 $V_{\rm E}$  := 0.375V Queda de tensão direta

 $R_{th\_jc\_diodo} \coloneqq 0.8 \cdot \frac{\Delta^{\circ}C}{W}$  $x = 0.8 \cdot \frac{W}{W}$  Resistência térmica do diodo

 $T_j$  diodo max = 125 $\cdot \Delta$ °C Temperatura máxima na junção do diodo

# Cálculo da perda de energia nos diodos D<sub>1</sub>, D<sub>2</sub>, D<sub>3</sub> e D<sub>4</sub>

Valor eficaz da corrente que passa em um dos diodos (todos os 4 são iguais):

 $I_{D_{eff}}$  = 33.3634 A

Valor médio da corrente que passa no diodo:

 $I_{D_{med}} = 20.8333 A$ 

 $V_{\rm E}$  := 0.420V Para o cálculo das perdas é diferente mesmo, conforme indica o datasheet

 $\_$  , and the state of the state of the state of the state of the state of the state of the state of the state of the state of the state of the state of the state of the state of the state of the state of the state of the

 $r_T \coloneqq 0.009\Omega$ Informação do datasheet

#### *PERDAS EM CONDUÇÃO:*

$$
P_{Cond\_D1} \coloneqq V_F \cdot I_{D\_med} + r_T \cdot I_{D\_ef}^2 = 18.768 \text{ W}
$$

#### *PERDAS POR COMUTAÇÃO:*

 $P_{Comut\;DI} := 0$  NULA PORQUE ELE COMUTA EM ZCS

#### *PERDAS NOS DIODOS:*

E

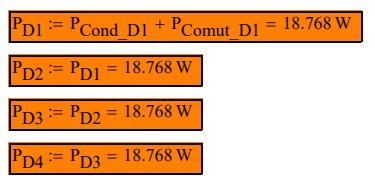

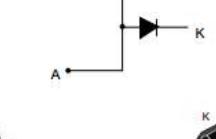

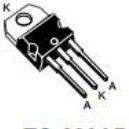

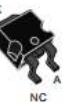

**TO-220AB** 

 $P^2$ PAK

# • Capacitor do filtro de saída (C<sub>o</sub>).

#### 同

$$
\Delta V_{o}:=\frac{\Delta V_{o\_^{0}/_{0}}}{100}V_{o}
$$
  Valor da ondulação da tensão de saída  
 
$$
P_{o}
$$

$$
C_o := \frac{\overline{V_o}}{2 \cdot \pi \cdot f_r \cdot \Delta V_o}
$$

Capacitor de filtragem de saída  $C_0 = 135.1826 \cdot \mu F$ 

 $\Delta V$ <sub>o</sub> = 0.4836 V

Analisando alguns números de capacitores para serem associados em paralelo:

$$
C_0 = 135.1826 \cdot \mu F
$$
  $\frac{C_0}{2} = 67.5913 \cdot \mu F$   $\frac{C_0}{3} = 45.0609 \cdot \mu F$   $\frac{C_0}{4} = 33.7956 \cdot \mu F$ 

Capacitâncias dos capacitores escolhidos:

 $C_{o1}$  := 55 $\mu$ F  $C_{o2}$  :=  $C_{o1}$   $C_{o3}$  :=  $C_{o1}$   $C_{o}$  :=  $C_{o1}$  +  $C_{o2}$  +  $C_{o3}$  = 165 $\cdot \mu$ F

Tensão Inicial do Capacitor de Saída (Parâmetro para simulação):

$$
V_{Co} := V_{o}
$$
\n
$$
V_{Co} = 48.36 \text{ V}
$$
\n
$$
i_{o\_ef} := \frac{a \cdot I_r}{\sqrt{2}} = 47.183 \text{ A}
$$
\n
$$
V_{o\_ef} := \frac{P_{o}}{V_{o}} = 41.3565 \text{ A}
$$
\n
$$
V_{o\_ef} := \frac{V_{o}}{V_{o}} = 41.3565 \text{ A}
$$
\n
$$
V_{o\_ef} = \sqrt{i_{o\_ef}^2 - i_{o\_ef}^2} = 22.7128 \text{ A}
$$
\n
$$
V_{o\_ef\_calc} = \sqrt{i_{o\_ef}^2 - i_{o\_ef}^2} = 22.7128 \text{ A}
$$
\n
$$
V_{o\_ef\_calc} = \sqrt{i_{o\_ef}^2 - i_{o\_ef}^2} = 22.7128 \text{ A}
$$
\n
$$
V_{o\_ef} := \frac{I_{Co\_ef\_calc}}{3} = 7.5709 \text{ A}
$$
\n
$$
V_{o\_ef} := I_{Co} = \frac{I_{Co\_ef}}{3} = 7.5709 \text{ A}
$$
\n
$$
V_{o\_ef} := I_{Co} = \frac{I_{Co} + I_{Co} - I_{O}}{3} = 7.5709 \text{ A}
$$
\n
$$
V_{o\_ef} := V_{o} = 48.36 \text{ V}
$$
\n
$$
V_{o\_ef} = V_{o} = 48.36 \text{ V}
$$
\n
$$
V_{o\_ef} = V_{o} = 48.36 \text{ V}
$$

Analisando o valor de capaciância, e os valores dos esforços, se optou pela utilização de 3 capacitores em paralelo da série **C4AQ** da **KEMET**

#### **Especificações dos capacitores escolhidos:**

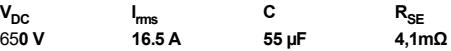

**OSerão associados 3 capacitores em paralelo, os 3 possuem capacitâncias iguais e suportam os valores eficazes e de pico.**

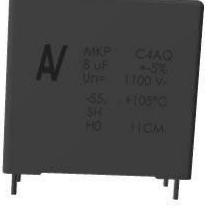

 $C_0 = 165 \cdot \mu F$ 

## **Projeto térmico**

 $\overline{\mathbf{r}}$ 

Resistência térmica entra junção e cápsula dos MOSFETs:

Temperatura de junção máxima dos MOSFETs:

Resistência térmica da mica, liga a cápsula do semicondutor ao dissipador:

Resistência térmica entra junção e cápsula dos diodos:

Temperatura de junção máxima dos diodos:

Resistência térmica da mica, liga a cápsula do semicondutor ao dissipador:

Temperatura limite da junção adotada:  $T_i := 125 \cdot \Delta^{\circ}C$ 

$$
T_c := T_j - R_{th\_jc\_mos} \cdot P_S
$$

 $T_c$  =  $T_i - R_{th}$  jc\_diodo PD

Temperatura calculada na cápsula dos interruptores S1 e S2:

 $T_c$  S<sub>1eS2</sub> =  $T_i$  –  $R_{th}$  <sub>ic</sub> mos  $P_{S1}$  = 123.1219 $\cdot \Delta$ °C

Temperatura calculada na cápsula dos interruptores S3 e S4:

$$
T_{c\_S3eS4}:=T_j-R_{th\_jc\_mos}{\cdot}P_{S3}=123.2048{\cdot}\Delta^{\circ}C
$$

Temperatura calculada na cápsula dos interruptores S5 e S6:

$$
T_{c\_S5eS6} := T_j - R_{th\_jc\_mos} \cdot P_{S5} = 122.6378 \cdot \Delta^{\circ}C
$$

Temperatura calculada na cápsula dos diodos D1, D2, D3 e D4:

$$
T_{c\_D1eD2eD3eD4} := T_j - R_{th\_jc\_diodo} \cdot P_{D1} = 109.9856 \cdot \Delta^{\circ}C
$$

Temperatura ambiente:  $T_a := 40 \cdot \Delta^{\circ}C$ 

Temperatura calculada no dissipador dos interruptores S1 e S2:

$$
T_{d \text{ } S1eS2} := T_{c \text{ } S1eS2} - R_{cd \text{ } mica} \cdot P_{S1} = 122.6892 \cdot \Delta^{\circ}C
$$

Temperatura calculada no dissipador dos interruptores S1 e S2:

$$
T_{d\_S3eS4} := T_{c\_S3eS4} - R_{cd\_mica} \cdot P_{S3} = 122.7913 \cdot \Delta^{\circ}C
$$

Temperatura calculada no dissipador dos interruptores S1 e S2:

$$
T_d
$$
 S5eS6 :=  $T_c$  S5eS6 -  $R_{cd}$  mica· $P_{S5}$  = 122.0936· $\Delta$ °C

$$
R_{th\_jc\_mos} = 1.12 \cdot \frac{\Delta^{\circ}C}{W}
$$
  
\n
$$
T_{j\_mos\_max} = 175 \cdot \Delta^{\circ}C
$$
  
\n
$$
R_{cd\_mica} := 0.258 \frac{\Delta^{\circ}C}{W}
$$
  
\n
$$
R_{th\_jc\_diodo} = 0.8 \cdot \frac{\Delta^{\circ}C}{W}
$$
  
\n
$$
T_{j\_diodo\_max} = 125 \cdot \Delta^{\circ}C
$$
  
\n
$$
R_{1,1} = 0.258 \frac{\Delta^{\circ}C}{W}
$$

 $= 0.258 \frac{W}{W}$ 

Temperatura calculada no dissipador dos interruptores S1 e S2:

$$
T_{d\_D1eD2eD3eD4} := T_{c\_D1eD2eD3eD4} - R_{cd\_mica} \cdot P_{D1} = 105.1434 \cdot \Delta^{\circ}C
$$

Menor temperatura no dissipador dentre as temperaturas dos semicondutores:

$$
T_{d\_min} := min(T_{d\_S1eS2}, T_{d\_S3eS4}, T_{d\_S5eS6}, T_{d\_D1eD2eD3eD4}) = 105.1434 \cdot \Delta^{\circ}C
$$

Resistência térmica calculada do dissipador:

$$
R_{thda} = \frac{T_{d\_min} - T_a}{2 \cdot P_{S1} + 2 \cdot P_{S3} + 2 \cdot P_{S5} + 4 \cdot P_{D1}} = 0.7588 \cdot \frac{\Delta^{\circ}C}{W}
$$

Resistência do dissipador escolhido (MENOR Resistência disponível na loja) HS 21575:

$$
R_{thda\_esc} := 0.56 \cdot \frac{\Delta^{\circ}C}{W}
$$
 *Catálogo - HS*  
21060

Fator de Correção de Comprimento:

$$
FCC := 0.75
$$
 para 200 mm = 20 cm

$$
R_{thda\_esc\_res} := FCC \cdot R_{thda\_esc} = 0.42 \cdot \frac{\Delta^{\circ} C}{W}
$$

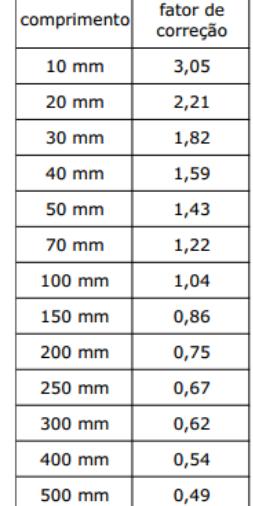

Já garante a temperatura desejada, uma vez que deu menor que a calculada, mas por garantia se optou por colocar ventilação forçada

Resistência do dissipador escolhido com ventilação forçada:

$$
R_{thda\_c\_vent} \coloneqq 0.27 \cdot \frac{\Delta^{\circ} C}{W}
$$

Resistência do dissipador com ventilação e correção de comprimento:

$$
R_{thda\_res} := FCC \cdot R_{thda\_c\_vent} = 0.2025 \cdot \frac{\Delta^{\circ}C}{W}
$$

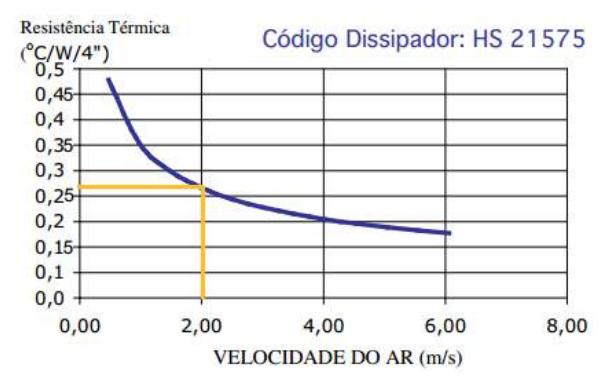

#### **CHECANDO AS TEMPERATURAS, PARA TER CERTEZA QUE NENHUMA SERÁ EXCEDIDA:**

#### *TEMPERATURA DO DISSIPADOR:*

$$
T_d := T_a + R_{thda\_res} (2 \cdot P_{S1} + 2 \cdot P_{S3} + 2 \cdot P_{S5} + 4 \cdot P_{D1}) = 57.3846 \cdot \Delta^{\circ}C
$$
  

$$
T_{d\_min} = 105.1434 \cdot \Delta^{\circ}C
$$

#### *TEMPERATURAS DA CÁPSULA E DE JUNÇÃO:*

#### **PONTE INVERSORA:**

INTERRUPTORES 1 E 2:

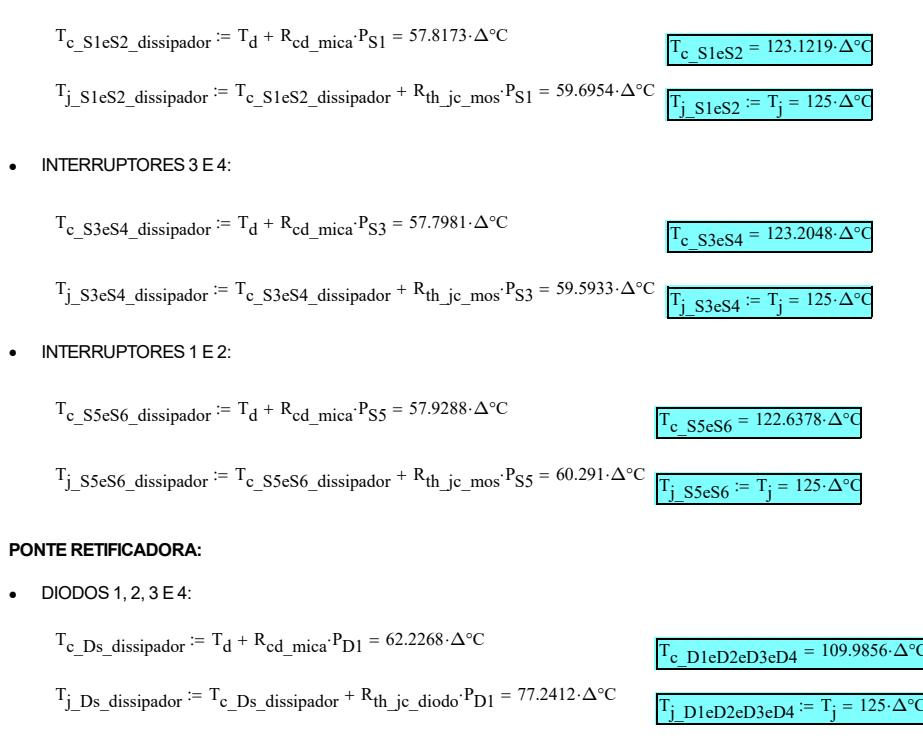

圄

## **Distribuição de perdas**

 $\blacktriangleright$ 

## **Perdas nos interruptores**

Perdas totais dos interruptores ativos:

 $P_{total-S}$  =  $P_{S1}$  +  $P_{S2}$  +  $P_{S3}$  +  $P_{S4}$  +  $P_{S5}$  +  $P_{S6}$  = 10.7777 W

Percentual que as perdas nos interruptores representam da potência de saída:

$$
\%P_{\text{SS}} := \frac{P_{\text{total\_S}}}{P_{\text{O}}} = 0.5389.%
$$

Perdas de comutação que o conversor teria sem comutação ZVS:

$$
P_{Comut\_S\_total} := 2 \cdot (P_{Comut\_S1\_s\_ZVS} + P_{Comut\_S3\_s\_ZVS} + P_{Comut\_S6\_s\_ZVS}) = 5.534 W
$$

Perdas considerando só a condução dos interruptores:

 $P_{\text{Cond}} = 2 \cdot (P_{\text{Cond}} S1 + P_{\text{Cond}} S3 + P_{\text{Cond}} S6) = 6.1723 \text{ W}$ 

Perdas nos diodos de corpo dos interruptores:

 $P_{DS_{total}} = 2 (P_{DS1} + P_{DS3} + P_{DS6}) = 2.2468 \text{ W}$ 

Perdas nos capacitores de corpo dos interruptores:

$$
P_{\text{Coss\_total}} := 2 \cdot (P_{\text{Coss\_S1}} + P_{\text{Coss\_S3}} + P_{\text{Coss\_S6}}) = 2.3586 \text{ W}
$$

# **Perdas nos diodos**

Perdas totais nos diodos:

 $P_{total}$  D =  $P_{D1}$  +  $P_{D2}$  +  $P_{D3}$  +  $P_{D4}$  = 75.0722 W

Percentual que as perdas nos interruptores representam da potência de saída:

$$
\%P_{Ds} := \frac{P_{total\_D}}{P_o} = 3.7536\%
$$

# **Perdas no transformador**

 $P_{Tr} = 6.2521 W$ 

# **Perdas no indutor**

 $P_{I_r} = 3.3235 W$ 

### **Rendimento teórico**

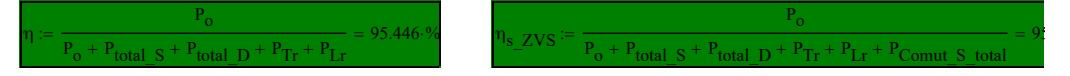

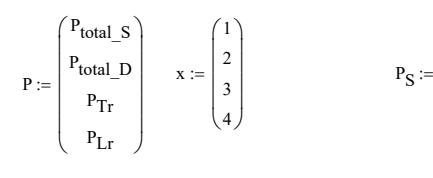

**Distribuição de perdas no conversor Distribuição de perdas nos interruptores**

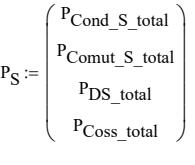

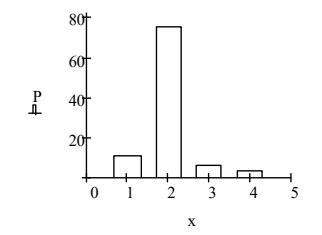

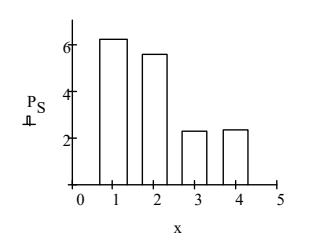

国

## **Tempo morto**

## $\overline{\mathbf{r}}$

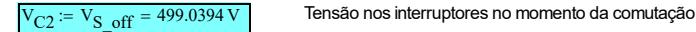

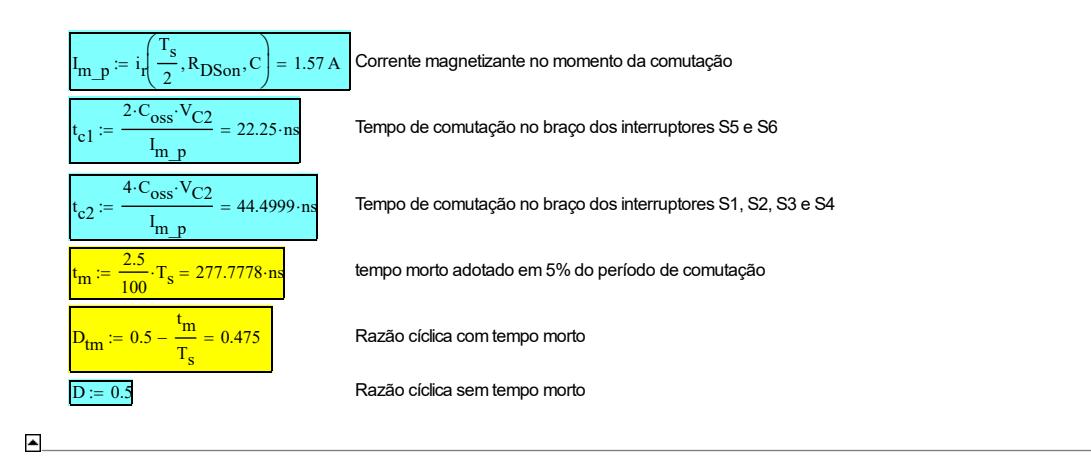

$$
\cdot cos(\omega_r \cdot t+\theta) + I_r \cdot \frac{3+4 \cdot R_{DSon}{}^2 \cdot \omega_r{}^2 \cdot C^2}{9+16 \cdot R_{DSon}{}^2 \cdot \omega_r{}^2 \cdot C^2} \cdot sin(\omega_r \cdot t+\theta)
$$

$$
\cdot cos\Bigl(\omega_r \cdot t\,+\,\theta\Bigr) - \frac{I_r\Bigl(3 \,+\, 4\cdot R_{DSon}{}^2\cdot \omega_r{}^2\cdot C^2\Bigr)}{9 \,+\, 16\cdot R_{DSon}{}^2\cdot \omega_r{}^2\cdot C^2}\cdot sin\Bigl(\omega_r \cdot t\,+\,\theta\Bigr)
$$

$$
\frac{5 \cdot \pi^{2} \cdot R_{on}^{2} \cdot C^{2} \cdot f_{s}^{2}}{4 \cdot \pi^{2} \cdot R_{on}^{2} \cdot C^{2} \cdot f_{s}^{2}} \cdot (-\cos\left(2 \cdot \pi \cdot f_{s} \cdot t + \theta\right) + \cos\left(2 \cdot \pi \cdot f_{s} \cdot t_{o} + \theta\right)) + V_{C1o} \qquad \text{APAGAR}
$$

 $\mathcal{L}(\mathcal{L}^{\text{max}})$  and  $\mathcal{L}^{\text{max}}$ 

$$
\frac{3 + 16 \cdot \pi^{2} \cdot R_{on}^{2} \cdot C^{2} \cdot f_{s}^{2}}{9 + 64 \cdot \pi^{2} \cdot R_{on}^{2} \cdot C^{2} \cdot f_{s}^{2}} \left[ -\cos\left(2 \cdot \pi \cdot f_{s} \cdot t + \theta\right) + \cos\left(2 \cdot \pi \cdot f_{s}\left(t_{o} + \frac{T_{s}}{2}\right) + \theta\right) \right] + V_{C1o}
$$
 APAGAR

$$
_{_D} + \theta \bigl) \bigr) + \frac{{I_r }}{{C_{}^{2 \cdot \pi \cdot f_S }},\frac{{3 + 16\cdot {\pi ^2} \cdot R_{{D}{S{on}}}}^2\cdot {C^2} \cdot {f_s }^2 }} \biggl( { - \cos \bigl( {2 \cdot \pi \cdot f_s \cdot t + \theta } \bigr) + \cos \bigl( {2 \cdot \pi \cdot f_s \cdot t_0 + \theta } \bigr)} \bigr) + \frac{V_{C1 o\bigl( {t,R_{{D}{S{on}}},C} \bigr)}}{{{C_{}^{2 \cdot \pi \cdot f_s }}} \cdot {f_s}} \bigr) \biggr) + \frac{V_{{D}{D}{S{on}}}} \cdot \frac{V_{{D}{D}{S{on}}}}^2\cdot {C^2} \cdot {f_s }^2}
$$

$$
\left[t_{o} + \frac{T_{s}}{2}\right] + \theta \Bigg] - \frac{I_{r}}{C \cdot 2 \cdot \pi \cdot f_{s}} \cdot \frac{3 + 16 \cdot \pi^{2} \cdot R_{DSon}^{-2} \cdot C^{2} \cdot f_{s}^{2}}{9 + 64 \cdot \pi^{2} \cdot R_{DSon}^{-2} \cdot C^{2} \cdot f_{s}^{2}} \Bigg[ -cos \Big(2 \cdot \pi \cdot f_{s} \cdot t + \theta \Big) + cos \Bigg[2 \cdot \pi \cdot f_{s} \cdot \left(t_{o} + \frac{T_{s}}{2}\right) + \theta \Bigg] \Bigg] + V_{C1o}\big(t, R_{DSon}, C\big)
$$

$$
\left(\omega_o\cdot t_o + \theta\right) - \frac{2}{C}\cdot \frac{-I_r\cdot R_{DSon}\cdot C}{9 + 64\cdot \pi^2\cdot R_{DSon}^2\cdot C^2\cdot f_s^2}\cdot \left(\sin\!\left(\omega_o\cdot t + \theta\right) - \sin\!\left(\omega_o\cdot t_o + \theta\right)\right) - \frac{2}{C}\cdot \frac{I_r}{\omega_o}\cdot \frac{3 + 16\cdot \pi^2\cdot R_{DSon}^2\cdot C^2\cdot f_s^2}{9 + 64\cdot \pi^2\cdot R_{DSon}^2\cdot C^2\cdot f_s^2}\cdot \left(-\cos\!\left(\omega_o\cdot t + \theta\right) + \cos\!\left(\omega_o\cdot t + \theta\right)\right)\right)
$$

$$
\text{vs} \big( \omega_{o} \cdot t_{o} + \theta \big) \big) + \frac{2}{c} \cdot \frac{I_{r} \cdot R_{D S o n} \cdot C}{9 + 64 \cdot \pi^{2} \cdot R_{D S o n}^{-2} \cdot c^{2} \cdot f_{s}^{-2}} \cdot \left[ \text{sin} \big( \omega_{o} \cdot t + \theta \big) - \text{sin} \bigg[ \omega_{o} \cdot \bigg( t_{o} + \frac{T_{s}}{2} \bigg) + \theta \bigg] \right] + \frac{2}{c} \cdot \frac{ -I_{r}}{\omega_{o}} \cdot \frac{3 + 16 \cdot \pi^{2} \cdot R_{D S o n}^{-2} \cdot c^{2} \cdot f_{s}^{-2}}{9 + 64 \cdot \pi^{2} \cdot R_{D S o n}^{-2} \cdot c^{2} \cdot f_{s}^{-2}} \cdot \left[ - \cos \big( \omega_{o} \cdot t + \theta \big) \right] \cdot \left( \frac{T_{s} \cdot R_{D S o n}}{3 + 16 \cdot \pi^{2} \cdot R_{D S o n}} \right) \cdot \left( \frac{T_{s} \cdot R_{D S o n}}{3 + 16 \cdot \pi^{2} \cdot R_{D S o n}} \right) \cdot \left( \frac{T_{s} \cdot R_{D S o n}}{3 + 16 \cdot \pi^{2} \cdot R_{D S o n}} \right) \cdot \left( \frac{T_{s} \cdot R_{D S o n}}{3 + 16 \cdot \pi^{2} \cdot R_{D S o n}} \right) \cdot \left( \frac{T_{s} \cdot R_{D S o n}}{3 + 16 \cdot \pi^{2} \cdot R_{D S o n}} \right) \cdot \left( \frac{T_{s} \cdot R_{D S o n}}{3 + 16 \cdot \pi^{2} \cdot R_{D S o n}} \right) \cdot \left( \frac{T_{s} \cdot R_{D S o n}}{3 + 16 \cdot \pi^{2} \cdot R_{D S o n}} \right) \cdot \left( \frac{T_{s} \cdot R_{D S o n}}{3 + 16 \cdot \pi^{2} \cdot R_{D S o n}} \right) \cdot \left( \frac{T_{s} \cdot R_{D S o n}}{3 + 16 \cdot \pi^{2} \cdot R_{D S o n}} \right) \cdot \left( \frac{T_{s} \cdot R_{D S o n}}{3 + 16 \cdot \pi^{2} \cdot R_{D S o n}} \right) \cdot
$$

$$
\int \text{ if } t > \frac{T_s}{2}
$$

$$
C\Big) \text{ if } t \le \frac{T_s}{2}
$$

$$
\int \text{if } t > \frac{T_s}{2}
$$

Son, C if  $t \leq \frac{T_s}{2}$ 

$$
\quad \text{if } t \leq \frac{T_s}{2}
$$

$$
if\ t>\frac{T_s}{2}
$$

$$
\frac{\beta^2 + 4 \!\cdot\! \pi^2 \!\cdot\! \beta}{\tau \!\cdot\! \beta} \!\cdot\! \tan(\theta) \Bigg)
$$

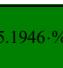

# APÊNDICE C

# Código implementado no DSP

Neste apêndice, é apresentado o código implementado no DSP responsável pelo comando dos interruptores.

IBEPE - INSTITUTO BRASILEIRO DE ELETRÔNICA DE POTÊNCIA E ENERGIAS RENOVÁVEIS GUILHERME MARTINS LEANDRO UNIVERSIDADE FEDERAL DE SANTA CATARINA RESONANT CONVERTER  $-$  DATA: 26/10/2018 AUTOR: GUILHERME MARTIN & LEONARDO PACHECO ATUALIZAÇÃO: 21/12/2018 AUTOR: GUILHERME MARTINS VERSÃO: v1.2 ------------------------------------------------------------------------------- OBSERVAÇÕES: Programa que gera 6 PWMs com modulação em frequência, sendo 3 complementares aos outros 3 e com tempo morto entre eles. A alteração da frequência é feita através de 3 botões externos \_\_\_\_\_\_\_\_\_\_\_\_\_\_\_\_\_\_\_\_\_\_\_\_\_\_\_\_\_\_\_\_\_\_\_\_\_\_\_\_\_\_\_\_\_\_\_\_\_\_\_\_\_\_\_\_\_\_\_\_\_\_\_\_\_\_\_\_\_\_\_\_\_\_\_\_\_\_\_ \*/ **#include** "DSP28x\_Project.h" // Device Headerfile and Examples Include File // Biblioteca matemática necessária para usar a função seno // Prototype statements for functions found within this file. **interrupt void botao1\_isr**(**void**); **interrupt void botao2\_isr**(**void**); **interrupt void botao3\_isr**(**void**); **void configGPIO**(**void**); **void configPWM**(**void**); // Global variables used in this program: Uint16 LoopCount; **float** T\_PWM = 0, aux = 0, escala = 5000, F\_PWM = 90000, fs\_max = 100000, fs\_min = 60000, tm = 0; /\* T\_PWM = período do PWM, aux = variável auxiliar utilizada na lógica da alteração da frequência escala = incremento no valor da frequência, F PWM = Frequencia do PWM fs\_max = frequencia máxima de comutação, fs\_min = frequencia mínima de comutação, tm = tempo morto \*/ **main**() { // Inicia condições padrões do controlador **InitSysCtrl**(); // Inicia configurações personalizadas de GPIO configGPIO(); // Limpa todas as interrupções e inicializa o tabela de interrupções DINT;

/\*\_\_\_\_\_\_\_\_\_\_\_\_\_\_\_\_\_\_\_\_\_\_\_\_\_\_\_\_\_\_\_\_\_\_\_\_\_\_\_\_\_\_\_\_\_\_\_\_\_\_\_\_\_\_\_\_\_\_\_\_\_\_\_\_\_\_\_\_\_\_\_\_\_\_\_\_

```
// Inicia os controladores de interrupões e limpa todas as flags
    InitPieCtrl();
// Desabilita as interrupções de CPU
    IER = 0x0000;
   TFR = 0x0000// Inicializa toda a tabela de interrupções, mesmo que não sejam usadas.
    InitPieVectTable();
// Interrupções que serão usadas nesse programa. Os registradores são protegidos por EALLOW
    EALLOW;
   PieVectTable.XINT1 = &botao1 isr;
    PieVectTable.XINT2 = &botao2_isr;
   PieVectTable.XINT3 = &botao3 isr;
    EDIS;
    EALLOW;
 XIntruptRegs.XINT1CR.bit.ENABLE = 1; // Habilita a interrupção externa 1
 XIntruptRegs.XINT1CR.bit.POLARITY = 1; // Interrupção 1 gerada na borda de subida
   XIntruptRegs.XINT2CR.bit.ENABLE = 1; // Habilita a interrupção externa 2<br/>XIntruptRees.XINT2CR.bit.POLARITY = 1; // Interruocão 2 serada na borda de\frac{1}{\sqrt{2}}Interrupção 2 gerada na borda de subida
    XIntruptRegs.XINT3CR.bit.ENABLE = 1; // Habilita a interrupção externa 3
    XIntruptRegs.XINT3CR.bit.POLARITY = 1; // Interrupção 3 gerada na borda de subida
    EDIS;
    PieCtrlRegs.PIEIER1.bit.INTx4 = 1; // Enable INT 1.4 in the PIE = XINT1
    PieCtrlRegs.PIEIER1.bit.INTx5 = 1; // Enable INT 1.5 in the PIE = XINT2
   PieCtrlRegs.PIEIER12.bit.INTx1 = 1; // Enable INT 12.1 in the PIE = XINT3
    IER |= 1; // Enable CPU Interrupt 1
  IER = M INT12;
   EINT;<br>
ERTM:<br>
\frac{1}{\sqrt{2}} Enable Global realtime interv
                                         // Enable Global realtime interrupt DBGM
   LoopCount = 0;// ePWM configuration
    configPWM();
// Wait for External interrupt
    for(;;)
    {
       LoopCount++;
      if (aux == 0) escala = 5000;
      if (aux == 1) escala = 1000;
       if (aux == 2) escala = 500;
      if (aux > 2) aux = \theta;
       // Garantindo os limites de frequência
       if (F_PWM < fs_min) F_PWM = fs_min;
      if (F_PWM > fs_max) F_PWM = fs_max;
```

```
 T_PWM = 90000000/F_PWM; // Atualiza a todo momento o período, para caso eu queira alterar
a frequência
      tm = 0.025*T_PWM; // Tempo morto de 5% do período de comutação
      EPwm1Regs.TBPRD = T_PWM;
      EPwm2Regs.TBPRD = T_PWM;
      EPwm3Regs.TBPRD = T_PWM;
      EPwm1Regs.CMPA.half.CMPA = T_PWM/2;
      EPwm2Regs.CMPA.half.CMPA = T_PWM/2;
      EPwm3Regs.CMPA.half.CMPA = T_PWM/2;
   }
}
// --------------- External's INTERRUPTION ---------------------------
interrupt void botao3_isr(void)
{
   aux = aux + 1;PieCtrlRegs.PIEACK.all = PIEACK GROUP12: // Acknowledge interrupt to PIE
}
interrupt void botao1_isr(void)
{
   F PWM = F PWM - escala;
    if (F_PWM < fs_min) F_PWM = fs_min;
    T_PWM = 90000000/F_PWM;
    tm = 0.025*T_PWM; // Tempo morto de 5% do período de comutação
    PieCtrlRegs.PIEACK.all = PIEACK_GROUP1;
}
interrupt void botao2_isr(void)
{
    F_PWM = F_PWM + escala;
    if (F_PWM > fs_max) F_PWM = fs_max;
    T_PWM = 90000000/F_PWM;
    tm = 0.025*T_PWM; // Tempo morto de 5% do período de comutação
    PieCtrlRegs.PIEACK.all = PIEACK_GROUP1;
}
// ----------------------- GPIO CONFIGURATION FUNCTION -----------------------
void configGPIO(void)
{
   EALLOW;
```

```
// GPIO 20, 21 e 23 serão interrupções externas. Pág's 176 e 177 do Manual Técnico
    GpioCtrlRegs.GPAMUX2.bit.GPIO20 = 0; \frac{1}{2} // GPIO20 = GPIO20 = 0: \frac{1}{2} // GPIO20 = 1input
    GpiOctr+Regs.GPADIR.bit.GPIO20 = 0; // GPIO20 = I<br>GpiOctr+Regs.GPAPUD.bit.GPIO20 = 1; // Pull-up DISABLEGpioCtrlRegs.GPAPUD.bit.GPIO20 = 1; // Pull-up DISABLE<br>GpioCtrlRegs.GPAQSEL2.bit.GPIO20 = 2; // <u>Número de amostras</u> = 6
    GpiOCtrlRegs.GPAQSEL2.bit.GPIO20 = 2;<br>GpiOCtrlRegs.GPACTRL.bit.OUALPRD2 = 255;\ell Período de amostragem para GPIO16-23 =
510xTsysclkout
     GpioIntRegs.GPIOXINT1SEL.bit.GPIOSEL = 20; // GPIO20 será a interrupção externa 1
    GpioCtrlRegs.GPAMUX2.bit.GPIO21 = 0; \frac{1}{2} // GPIO21 = GPIO21 = GPIO21 = 1<br>GpioCtrlRegs.GPADIR.bit.GPIO21 = 0; // GPIO21 = 1input
    GpioCtrlRegs.GPADIR.bit.GPIO21 = 0; \frac{1}{P} // GPIO21 = \frac{1}{2} = 0; \frac{1}{P} = 0010CtrlRegs.GPAPUD.bit.GPIO21 = 1; \frac{1}{P} // Pull-up DISABLE
    Gpioctr1Regs.GPAPUD.bit.GPIO21 = 1; // Pull-up DISABLE<br>GpioCtrlRegs.GPAQSEL2.bit.GPIO21 = 2; // Número de amostras = 6
    GpiOCtrlRegs.GPAQSEL2.bit.GPIO21 = 2;<br>GpiOCtrlRegs.GPACTRL.bit.OUALPRD2 = 255;// Período de amostragem para GPIO16-23 =
510xTsysclkout
     GpioIntRegs.GPIOXINT2SEL.bit.GPIOSEL = 21; // GPIO21 será a interrupção externa 2
    GpioCtrlRegs.GPAMUX2.bit.GPIO23 = 0; // GPIO23 = GPIO23GpiOctrlRegs.GPADIR.bit.GPIO23 = 0; // GPIO23 = I<br>GpiOctrlRegs.GPAPUD.bit.GPIO23 = 1; // Pull-up DISABLEGpioCtrlRegs.GPAPUD.bit.GPIO23 = 1; // Pull-up DISABLE<br>GpioCtrlRegs.GPAQSEL2.bit.GPIO23 = 2; // <u>Número de amostras</u> = 6
    GpioCtrlRegs.GPAOSEL2.bit.GPIO23 = 2; GpioCtrlRegs.GPACTRL.bit.QUALPRD2 = 255; // Período de amostragem para GPIO16-23 = 
510xTsysclkout
     GpioIntRegs.GPIOXINT3SEL.bit.GPIOSEL = 23; // GPIO23 será a interrupção externa 3
     EDIS;
}
// ----------------------- PWMM CONFIGURATION FUNCTION -----------------------
void configPWM(void)
{
     InitEPwm1Gpio(); // Default setting for PWM module 1
                          // Default setting for PWM module 2
     InitEPwm3Gpio(); // Default setting for PWM module 3
// Switching Period
      T_PWM = 90000000/F_PWM; // TBPRD equivalente para obter a frequencia desejada - TBPRD
= (90MHz/Fdesejada)
       tm = 0.025*T_PWM; // Tempo morto de 5% do período de comutação
// SPECIFIC SETTINGS (PWM Module 1 config) spruge9e.pdf pág. 99
       EPwm1Regs.TBPRD = T_PWM; // Period (TBPRD = Time-Base PeRioD) -
Definindo o período do PWM
      EPwm1Regs.CMPA.half.CMPA = T_PWM/2; // Compare A = X (no caso T_PWM/2) TBCLK counts
      EPwm1Regs.TBPHS.half.TBPHS = 0; // Phase<br>EPwm1Regs.TBCTR = 0: // TB counter
      EPwm1Regs.TBCTR = 0;<br>
EPwm1Regs.TBCTL.bit.CTRMODE = TB COUNT UP; // Counter mode (Up-Down-Count Mode["Pirâmide"]
      EPwm1Regs.TBCTL.bit.CTRMODE = TB COUNT UP;
= TB_COUNT_UP, Up-Count Mode[Dente de Serra Crescente] = TB_COUNT_DOWN or Down-Count Mode[Dente de
Serra Decrescente] = TB_COUNT_UPDOWN)<br>EPwm1Regs.TBCTL.bit.PHSEN = TB DISABLE;
                                                              // Phase loading disabled -> Master Module
       EPwm1Regs.TBCTL.bit.PRDLD = TB_SHADOW;
       EPwm1Regs.TBCTL.bit.SYNCOSEL = TB_CTR_ZERO;
      EPwm1Regs.TBCTL.bit.HSPCLKDIV = TB_DIV1; // TBCLK = SYSCLK = 90MHz
       EPwm1Regs.TBCTL.bit.CLKDIV = TB_DIV1;
       EPwm1Regs.CMPCTL.bit.SHDWAMODE = CC_SHADOW;
```

```
 EPwm1Regs.CMPCTL.bit.SHDWBMODE = CC_SHADOW;
      EPwm1Regs.CMPCTL.bit.LOADAMODE = CCCTR ZERO; // load on CTR = Zero
      EPwm1Regs.CMPCTL.bit.LOADBMODE = CC_CTR_ZERO; // load on CTR = Zero<br>EPwm1Regs.AQCTLA.bit.ZRO = AQ_SET; // Set at Zero
      EPwm1Regs.AQCTLA.bit.ZRO = AQ_SET; // Set at Zero<br>EPwm1Regs.AQCTLA.bit.CAU = AQ_CLEAR; // Clear at CompA<br>EPwm1Regs.AQCTLB.bit.ZRO = AQ_SET; // Set at Zero<br>EPwm1Regs.AQCTLB.bit.CBU = AQ_CLEAR; // Clear at CompB
      EPwm1Regs.AQCTLA.bit.CAU = AQ_CLEAR;
      EPwm1Regs.AQCTLB.bit.ZRO = AQ SET;
      EPwm1Regs.AQCTLB.bit.CBU = AQCLEAR;// Dead Band (Tempo Morto)
       EPwm1Regs.DBCTL.bit.OUT_MODE = 3; // Habilita tempo morto em bordas de subida e descida
      EPwm1Regs.DBCTL.bit.POLSEL = 2; // EPWM1B é <u>invertido</u><br>EPwm1Regs.DBFED = tm; // Tempo morto da bor
      EPwm1Regs.DBFED = tm; <br>
\frac{1}{2} Tempo morto da borda de descida (Falling Edge Delay)<br>
EPwm1Regs.DBRED = tm; \frac{1}{2} Tempo morto da borda de subida (Rising Edge Delay)
                                                     \frac{p}{T} Tempo morto da borda de subida (Rising Edge Delay)
// SPECIFIC SETTINGS (PWM Module 2 config) spruge9e.pdf pág. 99
     EPwm2Regs.TBPRD = T_PWM; \frac{1}{2} Period (TBPRD = Time-Base PeRioD) - Definindo
o <u>período</u> do PWM<br>EPwm2Regs.CMPA.half.CMPA = T PWM/2:
                                                                  // Compare A = X (no caso T_PWM/2) TBCLK counts<br>// Phase
     EPwm2Regs. TBPHS.half. TBPHS = <math>\theta</math>;EPwm2Regs.TBCTR = 0;<br>
EPwm2Regs.TBCTL.bit.CTRMODE = TB COUNT UP: // Counter mode (Up-Down-Count Mode["Pirâmide"]
     EPwm2Regs.TBCTL.bit.CTRMODE = TB_COUNT UP:
= TB_COUNT_UP, Up-Count Mode[Dente de Serra Crescente] = TB_COUNT_DOWN or Down-Count Mode[Dente de
Serra Decrescente] = TB COUNT UPDOWN)
     EPwm2Regs.TBCTL.bit.PHSEN = TB_ENABLE; // Phase loading disabled -> Slave module
      EPwm2Regs.TBCTL.bit.PRDLD = TB_SHADOW;
      EPwm2Regs.TBCTL.bit.SYNCOSEL = TB_SYNC_IN;
     EPwm2Regs.TBCTL.bit.HSPCLKDIV = TB_DIV1; // TBCLK = SYSCLK = 90MHz
      EPwm2Regs.TBCTL.bit.CLKDIV = TB_DIV1;
     EPwm2Regs.CMPCTL.bit.SHDWAMODE = CC SHADOW:
      EPwm2Regs.CMPCTL.bit.SHDWBMODE = CC_SHADOW;
      EPwm2Regs.CMPCTL.bit.LOADAMODE = CC_CTR_ZERO; // load on CTR = Zero
     EPwm2Regs.CMPCTL.bit.LOADBMODE = CC_CCTR_ZERO; // load on CTR = Zero<br>EPwm2Regs.AOCTLA.bit.ZRO = AO SET: // Set at Zero
     EPwm2Regs.AQCTLA.bit.ZRO = AQ_SET; // Set at Zero<br>EPwm2Regs.AQCTLA.bit.CAU = AQ CLEAR; // Clear at CompA
     EPwm2Regs.AQCTLA.bit.CAU = AQ_CLEAR; // Clear at Company // Clear at Company control of EPwm2Regs.AOCTLB.bit.ZRO = AO SET: // Set at Zero
     EPwm2Regs.AQCTLB.bit.ZRO = AQ_SET; // Set at Zero<br>EPwm2Regs.AQCTLB.bit.CBU = AO CLEAR; // Clear at CompB
     EPwm2Regs.AQCTLB.bit.CBU = AQCLEAR;// Dead Band
     EPwm2Regs.DBCTL.bit.OUT_MODE = 3; // <u>Habilita tempo morto em bordas de subida</u> e <u>descida</u><br>EPwm2Regs.DBCTL.bit.POLSEL = 2; // EPWM2B é <u>invertido</u>
     EPwm2Regs.DBCTL.bit.POLSEL = 2;
     EPwm2Regs.DBFED = tm; \frac{1}{\text{Tempo}} \frac{\text{morto}}{\text{tempo}} \frac{\text{do}}{\text{d}} \frac{\text{borda}}{\text{d}} \frac{\text{de}}{\text{d}} \frac{\text{descida}}{\text{d}} (Falling Edge Delay)<br>EPwm2Regs.DBRED = tm; \frac{1}{\text{Tempo}} \frac{\text{morto}}{\text{morto}} \frac{\text{da}}{\text{d}} \frac{\text{d}}{\text{d}} \frac{\text{d}}{\text{d}} \frac{\text{d}}{\text{d}} \frac// Tempo morto da borda de subida (Rising Edge Delay)
// SPECIFIC SETTINGS (PWM Module 2 config) spruge9e.pdf pág. 99
      EPwm3Regs.TBPRD = T_PWM; // Period (TBPRD = Time-Base PeRioD) - Definindo
o <u>período</u> do PWM<br>EPwm3Regs.CMPA.half.CMPA = T PWM/2;
                                                                  // Compare A = X (no caso T_PWM/2) TBCLK counts
     EPwm3Regs.TBPHS.half.TBPHS = 0; // Phase
     EPwm3Regs.TBCTR = 0;<br>EPwm3Regs.TBCTL.bit.CTRMODE = TB COUNT UP; // Counter mode (Up-Down-Count Mode["Pirâmide"]
     EPwm3Regs.TBCTL.bit.CTRMODE = TB COUNT UP:
= TB_COUNT_UP, Up-Count Mode[Dente de Serra Crescente] = TB_COUNT_DOWN or Down-Count Mode[Dente de
Serra Decrescente] = TB_COUNT_UPDOWN)
     EPwm3Regs.TBCTL.bit.PHSEN = TB_ENABLE; // Phase loading disabled
      EPwm3Regs.TBCTL.bit.PRDLD = TB_SHADOW;
     EPwm3Regs.TBCTL.bit.SYNCOSEL = TB_SYNC_IN;
```

```
 EPwm3Regs.TBCTL.bit.HSPCLKDIV = TB_DIV1; // TBCLK = SYSCLK = 90MHz
    EPwm3Regs.TBCTL.bit.CLKDIV = TB_DIV1;
   EPwm3Regs.CMPCTL.bit.SHDWAMODE = CC_SHADOW;
    EPwm3Regs.CMPCTL.bit.SHDWBMODE = CC_SHADOW;
   EPwm3Regs.CMPCTL.bit.LOADAMODE = CC CTR ZERO; // load on CTR = Zero
 EPwm3Regs.CMPCTL.bit.LOADBMODE = CC_CTR_ZERO; // load on CTR = Zero
 EPwm3Regs.AQCTLA.bit.ZRO = AQ_SET; // Set at Zero
 EPwm3Regs.AQCTLA.bit.CAU = AQ_CLEAR; // Clear at CompA
 EPwm3Regs.AQCTLB.bit.ZRO = AQ_SET; // Set at Zero
EPwm3Regs.AQCTLB.bit.CBU = AQ_CLEAR; // Clear at CompB
```
// Dead Band

```
 EPwm3Regs.DBCTL.bit.OUT_MODE = 3; // Habilita tempo morto em bordas de subida e descida
EPwm3Regs.DBCTL.bit.POLSEL = 2; // EPWM3B é \frac{invertido}{inv}<br>EPwm3Regs.DBFED = tm; // Tempo morto da boro
EPwm3Regs.DBFED = tm; // Tempo morto da borda de descida (Falling Edge Delay)<br>EPwm3Regs.DBRED = tm; // Tempo morto da borda de subida (Rising Edge Delay)
                                                 \frac{1}{\sqrt{2}} Tempo morto da borda de subida (Rising Edge Delay)
```
}

# APÊNDICE D

# Esquemáticos e layouts das placas do conversor

Neste apêndice, são apresentados os esquemáticos das placas de potência e conexões dos gate drivers e o layout da placa de potência.

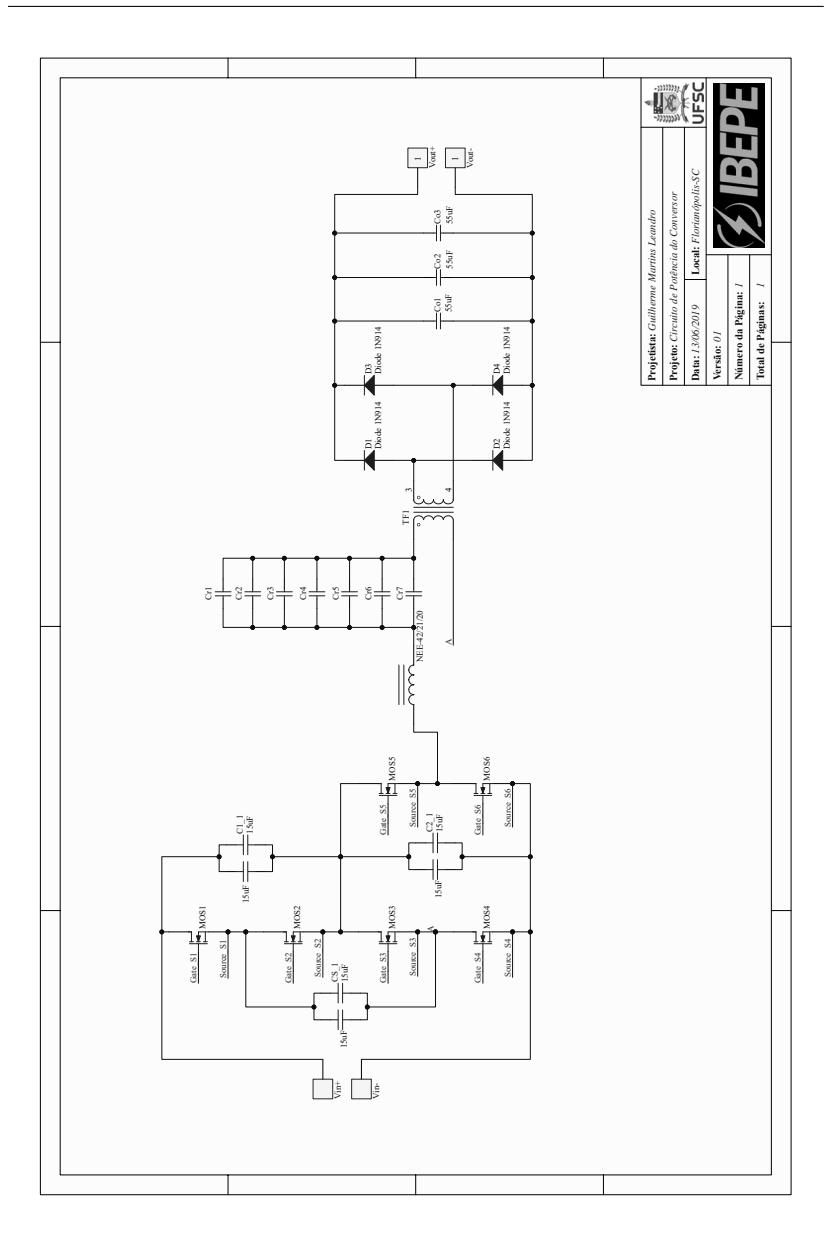

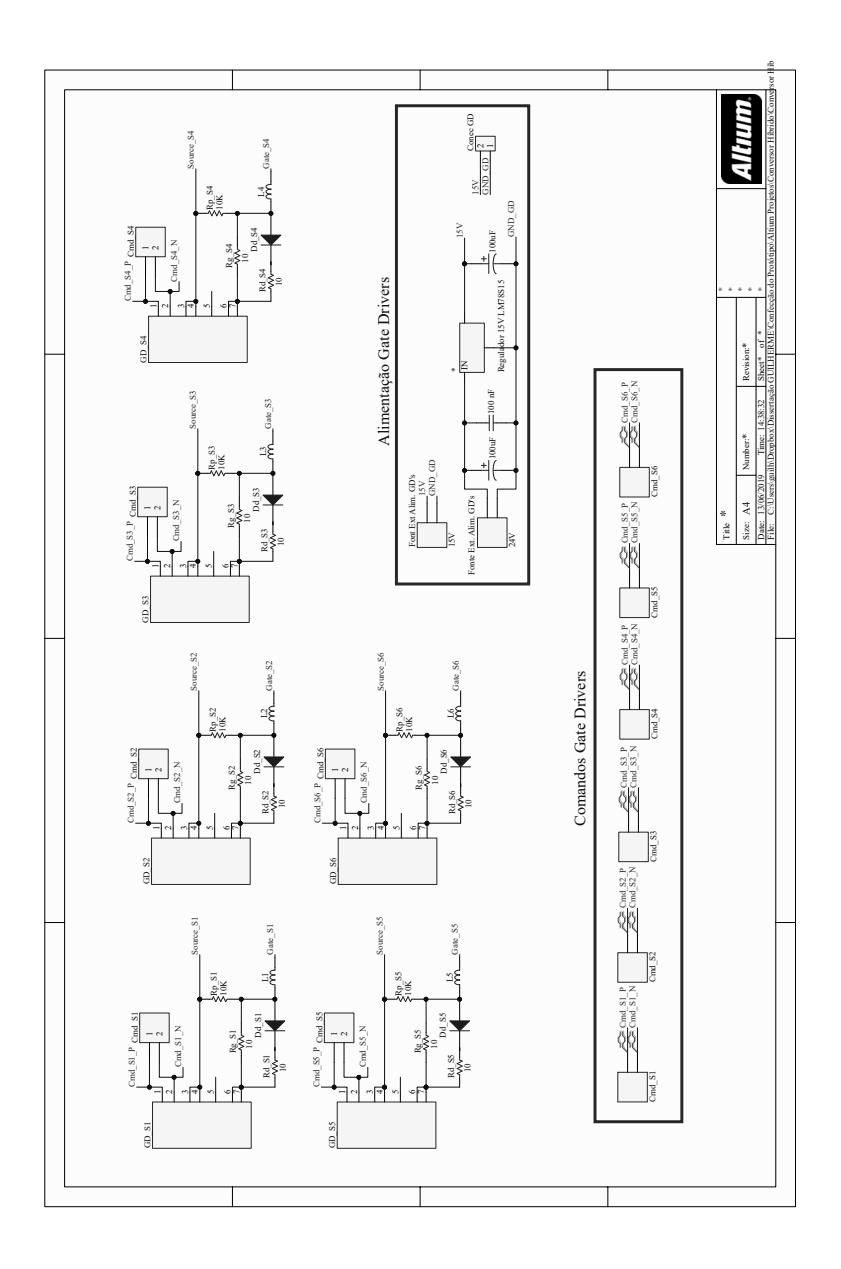

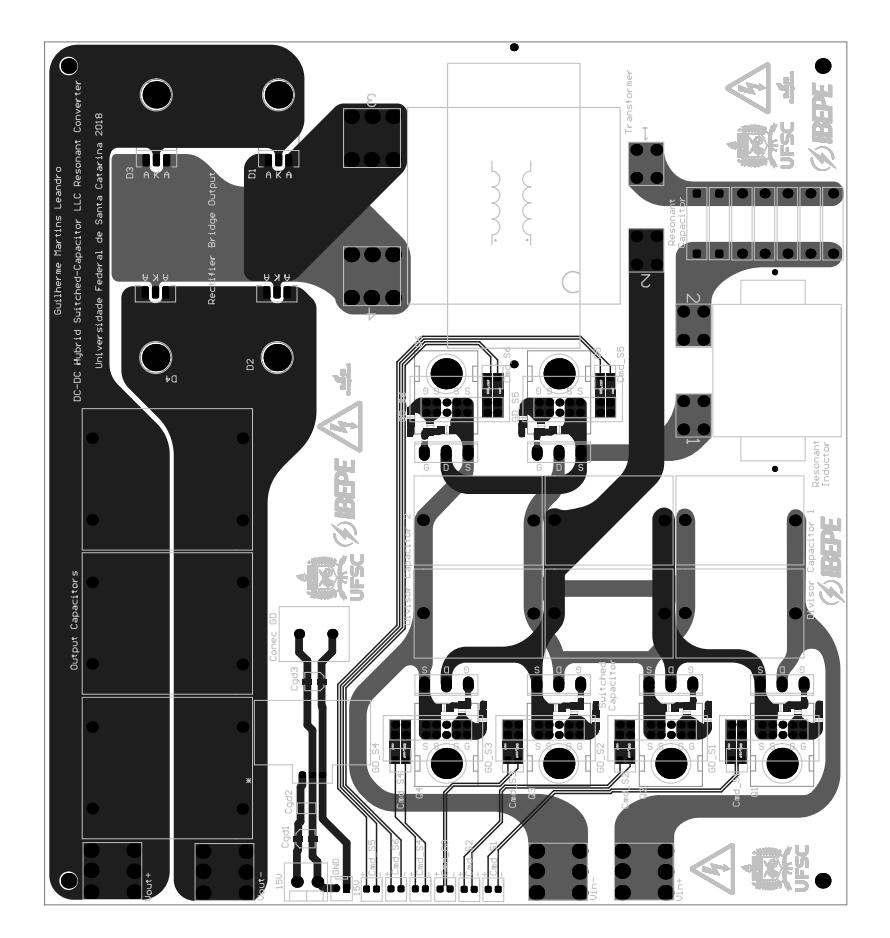

Anexos

# ANEXO A

# ARTIGO ACEITO NO ISGT (Innovative Smart Grid Technologies) 2019

# A.1 ARTIGO ACEITO

Abstract: A novel isolated DC-DC Hybrid Switched-Capacitor LLC Resonant Converter is proposed in this paper, which is the result of the integration of a switched capacitor ladder cell with the LLC resonant converter operating at high frequency. The topologies feature reduced voltage stress across all the switches to one half of the input voltage, and soft switching for all the switches and diodes of the converter. Theoretical analysis as well as experimental results are presented on a prototype that was constructed and tested in laboratory for 1000 Vdc input, 48 Vdc output, and 90 kHz switching frequency, where the measured maximum efficiency reached 97.27%. The proposed converter is suitable for applications that require high input voltage, galvanic isolation and accuracy in output voltage without the need of control.

# DC-DC Hybrid Switched-Capacitor LLC Resonant Converter: All Switches With  $V_{DS} = V_{in}/2$

Guilherme Martins Leandro, Ivo Barbi

*Brazilian Institute of Power Electronics and Renewable Energies - IBEPE Federal University of Santa Catarina - UFSC* Florianópolis, Brasil guilherme.m.leandro@gmail.com, ivobarbi@gmail.com

*Abstract*—A novel isolated DC-DC Hybrid Switched-Capacitor LLC Resonant Converter is proposed in this paper, which is the result of the integration of a switched capacitor ladder cell with the LLC resonant converter operating at high frequency. The topologies feature reduced voltage stress across all the switches to one half of the input voltage, and soft switching for all the switches and diodes of the converter. Theoretical analysis as well as experimental results are presented on a prototype that was constructed and tested in laboratory for 1000 Vdc input, 48 Vdc output, and 90 kHz switching frequency, where the measured maximum efficiency reached 97.27%. The proposed converter is suitable for applications that require high input voltage, galvanic isolation and accuracy in output voltage without the need of control.

*Index Terms*—LLC resonant converter, switched capacitor converter, DC-DC converters, hybrid switched capacitor, ZVS.

#### I. INTRODUCTION

To reach high power density as well high efficiency in DC-DC converters have led to develop converters capable of operating at higher switching frequency in order to reduce magnetic elements, and, therefore, decreasing weight and volume of the converter. For this reason, resonant converters have attracted many attentions due to high efficiency, high switching frequency and high power density. Since LLC resonant converters topology was first introduced in 1990's [1], this resonant converter has been used in several applications like PV-Battery [2], battery charger [3], electrical vehicles [4], phone charging [5], wireless power transfer [6] and space applications [7]. Due to its attractive features, such high power density, high efficiency, the LLC can regulate the output voltage over wide line and load variations with a relatively small variation of switching frequency, it can achieve zero voltage switching (ZVS) over the entire operating range on the primary-side MOSFETs and zero current switching (ZCS) on the secondary-side diodes when it operates below the resonant frequency, all essential parasitic elements, including junction

This work is supported by Companhia Energética de Brasília (CEB), as part of R&D Program ANEEL 001/2016 and was financed in part by the Coordenação de Aperfeiçoamento de Pessoal de Nível Superior – Brasil (CAPES) – Finance Code 001

capacitances of all semi-conductor devices, are utilized to achieve ZVS [8]–[13].

Besides high frequency in a converter, it is desirable to operate with low voltage stress across the switches, because the high voltage in the switches increase costs and conducting resistance, which decreases efficiency. A technology that allows to reduce the stress on the switches is the switched capacitors (SC), which in addition to allowing the multiplication of the voltage, have simplicity, stability and low EMI emissions [14]. Among the topologies of switched capacitors found in the literature, the ladder cell is widely used, due to its simplicity and because through it is possible to obtain a voltage multiplying and more cells can be used to provide a lower voltage [14], [15].

Usually converters are integrated in order to seek the qualities of both technologies, this practice is very applied in switched capacitors [16]–[19]. So to reconcile a reduction in switching losses, a LLC converter is used, and to have reduced conduction losses and costs, a ladder cell is used at the input of the resonant converter. Because of this an integration of the two technologies is made in order to maintain the qualities of the LLC resonant converter and be able to use smaller voltage switches.

#### II. PROPOSED DC-DC CONVERTER

The proposed hybrid DC-DC converter is presented in Fig. 1(a). It has a ladder cell at the input to ensure that half of the input voltage is applied at  $C_2$  and  $C_3$ , this means that all switches have half the input voltage either. In addition to changing the voltage level, the ladder cell, as well as cells based on SC, aims to ensure the voltage balance between the divider capacitors,  $C_2$  and  $C_3$ . Therefore, capacitor  $C_s$ is switched with the purpose of transfering electrical charge between capacitors  $C_2$  and  $C_3$ .

The ladder cell is integrated with the LLC converter, with two switches in common,  $S_3$  and  $S_4$ . The balancing between the voltages of  $C_2$  and  $C_3$ , having half of the input source voltage in each, allows the use of switches with half the voltage of the input source. And all components are subjected to a lower voltage level. Allowing also to use a lower transformation ratio in the output of LLC.

978-1-5386-8218-0/19/\$31.00 ©2019 IEEE

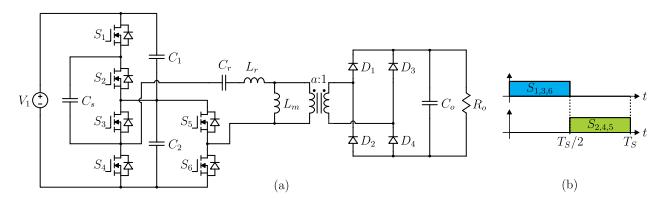

Fig. 1: (a) DC-DC Hybrid Switched-Capacior LLC Resonant Converter. (b) Gate signals.

The proposed converter has frequency modulation, with its duty cycle fixed at 50%, which is the point where the SC converters have the best efficiency and static regulation. The gate signals are shown in Fig. 1(b).

#### III. THEORETICAL ANALYSIS

It is a fairly complex converter, so its analysis consist of two fundamental considerations, first looking at the output in relation to  $C_2$ , and second looking at the input relative to  $C_2$ .

#### *A. Steady State LLC Converter Analysis*

The first step to carry out the hybrid converter analysis is to consider that the voltage on the capacitor  $C_2$  is practically constant throughout the switching period. This consideration is shown in Fig. 2(a), where the capacitor is considered as a voltage source and the input components are disgarded in this case.

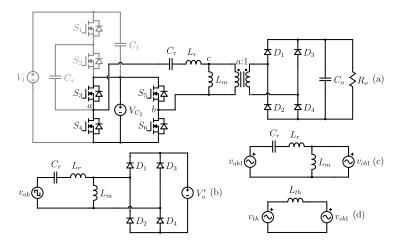

Fig. 2: (a) Hybrid converter taking into account only the part of the LLC and considering the voltage constant in the divisor capacitor 2 . (b) Simplified  $v_{ab}$  voltage and secondary elements reflected to the primary. (c) Considering only the fundamental component. (d) Equivalent circuit.

Given this first consideration, the circuit to be analyzed becomes the LLC resonant converter. The analysis initially consists of replacing the bridge formed by the switches  $S_3$ ,  $S_4$ ,  $S_5$  and  $S_6$  by a rectangular voltage source, and the secondary transformer elements are reflected to the primary, as shown in Fig. 2(b). The reflected output voltage is defined by (1).

$$
V_o' = aV_o \tag{1}
$$

The analysis of such topology was proposed by [13], [20], [21] and is consolidated, so it will be adopted also in this paper. It consists of considering only the first order harmonic of the voltage between points  $a$  and  $b$ , which is indicated by (2). Thus is also considered only the fundamental harmonic of the output voltage, indicated by (3). Both considerations of the first harmonic are shown in Fig. 2(c).

$$
v_{ab1}(t) = \frac{4V_1}{\pi} \sin(\omega_s t) \tag{2}
$$

$$
v_{cb1}(t) = \frac{4V_o'}{\pi} \sin(\omega_s t - \delta)
$$
 (3)

After considering only the fundamental harmonic, it is possible to apply the Thévenin Theorem, where the voltage of Thévenin, is calculated by (4), and the impedance of Thévenin, which is purely reactive and calculated by (5). The equivalent circuit is shown in Fig. 2(d).

$$
v_{th1} = v_{ab1} \frac{\omega_s^2 C_r L_m}{\omega_s^2 C_r (L_r + L_m) - 1}
$$
 (4)

$$
L_{th} = j \frac{L_m \left(\omega_s^2 L_r C_r - 1\right)}{\omega_s^2 C_r \left(L_m + L_r\right) - 1} \tag{5}
$$

Before the static gain is obtained, some important definitions and some relations are needed, like the ratio between the resonant inductance and the magnetizing inductance. This relation is indicated in (6) and it is recommended to use a relations of 0.2 [13], [21], which is adopted in this work.

$$
\lambda = \frac{L_r}{L_m} \tag{6}
$$

The LLC converter has two resonance frequencies: the frequency between the two inductances and the resonant capacitor, and the frequency only between the resonant elements, which is that of interest and is calculated by (7).

$$
\omega_{r1} = \frac{1}{\sqrt{C_r L_r}}\tag{7}
$$

Determined this resonance frequency, is defined the normalized angular frequency, which is the ratio between the switching frequency and the resonance frequency, defined by (8). The normalized frequency is indicated in (9).

$$
\omega_n = \frac{\omega_s}{\omega_{r1}}\tag{8}
$$

$$
f_n = \frac{\omega_n}{2\pi} \tag{9}
$$

The reflected load is defined by (10), and with it is possible to establish the quality factor, indicated in (11).

$$
R_{ac} = R_o' \frac{8}{\pi^2} \tag{10}
$$

$$
Q = \frac{\sqrt{\frac{L_r}{C_r}}}{R_{ac}} \tag{11}
$$

With definitions in (6), (9) and (11), and solving the circuit shown in Fig. 2(d) by phasorial diagram, it is possible to obtain the static gain expression, which establishes the relation between the converter suplly voltage,  $V_{C2}$  and the output voltage reflected to the primary,  $V'_o$ , shown in (12).

$$
M = \frac{f_n^2}{\sqrt{\left[f_n^2(\lambda + 1) - \lambda\right]^2 + \left[f_n Q \left(f_n^2 - 1\right)\right]^2}} \tag{12}
$$

Trough the equation obtained in (12), several curves of the static gain of the converter are displayed for some values of Q, both with  $\lambda = 0.2$ . They are displayed in Fig. 3.

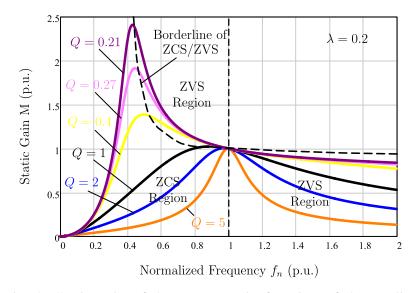

Fig. 3: Static gain of the converter in function of the quality factor.

The Fig. 3 shows why the LLC resonant converter is widely used, because it can achieve soft commutation on the switches across the entire range of operation. But it should not be used above the resonance frequency because it does not achieve soft commutation on the rectifier diodes of the output bridge.

#### *B. Hybrid switched capacitor*

To simplify the SC analysis, the LLC stage is modeled by a sinuisodal current source between poinst  $a$  and  $b$ , as shown in Fig. 4(a). This current represents the resonant current  $i_{LT}$ , and is indicated in (13), were  $\phi$  is the angle of phase between  $i_{Lr}$  and  $v_{ab}$  voltage. Then, the equivalent circuit for the first topological stage is shown in Fig. 4(b), and the second topological stage circuit can be seen in Fig. 4(c). The MOSFETs were replaced by a resistor in series with an ideal switch in order to model the circuit.

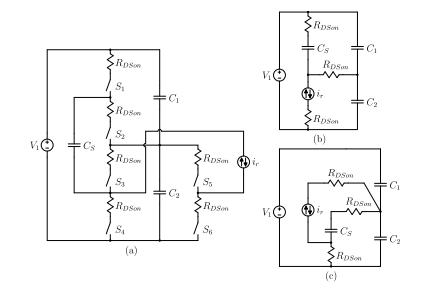

Fig. 4: (a) Simplification with LLC as a current source. (b) First topological stage. (c) Second topological stage.

$$
i_r(t) = I_r \sin(\omega_o t + \phi) \tag{13}
$$

In order to obtain the converter equivalent circuit, the Kirchhoff's current law is applied in a, and trough manipulation and some substitutions makes the differential equation (14).

$$
2R_{DSon} \frac{C_1 + C_2}{C_1} \frac{di_{C_1}}{dt} + \frac{C_1 + C_2 + C_f}{C_1 C_S} i_{C_1} = R_{DSon} \frac{di_r}{dt} + \frac{i_r}{C_S}
$$
\n(14)

Solving the equation (14), is obtained  $i_{C_1}(t)$ , where  $v_{C_2}(t)$ is easily obtained, and finally the voltage in the divider capacitor 2 is found in (15).

$$
v_{C_2}\left(t\right) = \left\{ \begin{array}{c} V_1 - I_{C_{1o}}\frac{4R_{D\,Son}}{3}\left(1-e^{-\frac{3}{4R_{D\,Son}C}\left(t-t_o\right)}\right) + \\ k_1\left(\operatorname{sen}\left(\omega_{o}t+\phi\right)-k_3\right) - \\ k_2\left(-\cos\left(\omega_{o}t+\phi\right)+k_4\right)-V_{C_{1o}}, 0 < t < \frac{T_S}{2} \\ V_1 - I_{C_{1o}}\frac{4R_{D\,Son}}{3}\left(1-e^{-\frac{7}{4R_{D\,Son}C}\left(t-t_o-\frac{T_S}{2}\right)}\right) - \\ k_1\left(\operatorname{sen}\left(\omega_{o}t+\phi\right)-k_5\right) + \\ k_2\left(-\cos\left(\omega_{o}t+\phi\right)+k_5\right)-V_{C_{1o}}, \frac{T_S}{2} < t < T_S \end{array} \right.
$$

To reduce the expression of  $v_{C_2}$  some constants have been defined, expressed by (16), (17), (18), (19), (20) and (21).

$$
k_1 = \frac{I_r R_{DSon}}{9 + 64\pi^2 R_{DSon}^2 C^2 f_S^2}
$$
 (16)

$$
k_2 = \frac{I_r}{C\omega_o} \frac{3 + 16\pi^2 R_{on}^2 C^2 f_S^2}{9 + 64\pi^2 R_{DSon}^2 C^2 f_S^2}
$$
(17)

$$
k_3 = \sin\left(\omega_o t_o + \phi\right) \tag{18}
$$

$$
k_4 = \cos\left(\omega_o t_o + \phi\right) \tag{19}
$$

$$
k_5 = \sin\left(\omega_o \left[t_o + \frac{T_S}{2}\right] + \phi\right) \tag{20}
$$

$$
k_6 = \cos\left(\omega_o \left[t_o + \frac{T_S}{2}\right] + \phi\right) \tag{21}
$$

Finally, the initial conditions for the expression (15) to be complete are expressed in equations (22) and (23), where the  $\alpha$  parameter was defined in (24).

$$
I_{C_{1o}} = -I_r \frac{9\cos\phi + 48\pi^2 \alpha^2 \cos\phi + 6\pi \alpha \sin\phi}{4\pi \alpha \left(9 + 64\pi^2 \alpha^2\right) \left(1 - e^{-\frac{3}{8\alpha}}\right)}\tag{22}
$$

$$
V_{C_{1o}} = \frac{V_1}{2} - 2R_{DSon} I_{C_{1o}} \left( 1 + e^{-\frac{3}{8\alpha}} \right) \tag{23}
$$

$$
\alpha = R_{DSon}Cf_s \tag{24}
$$

With the voltage in the capacitor  $C_2$  determined, it is possible to obtain the equivalent circuit resistance, which is calculated by (25).

$$
R_{eq} = \frac{\frac{V_1}{2} - V_{C_2 \, avg}}{I_{avg}} \tag{25}
$$

Calculating the mean values of the voltage and current, and replacing them in (25), it can be obtained the equivalent parameterized resistance of the circuit, defined in (26).

$$
\overline{R_{eq}} = \frac{R_{eq}}{R_{DSon}} = K_1 K_2 - K_3 (K_4 - K_5)
$$
 (26)

Constants have been defined again in order to reduce the equation, and are indicated by  $(27)$ ,  $(28)$ ,  $(29)$ ,  $(30)$  and  $(31)$ .

$$
K_1 = \frac{3 + 16\pi^2\alpha^2 + 2\pi\alpha\tan\phi}{6\alpha\left(9 + 64\pi^2\alpha^2\right)\left(1 - e^{-\frac{3}{8\alpha}}\right)}\tag{27}
$$

$$
K_2 = \left(3 + 16\alpha - (16\alpha - 9)e^{-\frac{3}{8\alpha}}\right) \tag{28}
$$

$$
K_3 = \frac{2\pi}{9 + 64\pi^2 \alpha^2} \tag{29}
$$

$$
K_4 = \frac{4\alpha - 3 - 16\pi^2 \alpha^2}{4\pi \alpha} \tag{30}
$$

$$
K_5 = \frac{12 + 64\pi^2\alpha^2 + 4\pi^2\alpha}{8\pi^2\alpha} \tan\phi \tag{31}
$$

With (26), it is possible to obtain its minimum value, which implies in the smaller power losses in the converter. This value is calculated in (32).

$$
\overline{R_{eq}}_{min} = \lim_{\alpha \to \infty} \overline{R_{eq}} = 2
$$
\n(32)

The converter equivalent circuit is shown in Fig 5(a), and the equivalent resistance curve is shown in Fig. 5(b).

The curve shown in the Fig. 5(b) indicates that for an  $\alpha$  value around 0.35 the converter guarantees the minimum losses for the SC stage, it is enough to find out the cost of working with this  $\alpha$  value and see if it is worth it.

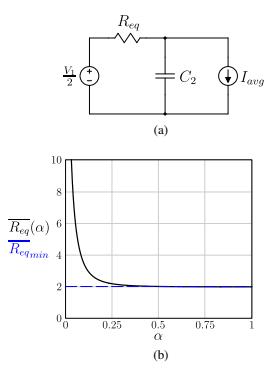

Fig. 5: (a) Equivalent circuit. (b) Equivalent resistance versus  $α$  parameter.

#### IV. PROTOTYPE IMPLEMENTATION AND EXPERIMENTAL **RESULTS**

With the purpose of validating the developed analysis, a prototype of the proposed converter was constructed. The design specifications are shown in Table I, and the prototype constructed are shown in Fig. 6.

TABLE I: Design specifications for the proposed hybrid converter.

| Rated power $(Po)$           | $2$ kW  |
|------------------------------|---------|
| Input voltage $(V_i)$        | 1000V   |
| Output voltage $(Vo)$        | 48 V    |
| Switching frequency $(f_s)$  | 90 kHz  |
| Resonance frequency $(f_0)$  | 100 kHz |
| Transformer turn ratio $(a)$ |         |

The components used in the prototype are described in Table II, and their respective positions are indicated in Fig. 7.

The main waveforms of the converter are shown in Fig. 8, where it is possible to observe the rectangular voltage  $v_{ab}$ , the voltage in the resonant capacitor  $v_c$  and the resonant current  $i_{L}$ , which is typical of the operation of the LLC below the resonance. The waveforms shown in Fig. 8 are for the output power of 1335 W.

An important feature of the topology can be seen in Fig. 9, which is the value of the voltage at the 500V in switches, which represents half of the input source voltage value. This enables the use of lower voltage switches, as indicated in the Table II, which greatly reduces the cost of the project. By the Fig. 9 it is possible to verify that there was practically no overvoltage in switches, validating that the layout was well designed.

Other very important results obtained from the experiment were the switching in all 6 MOSFETs, which from Fig. 9 it

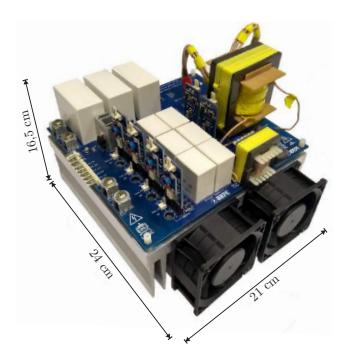

Fig. 6: DC-DC Hybrid Switched-Capacior LLC Resonant Converter Prototype

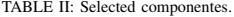

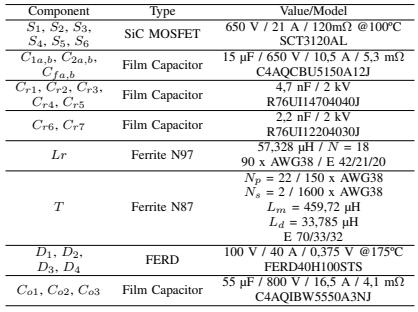

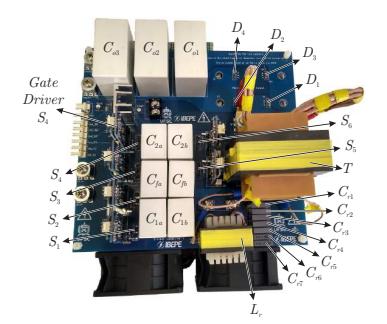

Fig. 7: Prototype with indication of the components used

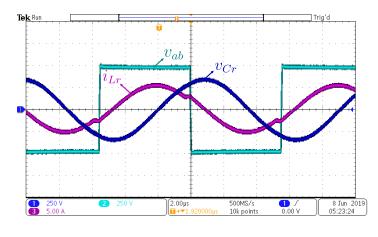

Fig. 8: Waveforms of the resonant current in the resonant inductor  $i_{Lr}$ , of the voltage in the resonant capacitor  $v_{Cr}$  and the voltage between the points  $a$  and  $b$ .

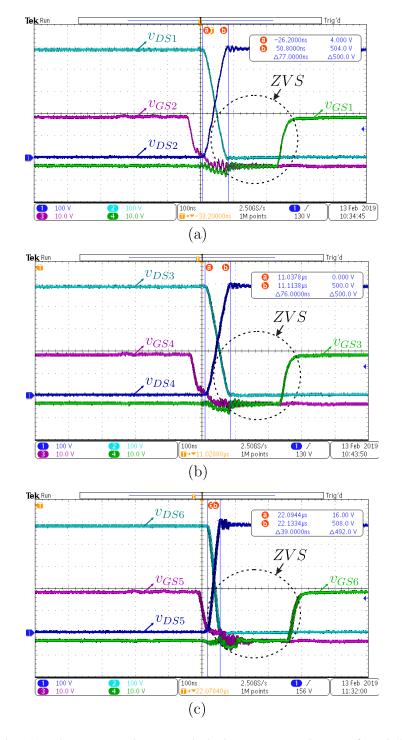

Fig. 9: The gate voltage and drain-source voltage of MOS-FET's (a)  $S_1$  and  $S_2$ , (b)  $S_3$  and  $S_4$  and (c)  $S_5$  and  $S_6$
is possible to observe soft commutation of the ZVS type in three of the switches, but in the complementary ones it was also observed, which causes a considerable reduction of the converter switching losses.

The efficiency curve of the converter was obtained through PA3000 Power Analyzer of Tektronix, as shown in the Fig. 10, which shows a high efficiency of the same, obtaining a maximum efficiency of 97.27% working with 593.65 W.

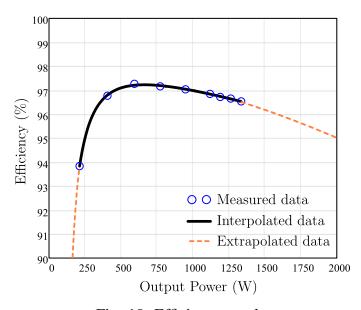

Fig. 10: Efficiency results

## V. CONCLUSION

A novel DC-DC Hybrid Switched Capacitor LLC Resonant Converter has been proposed. The structure consists on the integration of the SC ladder cell with the LLC resonant converter. Soft switching ZVS and ZCS are obtained in the converter semiconductors. The main characteristics of the proposed converter are:

- It works in open-loop, with simplified modulation strategy and at a constant duty cycle (50%);
- It operates with soft switching ZVS in all switches, even at low power conditions and soft switching ZCS in all rectifier diodes, which contributes to increases efficiency and power density;
- The switches of the converters are subjected to half of the input voltage, allowing the use of lower voltage rated power switches, lower  $R_{DS}$ , contributing to the reduction of the conduction losses.

The experimental results of the prototype validated theorical analysis and confirmed very high perfomance regarding power density and efficiency.

## **REFERENCES**

- [1] Y. Furukawa, K. Morita and T. Yoshikawa, "A high efficiency 150 W DC/DC converter," Proceedings of Intelec 94, Vancouver, BC, Canada, 1994, pp. 148-154.
- [2] S. Milad Tayebi, X. Chen, A. Bhattacharjee and I. Batarseh, "Design and Implementation of a Dual-Input LLC Converter for PV-Battery Applications," 2018 IEEE Energy Conversion Congress and Exposition (ECCE), Portland, OR, 2018, pp. 5934-5940.
- [3] H. Vu, D. Tran and Woojin Choi, "A novel hybrid soft switching full-bridge PWM and full-bridge LLC converter for on-board battery charger applications," 2016 IEEE 8th International Power Electronics and Motion Control Conference (IPEMC-ECCE Asia), Hefei, 2016, pp. 2470-2473.
- [4] S. Farhani and F. Bacha, "Analysis. Design and Implementation of Fuel Cell LLC Resonant Converter Used in Electrical Vehicle," 2018 15th International Multi-Conference on Systems, Signals & Devices (SSD),
- Hammamet, 2018, pp. 310-315. [5] B. Ku, W. Cai and B. Fahimi, "Low-power LLC resonant AC-DC converter for phone charging applications," 2016 IEEE Dallas Circuits and Systems Conference (DCAS), Arlington, TX, 2016, pp. 1-4.<br>T. Mohamed, A. Becetti and S. Bayhan, "Design and analysis of full
- [6] T. Mohamed, A. Becetti and S. Bayhan, "Design and an bridge LLC resonant converter for wireless power transfer applications, 2018 IEEE 12th International Conference on Compatibility, Power Electronics and Power Engineering (CPE-POWERENG 2018), Doha, 2018, pp. 1-5.
- [7] S. K. Bhalsod, N. Bijeev and V. H. Jani, "Design and Simulation of Advanced GaN based LLC Resonant Converter for Space Applications," 2017 International Conference on Current Trends in Computer, Electrical, Electronics and Communication (CTCEEC), Mysore, 2017, pp. 733-739.
- [8] Bo Yang, F. C. Lee, A. J. Zhang and Guisong Huang, "LLC resonant converter for front end DC/DC conversion," APEC. Seventeenth Annual IEEE Applied Power Electronics Conference and Exposition (Cat. No.02CH37335), Dallas, TX, USA, 2002, pp. 1108-1112 vol.2.
- [9] H. Chen and X. Wu, "Analysis on the influence of the secondary parasitic capacitance to ZVS transient in LLC resonant converter," 2014 IEEE Energy Conversion Congress and Exposition (ECCE), Pittsburgh, PA, 2014, pp. 4755-4760.
- [10] Yanjun Zhang, Dehong Xu, Min Chen, Yu Han and Zhoong Du, "LLC resonant converter for 48 V to 0.9 V VRM," 2004 IEEE 35th Annual Power Electronics Specialists Conference (IEEE Cat. No.04CH37551),
- Aachen, Germany, 2004, pp. 1848-1854 Vol.3. [11] D. Fu, B. Lu and F. C. Lee, "1MHz High Efficiency LLC Resonant Converters with Synchronous Rectifier," 2007 IEEE Power Electronics Specialists Conference, Orlando, FL, 2007, pp. 2404-2410.
- [12] Z. Hu, L. Wang, H. Wang, Y. Liu and P. C. Sen, "An Accurate Design Algorithm forLLCResonant Converters—Part I," in IEEE Transactions on Power Electronics, vol. 31, no. 8, pp. 5435-5447, Aug. 2016.
- [13] Barbi, Ivo, and Fabiana Pöttker. Soft Commutation Isolated DC-DC Converters. Springer, 2019.
- [14] J. C. Dias and T. B. Lazzarin, "Steady state analysis of voltage multiplier ladder switched-capacitor cell," 2016 12th IEEE International Conference on Industry Applications (INDUSCON), Curitiba, 2016, pp.
- 1-6. [15] P. Lin and L. Chua, "Topological generation and analysis of voltage multiplier circuits," in IEEE Transactions on Circuits and Systems, vol. 24, no. 10, pp. 517-530, October 1977.
- [16] D. F. Cortez and I. Barbi, "A Family of High-Voltage Gain Single-Phase Hybrid Switched-Capacitor PFC Rectifiers," in IEEE Transactions on
- Power Electronics, vol. 30, no. 8, pp. 4189-4198, Aug. 2015. [17] D. G. Bandeira, V. L. F. Borges, R. L. da Silva and I. Barbi, "AC-AC Hybrid Switched-Capacitor Series Resonant Converter," 2018 13th IEEE International Conference on Industry Applications (INDUSCON), São Paulo, Brazil, 2018, pp. 1107-1114.
- [18] B. Axelrod, Y. Berkovich and A. Ioinovici, "Switched-Capacitor/Switched-Inductor Structures for Getting Transformerless Hybrid DC–DC PWM Converters," in IEEE Transactions on Circuits and Systems I: Regular Papers, vol. 55, no. 2, pp. 687-696, March 2008.
- [19] S. Xiong, S. Tan and S. Wong, "Analysis and Design of a High-Voltage-Gain Hybrid Switched-Capacitor Buck Converter," in IEEE Transactions on Circuits and Systems I: Regular Papers, vol. 59, no. 5, pp. 1132-1141, May 2012.
- [20] J. F. Lazar and R. Martinelli, "Steady-state analysis of the LLC series resonant converter," APEC 2001. Sixteenth Annual IEEE Applied Power Electronics Conference and Exposition (Cat. No.01CH37181), Anaheim, CA, USA, 2001, pp. 728-735 vol.2.
- [21] S. De Simone, C. Adragna, C. Spini and G. Gattavari, "Design-oriented steady-state analysis of LLC resonant converters based on FHA," International Symposium on Power Electronics, Electrical Drives, Automation and Motion, 2006. SPEEDAM 2006., Taormina, 2006, pp. 200-207.